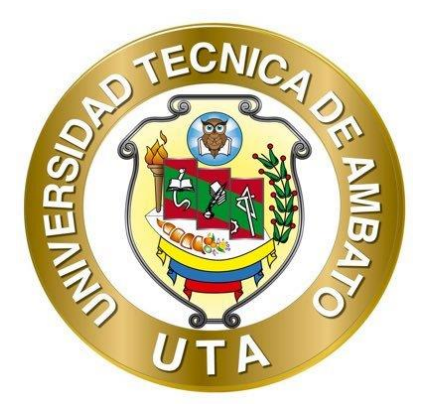

# **UNIVERSIDAD TÉCNICA DE AMBATO FACULTAD DE INGENIERÍA CIVIL Y MECÁNICA CARRERA DE INGENIERÍA CIVIL**

# <span id="page-0-0"></span>**PROYECTO TÉCNICO PREVIO A LA OBTENCIÓN DEL TÍTULO DE INGENIERO CIVIL**

## **TEMA:**

**"DISEÑO DE UNA PEQUEÑA CENTRAL HIDROELÉCTRICA EN EL CANAL DE RIEGO AMBATO – HUACHI – PELILEO EN LA PROVINCIA DE TUNGURAHUA DESDE EL TRAMO +0.00 KM HASTA +4.24 KM"**

**Autor:** Rodrigo Mario Naula Aucanshala **Tutor:** Ing. Mg. Lenin Gabriel Silva Tipantasig

> **AMBATO - ECUADOR Septiembre – 2021**

## **CERTIFICACIÓN**

<span id="page-1-0"></span>En mi calidad de Tutor del Proyecto Técnico, previo a la obtención del Título de Ingeniero Civil, con el tema: **"DISEÑO DE UNA PEQUEÑA CENTRAL HIDROELÉCTRICA EN EL CANAL DE RIEGO AMBATO – HUACHI – PELILEO EN LA PROVINCIA DE TUNGURAHUA DESDE EL TRAMO +0.00 KM HASTA +4.24 KM"**, elaborado por el Sr. **Rodrigo Mario Naula Aucanshala**, portador de la cédula de ciudadanía: C.I. 1804651659, estudiante de la Carrera de Ingeniería Civil, de la Facultad de Ingeniería Civil y Mecánica.

Certifico:

- Que el presente proyecto técnico es original de su autor.
- Ha sido revisado cada uno de sus capítulos componentes.
- Esta concluido en su totalidad.

Ambato, Septiembre 2021

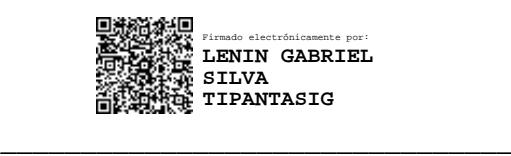

**Ing. Mg. Lenin Gabriel Silva Tipantasig TUTOR**

# **AUTORÍA DE LA INVESTIGACIÓN**

<span id="page-2-0"></span>Yo, **Rodrigo Mario Naula Aucanshala**, con C.I. 1804651659 declaro que todas las actividades y contenidos expuestos en el presente proyecto técnico con el tema **"DISEÑO DE UNA PEQUEÑA CENTRAL HIDROELÉCTRICA EN EL CANAL DE RIEGO AMBATO – HUACHI – PELILEO EN LA PROVINCIA DE TUNGURAHUA DESDE EL TRAMO +0.00 KM HASTA +4.24 KM",** así como también los análisis estadísticos, gráficos, conclusiones y recomendaciones son de mi exclusiva responsabilidad como autor del proyecto, a excepción de las referencias bibliográficas citadas en el mismo.

Ambato, Septiembre 2021

Caunt Vine **\_\_\_\_\_\_\_\_\_\_\_\_\_\_\_\_\_\_\_\_\_\_\_\_\_\_\_**

**Rodrigo Mario Naula Aucanshala C.I: 1804651659 AUTOR**

## **DERECHOS DE AUTOR**

<span id="page-3-0"></span>Autorizo a la Universidad Técnica de Ambato, para que haga de este Proyecto Técnico o parte de él, un documento disponible para su lectura, consulta y procesos de investigación, según las normas de la Institución.

Cedo los Derechos en línea patrimoniales de mi Proyecto Técnico, con fines de difusión pública, además apruebo la reproducción de este documento dentro de las regulaciones de la Universidad, siempre y cuando esta reproducción no suponga una ganancia económica y se realice respetando mis derechos de autor.

Ambato, Septiembre 2021

Caunt Plays **\_\_\_\_\_\_\_\_\_\_\_\_\_\_\_\_\_\_\_\_\_\_\_\_\_\_\_**

**Rodrigo Mario Naula Aucanshala C.I: 1804651659 AUTOR**

## **APROBACIÓN DEL TRIBUNAL DE GRADO**

<span id="page-4-0"></span>Los miembros del Tribunal de Grado aprueban el informe del Proyecto Técnico, realizado por el estudiante Rodrigo Mario Naula Aucanshala de la Carrera de Ingeniería Civil bajo el tema: **"DISEÑO DE UNA PEQUEÑA CENTRAL HIDROELÉCTRICA EN EL CANAL DE RIEGO AMBATO – HUACHI – PELILEO EN LA PROVINCIA DE TUNGURAHUA DESDE EL TRAMO +0.00 KM HASTA +4.24 KM"**.

Ambato, Septiembre 2021

Para constancia firman:

FIDEL ALBERTO CASTRO SOLORZANO

Firmado digitalmente por FIDEL ALBERTO CASTRO SOLORZANO Nombre de reconocimiento (DN): cn=FIDEL ALBERTO CASTRO SOLORZANO, serialNumber=030221124531, ou=ENTIDAD DE CERTIFICACION DE INFORMACION, o=SECURITY DATA S.A. 2, c=EC

 **Miembro Calificador Miembro Calificador** 

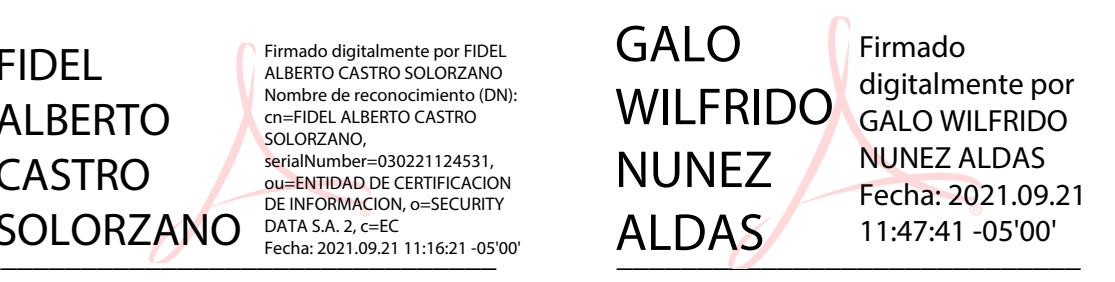

**Ing. Mg. Fidel Alberto Castro Solorzano Ing. Mg. Galo Wilfrido Núñez Aldas** 

## **DEDICATORIA**

<span id="page-5-0"></span>El siguiente trabajo de investigación va dedicado a mis sobrinos: Kelly, Santiago, Analí, Andrea y mi Sobrino en camino de mi hermano Nelson.

## **AGRADECIMIENTO**

<span id="page-6-0"></span>A la **Vida** que me permitió trabajar para poder estudiar.

A mi Padre Miguel por enseñarme a trabajar.

A mi Madre Manuela por nunca faltarnos un plato de comida ni una sonrisa en casa.

A mi hermano Nelson ejemplo de Lucha y Espiritualidad.

A Jorge por su Perseveración antes los problemas.

A Jaime por su Apoyo en todo momento.

A Silvia por su Esfuerzo y Firmeza

Al Arquitecto Pedro Silva, eternamente agradecido, un gran ser humano y profesional quien ha compartido su experiencia y conocimiento de manera incondicional.

*Rodrigo* 

# ÍNDICE GENERAL DE CONTENIDOS

# <span id="page-7-0"></span>A. PÁGINAS PRELIMINARES

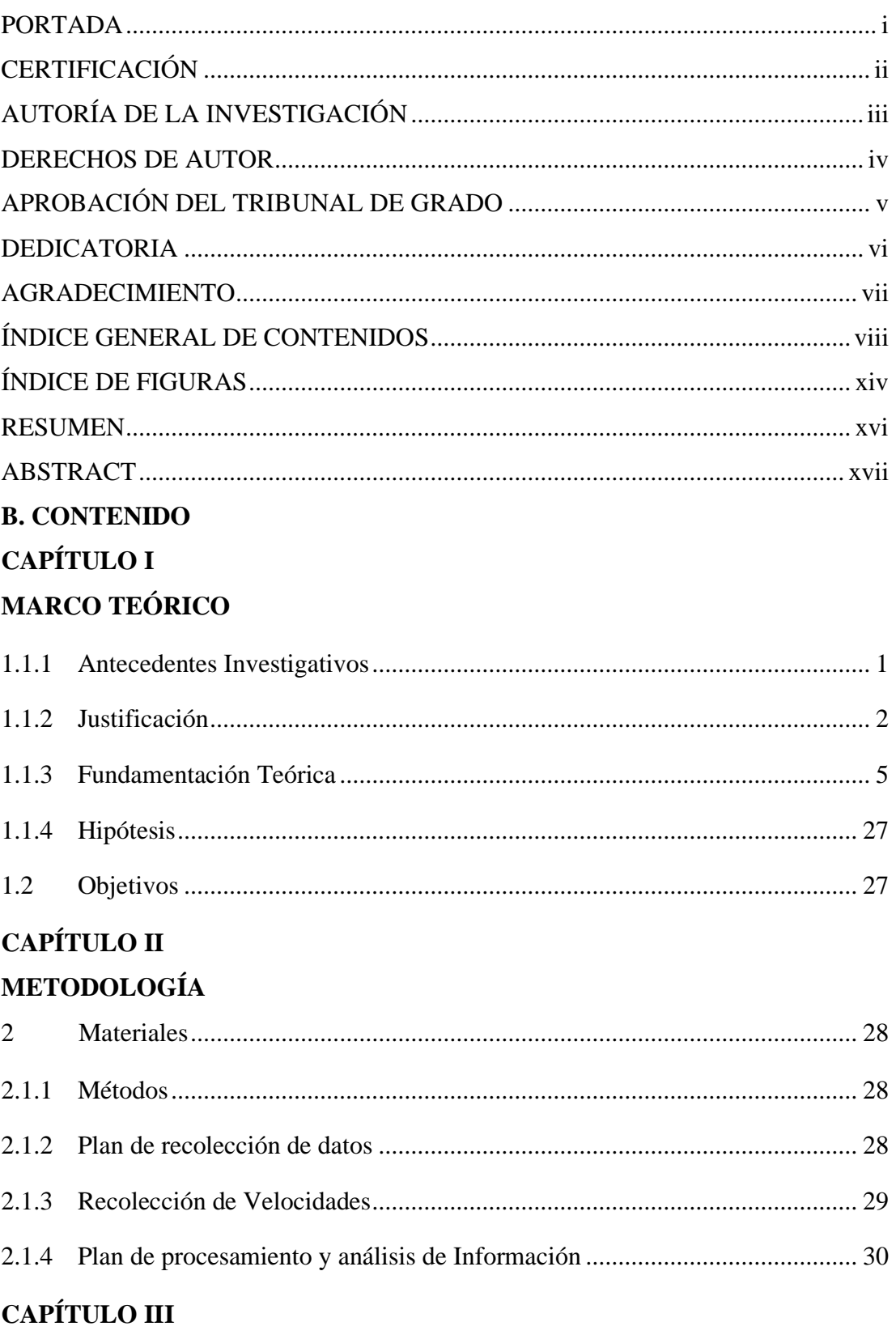

RESULTADOS Y DISCUSIÓN

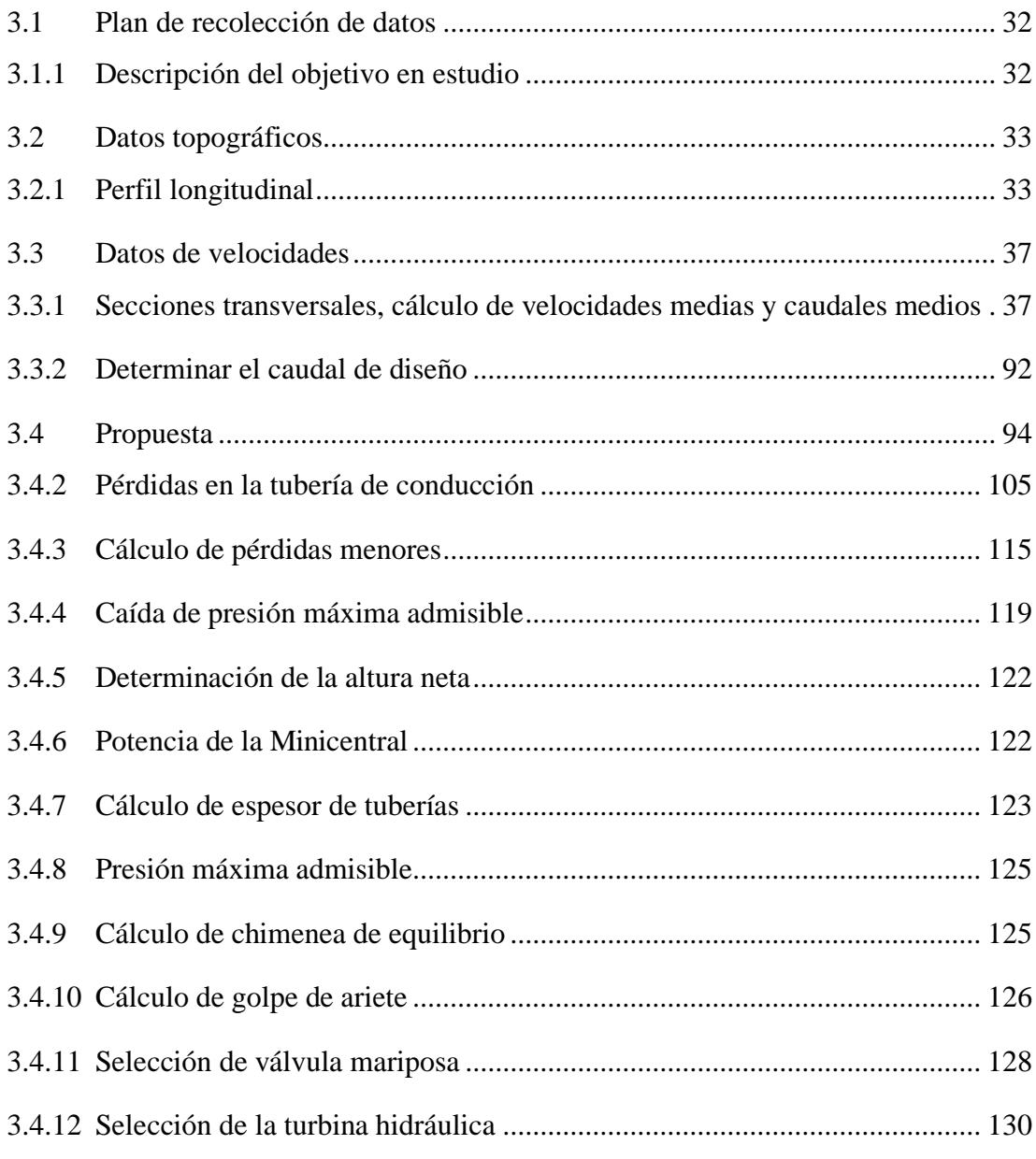

# **CAPÍTULO IV**

# RESULTADOS Y DISCUSIÓN

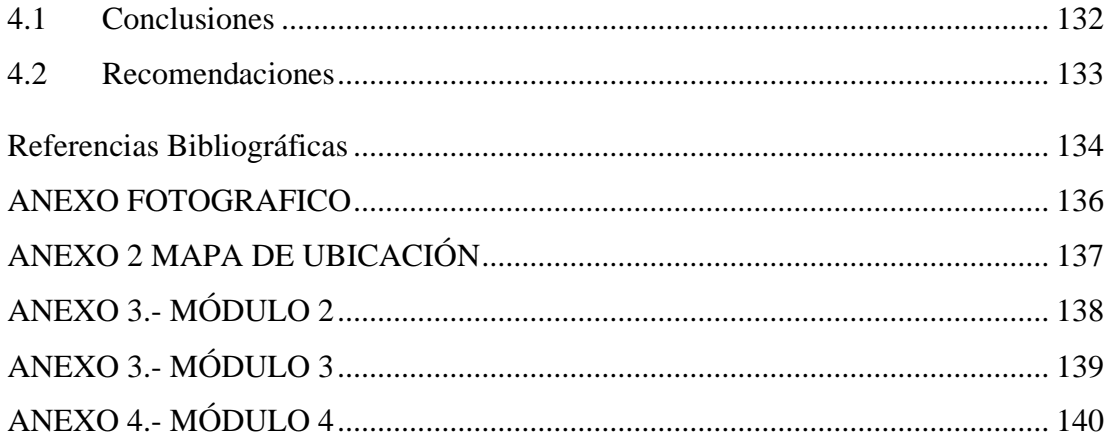

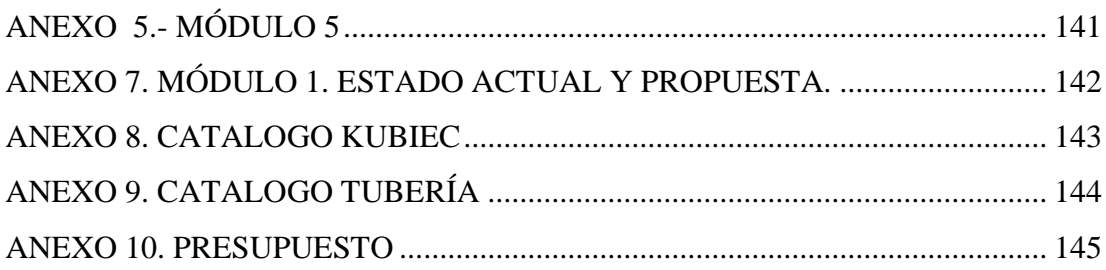

# ÍNDICE DE TABLAS

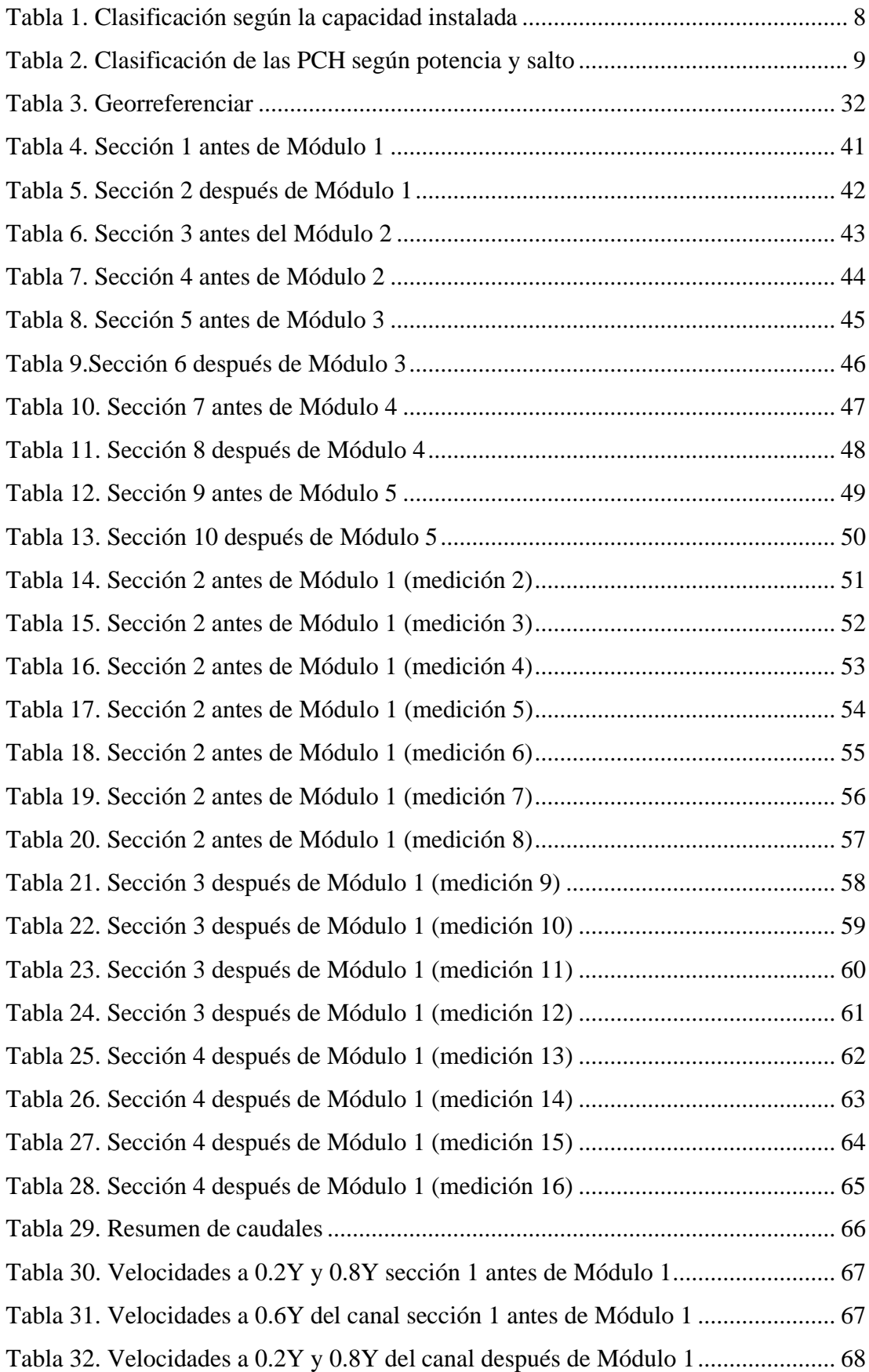

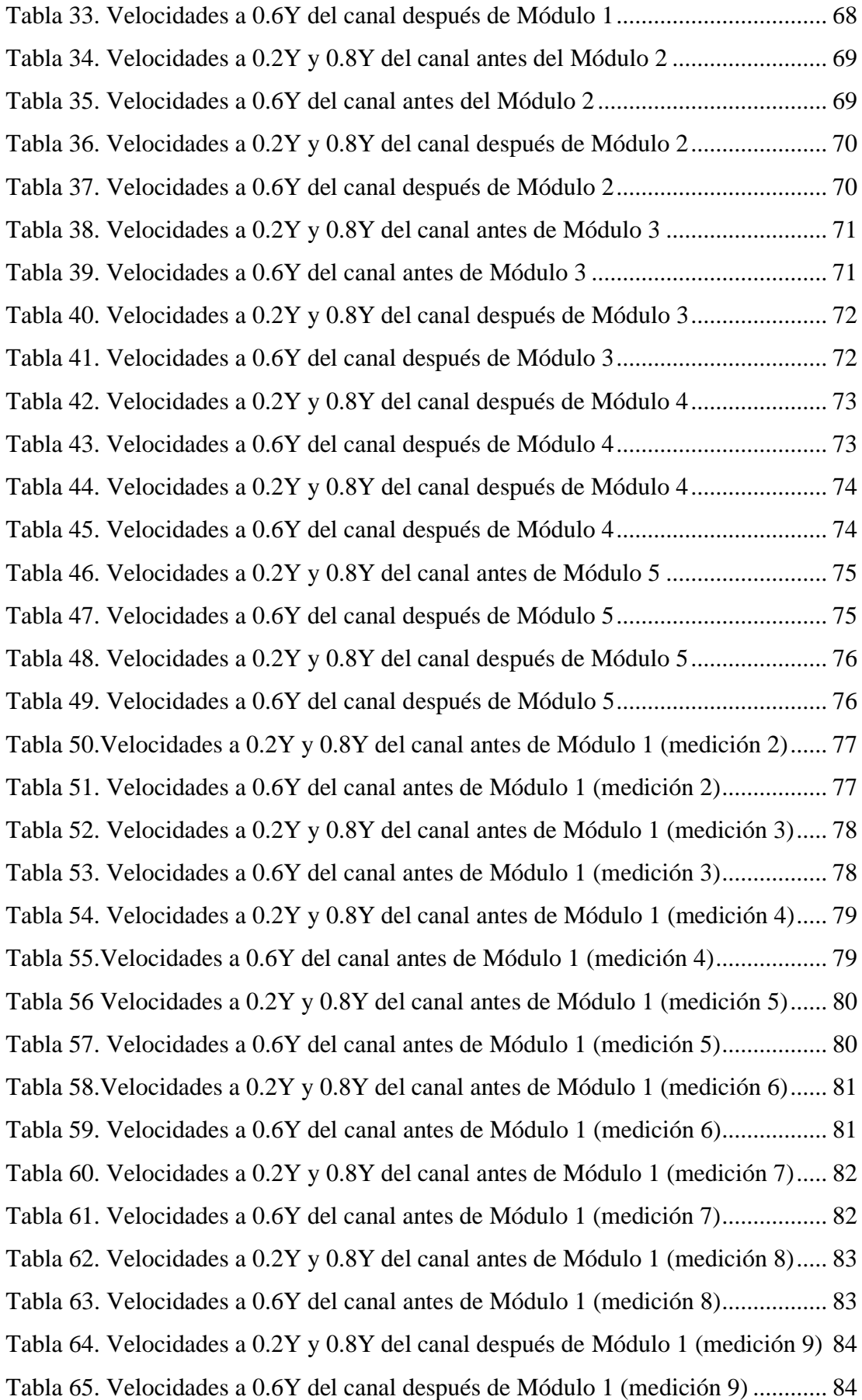

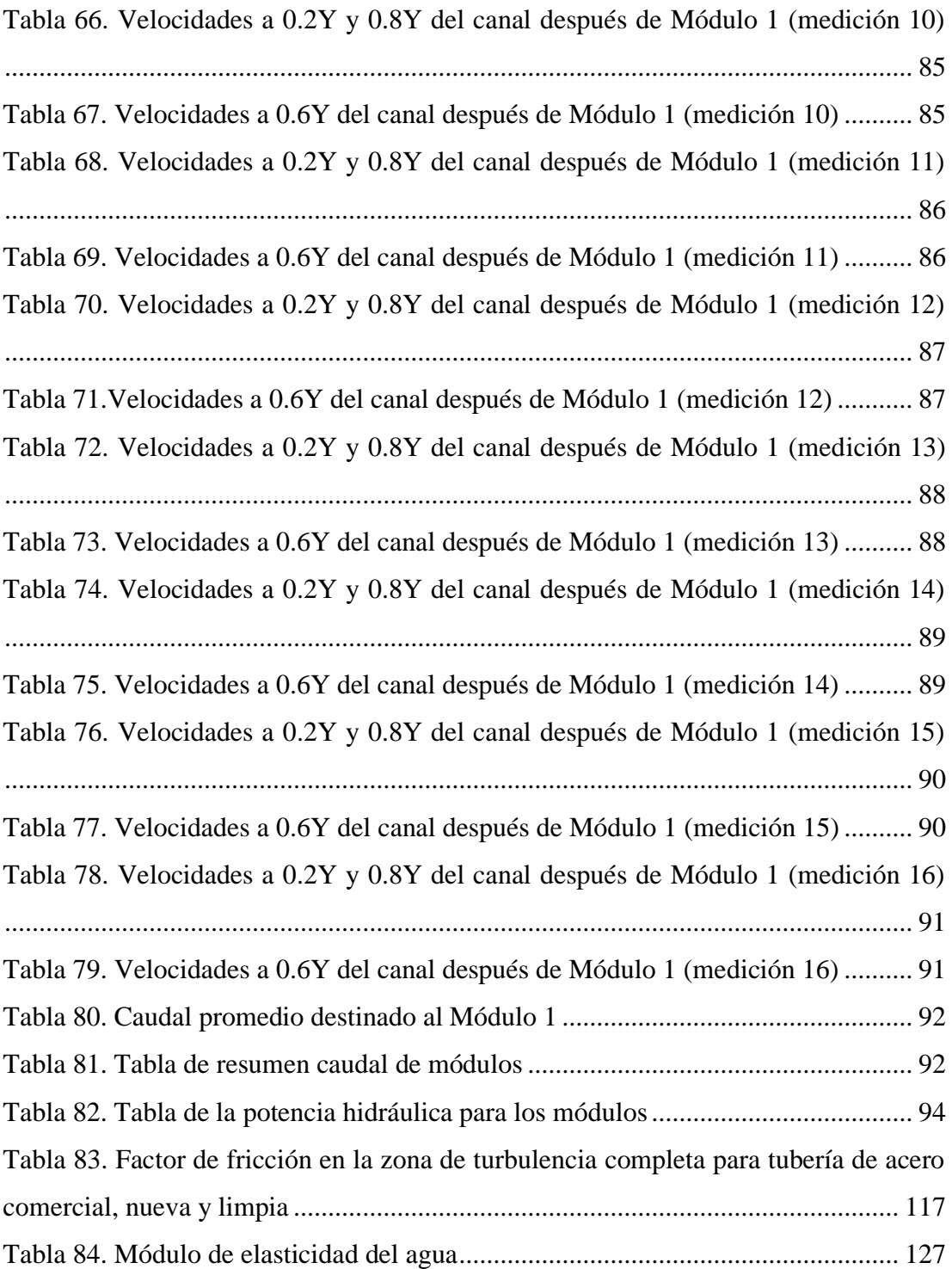

## <span id="page-13-0"></span>ÍNDICE DE FIGURAS

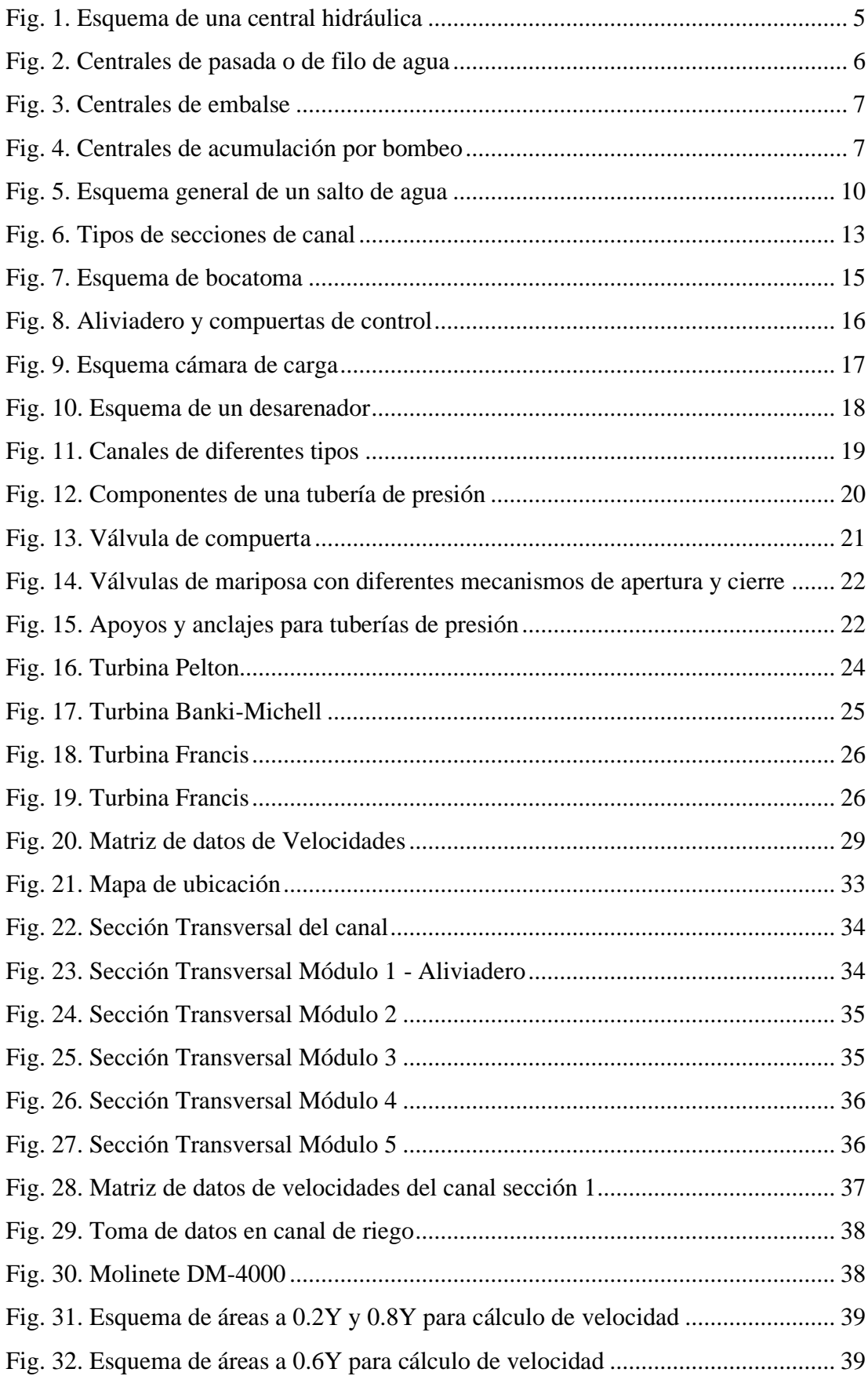

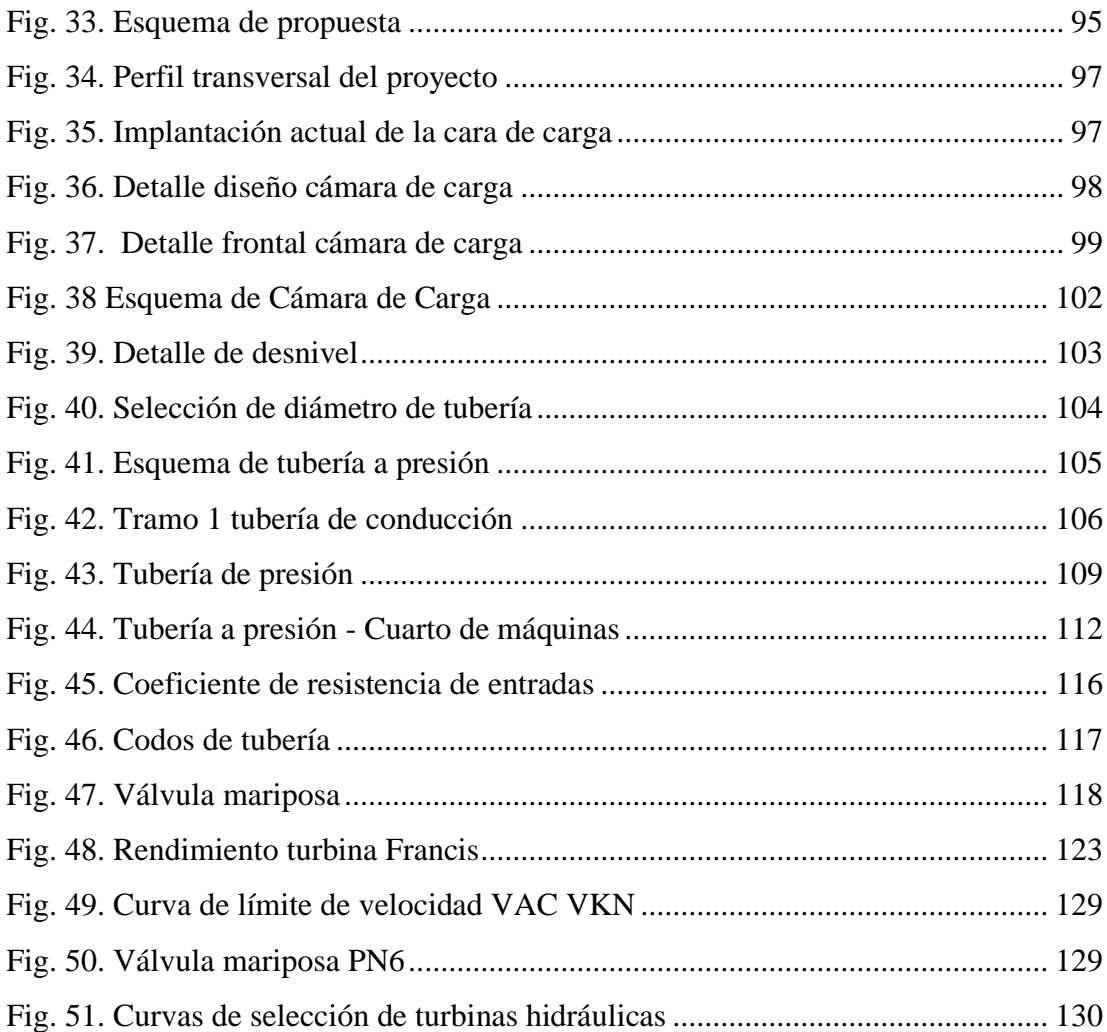

#### **RESUMEN**

<span id="page-15-0"></span>En el presente trabajo técnico se propone un aprovechamiento hidroenergético del afluente del canal de riego en el tramo +0.00 kilómetros a 4.3 kilómetros comprendido entre los sectores Huachi La Libertad y Manzana de Oro, basándose en un levantamiento topográfico donde se ubicaron los módulos existentes en el tramo de estudio.

Se determinaron las propiedades físicas e hidráulicas de los módulos comprendidos en las abscisas: 0+140 kilómetros (Módulo 1), 0+380 kilómetros (Módulo 2), 1+340 kilómetros (Módulo 3), 2+240 kilómetros (Módulo 4), 3+800 kilómetros (Módulo 5). Los equipos utilizados para determinar el caudal es el molinete DMM-4000. Las velocidades obtenidas se procesaron en una hoja de cálculo para determinar el caudal de cada módulo.

Se diseñó la obra civil que comprende una cámara de carga, una tubería de conducción y se seleccionó la turbina Michell Banki para el Módulo 1, ya que tiene un desnivel topográfico de 10 metros y el caudal promedio de 0.392 m3/s necesarios para generar una potencia energética de 38.46 Kw, misma que se aprovechará en el sector agrícola.

**Palabras claves:** Canal de riego, Aprovechamiento hidroenergético, Minicentral hidroeléctrica, Michell Banki, Molinete DMM-400.

#### **ABSTRACT**

<span id="page-16-0"></span>In the stated technical project, it is intended to take advantage from the water channel's current, starting at the +0.00 Km up to 4.3 Km, between the locations of Huachi la Libertad and Manzana de Oro. All this based on the topographic survey, where modules were placed on the tract of study.

Physical and Hydraulic properties were determined for the modules included between the abscissa: 0+140 Km (Module 1); 0+380 Km (Module 2); 1+340 Km (Module 3); 2+240 Km (Module 4); 3+800 Km (Module 5).

The design in this civil project included a charging station, a conducting pipe, and a turbine Michell Banki. This turbine was selected for Module 1 since there is a 10 meter topographic unevenness and the average flow is 0.392 m3/s, which is the average flow necessary to generate 38.46 Kw of power. Ultimately the generated power will be used for agriculture.

**key words**: water channel, hydropower harvesting, hydroelectric system, Michell Banki, Molinete DMM-400.

## CAPÍTULO I

#### MARCO TEÓRICO

#### <span id="page-17-2"></span><span id="page-17-1"></span><span id="page-17-0"></span>**1.1.1 Antecedentes Investigativos**

Galilea en 2014 en su artículo "Micro hidro generación en canales de riego", menciona la factibilidad de una hidrogenación a pequeña escala aprovechando la energía cinética generada por el agua y a través de pequeñas modificaciones en la infraestructura civil del canal de riego buscando un rendimiento óptimo a bajo costo y mitigar el impacto ambiental [1].

En el 2011 Sierra V, Sierra A. & Guerrero, plantea "Pequeñas y microcentrales hidroeléctricas: alternativa real de generación eléctrica" busca el aprovechamiento hídrico para suministrar de energía eléctrica en zonas aisladas, las microcentrales hidroeléctricas tienen la capacidad de generar energía eléctrica sin la necesidad de grandes represas aprovechando la energía potencial del agua, almacenada en un nivel superior a energía cinética al fluir a un nivel inferior.

Es por esta razón que, el autor propone tres tipos de clasificación como es de embalse, altura de la fuente y la cantidad de energía eléctrica, por lo tanto, se subdivide en micro, mini y pequeña central hidroeléctrica. Siendo una representación tecnológica y con una facilidad de adaptación e instalación, provocando un mínimo impacto ambiental en buenas condiciones como: topográficas, hidrológicas y pluviométricas para el proyecto.

Debido a esto, la micro central hidroeléctrica está compuesta por una fuente de hidroenergía, turbina y generador de electricidad, siendo importante dentro de una obra civil un bocatoma, desarenador, cámara de carga y una tubería de presión.

Por otro lado, la turbina hidráulica permite trasformar la energía potencial del fluido en energía mecánica; clasificándola como turbina de acción-presión y la de reacciónpresión variable. Mientras tanto en las pequeñas centrales hidroeléctricas es muy común las turbinas tipo Pelton, Michell-Banki y Axiales porque son las más versátiles [2].

Montiel, Velázquez y Osuna en 2018 en su investigación "Construcción de una central Minieléctrica para la venta y/o autoconsumo de energía eléctrica en el módulo de riego IV-1 "Culiacancito" A.C." si bien es cierto los beneficios para promover la construcción de un proyecto moderno es mediante una pequeña central eléctrica, abastecida por el canal de riego del Módulo de Riego IV-1 A.C., ubicada Cd. Culiacancito en los municipios Culiacán y Navolato en el Estado de Sinaloa. Esta pequeña central hidroeléctrica da una energía 0.3 MW con una eficiencia del 92.2% del turbogenerador, representando un proyecto de modernización del canal [3].

Cruz, Lara & Ramírez en su estudio denominado "Gestión socioambiental sustentable en la comunidad Ixil de Chel, Chajul, Quiché, Guatemala. Estudio de caso: Hidroeléctrica comunitaria" por lo tanto, es importante el aprovechamiento de los recursos hídricos para la generación de energía, lo que beneficia a 1.566 familias con un potencial de 165 k, este prototipo de generación es aislada para mejor la calidad de vida de las comunidades aledañas [4].

Morales en el 2018 en su investigación "Estudio y caracterización hidráulica del óvalo 5 al óvalo 9 del canal de riego Ambato- Huachi- Pelileo, cantón Ambato, Provincia de Tungurahua" sin duda este proyecto es importante para enfocarnos en el campo de una investigación con la "Obtención de electricidad a través de canales de riego como fuentes energéticas.", Admitido por la Dirección de Investigación y Desarrollo de la Universidad Técnica de Ambato.

Describe la importancia de aprovechar los recursos hídricos para producir energía, basándonos en los estudios de las característica física e hidráulicas del canal de riego, tales como el caudal circulante de 3.50 m3/s y con una velocidad de 0.5 m/s en un canal trapezoidal recubierto de hormigón con una pendiente 0,09% [5].

### <span id="page-18-0"></span>**1.1.2 Justificación**

Desde tiempos antiguos los seres humanos hemos necesitado de energía para vivir, ésta proviene de diferentes fuentes como el sol, el agua, el viento, ellos son los principales generadores de este valioso recurso, sin embargo, en la búsqueda de satisfacer nuestras necesidades hemos agotado la mayoría de recursos naturales disponibles, a tal punto que en la actualidad se presentan problemas graves que han afectado a nuestro planeta.[6]

"Las emisiones de CO2 han deteriorado gravemente la capa de Ozono, los ríos en un 80% se encuentran contaminados principalmente por desechos de ciudades e industrias que descargan sus aguas servidas sin un debido proceso" [7].

El sistema actual de producción energética a nivel mundial está basado en la utilización de combustibles fósiles, el más común de ellos es el petróleo, seguido del carbón mineral y el gas. La producción de energía a partir de estas materias está siendo fuertemente cuestionada debido a los daños causados en varios campos sin olvidar que son recursos limitados los cuales están en puntos concretos del planeta, su uso a gran escala ha provocado graves efectos sobre el medio ambiente y la salud de los seres vivos

El mundo en general está cada vez más consciente de la necesidad de proteger el medio ambiente y emplear métodos no contaminantes de producción de energía. Esto se debe al amplio consenso alcanzado en la comunidad científica internacional sobre la existencia del cambio climático; estos hechos han provocado que en las dos últimas décadas se firmen una serie de compromisos políticos internacionales que apuestan por alcanzar un modelo de desarrollo sostenible, la academia desde las aulas hace su parte como es la reutilización de aguas servidas empleadas en proyectos energéticos que solucionen problemas reales de los poblados aledaños.

El uso de las aguas residuales es un concepto que aparece hace aproximadamente dos décadas atrás con la aparición de la energía renovable y el bajo impacto ambiental, las minicentrales hidroeléctricas encajan a la perfección en esta idea, además aportan energía más limpia, estable, y eficiente al medio en que se encuentran.

La energía confiable y estable ha permitido desarrollar la hidrogenación eléctrica en nuestro país, que busca reducir la contaminación y abastecer el servicio eléctrico para mejorar la calidad de vida de la población [1].

Dado que, las políticas estatales facilitaron la construcción de las centrales hidroeléctricas para abastecer al país con una potencia nominal de 6.005 MW desde el año 2015 [7].

Del mismo modo, la distribución y el abastecimiento hidro energético no ha permite llegar a lugares lejanos, esto es claro en los pueblos de la Amazonia, por esta razón han optado por fuentes de generación alternativa, tales como plantas eléctricas de combustión fósil o pequeñas centrales hidroeléctricas (PCH) [8].

Es por esta razón que, este proyecto va enfocado para que la sociedad pueda llegar a tener conciencia medioambiental y poder reducir el uso de plantas eléctricas de combustión fósil ya sea por su alto costo de mantenimiento y su por su gran impacto al medio ambiente.

Permitiendo el desarrollo de pequeñas centrales hidroeléctricas (PCH) en zonas alejadas. Esto ha generado grandes ventajas de reducir costo de operación por Kw, mantenimiento, facilidad de adaptación e implementación en el campo y por ende el aprovechamiento máximo de hidro-energía en arroyos, riachuelos y canales de regadío [9].

De este modo, tratamos de aprovechar el afluente constante del canal de Riego Ambato - Huachi - Pelileo de un caudal de 3.5 m3/s y 2.0 m3/s que beneficia 5.800 hectáreas productivas en la provincia de Tungurahua, con el estudio e implementación de una pequeña central hidroeléctrica (PCH) [10].

Mediante una investigación documental y respetando un proceso sistemático se ha llegado a determinar el desaprovechamiento de los recursos hidro energéticos en el canal de riego Ambato – Huachi – Pelileo en la provincia de Tungurahua, con la idea de mantener los criterios de sostenibilidad se ha pensado en la reutilización del agua de regadío del canal antes mencionado, para generar energía eléctrica se ha empezado tomando datos fundamentales como el caudal, velocidad, calado y las propiedades físicas.

El lugar destinado para el proyecto se ha tomado debido a las condiciones topográficas las cuales proporcional las características adecuadas para reutilizar el recurso hídrico y de esta manera satisfacer las necesidades agrícolas del sector.

En el sector se encuentra un vertedero y varias caídas, conjuntamente con una cámara de presión que al momento se usa para fines de conducción hidráulica.

#### <span id="page-21-0"></span>**1.1.3 Fundamentación Teórica**

#### **1.1.3.1 Hidroenergía**

Es la energía que tiene el agua cuando se mueve a través de un cauce o cuando se encuentra embalsada (energía potencial) a cierta altura y se deja caer para producir energía eléctrica. Esta fuente de energía renovable se requiere suficiente cantidad de agua, para su desarrollo requiere las construcciones de las centrales hidroeléctricas de acuerdo con las condiciones del entorno [11].

#### **1.1.3.2 Central Hidroeléctrica**

Una central hidroeléctrica es una instalación que permite la conversión de la energía disponible en un recurso hidráulico en energía eléctrica [12].

Un curso cualquiera de agua como un río o un canal, por el hecho de contener una masa en movimiento, posee cierta energía cinética. Si el curso se encuentra a cierta altura respecto de un punto de referencia, el volumen de agua contendrá además una energía potencial gravitatoria con respecto a ese punto (Figura 1) [13].

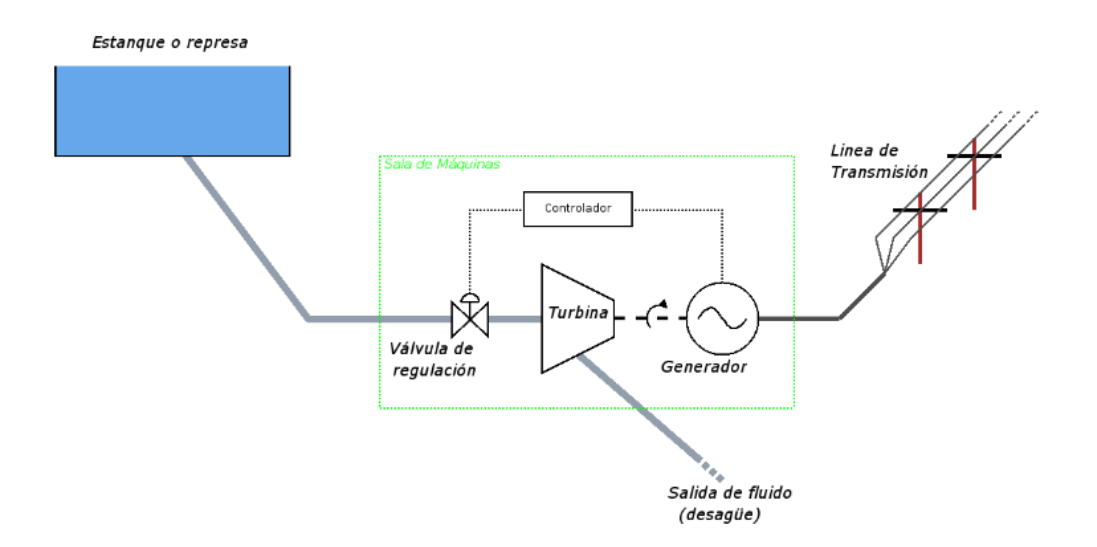

*Fig. 1. Esquema de una central hidráulica*

## *Fuente: [12]*

<span id="page-21-1"></span>Las centrales hidroeléctricas utilizan energía que cae en la categoría de energías renovables. Las energías renovables son aquellas que, efectuada su transformación y aprovechamiento, no se consumen ni agotan en una escala humana. Otros ejemplos de

energías renovables son la solar, eólica, geotérmica, la del océano y la proveniente de la biomasa [12].

## **1.1.3.3Clasificación de las centrales hidroeléctricas**

#### **1.1.3.3.1 Según el tipo de utilización de agua**

#### **1.1.3.3.2 Centrales de pasada o de filo de agua**

También denominadas centrales de agua fluyente, es aquel aprovechamiento en el que se desvía parte del flujo del río mediante una toma, y a través de canales o conducciones se lleva hasta la central donde será turbinada. Una vez obtenida la energía eléctrica, el agua desviada es devuelta nuevamente al cauce del rio. Las turbinas pueden ser de eje vertical, cuando el río tiene una pendiente alta u horizontal cuando la pendiente del río es baja (Figura 2) [14].

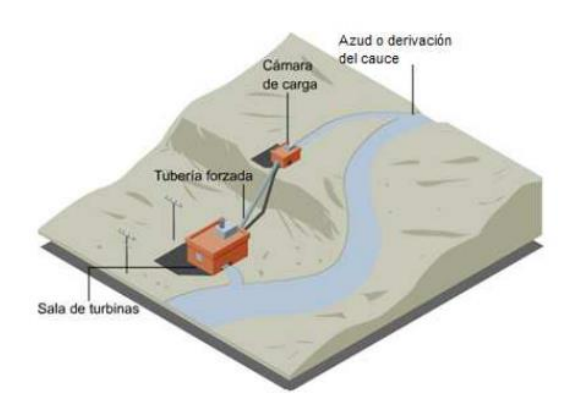

*Fig. 2. Centrales de pasada o de filo de agua Fuente: [14]*

## **1.1.3.3.3 Centrales de embalse**

<span id="page-22-0"></span>En este tipo de centrales se embalsa un volumen considerable de agua mediante permite regular la cantidad de agua que forman lagos artificiales; el embalse la construcción de una o más presas pasa por las turbinas, con el fin de unificar almacenamiento o regulación exigen, por afluentes en el río. Las centrales con las variaciones temporales de los caudales lo general, una inversión de capital mayor disminuyendo el costo de la energía incremento de la producción energética, que las de filo de agua, pero facilitan el generada (Figura 3) [11].

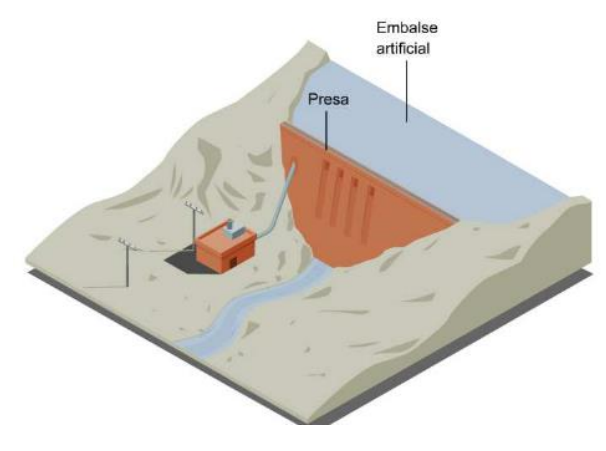

*Fig. 3. Centrales de embalse Fuente: [14]*

### **1.1.3.3.4 Centrales de acumulación por bombeo**

<span id="page-23-0"></span>Disponen de dos embalses situados a energía eléctrica alcanza su máximo nivel diferente nivel; cuando la demanda de rodete de la turbina asociada a un en el embalse superior hace girar el a lo largo del día, el agua almacenada central convencional generando energía. alternador funcionando como un día en las que la demanda es menor el embalse inferior. Durante las horas del Después el agua queda almacenada en que inicie nuevamente el ciclo productivo. agua se bombea al embalse superior para sus turbinas son reversibles de manera de motores-bomba o, alternativamente, Para ello la central dispone de un grupo que puedan funcionar como bombas y los alternadores como motores (Figura 4) [11].

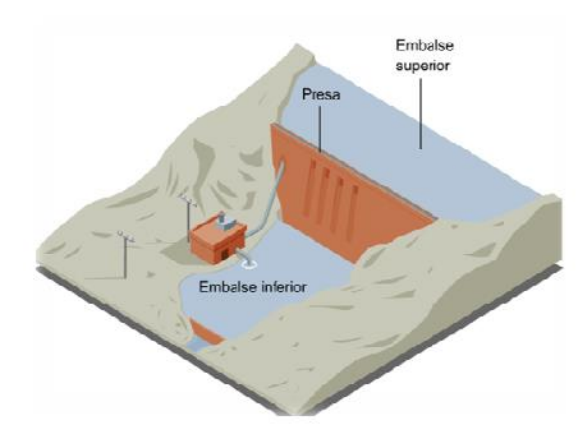

<span id="page-23-1"></span>*Fig. 4. Centrales de acumulación por bombeo*

### *Fuente: [14]*

### **1.1.3.3.5 Según a la capacidad instalada**

Las centrales hidroeléctricas de acuerdo a su capacidad instalada pueden clasificarse como en la Tabla 1.

<span id="page-24-0"></span>

| Grandes centrales  | Potencia superior a 5 [MW]                                                                                         |  |  |  |
|--------------------|----------------------------------------------------------------------------------------------------|--|--|--|
| Pequeñas Centrales | Potencia superior a 1 [MW] e inferior a 5 [MW]                                                                     |  |  |  |
| Minicentrales      | Potencia superior a 100 [MW] e inferior a 1 [MW]                                                                   |  |  |  |
| Microcentrales     | Potencia superior a 1,5 [kW] e inferior a 100 [kW]                                                                 |  |  |  |
| Hidrocargadores    | Potencia menor que 1,5 [kW], generan electricidad en<br>corriente continua, la cual puede aprovecharse para cargar |  |  |  |
|                    | baterías                                                                                                    |  |  |  |

*Tabla 1. Clasificación según la capacidad instalada*

*Fuente: [12]*

### **1.1.3.4 Pequeña Central Hidroeléctrica (PCH)**

Las pequeñas centrales hidroeléctricas son centrales de generación hidroeléctrica, con una potencia de generación baja. En su mayoría se construyen en zonas aisladas y no representan gran importancia para el sistema de interconexión nacional ya que su área de influencia es muy reducida [15].

Una pequeña central hidroeléctrica es una instalación donde se utiliza la energía hidráulica para generar reducidas cantidades de electricidad hasta 5000 kW. Aproximadamente, por medio de uno o más conjuntos o grupos turbina/generador [16].

#### **1.1.3.5 Clasificación de las PCH**

#### **1.1.3.5.1 Según Potencia y Salto**

Desde el punto de vista tecnológico y constructivo se adopta una terminología adecuada para la diferenciación como se aprecia en la Tabla 2.

<span id="page-25-0"></span>

|                    | Rango de |          | Salto      |            |
|--------------------|----------|----------|------------|------------|
|                    | Potencia | (m)      |            |            |
|                    | kW       | Bajo     | Medio      | Elevado    |
| Microcentrales     | hasta 50 | menos de | $15 - 50$  | más de 50  |
|                    |          | 15       |            |            |
| Minicentrales      | 50-500   | menos de | $20 - 100$ | más de 100 |
|                    |          | 20       |            |            |
| Pequeñas Centrales | 500-5000 | menos de | $25 - 130$ | más de 130 |
|                    |          | 25       |            |            |

*Tabla 2. Clasificación de las PCH según potencia y salto*

*Fuente: [16]*

Los saltos bajos, medios y elevados corresponden aproximadamente al empleo típico de turbinas Axiales, Francis o Michell Banki y Pelton respectivamente [16].

#### **1.1.3.5.2 Según su concepción tecnológica**

En forma cualitativa, se puede considerar lo siguiente:

#### **1.1.3.5.3 Centrales con Tecnologías Convencionales**

Se consideran obras civiles de calidad en la toma, canal y cámara de carga; desarenador en toma, tuberías de acero, equipo electromecánico diseño y construido según normas de países desarrollados, tableros instrumentales, etc [16].

## **1.1.3.5.4 Centrales con Tecnología no Convencionales**

Se consideran frecuentemente la utilización y mejora de tomas de canales de riego existentes, la cámara de carga instalada en línea sobre el canal, e incluye el desarenador, tuberías de presión en materiales no metálicos, equipo electromecánico diseñado y construido con tecnologías apropiadas a las condiciones específicas del país, tableros modulares simples con un mínimo de instrumentación [16].

## **1.1.3.6 Evaluación del recurso energético**

## **1.1.3.6.1 Medición de salto**

El salto es la otra magnitud fundamental para el diseño de una minicentral hidroeléctrica. Deberá ser el máximo permitido por la topografía del terreno, teniendo en cuenta los límites que marcan la afección al medio ambiente y la viabilidad económica de la inversión [17].

Se definen los siguientes conceptos en la medición de salto (Figura 5):

Salto bruto (Hb): Altura existente entre el punto de la toma de agua del azud y el punto de descarga del caudal turbinado al río [17].

Salto neto (Hn): Es la diferencia entre el salto útil y las pérdidas de carga producidas a lo largo de todas las conducciones. Representa la máxima energía que se podrá transformar en trabajo en el eje de la turbina [17].

Pérdidas de carga (Hp): Son las pérdidas por fricción del agua contra las paredes del canal y sobre todo en la tubería forzada, más las pérdidas ocasionadas por turbulencia, al cambiar de dirección el flujo, al pasar a través de una rejilla o de una válvula, etc. Se miden como pérdidas de presión (o altura de salto) y se calculan mediante fórmulas derivadas de la dinámica de fluidos [17].

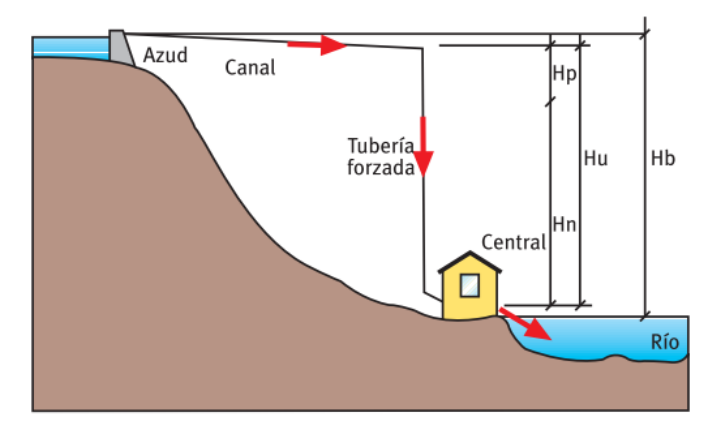

*Fig. 5. Esquema general de un salto de agua Fuente: [17]*

#### **1.1.3.6.2 Método del nivel de ingeniero**

<span id="page-26-0"></span>El nivel de ingeniero es capaz de registrar 1 mm de precisión; pero es caro y pesado, requiere operadores diestros. Por lo general, los errores se producen por las largas series de cálculos que hay que efectuar. Con él las distancias pueden ser medidas simultáneamente [8].

### **1.1.3.6.3 Medición de caudal**

Es fundamental la elección de un caudal de diseño adecuado para definir el equipamiento a instalar, de forma que la energía producida sea la máxima posible en función de la hidrología. Por tanto, el conocimiento del régimen de caudales del río en la zona próxima a la toma de agua es imprescindible para la determinación del caudal de diseño del aprovechamiento [17].

#### **1.1.3.6.4 Método del área y velocidad**

Este método se basa en el principio de continuidad. Para un fluido de densidad constante fluyendo a través del área de una sección conocida, el producto de la sección por la velocidad media será constantes:

Área \*  $V_{\text{media}} = Q = \text{Constante (m}^3/s)$ 

Donde: V<sub>media</sub>= velocidad promedio del agua en la corriente Este producto es igual al valor del caudal volumétrico  $(Q)$  en m<sup>3</sup>/s) [8].

#### **1.1.3.6.5 Método con medidores de corriente o correntómetros**

También llamados molinetes, consisten en un mango con una hélice o copas conectadas al final. La hélice rota libremente y la velocidad de rotación está relacionada con la velocidad del agua. Un contador mecánico registra el número de revoluciones del propulsor que se ubica a la profundidad deseada. Con estos medidores es posible tomar muchas lecturas en una corriente y calcular la velocidad media [8].

#### **1.1.3.7 Potencia a instalar y producción**

La minicentral hidroeléctrica cuenta con una potencia disponible que varía en función del caudal de agua disponible para ser turbinado y el salto existente en cada instante. La expresión que nos proporciona la potencia instalada es la siguiente:

$$
P = 9.81 * Q * Hn
$$

 $P =$ Potencia en kW

 $Q =$ Caudal de equipamiento en m $3/s$ 

Hn = Salto neto existente en metros [17].

#### **1.1.3.8 Instalaciones de Obra Civil**

La obra civil engloba las infraestructuras e instalaciones necesarias para derivar, conducir y restituir el agua turbinada, así como para albergar los equipos electromecánicos y el sistema eléctrico general y de control [17].

#### **1.1.3.8.1 Bocatomas**

Las bocatomas son obras hidráulicas cuya función es regular y captar un determinado caudal de agua, en este caso, para la producción de hidroenergía sea esta mecánica o eléctrica. Las bocatomas nos permiten tomar el agua de los ríos y conducirla aprovechando la fuerza de la gravedad [8].

#### **1.1.3.8.2 Funciones de las bocatomas**

Garantizar la captación de una cantidad constante de agua, especialmente en épocas de estío [8].

Impedir, hasta donde sea posible, el ingreso de materiales sólidos y flotantes, haciendo que estos sigan el curso del río o facilitando la limpieza [8].

### **1.1.3.8.3 Ubicación**

Desde el punto de vista del curso de río, la mejor ubicación para las bocatomas corresponde a los tramos rectos y estables del mismo. En caso de no contarse con estas condiciones, preferentemente se ubicarán en los primeros tramos de la curva y siempre en la parte convexa [8].

#### **1.1.3.9 Partes de una bocatoma**

#### **1.1.3.9.1 Barraje**

Es una estructura de derivación que sirve para elevar el nivel de las aguas y se construye transversal al río con fines de captación, siempre y cuando sea necesario. Es decir, en aquellos casos en que el tirante del río no sea lo suficientemente grande [8].

#### **1.1.3.9.2 Descarga de fondo**

Se llama así a la compuerta metálica que sirve para eliminar los materiales de acarreo que se acumulan delante del barraje. En algunos casos, esta compuerta es parte del barraje [8].

#### **1.1.3.9.3 Solera de captación**

Se trata de una losa o piso a desnivel respecto de la antecámara o piso de bocatoma, cuyo objetivo es crear un pozo de sedimentación donde se depositen los materiales de suspensión [8].

#### **1.1.3.9.4 Antecámara o zona de decantación**

Es el área que por su desnivel respecto de la solera de captación está destinada a recibir y acumular los materiales de acarreo al río. Su cota será la misma que la del río y aproximadamente 30 cm. Menor que la solera de captación [8].

#### **1.1.3.9.5 Rejas de admisión**

Antes de la compuerta de admisión de agua al canal de conducción es conveniente colocar una reja de 5cm de abertura máximo. Esta impedirá el ingreso de pedrones y materiales flotantes que puedan afectar el funcionamiento del canal [8].

## **1.1.3.9.6 Compuerta**

Es un dispositivo (generalmente metálico o de madera) que sirve para controlar, regular o impedir el acceso de agua del río al canal de conducción [8].

Canal

Es una estructura hidráulica de forma regular artificialmente construida, que en razón de su pendiente puede conducir agua de un lugar a otro. En el caso de micro-centrales hidroeléctricas, casi siempre se trata de conductos abiertos de sección muy diversa. Tal como se aprecia en la Figura 6 [8].

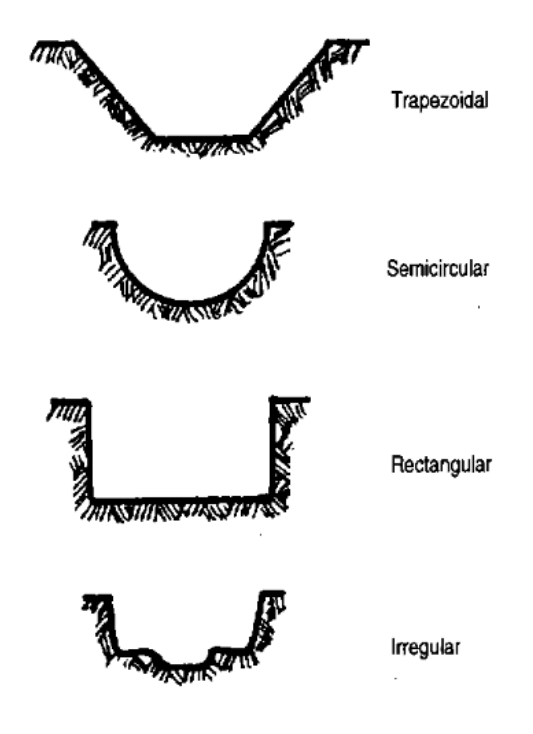

<span id="page-29-0"></span>*Fig. 6. Tipos de secciones de canal Fuente: [8]*

#### **1.1.3.9.7 Vertederos o aliviaderos**

Estas estructuras facilitan la evacuación de caudales de agua excedentes o superiores a los que se desea captar. Durante las crecidas los caudales excepcionales serán evacuados por los vertederos [8].

### **1.1.3.9.8 Desarenadores**

En épocas lluviosas, los ríos acarrean abundantes materiales sólidos, tanto de fondo como en suspensión, debido a la erosión que provocan en todo su recorrido. Por ello es importante contar con desarenadores o decantadores, particularmente en microcentrales hidroeléctricas [8].

#### **1.1.3.9.9 Contrasolera y colchón de agua**

Al elevar las aguas del río para hacer posible su captación, el barraje crea alturas de carga que podrían provocar erosión en el lecho del río al momento de su caída. Su propósito fundamental es amortiguar la caída de las aguas sobre el lecho del río, protegiendo de este modo los cimientos de la toma [8].

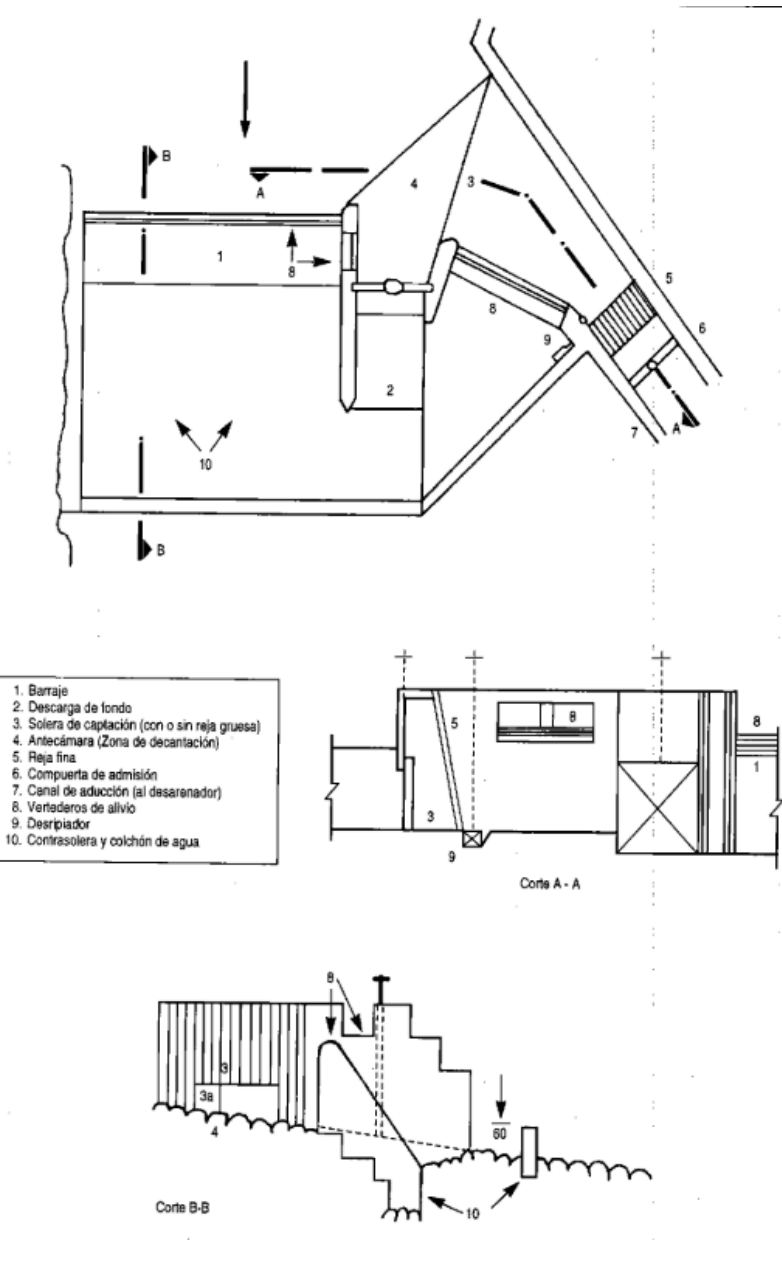

*Fig. 7. Esquema de bocatoma*

#### **1.1.3.9.10 Aliviaderos**

<span id="page-31-0"></span>Un aliviadero es un tipo de vertedor. Se llama vertedor a un dispositivo hidráulico que consiste en una escotadura a través de la cual se hace circular el agua. [8]

Los aliviaderos son estructuras de regulación y de protección que sirven para evacuar caudales de demasías o caudales superiores a los del diseño. El aliviadero debe devolver el exceso de agua al río [8].

El aliviadero (Figura 8) se combina con las compuertas de control (A, C, B) para el desagüe del mismo. Es recomendable construir otros aliviaderos a intervalos de 100 m

*Fuente: [8]*

a lo largo de todo el canal principal, así como tener desagües para conducir el agua de rebose lejos de la base del canal [8].

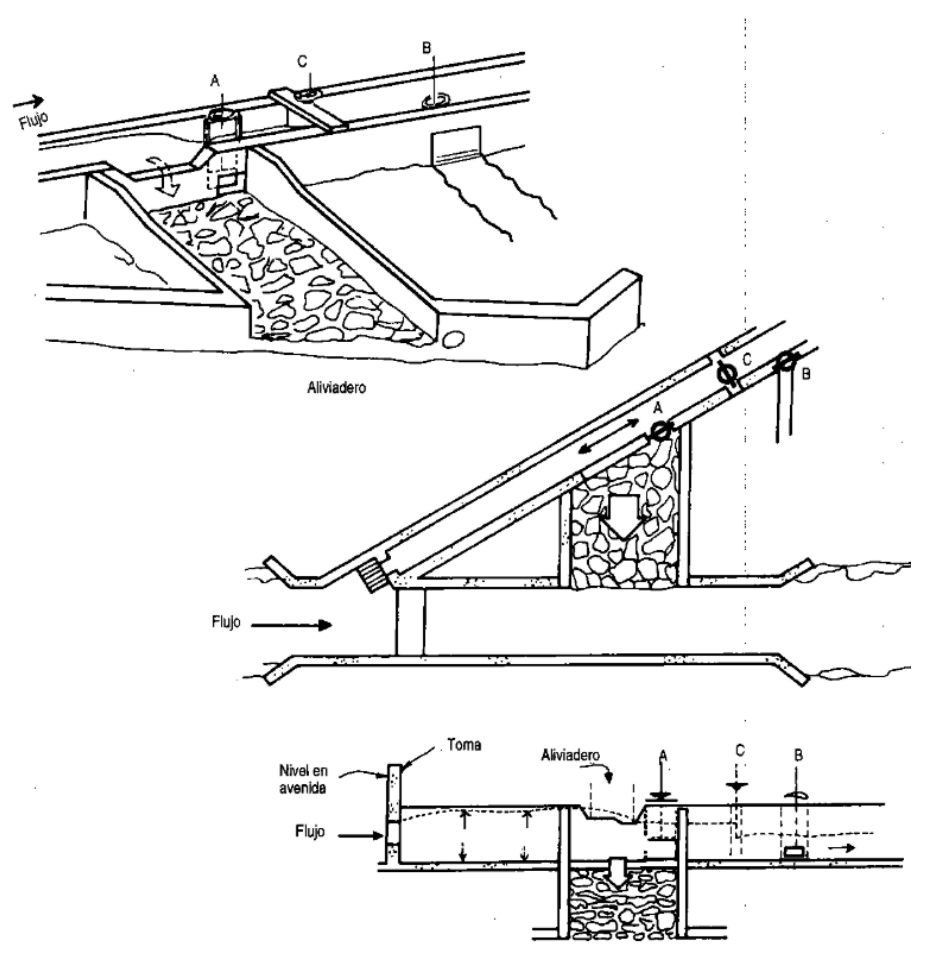

*Fig. 8. Aliviadero y compuertas de control*

*Fuente: [8]*

**1.1.3.9.11 Desarenadores y cámara de carga**

<span id="page-32-0"></span>El agua captada del río y conducida a la turbina transporta pequeñas partículas de materia sólida en suspensión compuesta de materiales abrasivos (como arena) que ocasionaron el rápido desgaste de los álabes de la turbina. En los desarenadores la velocidad del agua es reducida con el objeto de que las partículas de arena o piedras se asienten en el fondo. [8]

La Figura 9 muestra una cámara de carga, y la Figura 10 muestra un diseño simple de un desarenador a la entrada del canal. Ambos depósitos deben cumplir estos cinco principios importantes:

Deben tener una longitud y un ancho adecuados para que los sedimentos se depositen, sin ser demasiado voluminosos o caros.

Deben permitir una fácil eliminación de los depósitos.

La eliminación de los sedimentos a través de la compuerta debe hacerse para evitar la erosión del suelo que rodea y soporta la base de la tubería y depósito.

Se debe impedir la turbulencia del agua causada por cambios de área o recodos que harían los sedimentos pasen hacia la tubería de presión.

Tener capacidad suficiente para permitir la acumulación de sedimentos [8].

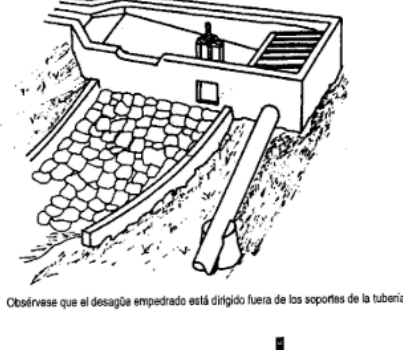

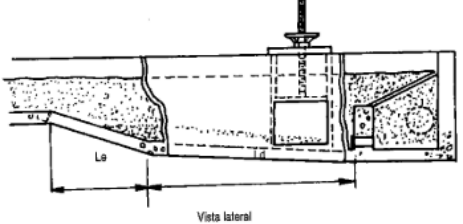

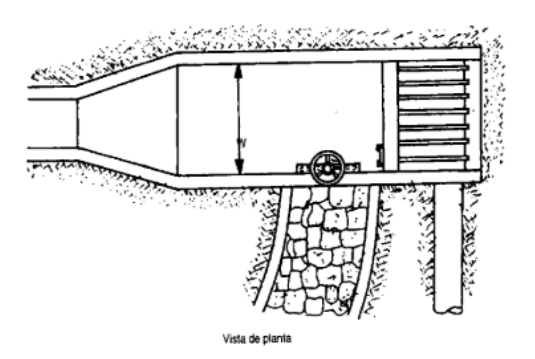

<span id="page-33-0"></span>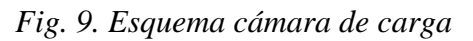

*Fuente: [8]*

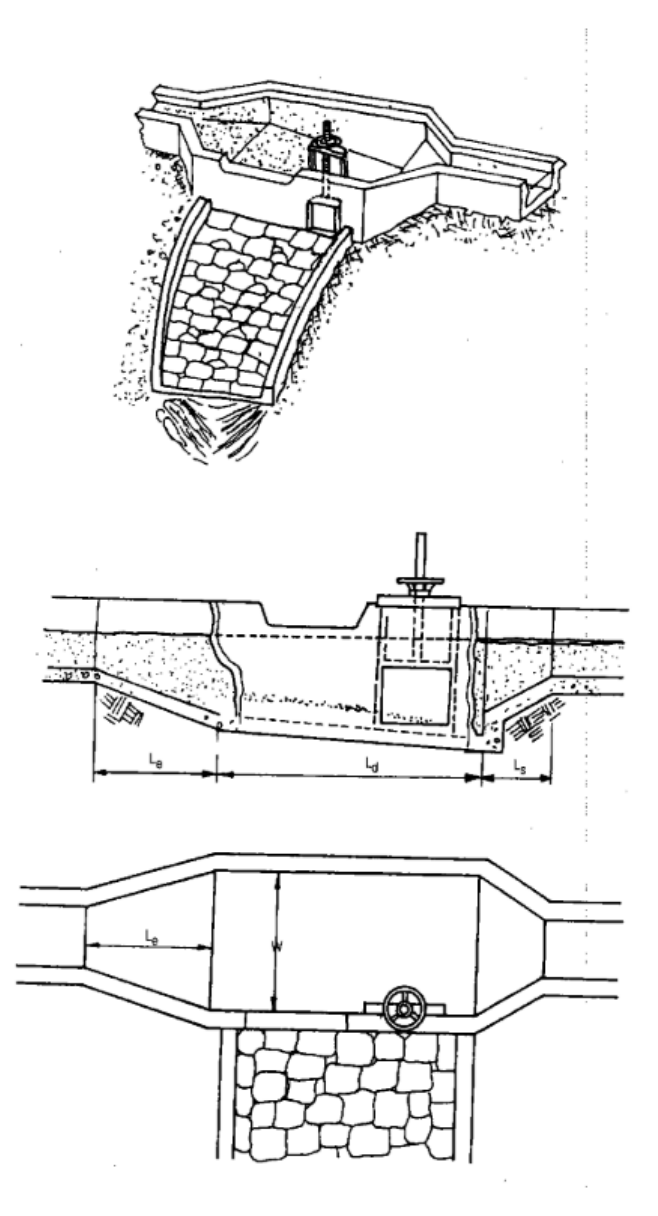

*Fig. 10. Esquema de un desarenador*

*Fuente: [8]*

## <span id="page-34-0"></span>**1.1.3.10 Canales**

Es posible adecuar diferentes tipos de canales (Figura 11), como:

- Canal de tierra sin revestimiento
- Canal de tierra con sello o revestimiento
- El "sellado" o revestimiento se refiere a la aplicación de una capa delgada de material que no agrega resistencia estructural; pero sirve para reducir la fricción y filtración.
- Canal de mampostería o concreto
- Acueductos: hechos de planchas de acero galvanizado, madera o tubos cortados por la mitad [8].

El tipo y el material del canal determina los tres factores básicos que deciden la pendiente y las dimensiones de este. [8].

## **1.1.3.10.1 Sección y ángulo del talud del canal**

El flujo de agua en un canal hecho de material suelto -como suelo arenoso- hará que las paredes se desmoronen hacia adentro, a menos que los lados estén inclinados ligeramente y el ancho del canal esté en relación a su profundidad [8].

## **1.1.3.10.2 Velocidad del agua "v"**

El flujo de agua excesivamente rápido erosionará las paredes de un canal, mientras que velocidades demasiado bajas permitirán el depósito de sedimento y la obstrucción del mismo [8].

## **1.1.3.10.3 Rugosidad "n"**

Cuando el agua pasa por el canal, pierde energía en el proceso de deslizarse por las paredes y el lecho. Mientras más rugoso es el material del canal, hay más pérdida de fricción y mayor será la pendiente o desnivel que se requerirá entre la entrada y la salida del canal [8].

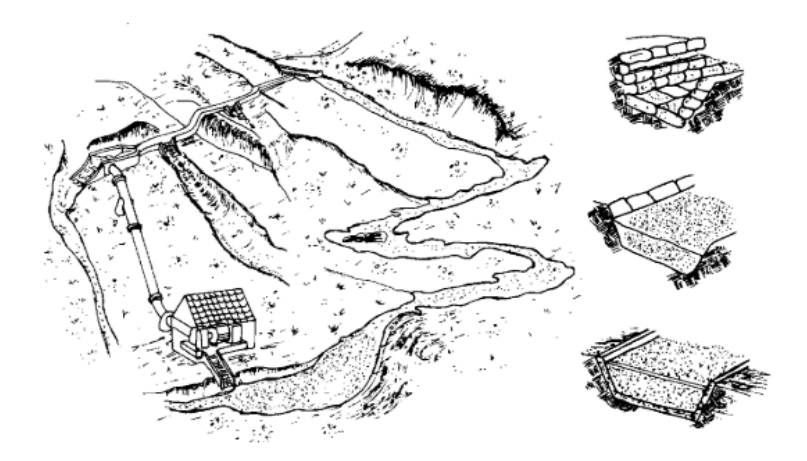

*Fig. 11. Canales de diferentes tipos*

<span id="page-35-0"></span>*Fuente: [8]*
#### **1.1.3.11 Tuberías de Presión**

Son tuberías que transportan agua bajo presión hasta la turbina. En la Figura 12 se aprecian los principales componentes de una estructura de tubería de presión.

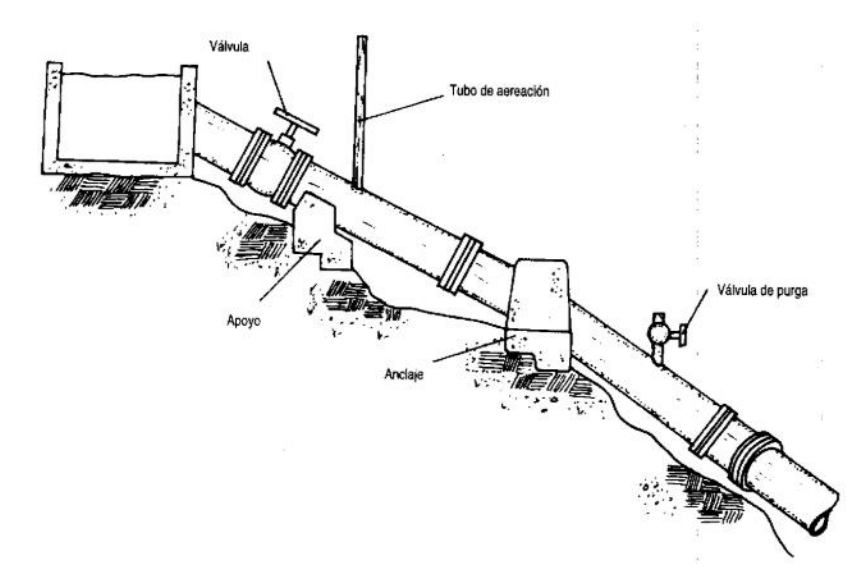

*Fig. 12. Componentes de una tubería de presión*

*Fuente: [8]*

## **1.1.3.11.1 Tipos de uniones de tuberías**

#### **1.1.3.11.2 Uniones con bridas**

Al fabricar las tuberías individuales se colocan bridas en sus extremos y después cada una de las bridas es empernada a la otra durante la instalación. Se necesita poner una empaquetadura de caucho entre cada par de bridas [8].

#### **1.1.3.11.3 Espiga y campana**

Las uniones de espiga y campana vienen preparadas de fábrica, de manera que el diámetro interno de la campana es igual al diámetro externo de la tubería. El extremo de cada tubería puede así ser empujado en la campana de la siguiente [8].

## **1.1.3.11.4 Uniones mecánicas**

Las uniones mecánicas rara vez son usadas en las tuberías de presión debido a su costo. Su principal aplicación es para unir tuberías de diferente material (p. ej. Acero y PVC) [8].

#### **1.1.3.11.5 Uniones soldadas**

Se emplea uniones soldadas en tuberías de acero y apelando a técnicas especiales en el caso de las de polietileno [8].

#### **1.1.3.12 Válvulas para tuberías de presión**

Las válvulas controlan el paso de agua en la tubería de presión y las hay de diferentes tipos. Para el caso de la microcentrales hidráulicas nos limitaremos tan solo a las válvulas de compuerta y de mariposa. Por lo general, las válvulas están instaladas inmediatamente antes de la turbina, pero en ciertos casos se encuentran a la entrada de la tubería de presión [8].

#### **1.1.3.12.1 Válvula de compuerta**

Una válvula de compuerta consiste básicamente de un disco metálico que sube y baja a voluntad y que está ubicado en el cuerpo de la válvula. A presiones elevadas o con válvulas de gran diámetro se precisa de una fuerza importante para operarlas y vencer las fuerzas de fricción en la válvula (Figura 13) [8].

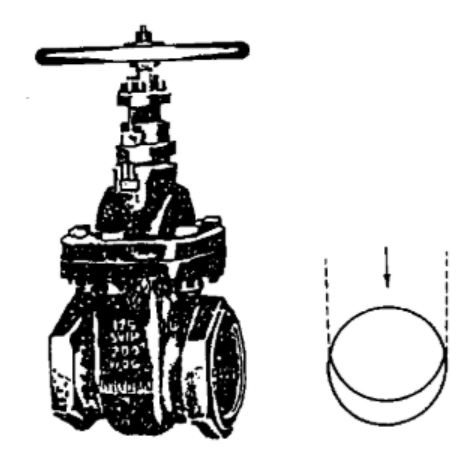

*Fig. 13. Válvula de compuerta Fuente: [8]*

#### **1.1.3.12.2 Válvula de mariposa**

Básicamente se trata de una extensión de la tubería dentro de la cual se coloca un disco en forma de lente montado en un eje central. Para operar este tipo de válvulas se requiere de poca fuerza, ya que la presión de contra corriente en cada mitad del disco está prácticamente balanceada (Figura 14) [8].

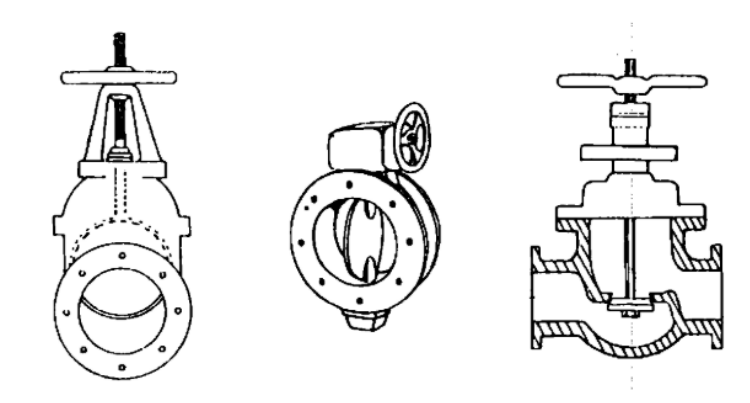

*Fig. 14. Válvulas de mariposa con diferentes mecanismos de apertura y cierre*

*Fuente: [8]*

## **1.1.3.13 Apoyos y anclajes para tuberías de presión**

Los pilares de soporte, los anclajes y los bloques de empuje cumplen la misma función básica: dar el peso necesario para contrarrestar las fuerzas de los fluidos que podrían hacer que la tubería se mueva y corra peligro de romperse [8].

El soporte de tubería sostiene el peso de esta y del agua que contiene. Los anclajes sirven para mantener en tierra a la tubería, así como para fijarla y evitar los movimientos laterales. Los soportes tienen que ser construidos sobre el suelo firme y no en un relleno. La superficie de contacto del apoyo con el suelo de cimentación debe estar calculada para soportar el peso sin exceder el límite de capacidad de resistencia del suelo (Figura 15) [8].

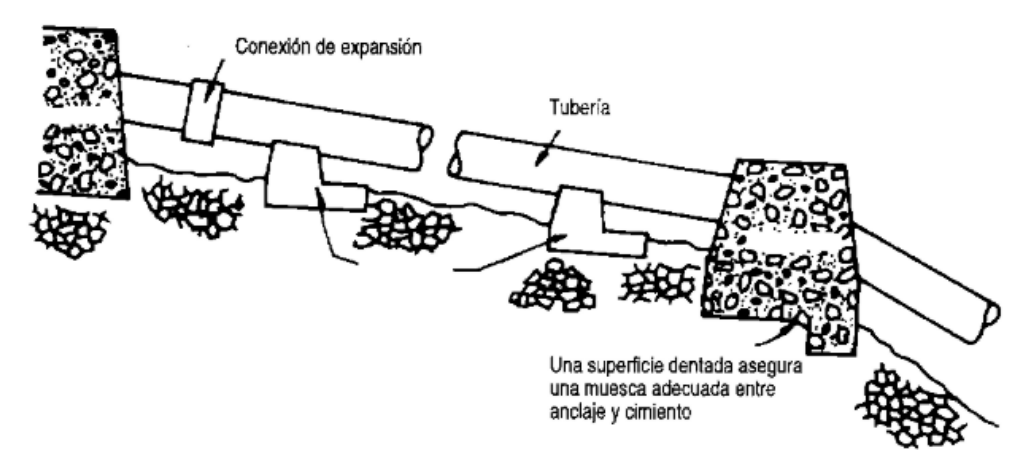

*Fig. 15. Apoyos y anclajes para tuberías de presión*

#### *Fuente: [8]*

#### **1.1.3.14 Turbinas Hidráulica**

La turbina hidráulica es el elemento clave de la minicentral. Aprovecha la energía cinética y potencial que contiene el agua, transformándola en un movimiento de rotación, que transferido mediante un eje al generador produce energía eléctrica. Las turbinas hidráulicas se clasifican en dos grupos: turbinas de acción y turbinas de reacción [17].

#### **1.1.3.14.1 Turbinas De Acción**

Son aquellas que aprovechan únicamente la velocidad del flujo de agua para hacerlas girar. El tipo más utilizado es el denominado turbina Pelton, aunque existen otros como la Turgo con inyección lateral y la turbina de doble impulsión o de flujo cruzado, también conocida por turbina Ossberger o Banki-Michell [17].

#### **1.1.3.14.2 Pelton**

Esta turbina se emplea en saltos elevados que tienen poco caudal. Está formada por un rodete (disco circular) móvil con álabes (cazoletas) de doble cuenco. El chorro de agua entra en la turbina dirigido y regulado por uno o varios inyectores, incidiendo en los álabes y provocando el movimiento de giro de la turbina.

La potencia se regula a través de los inyectores, que aumentan o disminuyen el caudal de agua. En las paradas de emergencia se emplea un deflector que dirige el chorro directamente al desagüe, evitando el embalamiento de la máquina. Esto permite un cierre lento de los inyectores, sin golpes de presión en la tubería forzada [17].

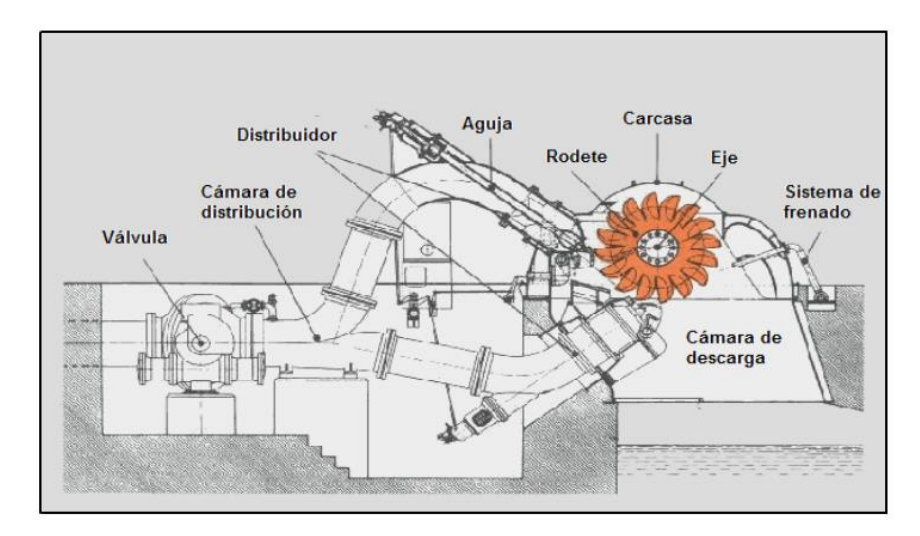

*Fig. 16. Turbina Pelton*

*Fuente: [14]*

## **1.1.3.14.3 Turbina de flujo cruzado**

También conocida como de doble impulsión, Ossberger o Banki-Michell. Está constituida por un inyector de sección rectangular provisto de un álabe longitudinal que regula y orienta el caudal que entra en la turbina, y un rodete de forma cilíndrica, con sus múltiples palas dispuestas como generatrices y soldadas por los extremos a discos terminales. El primer impulso se produce cuando el caudal entra en la turbina orientado por el álabe del inyector hacia las palas del rodete. Cuando este caudal ya ha atravesado el interior del rodete proporciona el segundo impulso, al salir del mismo y caer por el tubo de aspiración [17].

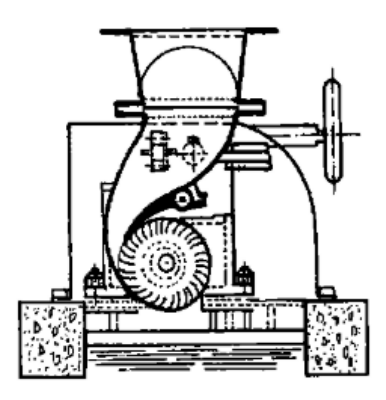

TURBINA CON PALETA DIRECTRIZ EXTERIOR E INYECTOR VERTICAL

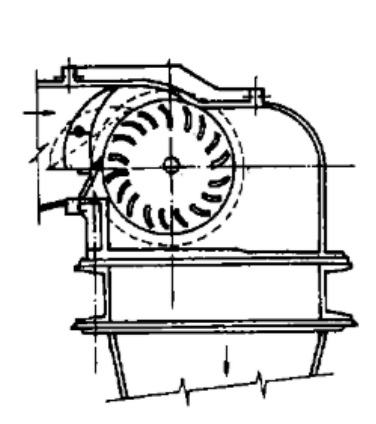

TURBINA CON PALETA DIRECTRIZ<br>CENTRAL E INYECTOR HORIZONTAL

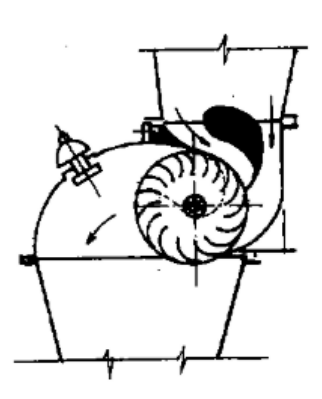

TURBINA CON PALÉTA DIRECTRIZ<br>CENTRAL E INYECTOR VERTICAL

*Fig. 17. Turbina Banki-Michell*

*Fuente: [8]*

## **1.1.3.14.4 Turbinas De Reacción**

Este tipo de turbinas cuentan con un diseño de rotor que permite aprovechar la presión que aún le queda al agua a su entrada para convertirla en energía cinética. Esto hace que el agua al salir del rotor tenga una presión por debajo de la atmosférica. Las turbinas de reacción más utilizadas son las Francis y la Kaplan [17].

## **1.1.3.14.5 Francis**

Esta turbina se adapta muy bien a todo tipo de saltos y caudales, y cuenta con un rango de utilización muy grande. Se caracteriza por recibir el fluido de agua en dirección radial, y a medida que ésta recorre la máquina hacia la salida se convierte en dirección axial.

El rendimiento de las turbinas Francis es superior al 90% en condiciones óptimas de funcionamiento. Permite variaciones de caudales entre el 40% y el 105% del caudal de diseño, y en salto entre 60% y el 125% del nominal [17].

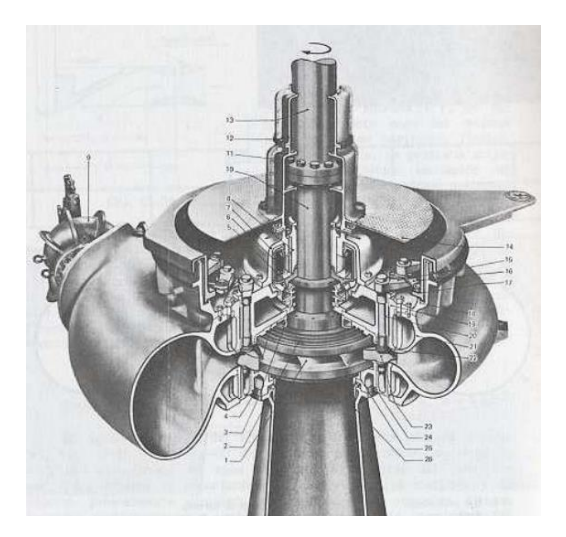

*Fig. 18. Turbina Francis Fuente: [14]*

## **1.1.3.14.6 Turbinas Hélice; Semikaplan y Kaplan**

Las instalaciones con turbina hélice se componen básicamente de una cámara de entrada abierta o cerrada, un distribuidor fijo, un rodete con 4 o 5 palas fijas en forma de hélice de barco y un tubo de aspiración [17].

Las turbinas Kaplan y Semikaplan son variantes de la Hélice con diferentes grados de regulación. Ambas poseen el rodete con palas ajustables que les proporciona la posibilidad de funcionar en un rango mayor de caudales [17].

La turbina Kaplan incorpora un distribuidor regulable que le da un mayor rango de funcionamiento con mejores rendimientos, a cambio de una mayor complejidad y un coste más elevado [17].

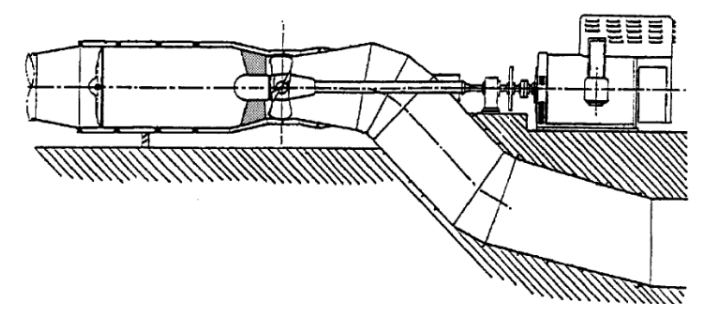

*Fig. 19. Turbina Francis Fuente: [18]*

#### **1.1.4 Hipótesis**

Es factible diseñar una pequeña central hidroeléctrica en el canal de riego Ambato – Huachi – Pelileo en la Provincia de Tungurahua en el tramo +0.00 km hasta +4.24 km.

#### **1.2 Objetivos**

## **1.2.1.1 Objetivo General**

Diseñar una pequeña central hidroeléctrica en el Canal de Riego Ambato – Huachi – Pelileo en la Provincia de Tungurahua, en el tramo +0.00 km hasta +4.24 km.

## **1.2.1.2 Objetivos Específicos**

- Determinar las características físicas e hidráulicas de los módulos de riego Ambato – Huachi – Pelileo que se encuentre el tramo +0.00 km hasta +4.24 km.
- Determinar el potencial energético bruto del módulo más favorable del canal de riego Ambato – Huachi – Pelileo que se encuentre en el tramo +0.00 km hasta +4.24 km.
- Diseñar la obra civil de una Pequeña Central hidroeléctrica para módulo seleccionado.

## CAPÍTULO II

## METODOLOGÍA

## **2 Materiales**

- Estación Total modelo Trimble M3
- GPS
- Molinete modelo DMM-4000
- Software AutoCad Civil 3D

#### **2.1.1 Métodos**

Para la elaboración del proyecto se basó en los siguientes lineamientos de investigación.

#### **2.1.1.1 Método descriptivo**

Busca determinar las propiedades hidráulicas y sus respectivas características por medio de fórmulas y ecuaciones permitiendo conocer el comportamiento del fluido durante el trayecto del canal.

#### **2.1.1.2 Método Experimental**

Los datos obtenidos en el campo de estudio son las mediciones, velocidades y caudales con el propósito de experimentar para aplicar los cambios de la variable independiente, causada por diferentes características físicas del canal como el coeficiente de rugosidad, pendiente y su sección geométrica.

#### **2.1.1.3 Método Explicativa**

Se dio a conocer la hidrogeneración como una fuente de aprovechamiento energético renovable, con un bajo impacto ambiental para la zona del estudio y su rendimiento óptimo.

## **2.1.2 Plan de recolección de datos**

#### **2.1.2.1 Recolección de datos Topográficos**

Se realiza un levantamiento topográfico de los módulos en la abscisa 0+140 kilómetros (Módulo 1) con las coordenadas 761103.02 E y 9855920.55 N con una cota de 2946 msnm., abscisa 0+380 kilómetros (Módulo 2) con las coordenadas 761090.34 E y 9855687.74 N con una cota de 2940 msnm., abscisa 1+340 kilómetros (Módulo 3) con las coordenadas 761767.94 E y 9855446.11 N con una cota de 2940 msnm., abscisa 2+240 kilómetros (Módulo 4) con las coordenadas 762372.27 E y 9854995.34 N con una cota de 2938 msnm., abscisa 3+800 kilómetros (Módulo 5) con las coordenadas 762807.33 E y 9854264.67 N con una cota 2936 msnm., correspondientes a cada módulo en el tramo de estudio. Obteniendo así la geometría del canal y de los módulos.

#### **2.1.3 Recolección de Velocidades**

Para obtener los datos hidráulicos se procedió a medir la velocidad del caudal de canal antes y después de las acometidas correspondientes a cada módulo. La diferencia de las medidas será el caudal destinado para los módulos. Del módulo óptimo elegido se obtendrá una velocidad promedio a través de mediciones realizadas en la mañana y en la tarde durante cuatro días. Las mediciones de velocidades hidráulicas en el canal Ambato- Huachi- Pelileo se hicieron con el molinete modelo DMM-4000/PFT, que arroja datos de velocidad que posteriormente serán registrados manualmente por el operario.

Para obtener los datos se divide el canal en sentido trasversal, con la ayuda de un tablero se procederá a una distribución equitativamente para ubicar el trípode en cada sección señalada.

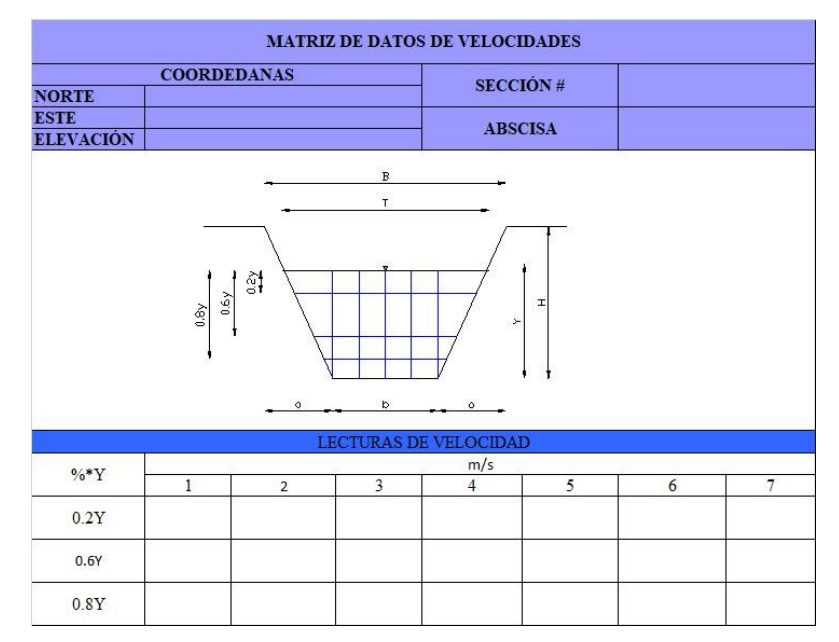

*Fig. 20. Matriz de datos de Velocidades*

*Autor: Rodrigo Naula*

#### **2.1.4 Plan de procesamiento y análisis de Información**

#### **2.1.4.1 Plan de procesamiento**

Para el proceso y análisis de la información se procederá a un esquema de trabajo de 2 etapas con el fin de determinar los datos necesarios para el proyecto de investigación, a continuación, detallaremos.

Primera etapa: Topográfico

Realizar una inspección del tramo a tratarse, para ubicar y detallar los módulos existentes.

- a) Georreferenciar el punto inicial, final del tramo de estudio, módulos existentes y el aliviadero, esto se realizará con el GPS marca Garmin.
- b) Determinar el tramo adecuado y realizar el levantamiento topográfico: detallar el canal, camino, relieve del terreno, infraestructura existente del aliviadero: desarenador, compuertas de regulador de caudal y las piscinas de regulador de presión.

#### Segunda etapa: Hidráulico

Para esta etapa se determinó el sitio del proyecto y sus características topográficas, los datos hidráulicos se obtienen calculando la velocidad del caudal de canal antes y después de las acometidas correspondientes a cada módulo

Para la toma de datos del área hidráulica se debe realizar divisiones al largo de sección trasversal del canal en franjas verticales con una separación equidistante, se procederá a medir el calado de caudal y en campo determinar la altura de 20, 60 y 80% de la profundidad del flujo del canal. La medición de velocidades con el molinete hidráulico, serie DMM 4000/PFT se basa en calcular la velocidad según el número de revoluciones causa por el giro del aspa al momento de sumergir el equipo, tomar 3 datos cada 10 segundos y anotar en la hoja de registro.

#### **2.1.4.1.1Plan de Análisis**

El análisis de los datos obtenidos en situ tendrá dos etapas de análisis.

Primera etapa

Los datos generados por los equipos topográficos se procesarán mediante el programa de AutoDesk AUTO CAD Civil 3D, dichos datos se importarán desde una tabla de datos a Civil 3D, la cuales posee información de coordenadas, cotas y descripción de puntos.

a) Se determinará una polilínea para la trayectoria del canal obteniendo el plano georreferenciado a través del perfil longitudinal. Se obtendrá la sección transversal del canal y de los módulos.

b) Configuramos el archivo en coordenadas UTM WGS84 e importamos todos puntos del levantamiento, creamos una polilínea para unir todos puntos, creamos la superficie topográfica con un desnivel de 1 metro cada para conseguir lo diferentes desniveles para determinar entorno de canal, camino, perfil topográfico, infraestructura del aliviadero.

Segunda Etapa.

- a) Realizamos un archivo de Excel para registrar los datos de velocidad obtenidos con el molinete, para analizar y determinar caudal promedio a una altura.
- b) Ya determinado el caudal que se desvía para el aliviadero, se procede a comprobar si la infraestructura existente sirva para el proyecto tales como: tubería de conducción hacia la cámara de carga, cámara de carga.
- c) Calcular el diámetro de tubería de conducción y presión hacia el cuarto de máquinas del proyecto.
- d) Selección de turbina.

## **CAPÍTULO III**

## **3 RESULTADOS Y DISCUSIÓN**

#### **3.1 Plan de recolección de datos**

#### **3.1.1 Descripción del objetivo en estudio**

EL estudio se realiza en el sector de Huachi La Libertad perteneciente a la Parroquia Huachi Grande del Cantón Ambato, Provincia de Tungurahua. Se analiza el aprovechamiento hidroenergético del afluente del canal en el tramo +0.00 kilómetros a 4.3 kilómetros comprendido entre los sectores Huachi La Libertad y Manzana de Oro. En la Fig. 21. se detallan los módulos existentes en el tramo +0.00 kilómetros a 4.3 kilómetros.

| <b>ABSCISA</b> | <b>ESTE</b> | <b>NORTE</b> | <b>DESCRIPCIÓN</b>                                           |
|----------------|-------------|--------------|--------------------------------------------------------------|
| $0+000$        | 761103.02   | 9855920.55   | PUNTO INICIAL-ESTACIÓN DE<br><b>BOMBEO DE SAN JOSÉ EMAPA</b> |
| $0+140$        | 761021.55   | 9855811.23   | ESTRUCTURA MIXTA MÓDULO 1-<br><b>ALIVIADERO</b>              |
| $0 + 380$      | 761090.34   | 9855687.74   | MÓDULO 2                                                     |
| $1 + 340$      | 761767.94   | 9855446.11   | MÓDULO <sub>3</sub>                                          |
| $2 + 200$      | 762372.27   | 9854995.34   | MÓDULO 4                                                     |
| $3 + 800$      | 762807.33   | 9854264.67   | MÓDULO <sub>5</sub>                                          |
| $4 + 240$      | 762581.04   | 9854100.87   | PUNTO FINAL DEL CANAL                                        |

*Tabla 3. Georreferenciar*

*Realizado por: Rodrigo Naula*

El canal de riego Ambato-Huachi-Pelileo recorre algunas zonas rurales de la provincia de Tungurahua, permitiendo distribuir el recurso hídrico por medio de módulos en varias zonas agrícolas dedicadas a huertos frutales. El canal está compuesto por un acceso vial de 5 metros en toda su extensión, existe una infraestructura de desvío para cada módulo, compuesta de compuertas reguladoras desde el canal hacia el módulo de salida.

El módulo es una estructura que permite conducir y distribuir el caudal a cierta área de territorio agrícola por lo tanto detallaremos un mapa la ubicación de los módulos en el tramo de estudio de canal. Ver Anexo 2. Mapa de ubicación.

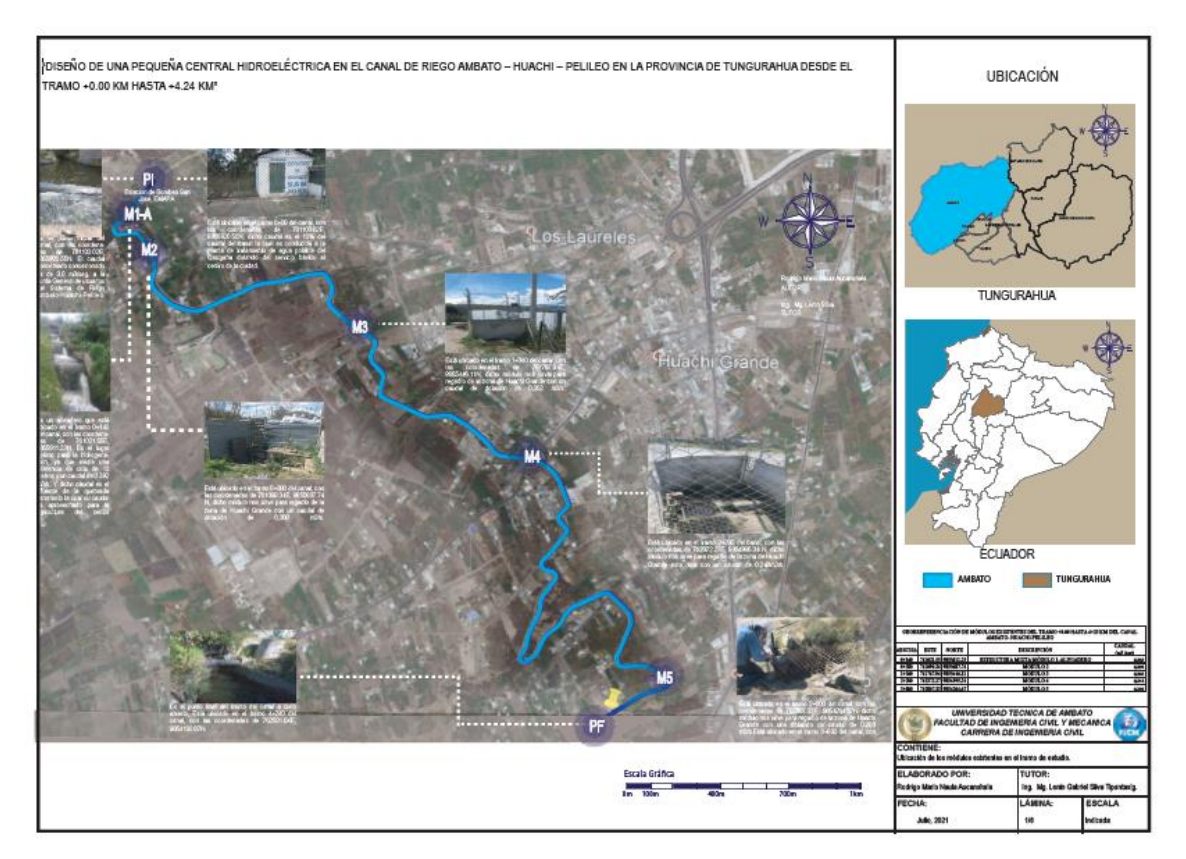

*Fig. 21. Mapa de ubicación Realizado por: Rodrigo Naula*

## 3.2 Datos topográficos

## **3.2.1 Perfil longitudinal**

El tramo analizado inicia en el kilómetro 0+00 y culmina en las abscisas kilómetro 4+24, se describen los lugares donde se tomaron la medición de caudales y velocidades, así como puntos de coordenadas para ubicar los puntos exactos, también se midieron la cota del terreno, cota en el fondo del canal y el valor del tirante, se puede visualizar en Anexo 1.

## **Canal y sección trasversal**

El canal tiene una sección trapezoidal con una base menor de 1.35 metros, base mayor de 3.05 metros y una altura de 1.95 metros en la cual el calado del caudal tiende a ser de 1.40 metros.

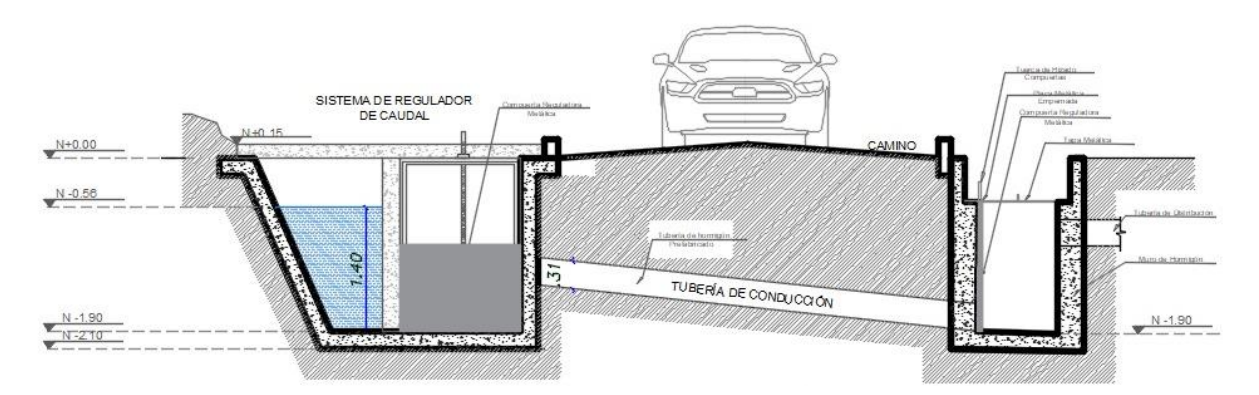

*Fig. 22. Sección Transversal del canal Realizado por: Rodrigo Naula*

#### **3.2.1.1 Datos topográficos Módulo 1**

En el tramo 0+140 km se encuentra el primer módulo con un caudal de 0,339 m3/s se desfoga por una estructura de piscinas que permite reducir la presión del agua hacia la parte inferior. La primera piscina se encuentra a una altura de -4.20 metros con referencia al nivel del puente y el camino existente. La segunda piscina se encuentra a una altura de –5.50 metros. La tercera a -7.50 metros y la última a -9.50 metros. El caudal se desfoga por dos vertederos en la pared frontal del aliviadero de diámetro 0.20 metros y por la cresta de la pantalla del vertedero en todas las piscinas. Ver Anexo 7.

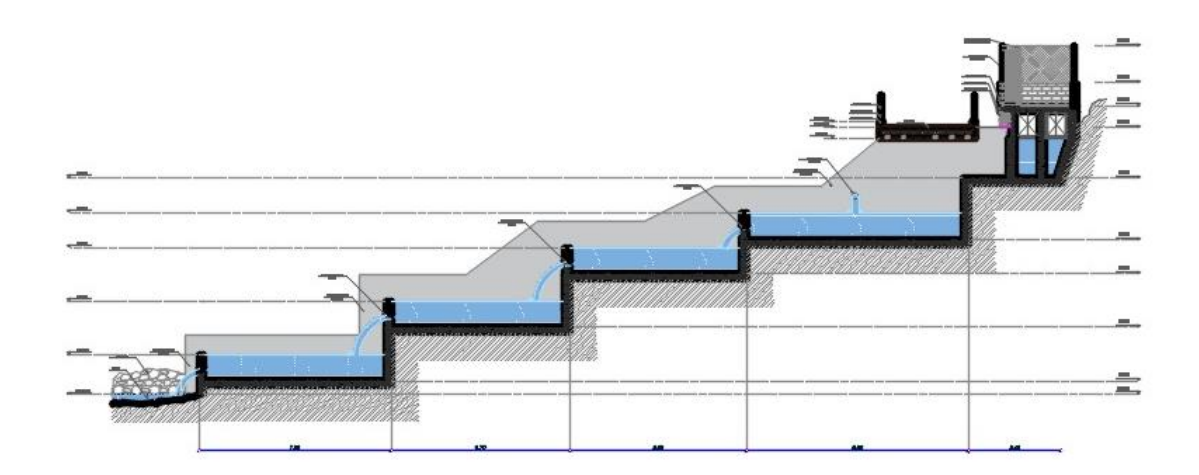

*Fig. 23. Sección Transversal Módulo 1 - Aliviadero Realizado por: Rodrigo Naula*

#### **3.2.1.2 Datos topográficos Módulo 2**

El módulo 2 está ubicado en la abscisa 0+380 kilómetros con las siguientes coordenadas 761090.34 E y 9855687.74 N, conformado de una compuerta reguladora del caudal desde el canal hacia el módulo. El módulo está comprendido por una tubería de entrada regulada por una compuerta. Ver Anexo 2.

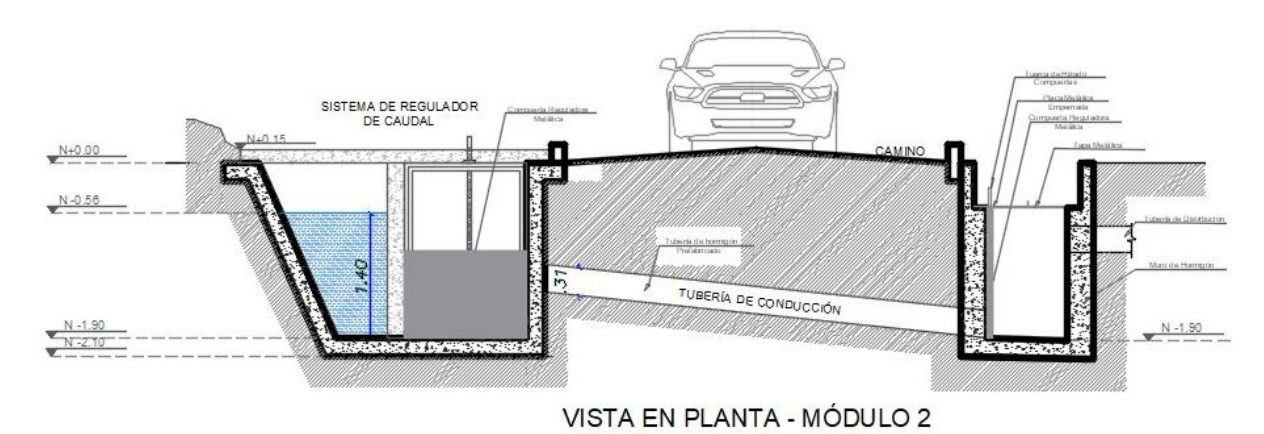

# *Fig. 24. Sección Transversal Módulo 2 Realizado por: Rodrigo Naula*

## **3.2.1.3 Datos topográficos Módulo 3**

El módulo 3 está ubicado en la abscisa 1+340 kilómetros con las siguientes coordenadas 761767.94 E y 9855446.11 N, conformado de tubería de entrada, compuerta reguladora de caudal desde el canal hacia el módulo y submódulos repartidores. Ver Anexo 3.

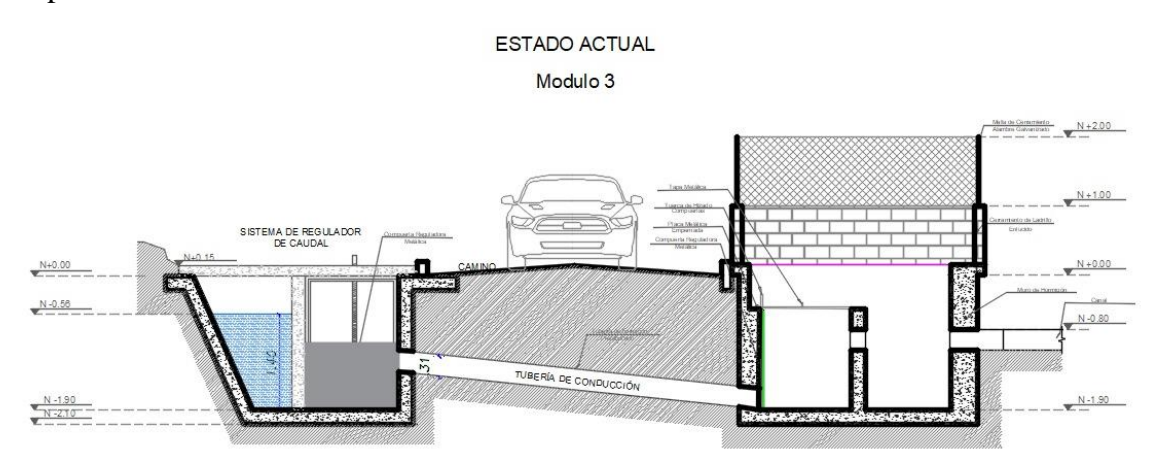

*Fig. 25. Sección Transversal Módulo 3 Realizado por: Rodrigo Naula*

#### **3.2.1.4 Datos topográficos Módulo 4**

El módulo 4 está ubicado en la abscisa 2+200 kilómetros con las siguientes coordenadas 762372.27E y 9854995.94 N y transversal a la calle Alaska. Está conformado de tubería de entrada, compuerta reguladora de caudal desde el canal hacia el módulo y submódulos repartidores. Ver Anexo 4.

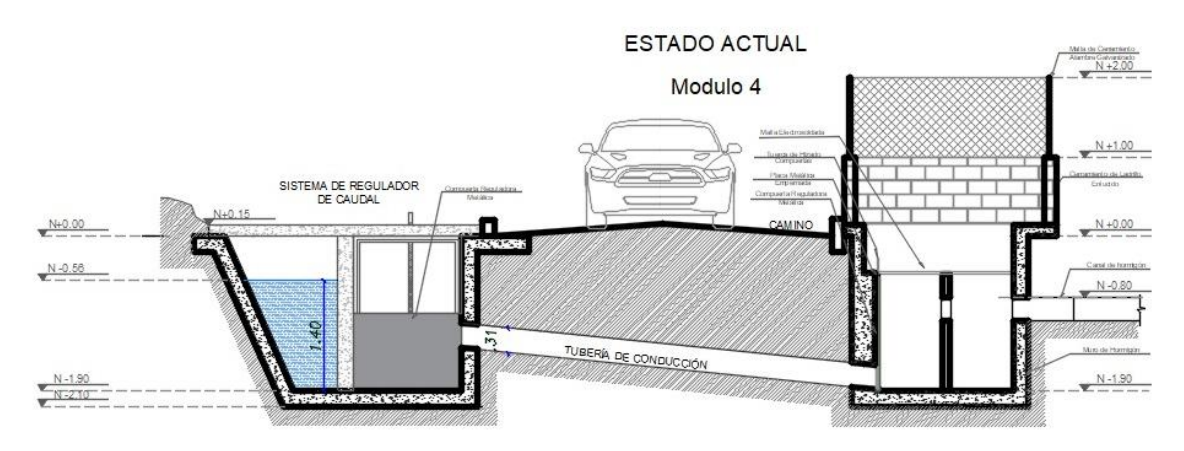

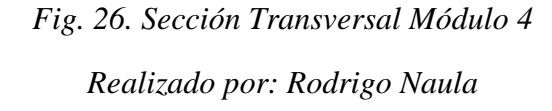

## **3.2.1.5 Datos topográficos Módulo 5**

El módulo 4 está ubicado en la abscisa 3+800 kilómetros con las siguientes coordenadas 762807.33 E y 9854264.67 N y transversal a la calle Alaska. Está conformado de tubería de entrada y compuerta reguladora de caudal desde el canal hacia el módulo.

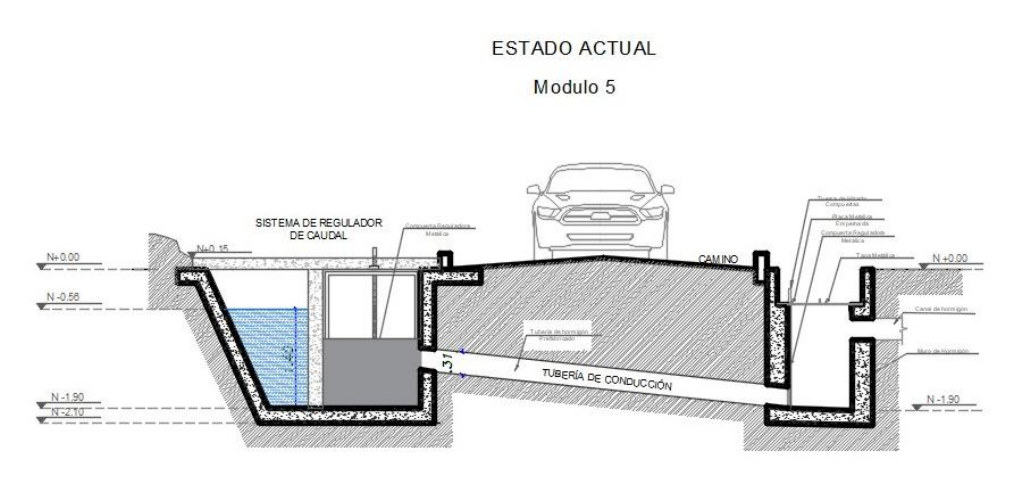

*Fig. 27. Sección Transversal Módulo 5 Realizado por: Rodrigo Naula*

#### **3.3 Datos de velocidades**

## **3.3.13. Secciones transversales, cálculo de velocidades medias y caudales medios**

Los valores de velocidades puntuales a 0.2, 0.6, y 0,8 se muestran en la Figura 28. Los datos fueron tomados con el molinete en cada sección transversal antes y después de los módulos identificados en el tramo de estudio.

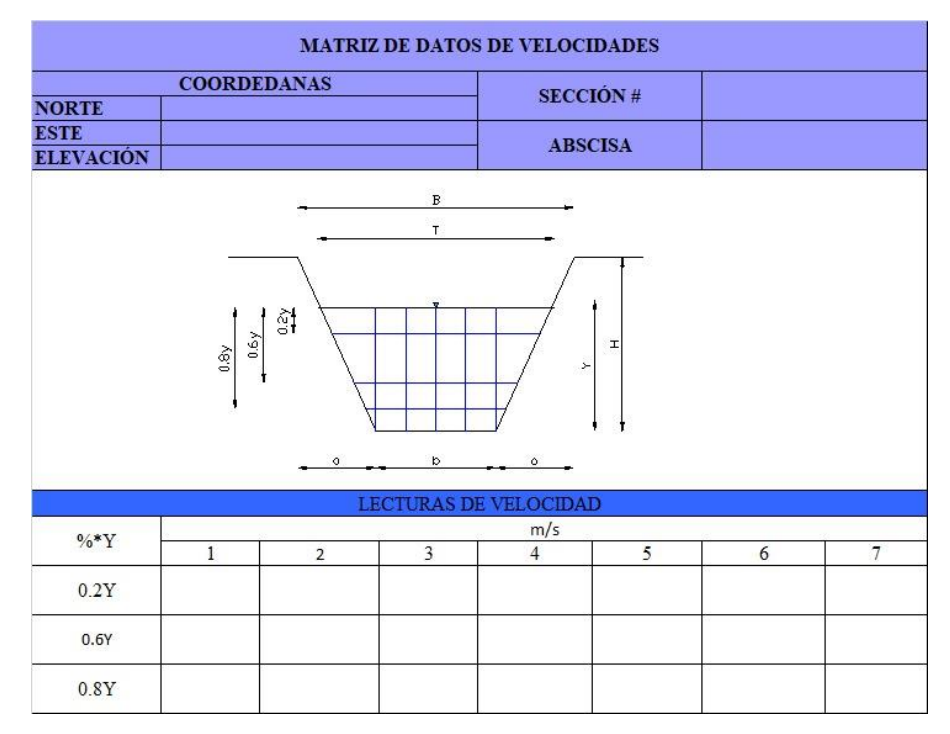

*Fig. 28. Matriz de datos de velocidades del canal sección 1 Realizado por: Rodrigo Naula*

## **3.3.1.1 Cálculo de velocidades medias y caudales medios**

Los datos de velocidad se obtuvieron in- situ con el molinete DMM-4000/PFT, que está diseñado para medir velocidades. Las aspas giran de acuerdo a la velocidad del flujo, con una velocidad máxima de 15 m/s.

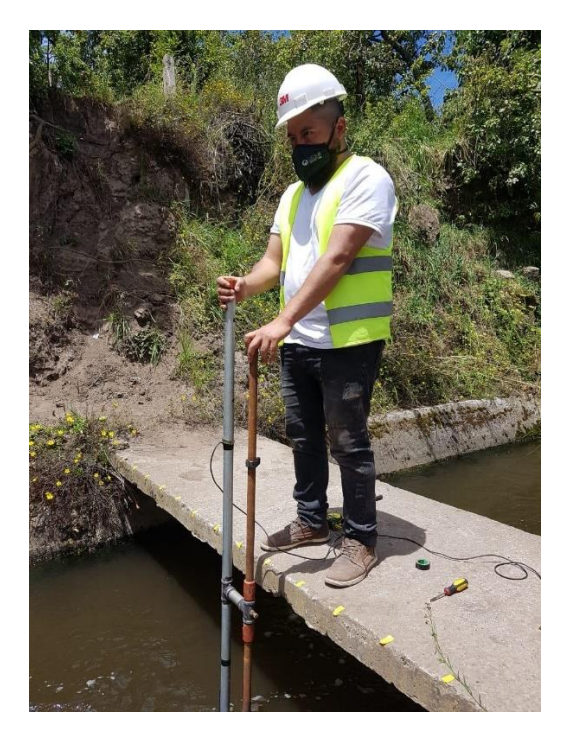

*Fig. 29. Toma de datos en canal de riego Realizado por: Rodrigo Naula*

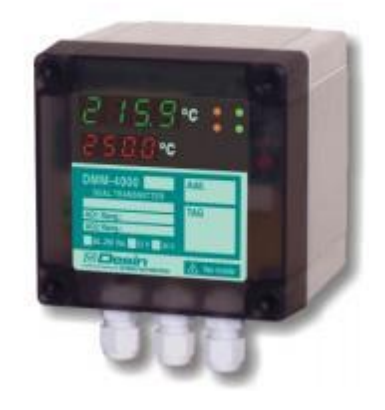

*Fig. 30. Molinete DM-4000*

## *Fuente: Cálculo de flujo gradualmente variado*

Para medir las profundidades y el ancho del canal se utilizó un tablero de madera para dividir las franjas del canal, fue colocado sobre el canal y con una regleta graduada se midieron las velocidades en las diferentes alturas. La Figura 31 y Figura 32 muestran el esquema para las mediciones de velocidad puntuales en cada franja.

## **Caudal medio**

El caudal medio se calculó por 2 métodos:

Primer método: Se calcularon las profundidades promedio para los calados verticales a 0.2Y y 0.8Y. Se multiplica por las respectivas velocidades parciales y por el ancho de la franja dando como resultado un caudal parcial. Finalmente se suman los caudales parciales de 0.2Y y 0.8Y. Obteniendo así, un caudal para cada sección.

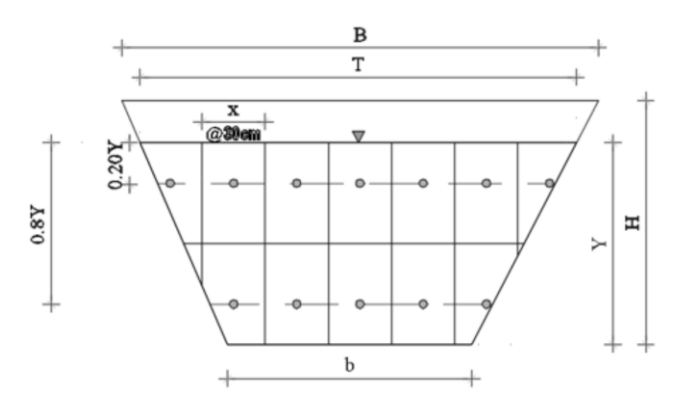

*Fig. 31. Esquema de áreas a 0.2Y y 0.8Y para cálculo de velocidad*

#### *Elaborado por: Rodrigo Naula*

Para el segundo método, se buscó un valor promedio para las profundidades de 0.6Y. Se multiplicó por las velocidades parciales y por el ancho de la franja, determinando así el caudal parcial. Por último, se suma los caudales parciales y obtenemos el valor de caudal para cada sección.

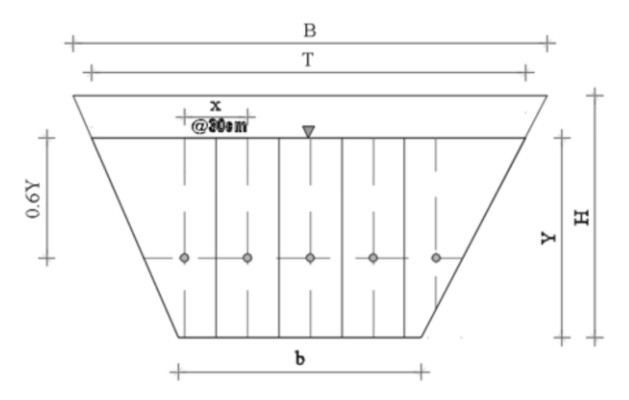

*Fig. 32. Esquema de áreas a 0.6Y para cálculo de velocidad Realizado por: Rodrigo Naula*

#### **Velocidad media**

La velocidad media de una sección transversal se calcula dividiendo el caudal total para el área mojada del canal [5].

$$
Vm = \frac{QT}{Am} \tag{1}
$$

Donde:

 $Vm = velocity$ elocidad media del canal m/s  $QT = C$ audal total m $3/s$  $Am = \acute{A}$ rea mojada m $2$ 

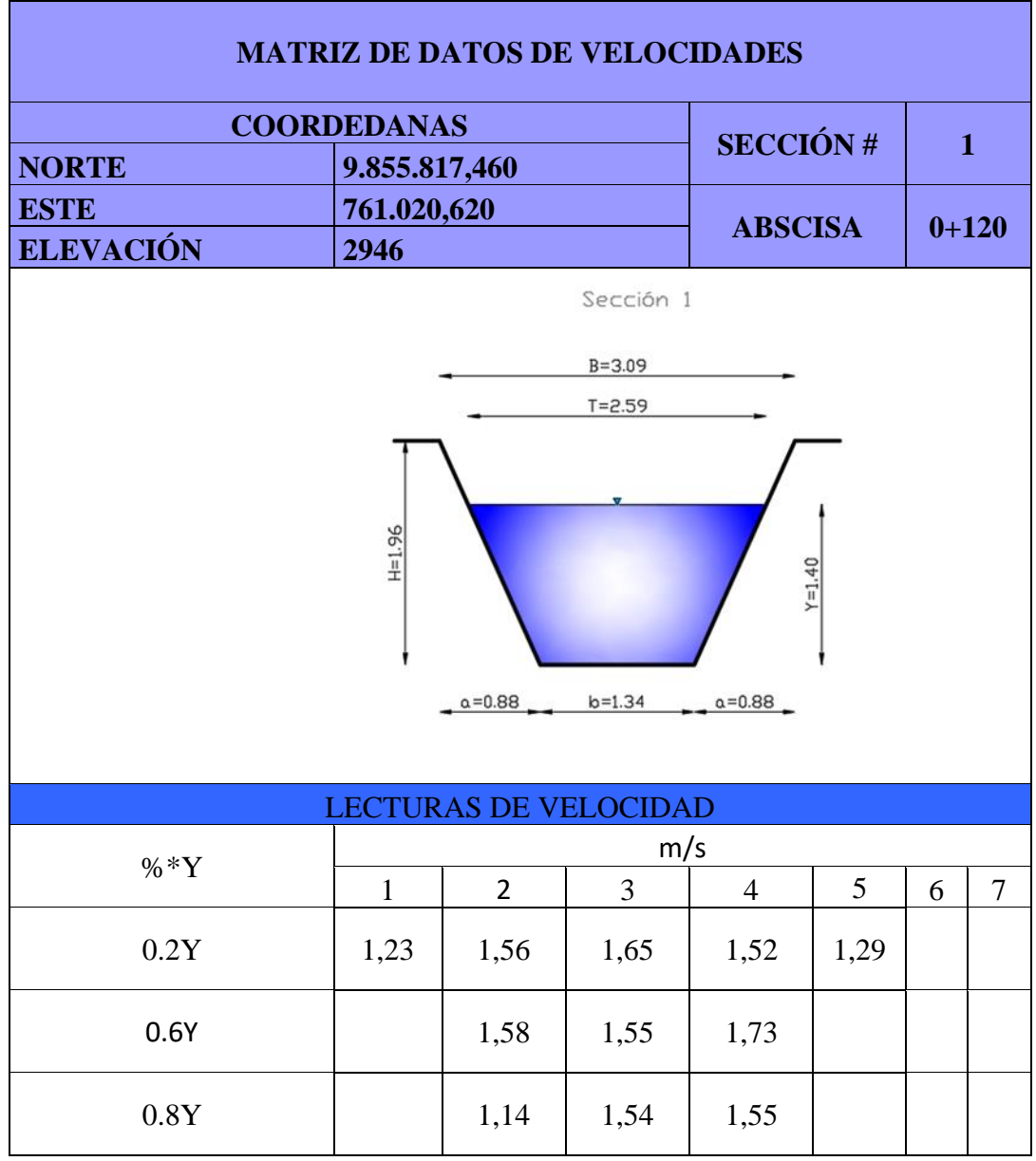

## **3.3.1.2 Datos de velocidades del canal**

*Tabla 4. Sección 1 antes de Módulo 1*

*Realizado por: Rodrigo Naula*

| <b>MATRIZ DE DATOS DE VELOCIDADES</b> |                              |                                                     |            |                |                 |   |                |  |  |  |
|---------------------------------------|------------------------------|-----------------------------------------------------|------------|----------------|-----------------|---|----------------|--|--|--|
| <b>COORDEDANAS</b>                    |                              |                                                     |            |                | <b>SECCIÓN#</b> |   | $\overline{2}$ |  |  |  |
| <b>NORTE</b>                          | 9.855.812,224                |                                                     |            |                |                 |   |                |  |  |  |
| <b>ESTE</b>                           | 761.025,722                  |                                                     |            |                | <b>ABSCISA</b>  |   | $0 + 140$      |  |  |  |
| <b>ELEVACIÓN</b>                      | 2.945,324                    |                                                     |            |                |                 |   |                |  |  |  |
| $H = 1.96$                            | $a = 0.88$                   | Sección 2<br>$B = 3.09$<br>$T = 2.59$<br>$b = 1.34$ | $a = 0.88$ | $Y = 1.40$     |                 |   |                |  |  |  |
|                                       | <b>LECTURAS DE VELOCIDAD</b> |                                                     |            |                |                 |   |                |  |  |  |
| $% *Y$                                |                              |                                                     | m/s        |                |                 |   |                |  |  |  |
|                                       | $\mathbf{1}$                 | $\overline{2}$                                      | 3          | $\overline{4}$ | 5               | 6 | $\tau$         |  |  |  |
| 0.2Y                                  | 1,23                         | 1,16                                                | 1,28       | 1,11           | 1,16            |   |                |  |  |  |
| 0.6Y                                  |                              | 1,04                                                | 1,38       | 1,35           |                 |   |                |  |  |  |
| 0.8Y                                  |                              | 1,08                                                | 1,01       | 1,07           |                 |   |                |  |  |  |

*Tabla 5. Sección 2 después de Módulo 1*

*Realizado por: Rodrigo Naula*

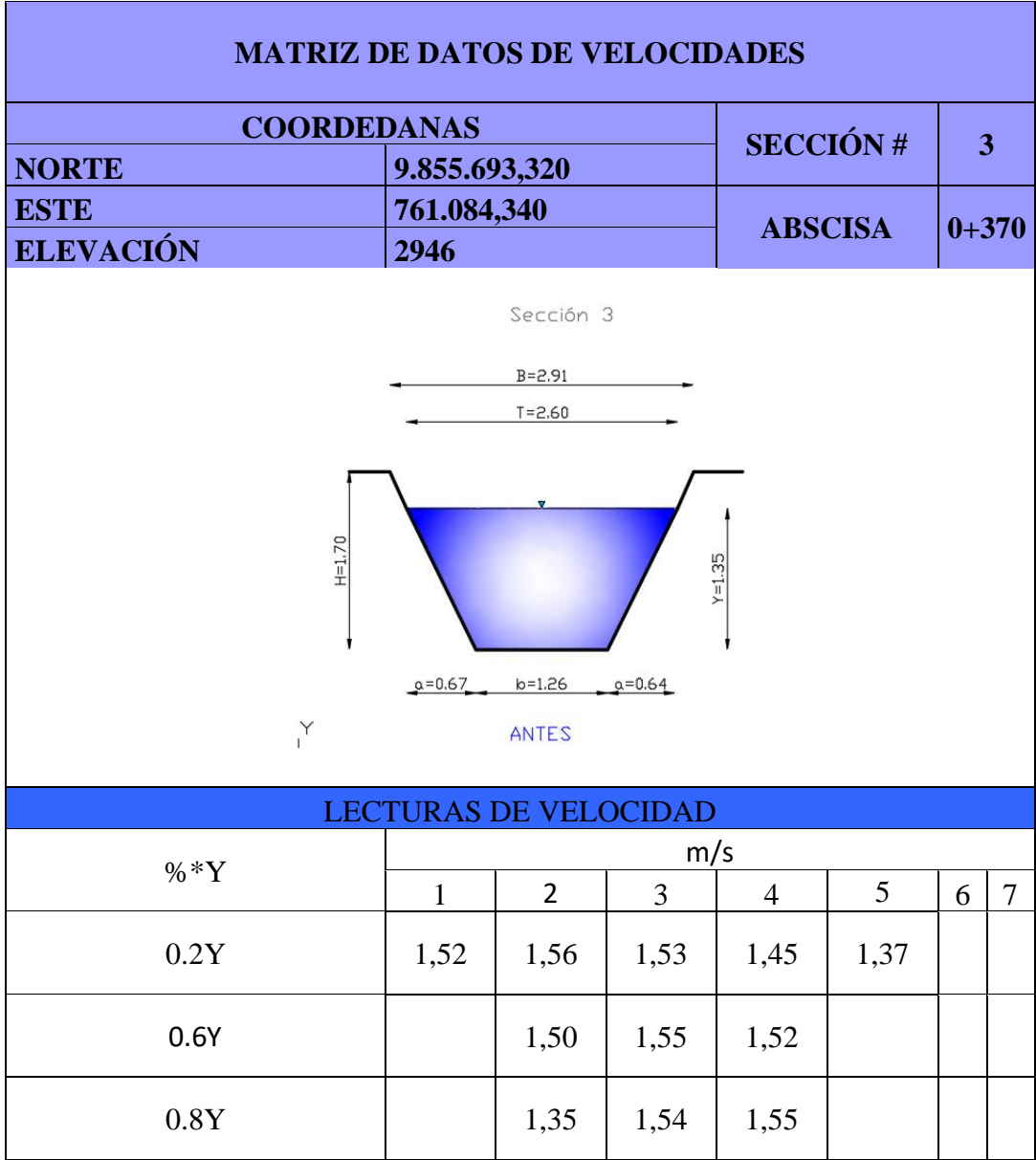

*Tabla 6. Sección 3 antes del Módulo 2*

*Realizado por: Rodrigo Naula*

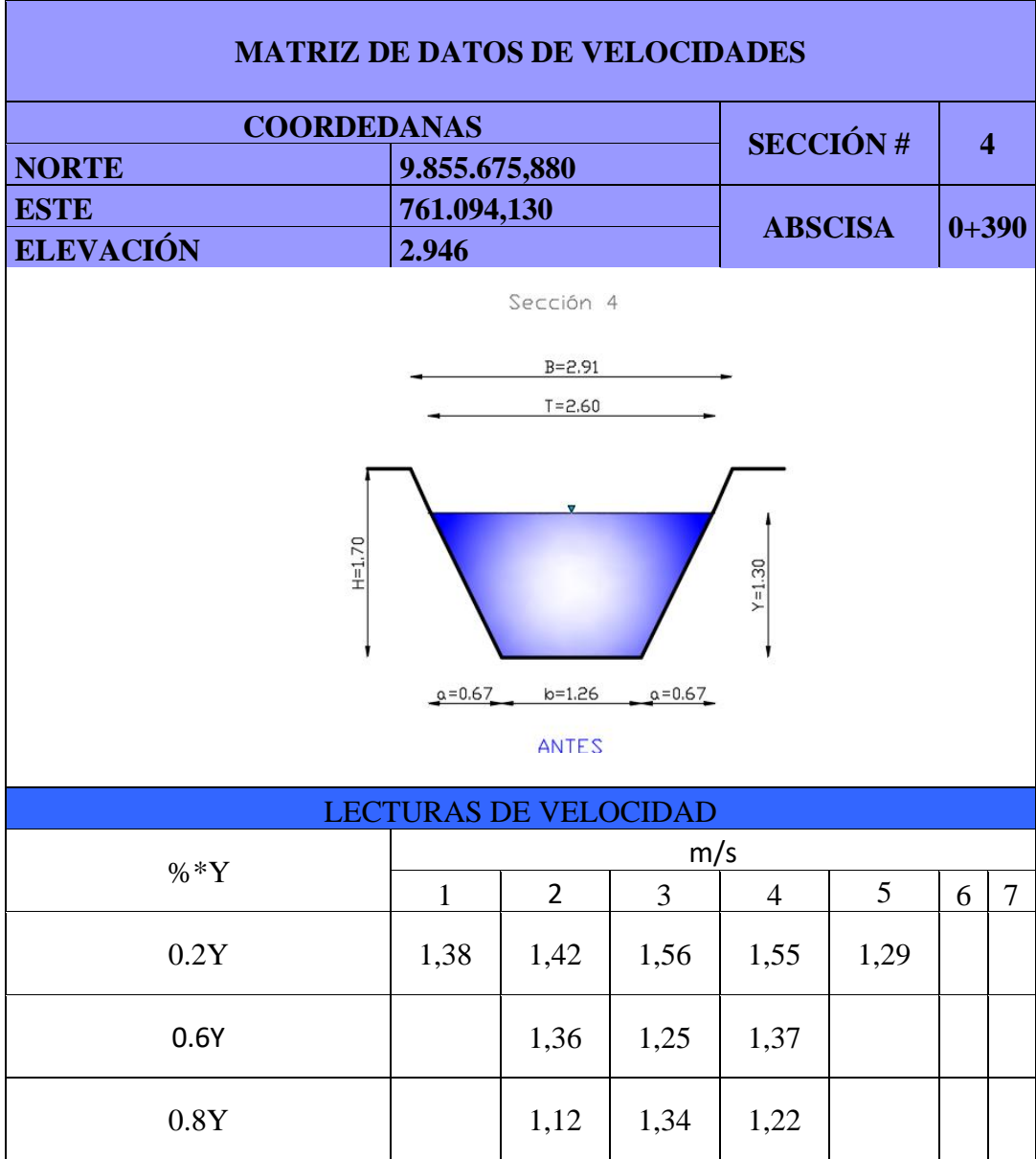

*Tabla 7. Sección 4 antes de Módulo 2*

*Realizado por: Rodrigo Naula*

| <b>MATRIZ DE DATOS DE VELOCIDADES</b> |                               |                                                              |            |                |                 |           |                |  |  |  |
|---------------------------------------|-------------------------------|--------------------------------------------------------------|------------|----------------|-----------------|-----------|----------------|--|--|--|
| <b>COORDEDANAS</b>                    |                               |                                                              |            |                | <b>SECCIÓN#</b> |           |                |  |  |  |
| <b>NORTE</b>                          |                               | 9.855.449,400                                                |            |                |                 |           | $\overline{5}$ |  |  |  |
| <b>ESTE</b>                           | 761.756,690<br><b>ABSCISA</b> |                                                              |            |                |                 | $1 + 328$ |                |  |  |  |
| <b>ELEVACIÓN</b>                      | 2.940                         |                                                              |            |                |                 |           |                |  |  |  |
| $H = 1.70$                            | $a = 0.57$                    | Sección 5<br>$B = 2.91$<br>$T = 2.69$<br>$b = 1.55$<br>ANTES | $a = 0.57$ | $Y = 1.40$     |                 |           |                |  |  |  |
|                                       |                               | <b>LECTURAS DE VELOCIDAD</b>                                 | m/s        |                |                 |           |                |  |  |  |
| $% *Y$                                | $\mathbf{1}$                  | $\overline{2}$                                               | 3          | $\overline{4}$ | 5               | 6         | 7              |  |  |  |
| 0.2Y                                  | 1,44                          | 1,56                                                         | 1,61       | 1,59           | 1,36            |           |                |  |  |  |
| 0.6Y                                  |                               | 1,60                                                         | 1,63       | 1,69           |                 |           |                |  |  |  |
| 0.8Y                                  |                               | 1,32                                                         | 1,50       | 1,54           |                 |           |                |  |  |  |

*Tabla 8. Sección 5 antes de Módulo 3*

*Realizado por: Rodrigo Naula*

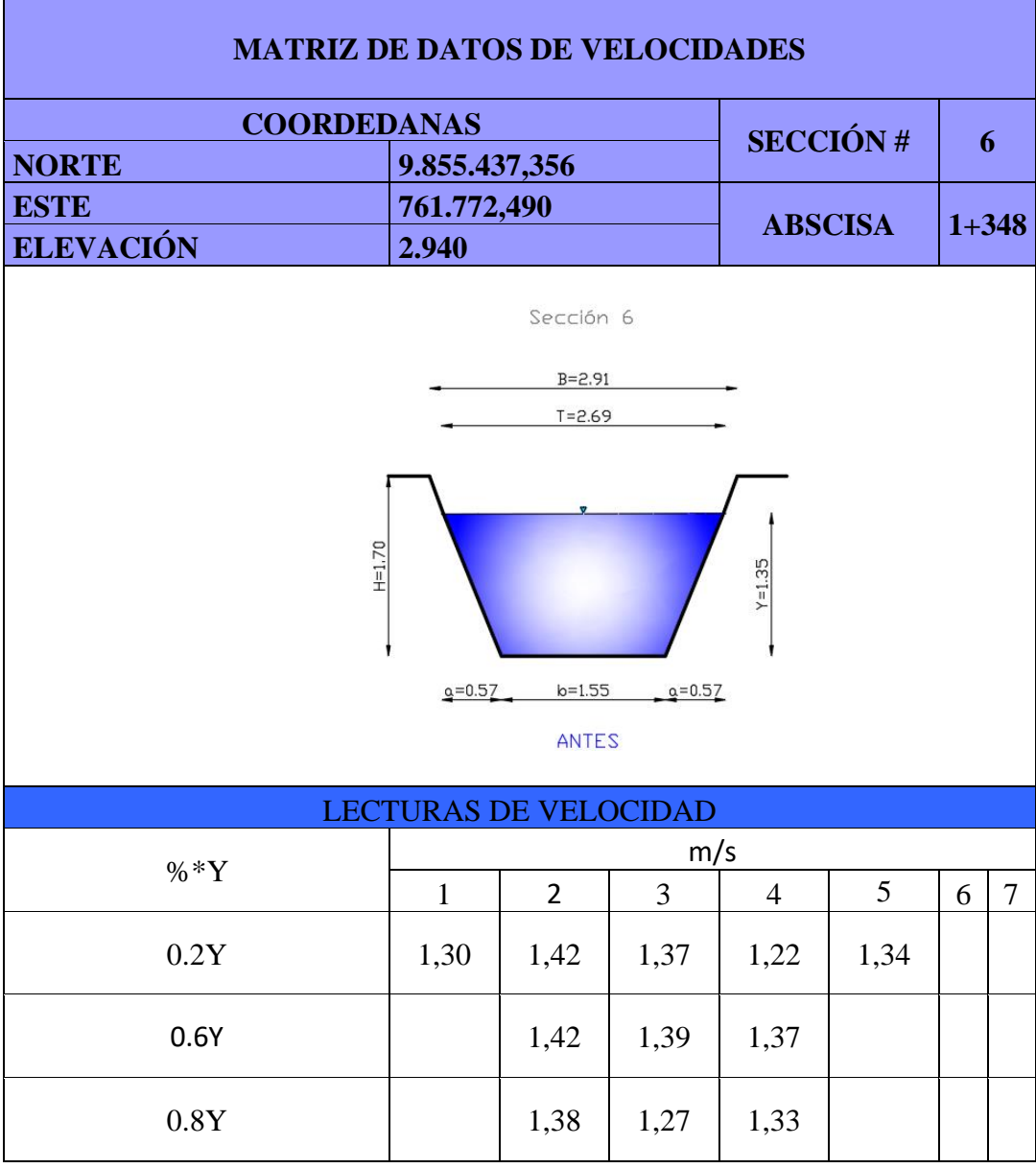

*Tabla 9.Sección 6 después de Módulo 3*

*Realizado por: Rodrigo Naula*

| <b>MATRIZ DE DATOS DE VELOCIDADES</b> |                              |                |                                                              |                 |            |           |                |  |  |  |
|---------------------------------------|------------------------------|----------------|--------------------------------------------------------------|-----------------|------------|-----------|----------------|--|--|--|
| <b>COORDEDANAS</b>                    |                              |                |                                                              |                 |            |           |                |  |  |  |
| <b>NORTE</b>                          |                              | 9.854.995,790  |                                                              | <b>SECCIÓN#</b> |            |           | $\overline{7}$ |  |  |  |
| <b>ESTE</b>                           | 762.362,030                  |                |                                                              | <b>ABSCISA</b>  |            | $2 + 201$ |                |  |  |  |
| <b>ELEVACIÓN</b>                      | 2.938                        |                |                                                              |                 |            |           |                |  |  |  |
|                                       | $H = 1.60$                   | $a = 0.49$     | Sección 7<br>$B = 2.91$<br>$T = 2.53$<br>$b = 1.55$<br>ANTES | $a = 0.49$      | $Y = 1.25$ |           |                |  |  |  |
|                                       | <b>LECTURAS DE VELOCIDAD</b> |                |                                                              |                 |            |           |                |  |  |  |
| $%*Y$                                 |                              |                | m/s                                                          |                 |            |           |                |  |  |  |
|                                       | $\mathbf{1}$                 | $\overline{2}$ | 3                                                            | $\overline{4}$  | 5          | 6         | $\overline{7}$ |  |  |  |
| 0.2Y                                  | 1,61                         | 1,47           | 1,46                                                         | 1,50            | 1,55       |           |                |  |  |  |
| 0.6Y                                  |                              | 1,55           | 1,58                                                         | 1,50            |            |           |                |  |  |  |
| 0.8Y                                  |                              | 1,46           | 1,35                                                         | 1,36            |            |           |                |  |  |  |

*Tabla 10. Sección 7 antes de Módulo 4*

*Realizado por: Rodrigo Naula*

| <b>MATRIZ DE DATOS DE VELOCIDADES</b>                                                                                       |                                     |                |          |                |                 |           |                |  |  |  |
|----------------------------------------------------------------------------------------------------|-------------------------------------|----------------|----------|----------------|-----------------|-----------|----------------|--|--|--|
|                                                                                                    | <b>COORDEDANAS</b><br>9.854.989,760 |                |          |                | <b>SECCIÓN#</b> |           |                |  |  |  |
| <b>NORTE</b>                                                                                                    |                                     |                |          |                | 8               |           |                |  |  |  |
| <b>ESTE</b>                                                                                                    | 762.380,540                         |                |          |                | <b>ABSCISA</b>  | $2 + 221$ |                |  |  |  |
| <b>ELEVACIÓN</b>                                                                                                    | 2.938,000                           |                |          |                |                 |           |                |  |  |  |
| Sección 8<br>$B = 2.91$<br>$T = 2.53$<br>$H = 1.60$<br>$Y = 1.20$<br>$0 = 0.49$<br>$b = 1.55$<br>$a = 0.49$<br><b>ANTES</b> |                                     |                |          |                |                 |           |                |  |  |  |
|                                                                                                    | <b>LECTURAS DE VELOCIDAD</b>        |                |          |                |                 |           |                |  |  |  |
| $\% * Y$                                                                                                    | $\mathbf{1}$                        | $\overline{2}$ | m/s<br>3 | $\overline{4}$ | 5               | 6         | $\overline{7}$ |  |  |  |
|                                                                                                    |                                     |                |          |                |                 |           |                |  |  |  |
| 0.2Y                                                                                                    | 1,35                                | 1,39           | 1,37     | 1,34           | 1,37            |           |                |  |  |  |
| 0.6Y                                                                                                    |                                     | 1,40           | 1,28     | 1,33           |                 |           |                |  |  |  |
| 0.8Y                                                                                                    |                                     | 1,41           | 1,39     | 1,33           |                 |           |                |  |  |  |

*Tabla 11. Sección 8 después de Módulo 4*

*Realizado por: Rodrigo Naula*

| <b>MATRIZ DE DATOS DE VELOCIDADES</b> |                                                                                            |                |      |                |                |   |                |  |  |  |
|---------------------------------------|--------------------------------------------------------------------------------------------|----------------|------|----------------|----------------|---|----------------|--|--|--|
| <b>COORDEDANAS</b>                    | <b>SECCIÓN#</b>                                                                            |                | 9    |                |                |   |                |  |  |  |
| <b>NORTE</b>                          | 9.854.270,790                                                                              |                |      |                |                |   |                |  |  |  |
| <b>ESTE</b>                           |                                                                                            | 762.799,690    |      |                | <b>ABSCISA</b> |   | $3 + 880$      |  |  |  |
| <b>ELEVACIÓN</b>                      | 2.936                                                                                      |                |      |                |                |   |                |  |  |  |
|                                       | $B = 2.70$<br>$T = 2.25$<br>v<br>E=1.50<br>$Y=1.25$<br>$b=1.40$<br>$a' = 0.70$<br>$a=0.60$ |                |      |                |                |   |                |  |  |  |
|                                       |                                                                                            | SECCIÓN 1      |      |                |                |   |                |  |  |  |
|                                       | <b>LECTURAS DE VELOCIDAD</b>                                                               |                |      |                |                |   |                |  |  |  |
| $% *Y$                                |                                                                                            |                | m/s  |                |                |   |                |  |  |  |
|                                       | $\mathbf{1}$                                                                               | $\overline{2}$ | 3    | $\overline{4}$ | 5              | 6 | $\overline{7}$ |  |  |  |
| 0.2Y                                  | 1,47                                                                                       | 1,55           | 1,50 | 1,43           | 1,38           |   |                |  |  |  |
| 0.6Y                                  |                                                                                            | 1,58           | 1,60 | 1,58           |                |   |                |  |  |  |
| 0.8Y                                  |                                                                                            | 1,40           | 1,51 | 1,55           |                |   |                |  |  |  |

*Tabla 12. Sección 9 antes de Módulo 5*

*Realizado por: Rodrigo Naula*

| <b>MATRIZ DE DATOS DE VELOCIDADES</b> |                              |                                                             |      |                         |                 |    |                |  |  |  |
|---------------------------------------|------------------------------|-------------------------------------------------------------|------|-------------------------|-----------------|----|----------------|--|--|--|
| <b>COORDEDANAS</b>                    |                              |                                                             |      |                         | <b>SECCIÓN#</b> |    |                |  |  |  |
| <b>NORTE</b>                          |                              | 9.854.256,530                                               |      |                         |                 | 10 |                |  |  |  |
| <b>ESTE</b>                           | 762.814,180                  |                                                             |      |                         | <b>ABSCISA</b>  |    | $3 + 900$      |  |  |  |
| <b>ELEVACIÓN</b>                      | 2.936                        |                                                             |      |                         |                 |    |                |  |  |  |
|                                       | $a=0.60$                     | $B=2.70$<br>$T = 2.25$<br>v<br>$b=1.40$<br><b>SECCIÓN 1</b> |      | $Y=1.25$<br>$a' = 0.70$ | E=1.50          |    |                |  |  |  |
|                                       | <b>LECTURAS DE VELOCIDAD</b> |                                                             |      |                         |                 |    |                |  |  |  |
| $\% * Y$                              |                              |                                                             | m/s  |                         |                 |    |                |  |  |  |
|                                       | $\mathbf{1}$                 | $\overline{2}$                                              | 3    | $\overline{4}$          | 5               | 6  | $\overline{7}$ |  |  |  |
| 0.2Y                                  | 1,31                         | 1,46                                                        | 1,50 | 1,28                    | 1,17            |    |                |  |  |  |
| 0.6Y                                  |                              | 1,37                                                        | 1,44 | 1,40                    |                 |    |                |  |  |  |
| 0.8Y                                  |                              | 1,43                                                        | 1,38 | 1,36                    |                 |    |                |  |  |  |

*Tabla 13. Sección 10 después de Módulo 5*

*Realizado por: Rodrigo Naula*

# **CAUDAL PROMEDIO DE MÓDULO SELECCIONADO**

*Tabla 14. Sección 2 antes de Módulo 1 (medición 2)*

| <b>MATRIZ DE DATOS DE VELOCIDADES</b> |                              |                                                     |            |                |                 |           |                |  |  |  |
|---------------------------------------|------------------------------|-----------------------------------------------------|------------|----------------|-----------------|-----------|----------------|--|--|--|
| <b>COORDEDANAS</b>                    |                              |                                                     |            |                | <b>SECCIÓN#</b> |           | $\mathbf{1}$   |  |  |  |
| <b>NORTE</b><br><b>ESTE</b>           | 9.855.817,460<br>761.020,620 |                                                     |            |                |                 | $0 + 120$ |                |  |  |  |
| <b>ELEVACIÓN</b>                      | 2.946,000                    |                                                     |            |                | <b>ABSCISA</b>  |           |                |  |  |  |
| $H = 1.96$                            | $a = 0.88$                   | Sección 1<br>$B = 3.09$<br>$T = 2.59$<br>$b = 1.34$ | $a = 0.88$ | $Y = 1.40$     |                 |           |                |  |  |  |
|                                       | <b>LECTURAS DE VELOCIDAD</b> |                                                     |            |                |                 |           |                |  |  |  |
| $% *Y$                                |                              |                                                     | m/s        |                |                 |           |                |  |  |  |
|                                       | $\mathbf{1}$                 | $\overline{2}$                                      | 3          | $\overline{4}$ | 5               | 6         | $\overline{7}$ |  |  |  |
| 0.2Y                                  | 1,28                         | 1,58                                                | 1,56       | 1,61           | 1,30            |           |                |  |  |  |
| 0.6Y                                  |                              | 1,66                                                | 1,60       | 1,72           |                 |           |                |  |  |  |
| 0.8Y                                  |                              | 1,11                                                | 1,57       | 1,59           |                 |           |                |  |  |  |

*Realizado por: Rodrigo Naula*

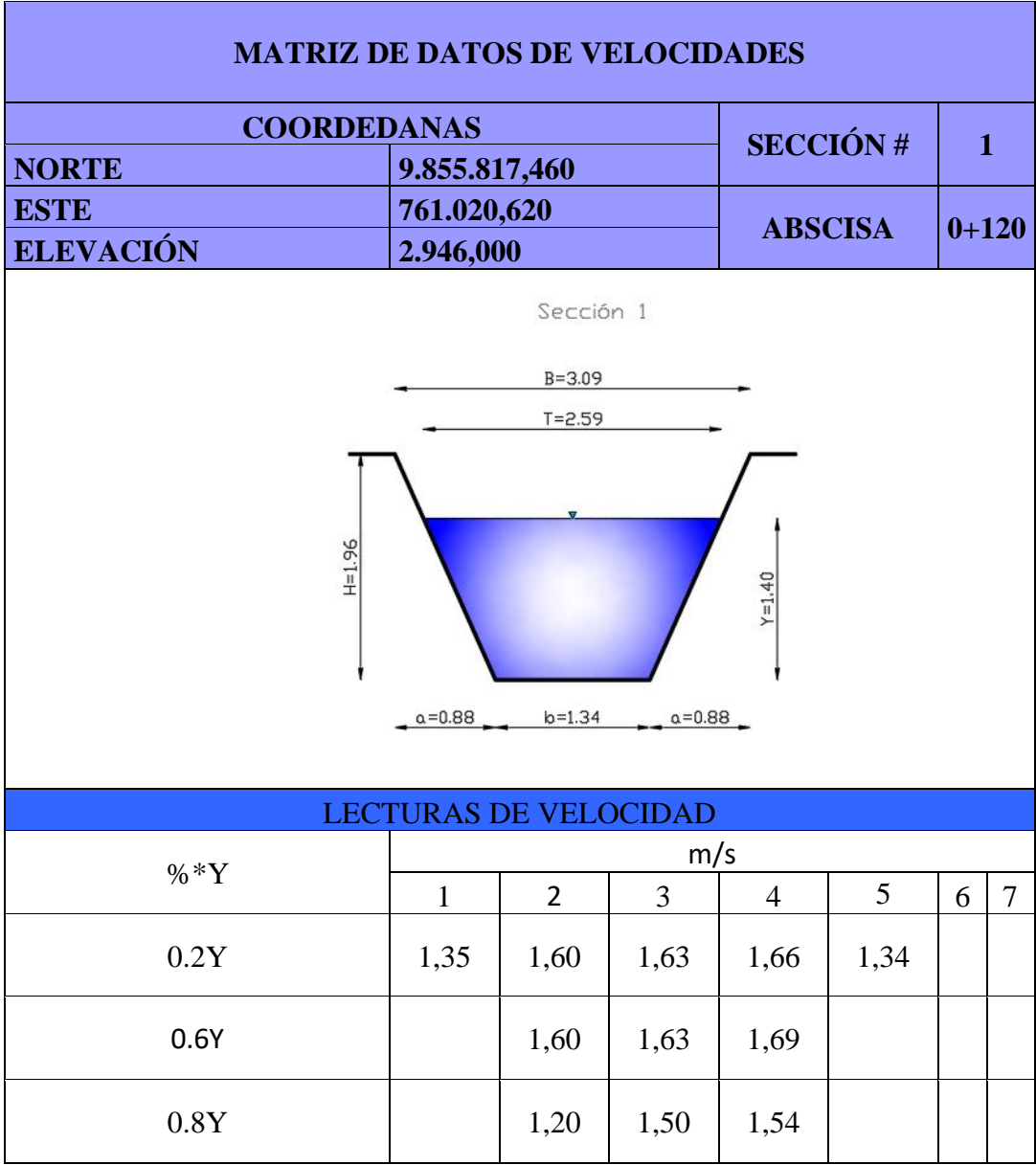

*Tabla 15. Sección 2 antes de Módulo 1 (medición 3)*

*Realizado por: Rodrigo Naula*

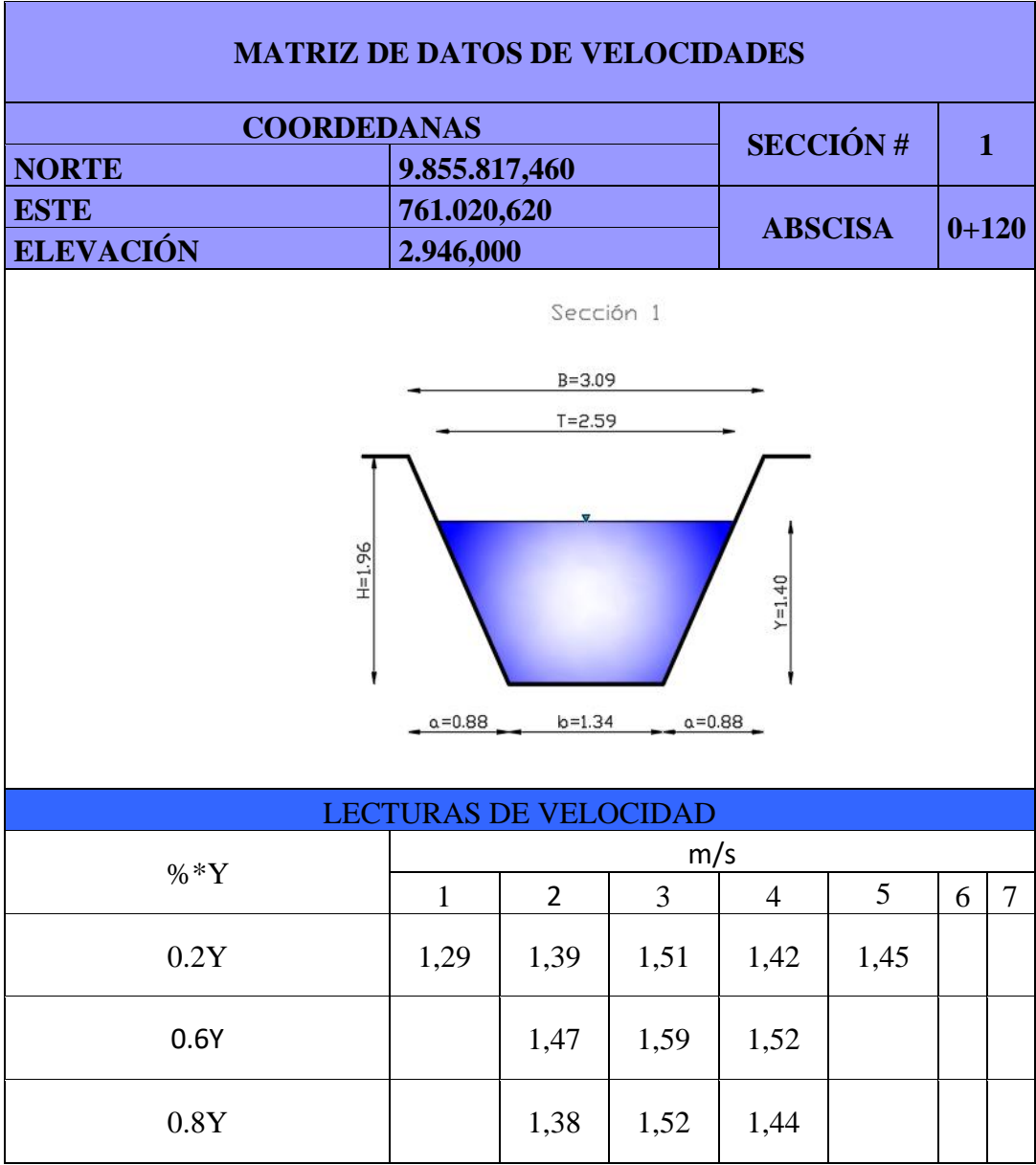

*Tabla 16. Sección 2 antes de Módulo 1 (medición 4)*

*Realizado por: Rodrigo Naula*

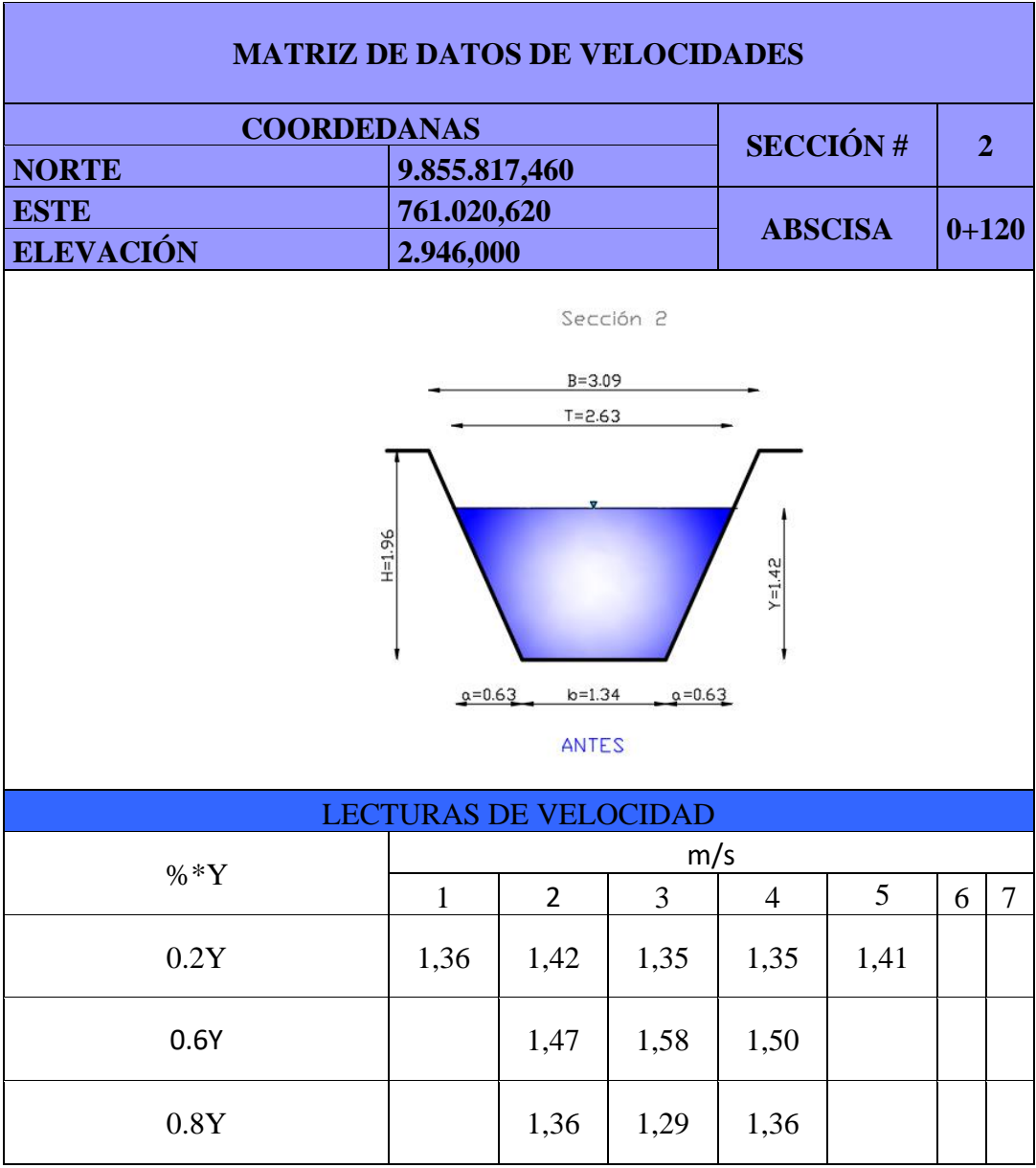

*Tabla 17. Sección 2 antes de Módulo 1 (medición 5)*

*Realizado por: Rodrigo Naula*

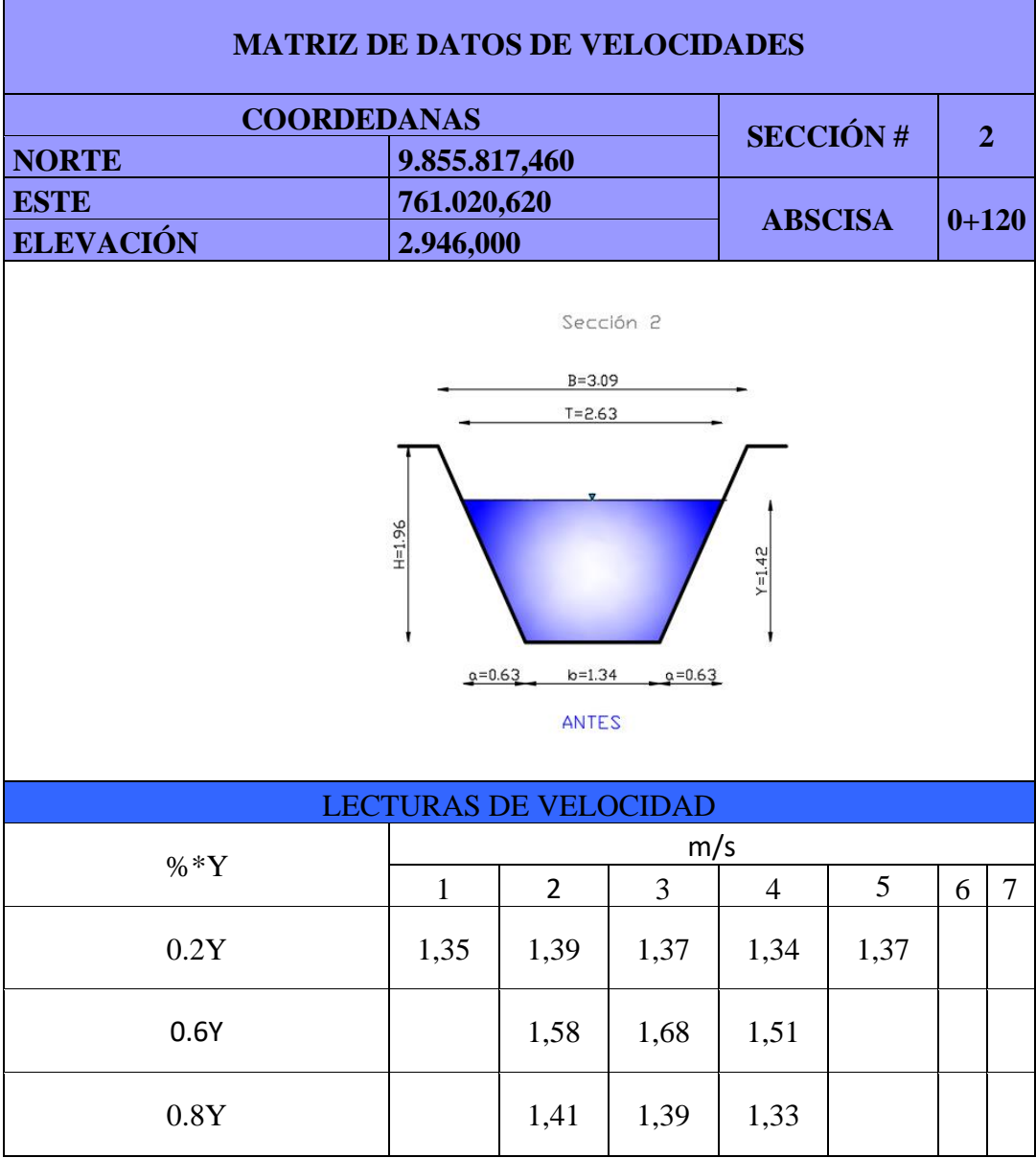

*Tabla 18. Sección 2 antes de Módulo 1 (medición 6)*

*Realizado por: Rodrigo Naula*
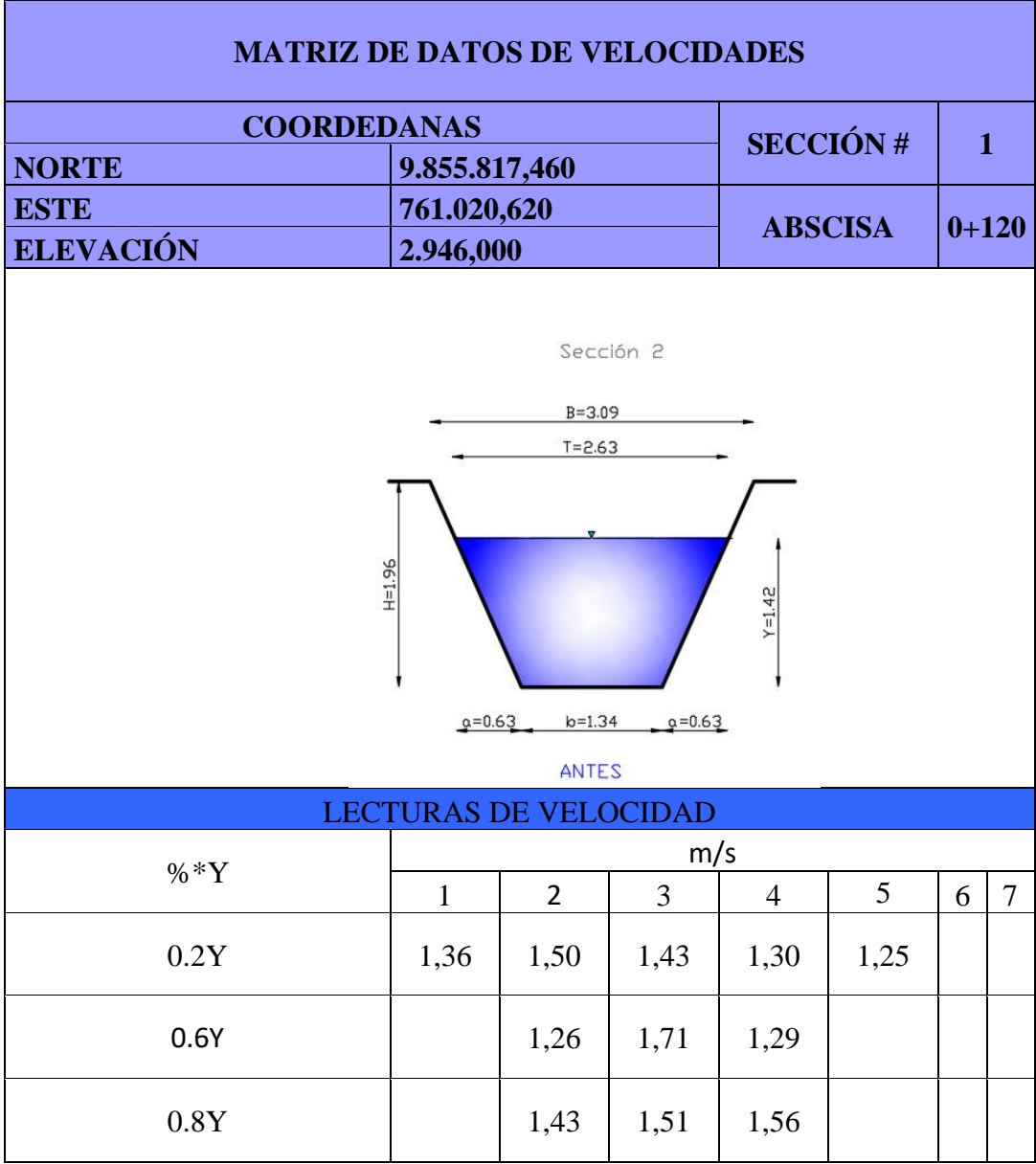

*Tabla 19. Sección 2 antes de Módulo 1 (medición 7)*

*Realizado por: Rodrigo Naula*

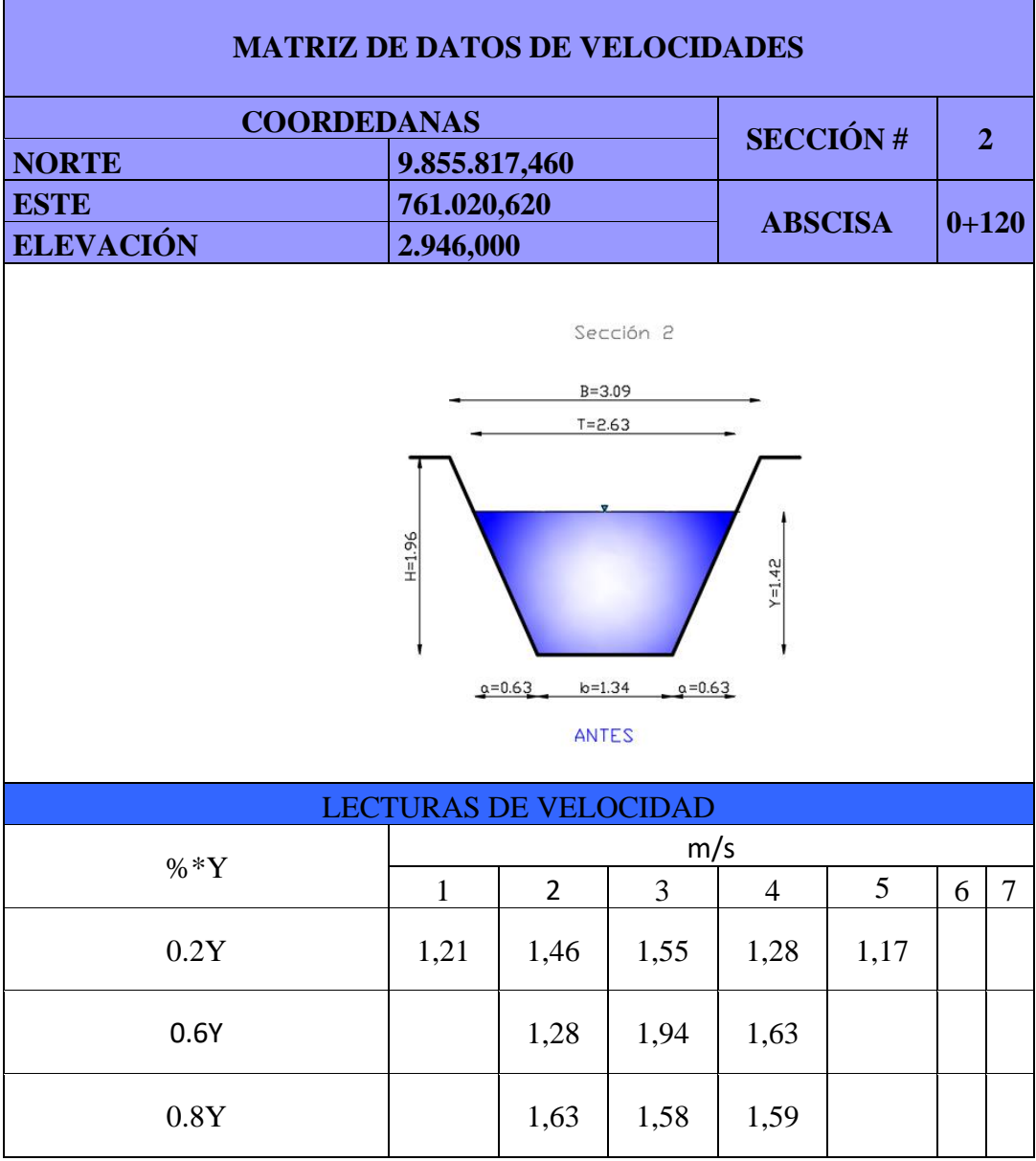

*Tabla 20. Sección 2 antes de Módulo 1 (medición 8)*

*Realizado por: Rodrigo Naula*

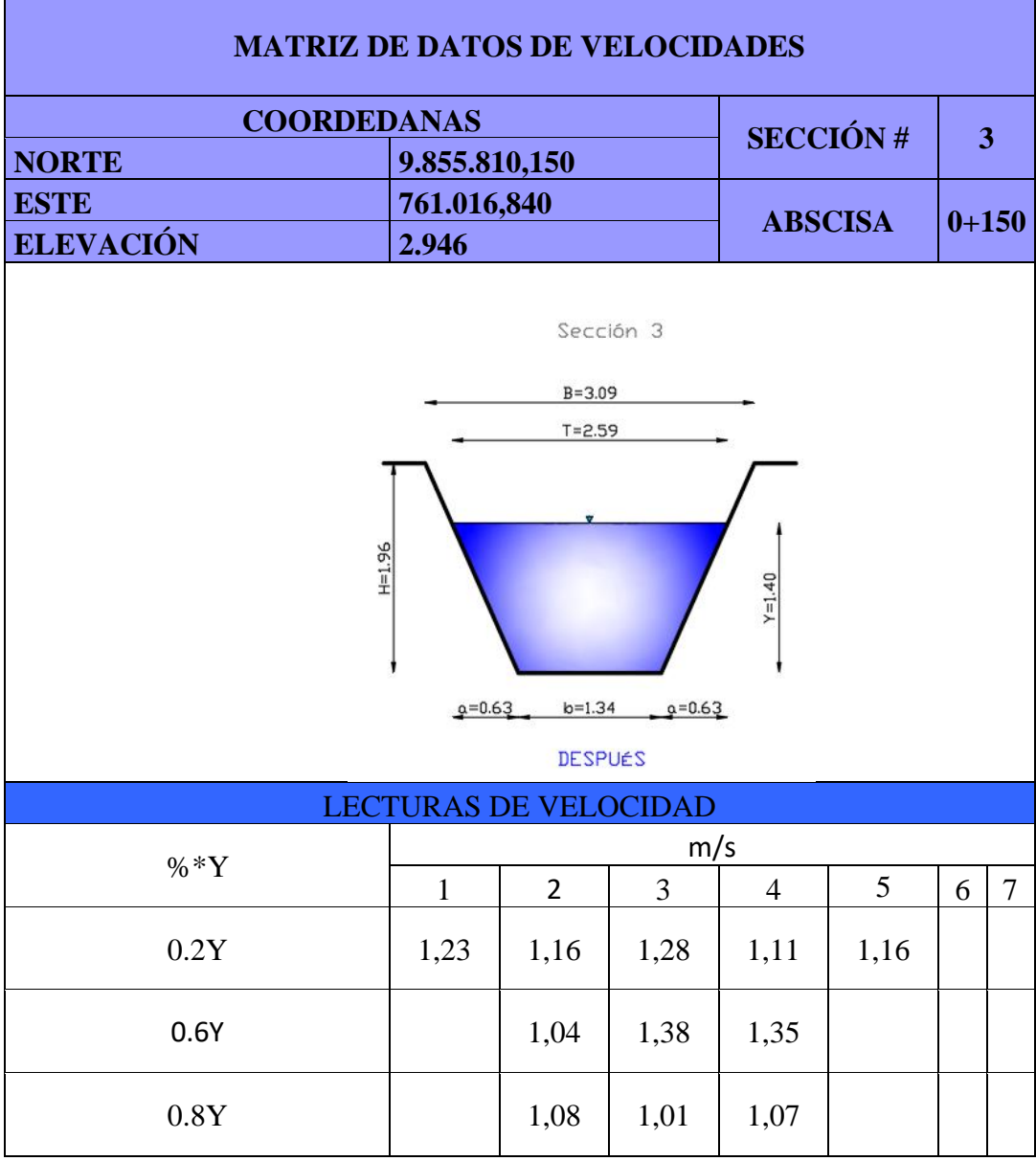

*Tabla 21. Sección 3 después de Módulo 1 (medición 9)*

*Realizado por: Rodrigo Naula*

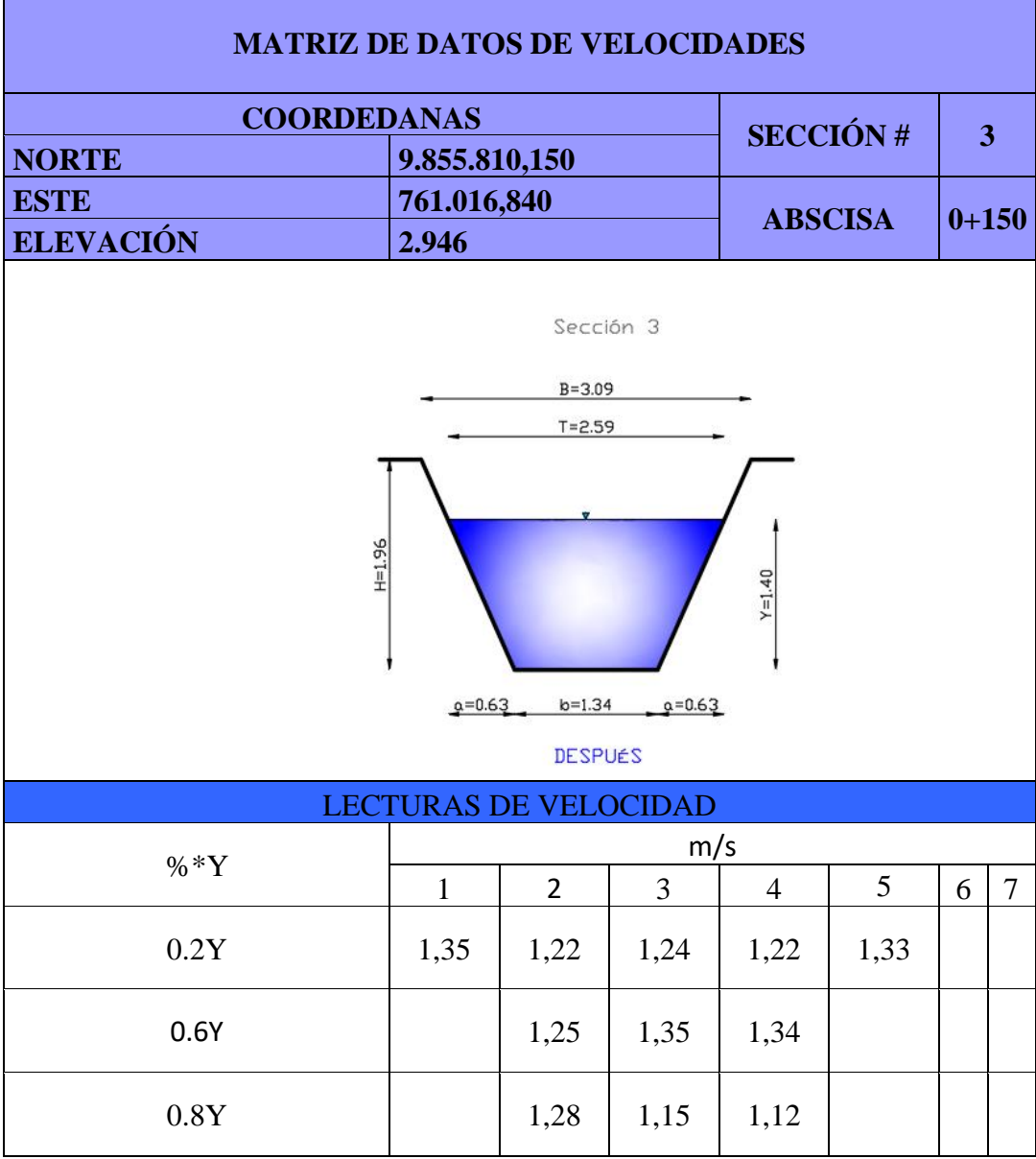

*Tabla 22. Sección 3 después de Módulo 1 (medición 10)*

*Realizado por: Rodrigo Naula*

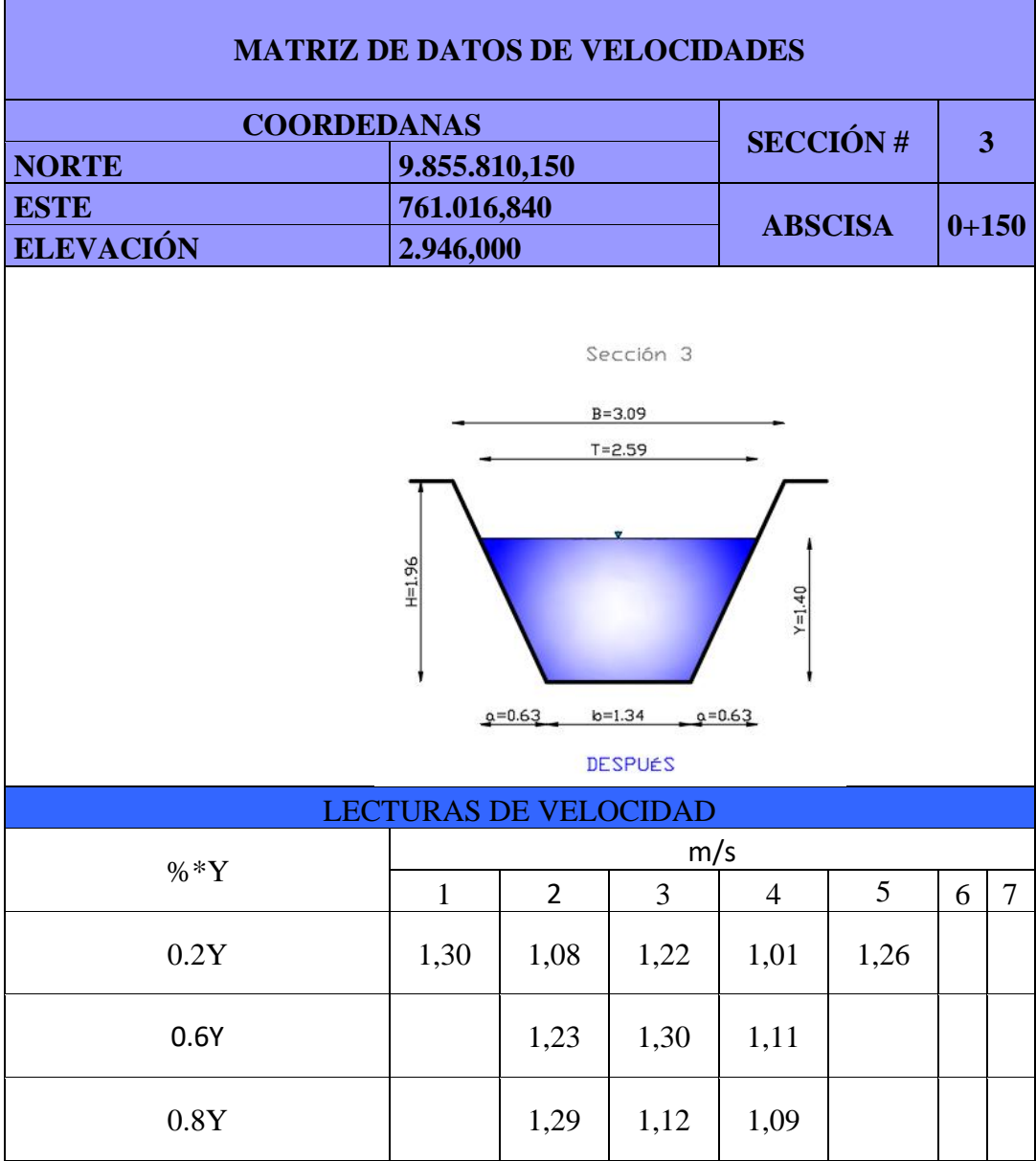

*Tabla 23. Sección 3 después de Módulo 1 (medición 11)*

*Realizado por: Rodrigo Naula*

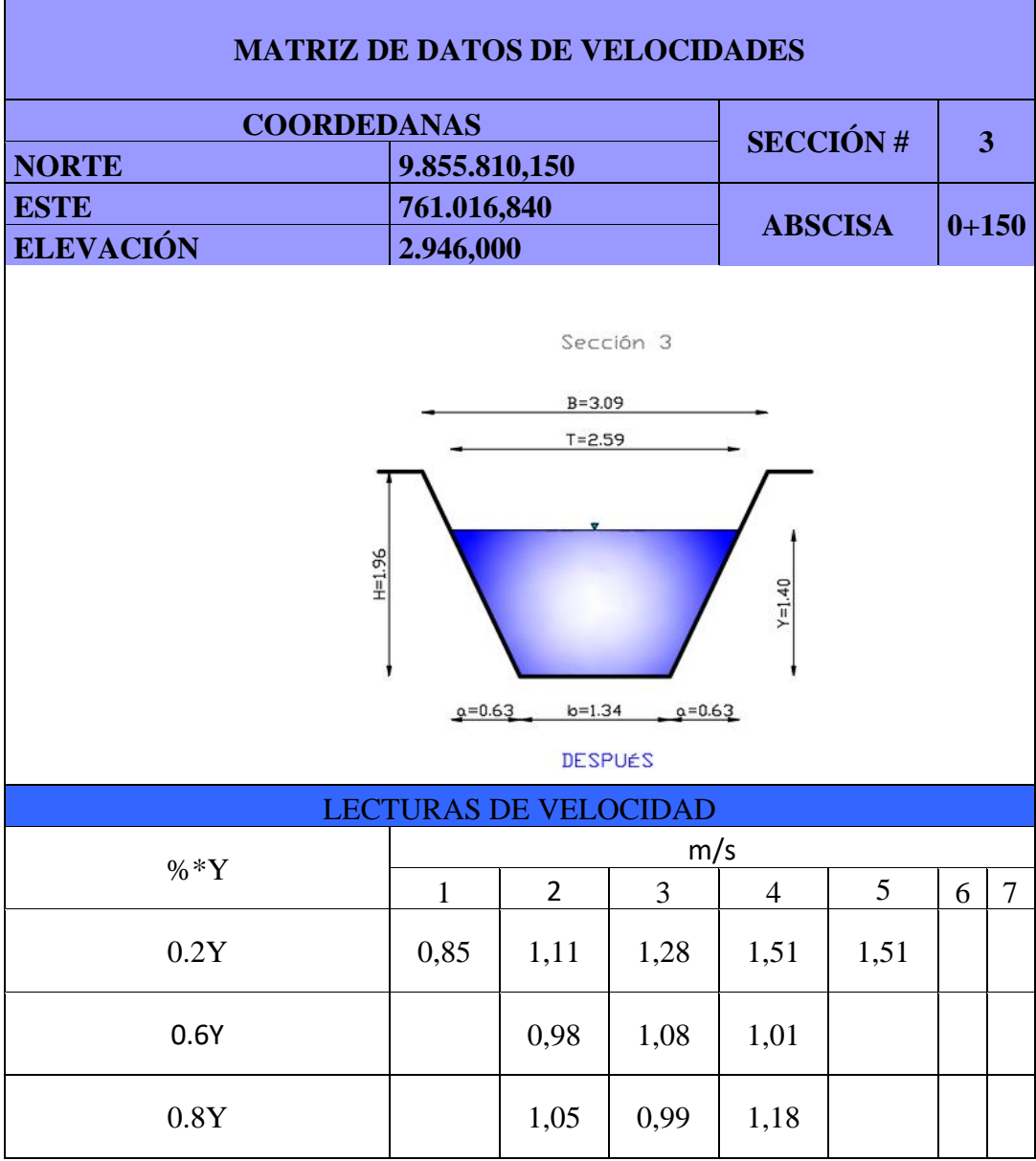

*Tabla 24. Sección 3 después de Módulo 1 (medición 12)*

*Realizado por: Rodrigo Naula*

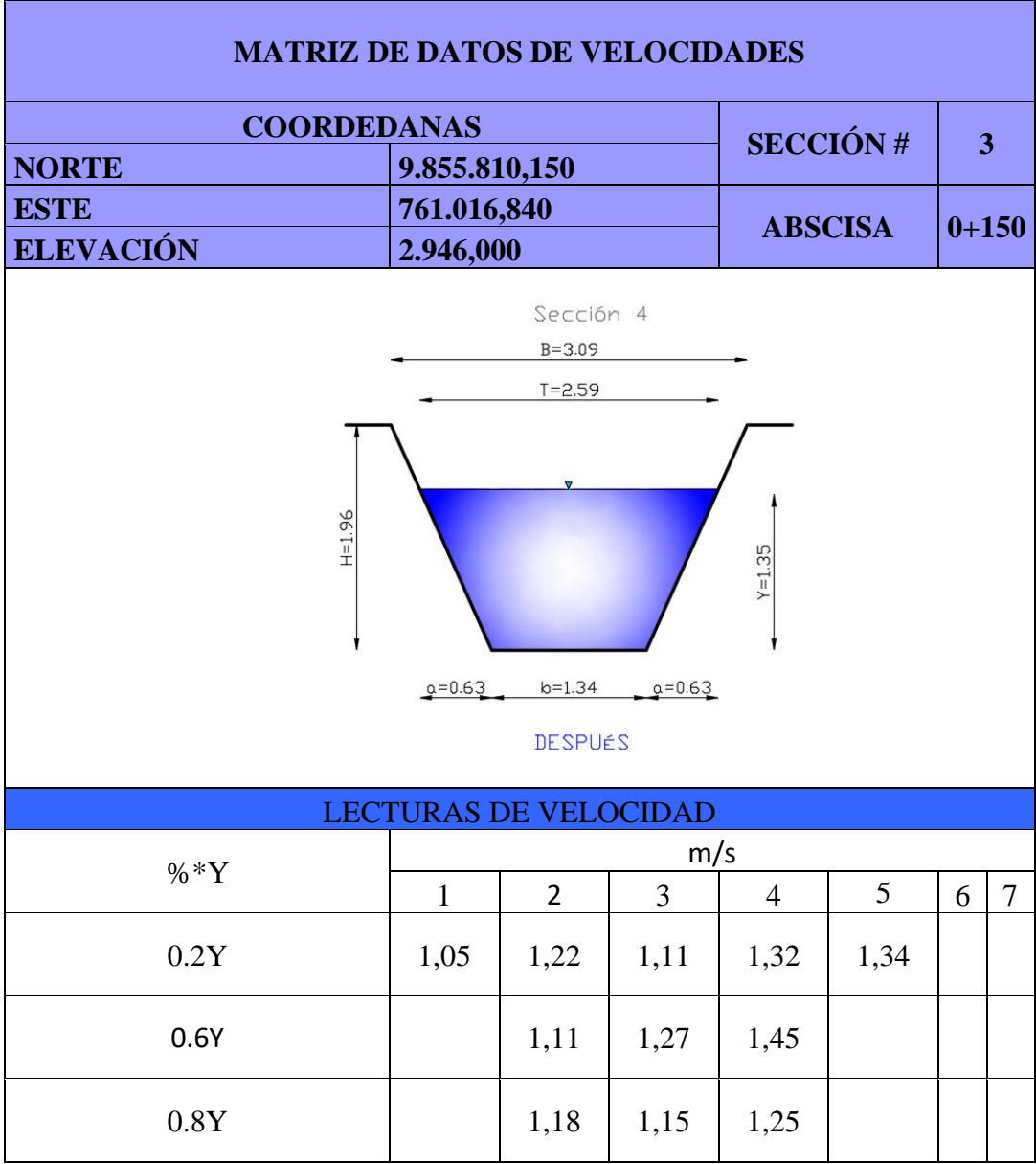

*Tabla 25. Sección 4 después de Módulo 1 (medición 13)*

*Realizado por: Rodrigo Naula*

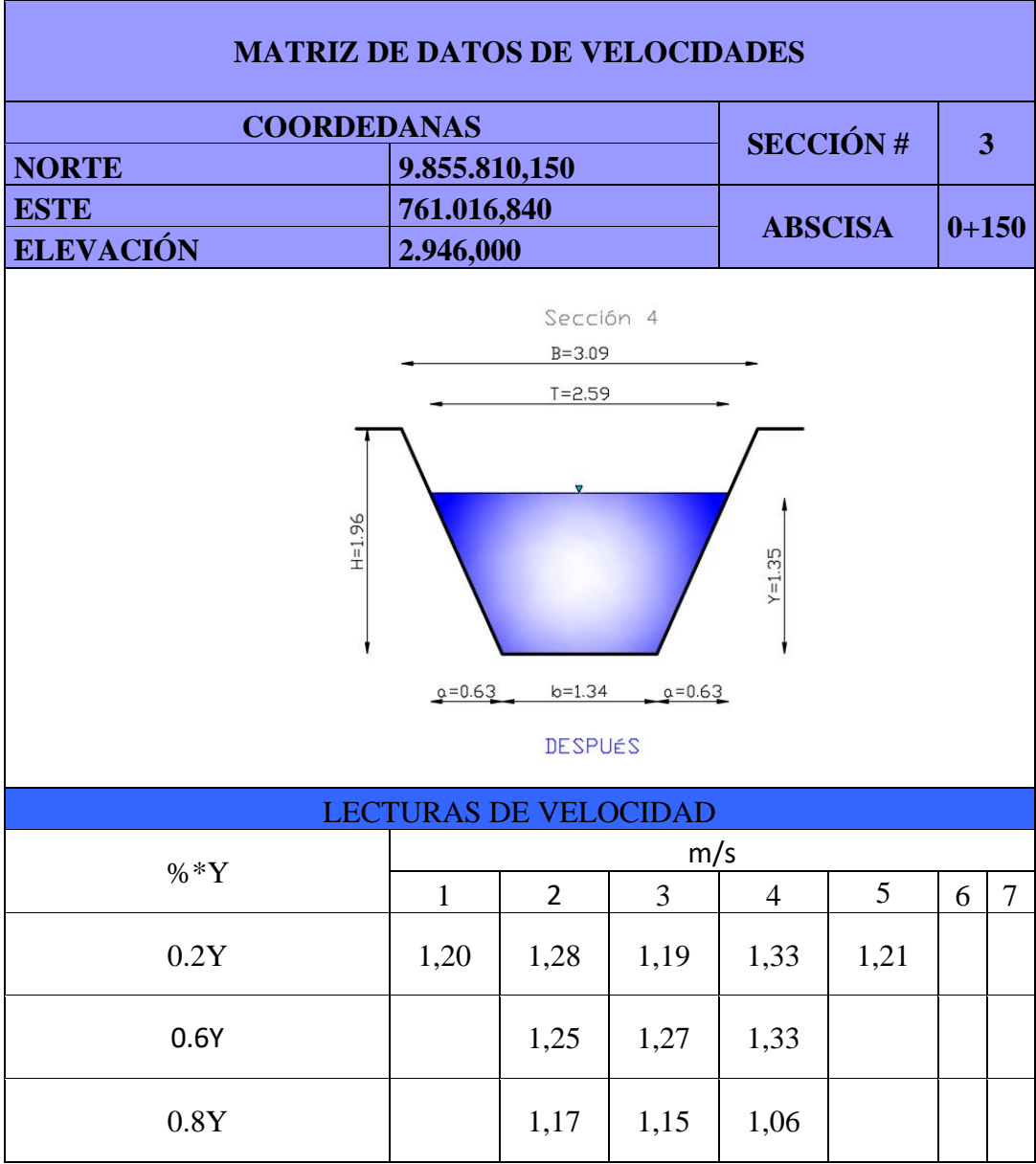

*Tabla 26. Sección 4 después de Módulo 1 (medición 14)*

*Realizado por: Rodrigo Naula*

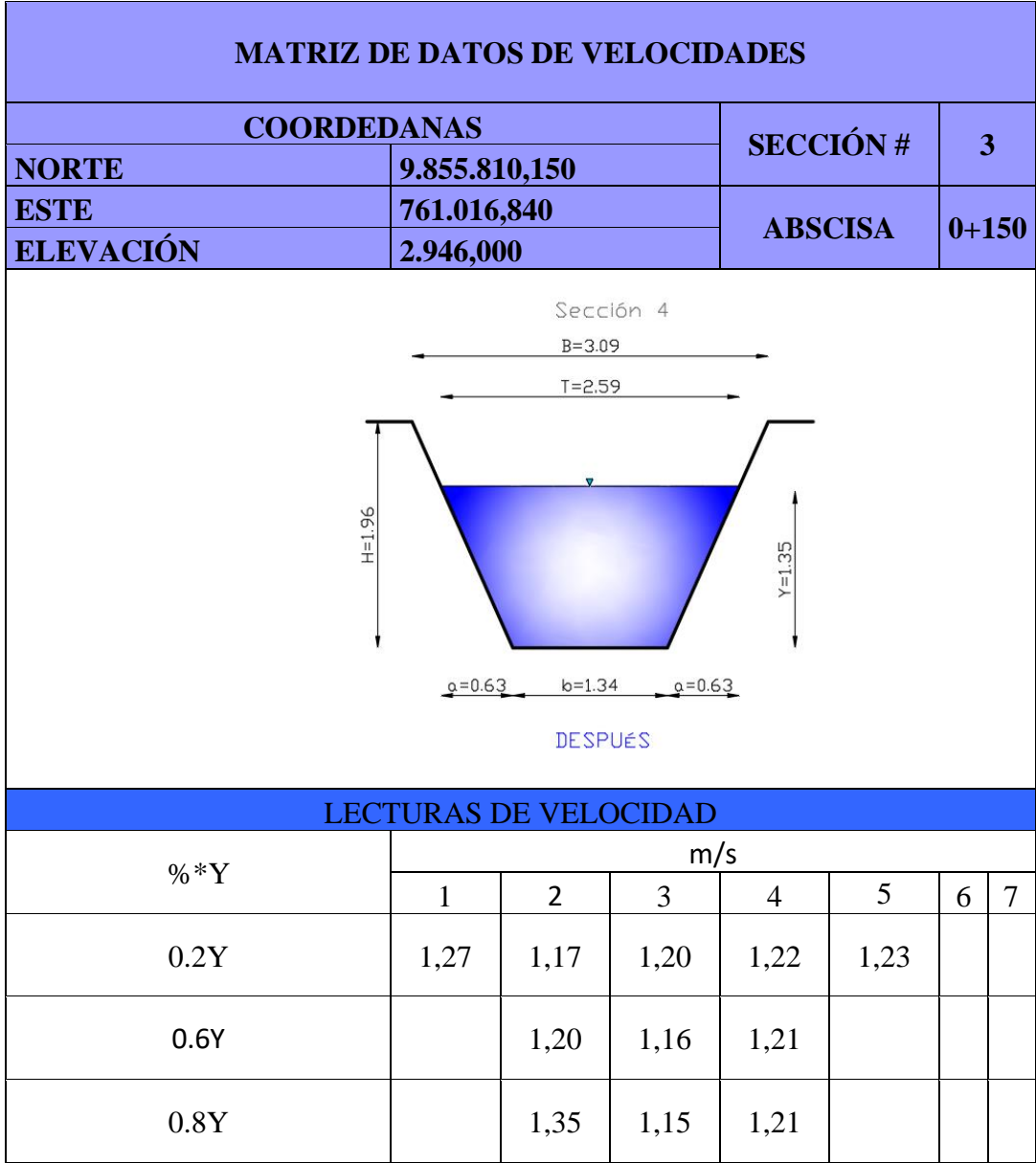

*Tabla 27. Sección 4 después de Módulo 1 (medición 15)*

*Realizado por: Rodrigo Naula*

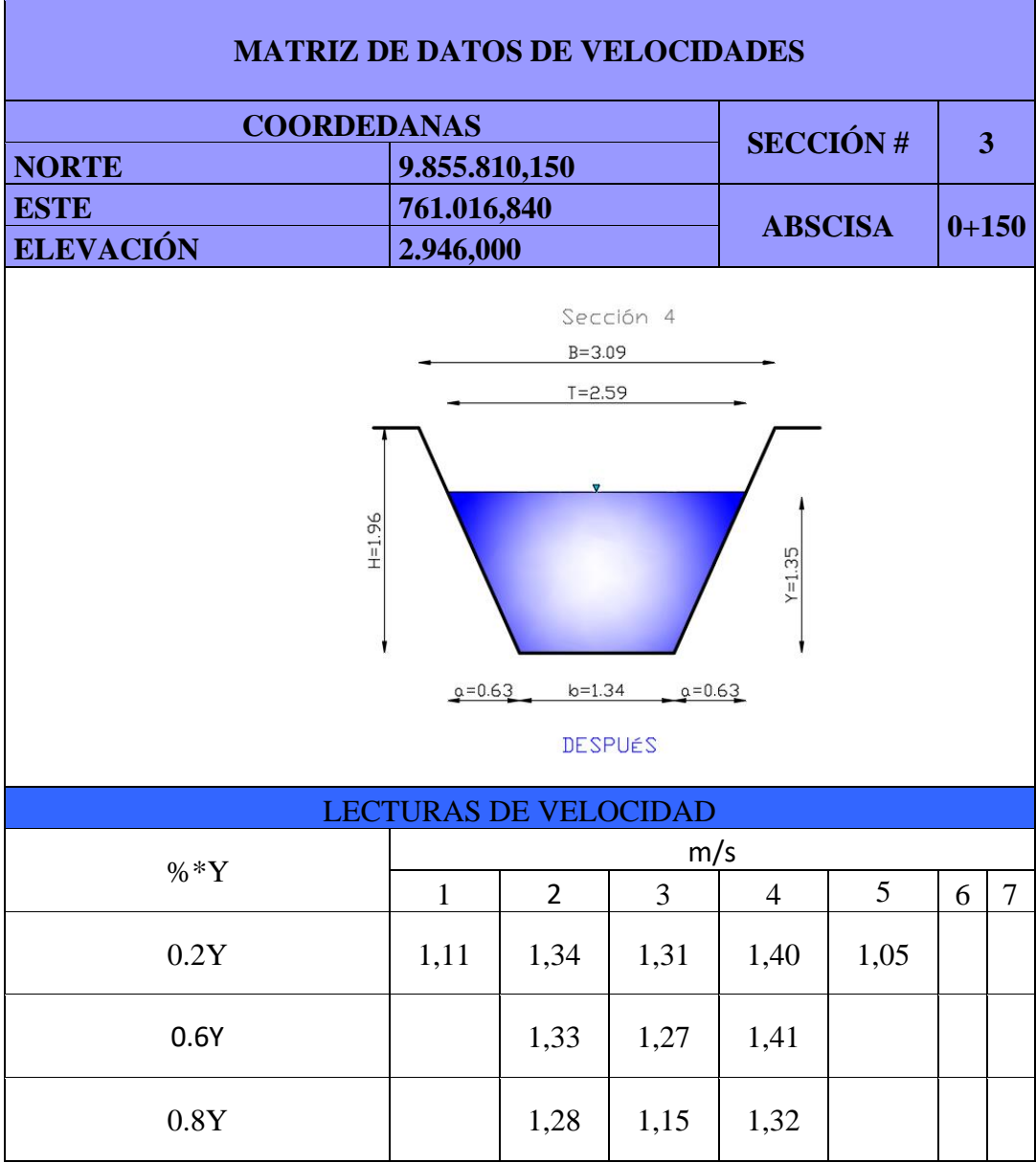

*Tabla 28. Sección 4 después de Módulo 1 (medición 16)*

*Realizado por: Rodrigo Naula*

|                                                                                          |             |              | UNIVERSIDAD TÉCNICA DE AMBATO<br>CARRERA DE INGENIERÍA CIVIL |               |
|------------------------------------------------------------------------------------------|-------------|--------------|--------------------------------------------------------------|---------------|
| GEORREFERENCIACIÓN DE MÓDULOS EXISTENTES DEL TRAMO +0.00 HASTA 4+23 KM DEL CANAL AMBATO- |             |              |                                                              |               |
| <b>HUACHI-PELILEO</b>                                                                    |             |              |                                                              |               |
| <b>ABSCISA</b>                                                                           | <b>ESTE</b> | <b>NORTE</b> | <b>DESCRIPCIÓN</b>                                           | CAUDAL (Vseg) |
| $0+140$                                                                                  | 761021.55   | 9855811.23   | ESTRUCTURA MIXTA MÓDULO 1-ALIVIADERO                         | 392           |
| $0 + 380$                                                                                | 761090.34   | 9855687.74   | MÓDULO 2                                                     | 213           |
| $1 + 340$                                                                                | 761767.94   | 9855446.11   | MÓDULO 3                                                     | 313           |
| $2 + 200$                                                                                | 762372.27   | 9854995.34   | MÓDULO 4                                                     | 371           |
| $3 + 800$                                                                                | 762807.33   | 9854264.67   | MÓDULO 5                                                     | 215           |

*Tabla 29. Resumen de caudales*

*Realizado por: Rodrigo Naula*

# **3.1.4.1. ANÁLISIS DE DATOS OBTENIDOS A TRAVÉS DE LAS MEDICIONES DE VELOCIDADES IN- SITU. RESULTADOS DE LA SECCIÓN 1.**

Las siguientes tablas muestran los datos de velocidades recolectadas con el molinete, corresponde a las abscisas +0.00 hasta 4+23 kilómetros, se dividió en 5 franjas (respecto al espejo de agua) en sección transversal y se tomó las lecturas de velocidades a 0.2Y, 0.6Y y 0.8Y también podemos apreciar el cálculo para el caudal tanto por el método 1 y 2.

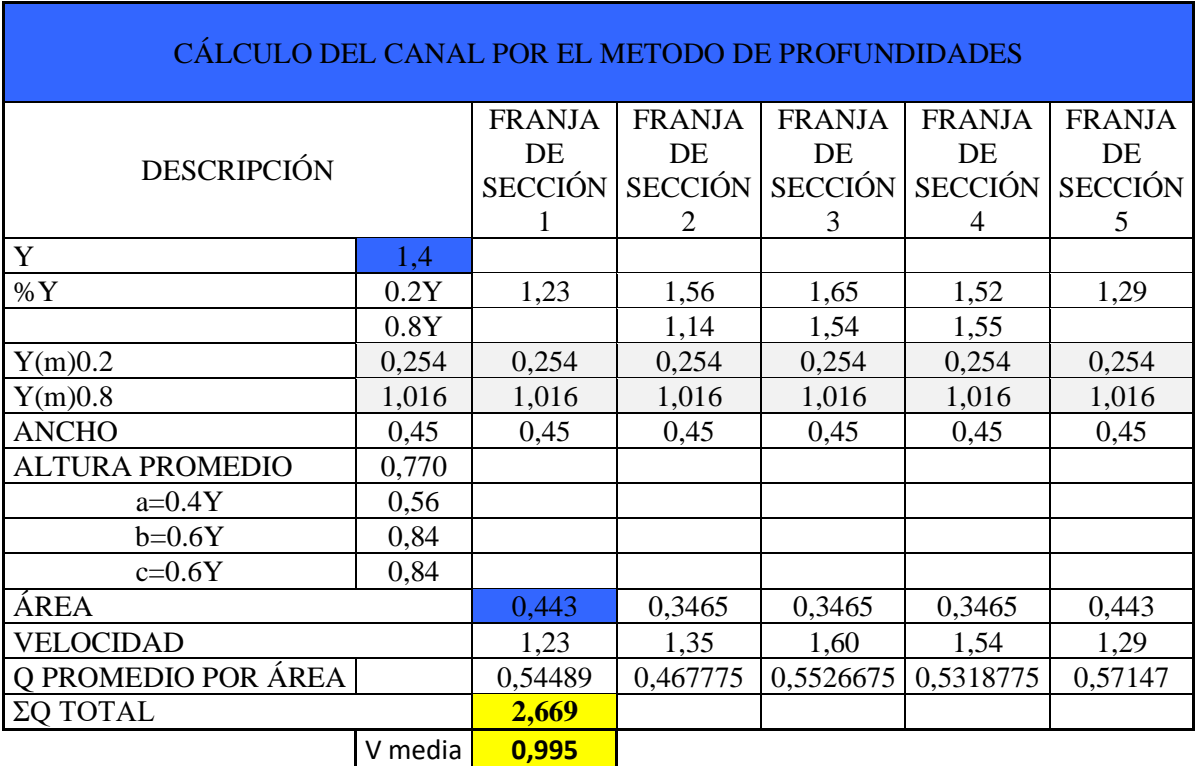

#### *Tabla 30. Velocidades a 0.2Y y 0.8Y sección 1 antes de Módulo 1*

*Realizado por: Rodrigo Naula*

*Tabla 31. Velocidades a 0.6Y del canal sección 1 antes de Módulo 1*

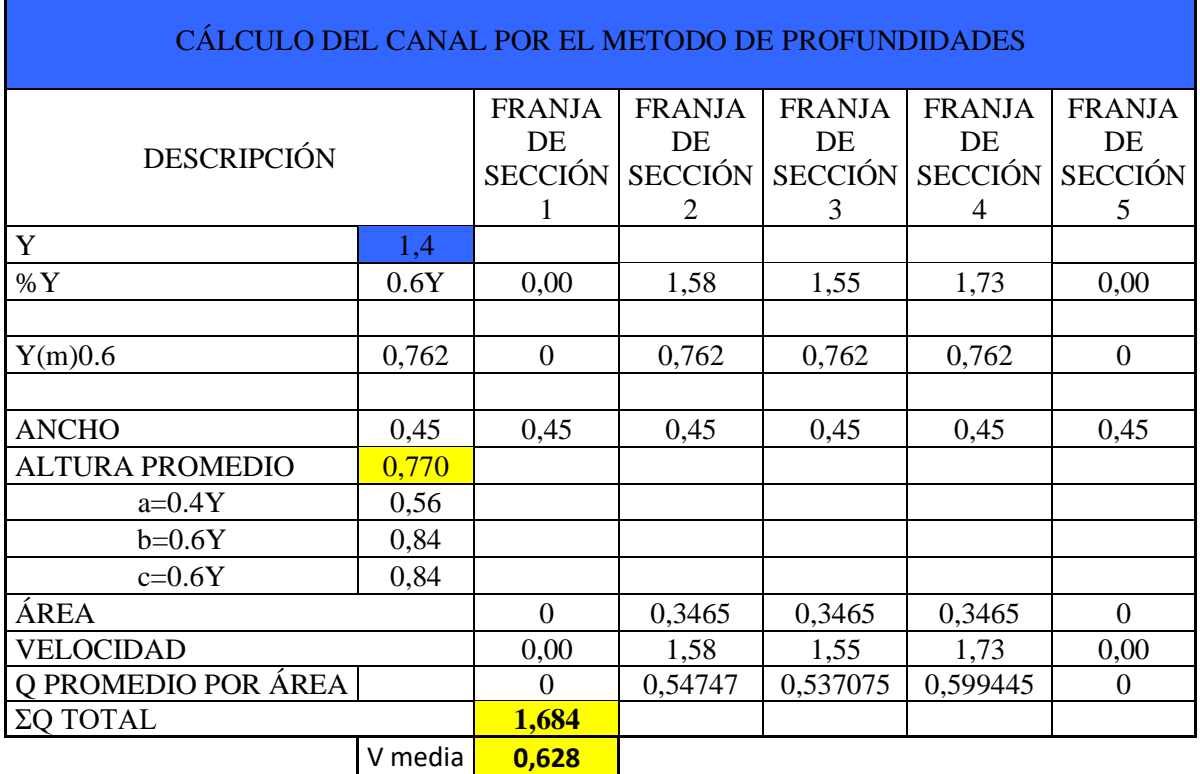

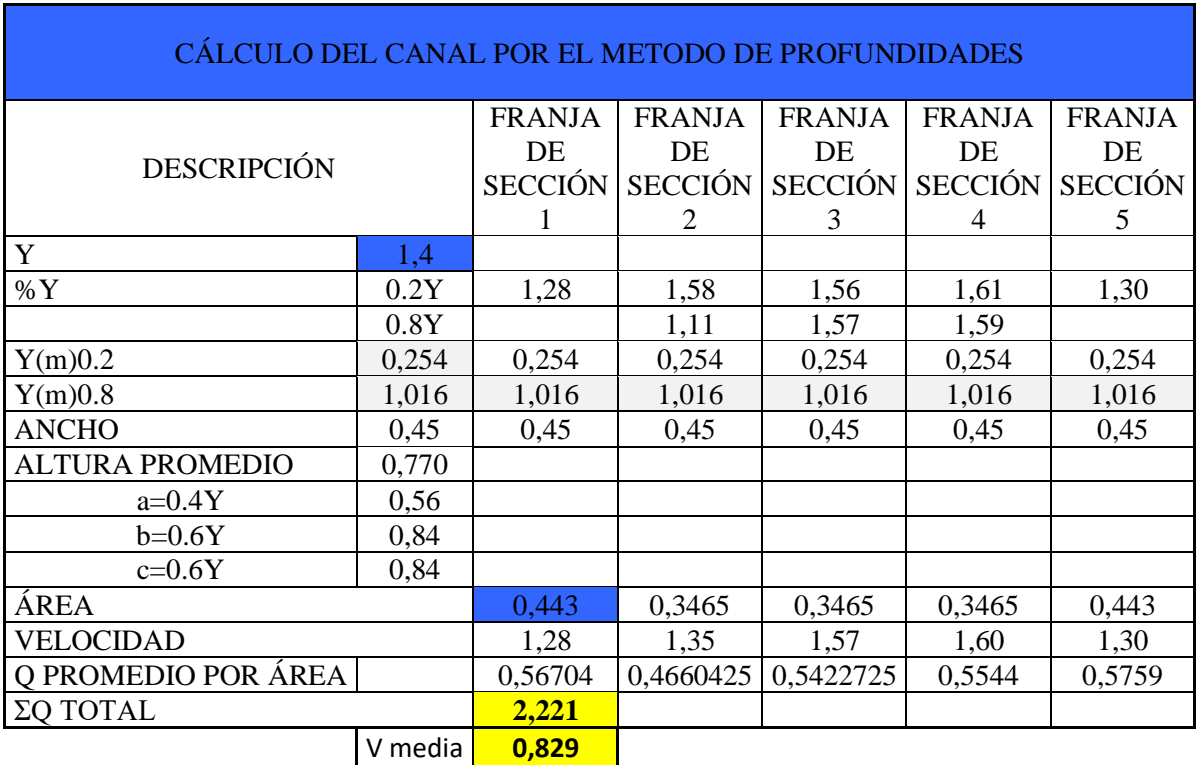

*Tabla 32. Velocidades a 0.2Y y 0.8Y del canal después de Módulo 1*

*Realizado por: Rodrigo Naula*

*Tabla 33. Velocidades a 0.6Y del canal después de Módulo 1*

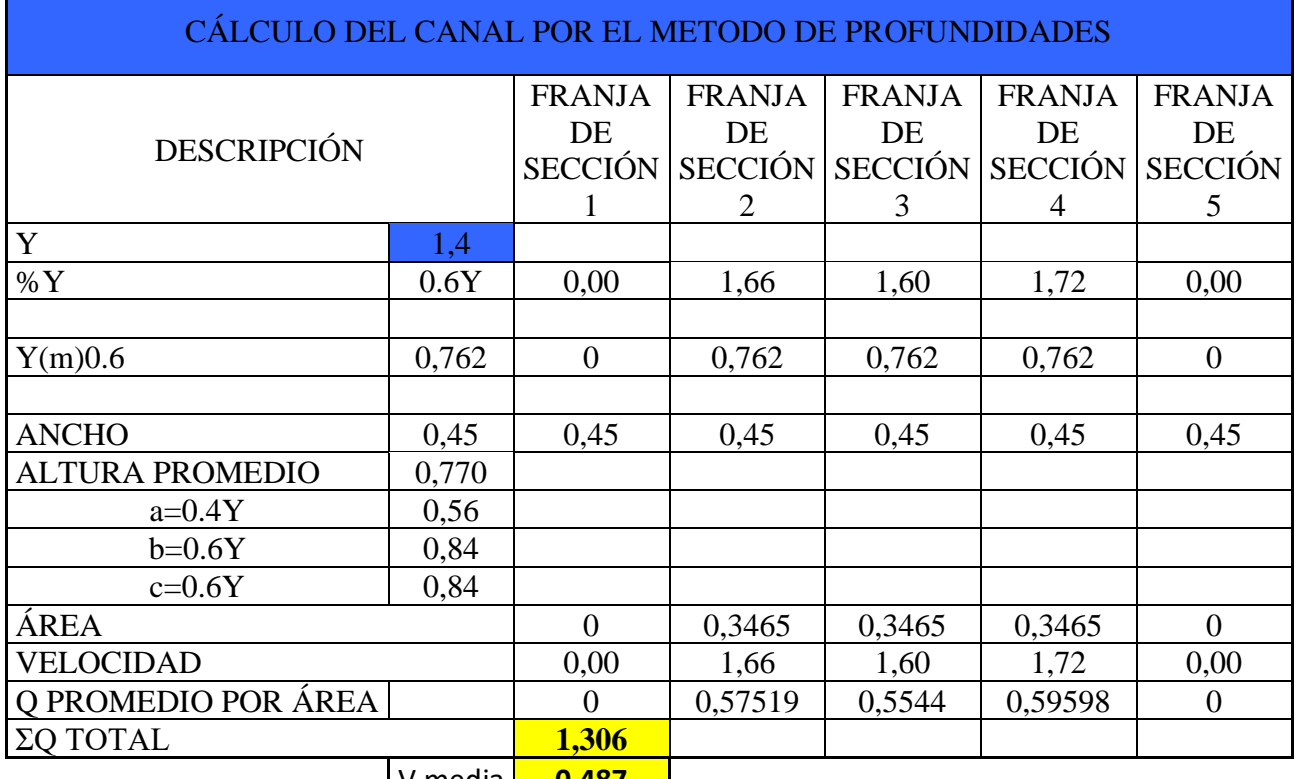

V media **0,487**

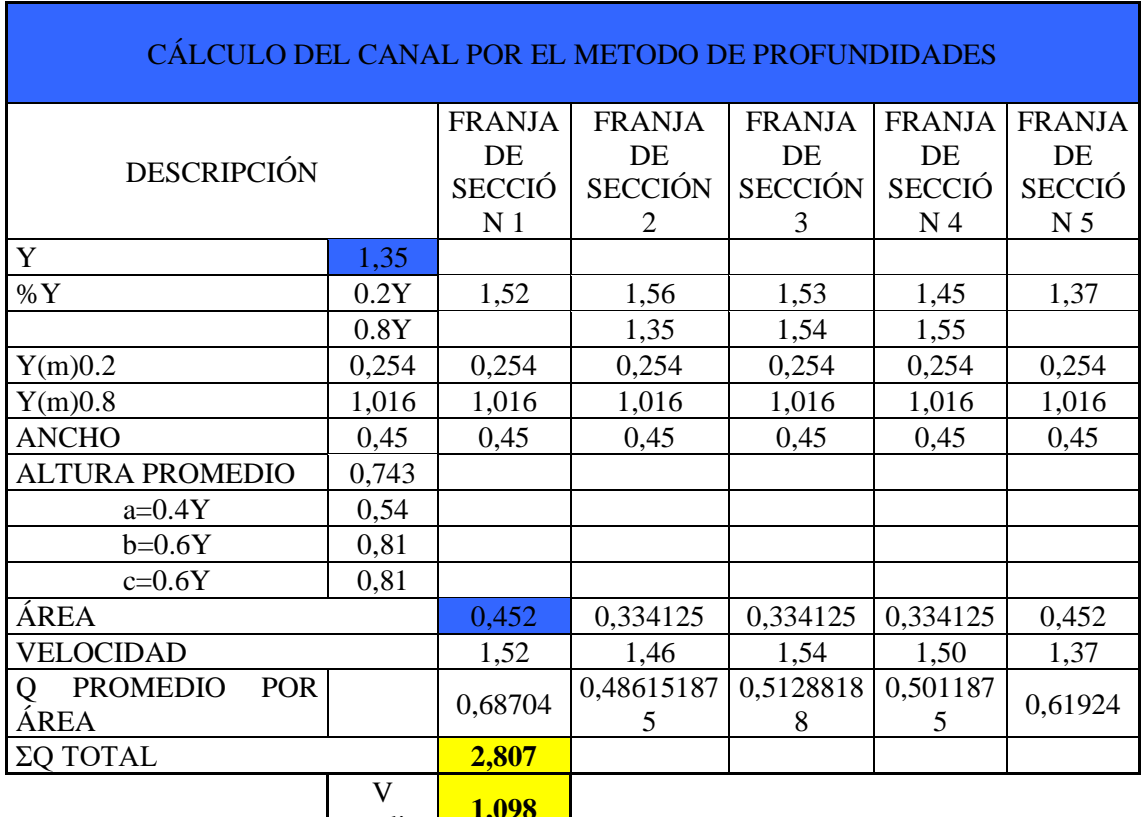

## *Tabla 34. Velocidades a 0.2Y y 0.8Y del canal antes del Módulo 2*

media **1,098**

*Realizado por: Rodrigo Naula*

*Tabla 35. Velocidades a 0.6Y del canal antes del Módulo 2*

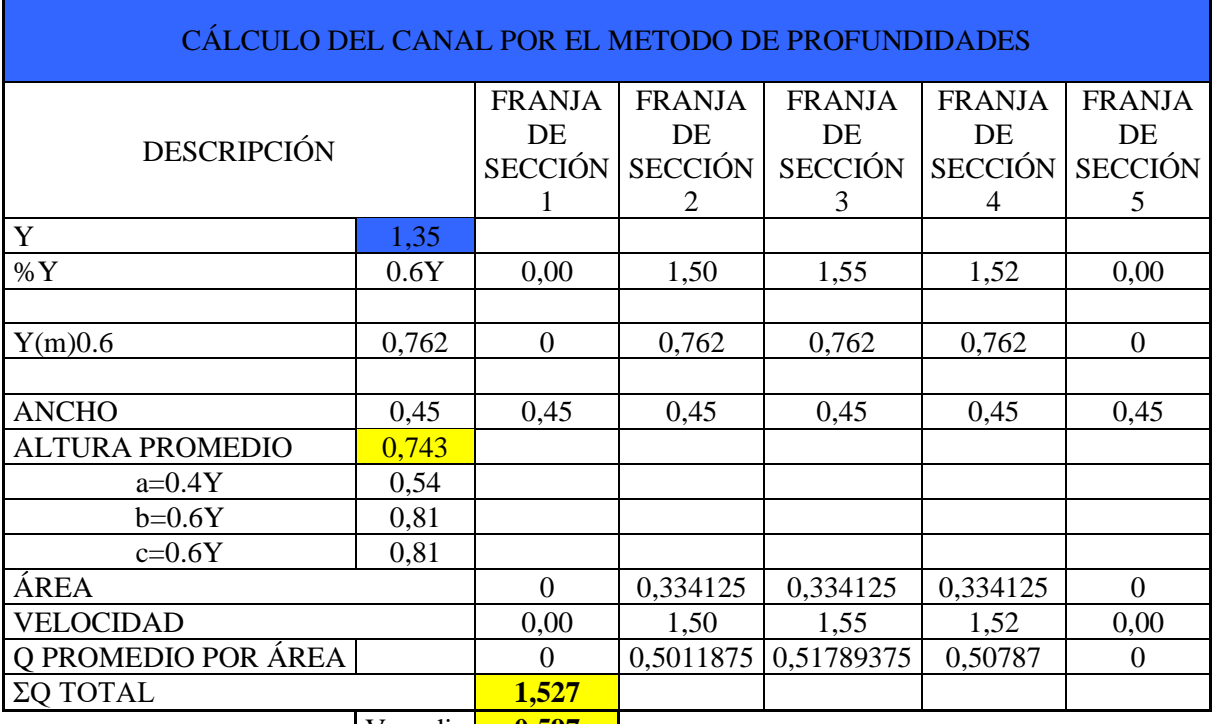

V media **0,597**

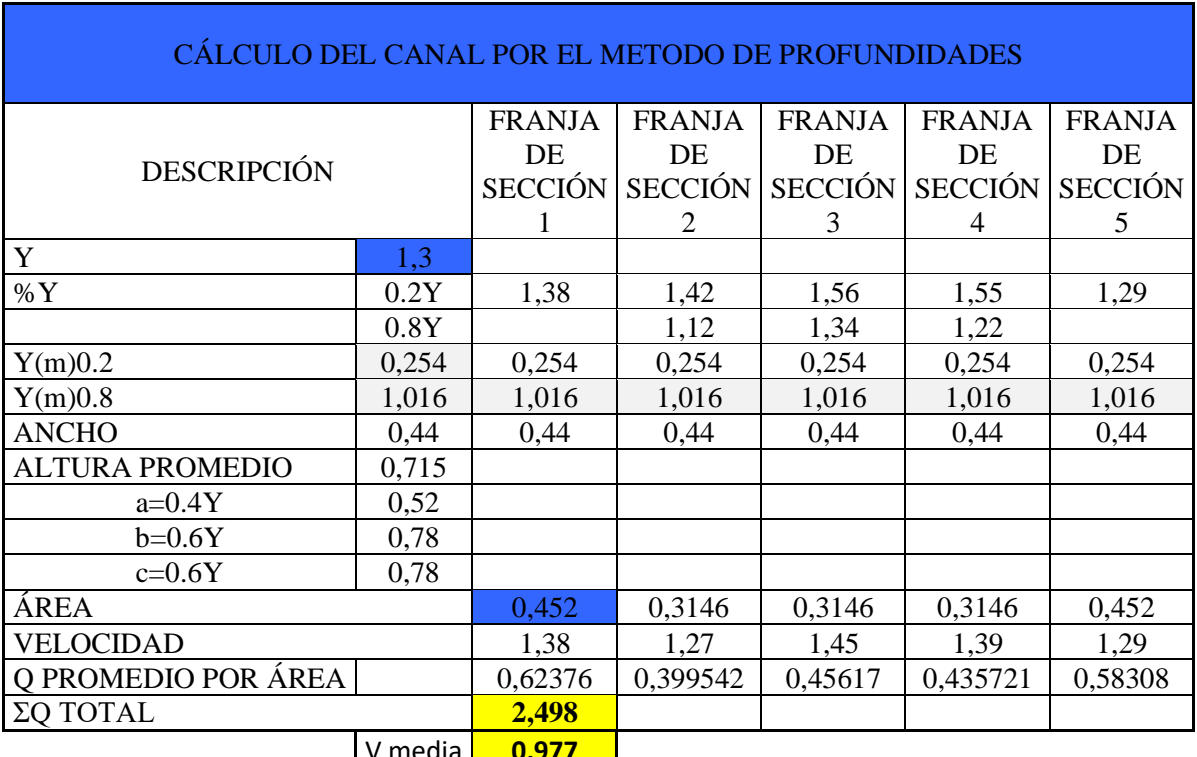

*Tabla 36. Velocidades a 0.2Y y 0.8Y del canal después de Módulo 2*

V media **0,977**

*Realizado por: Rodrigo Naula*

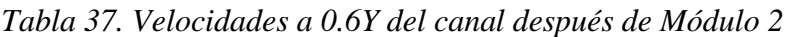

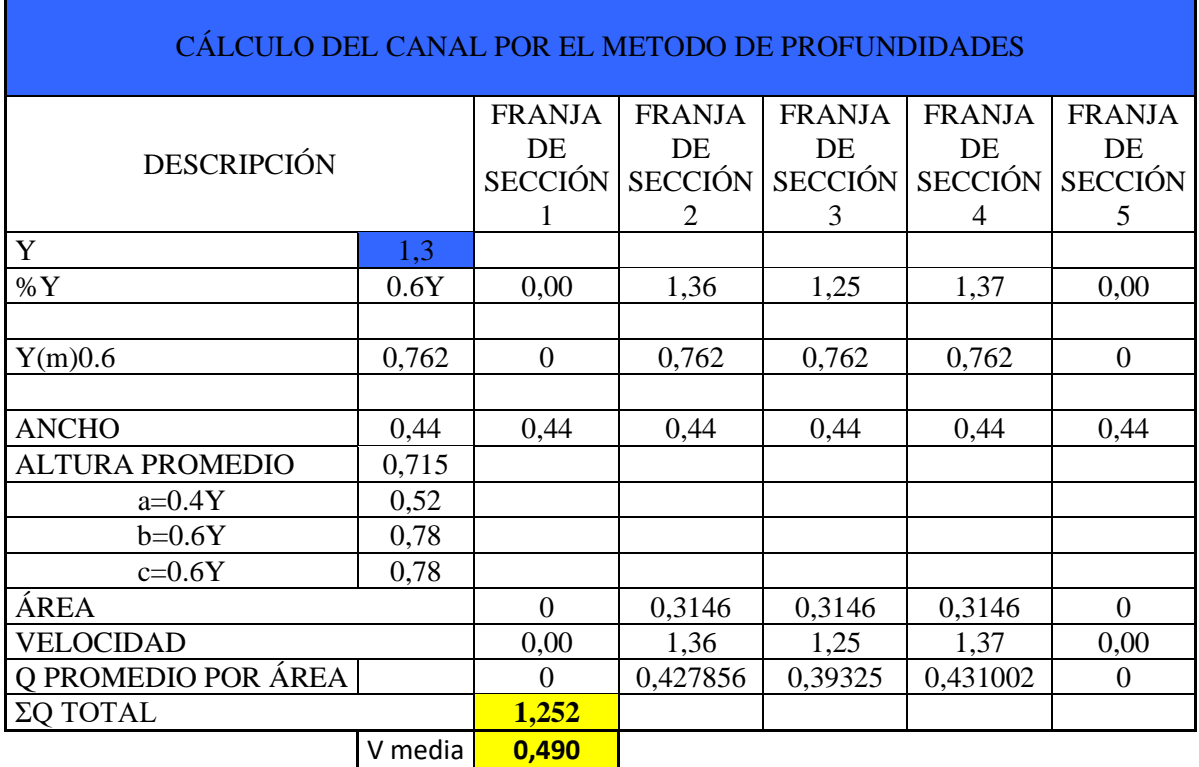

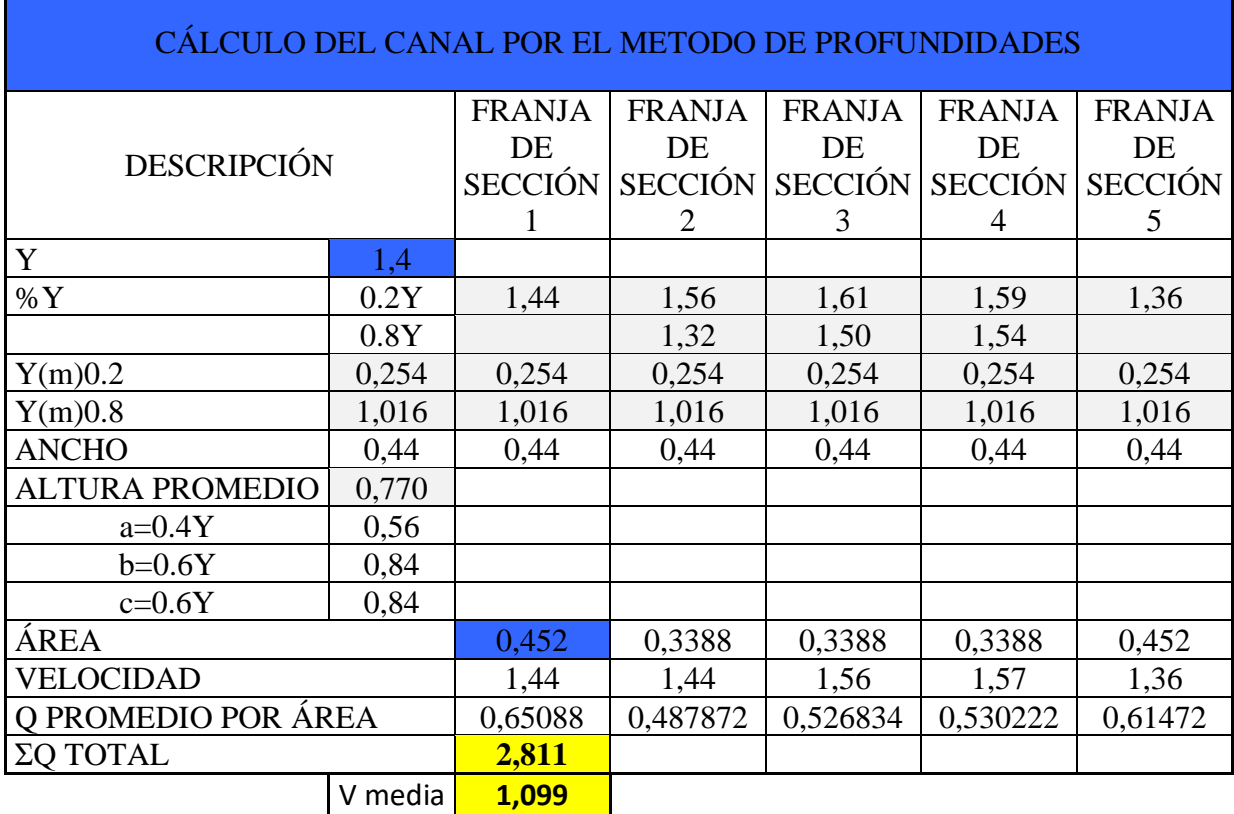

*Tabla 38. Velocidades a 0.2Y y 0.8Y del canal antes de Módulo 3*

*Realizado por: Rodrigo Naula*

*Tabla 39. Velocidades a 0.6Y del canal antes de Módulo 3*

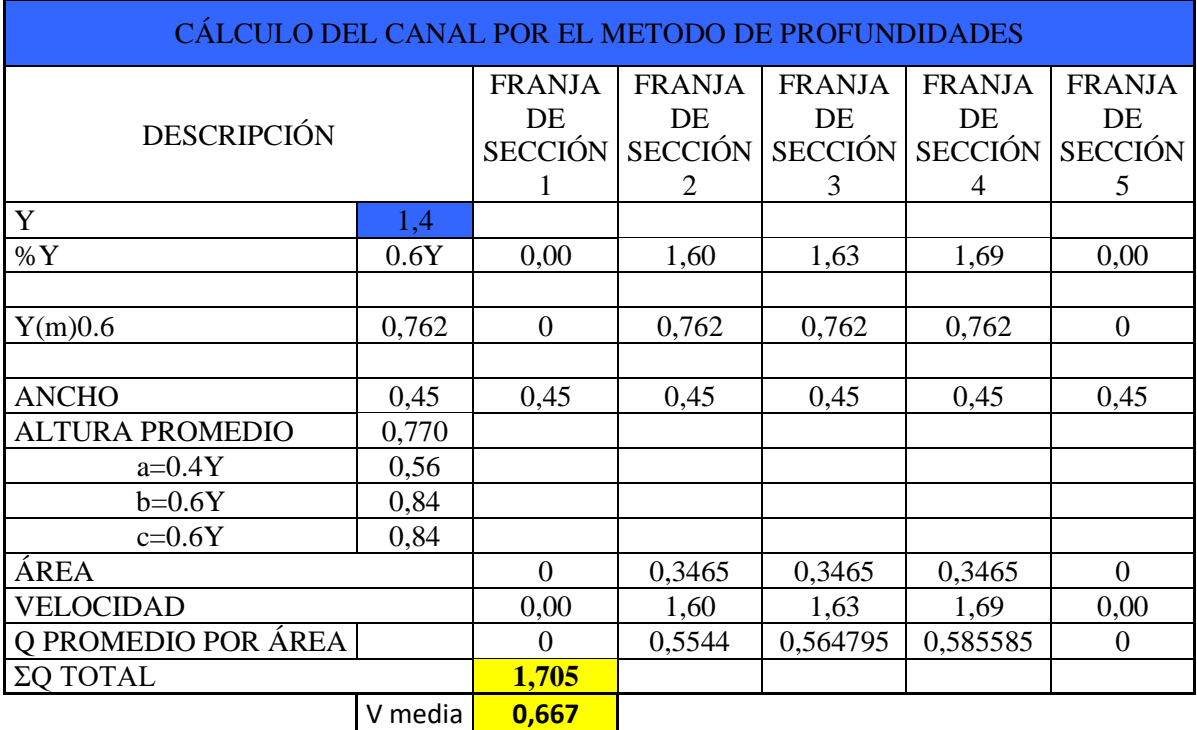

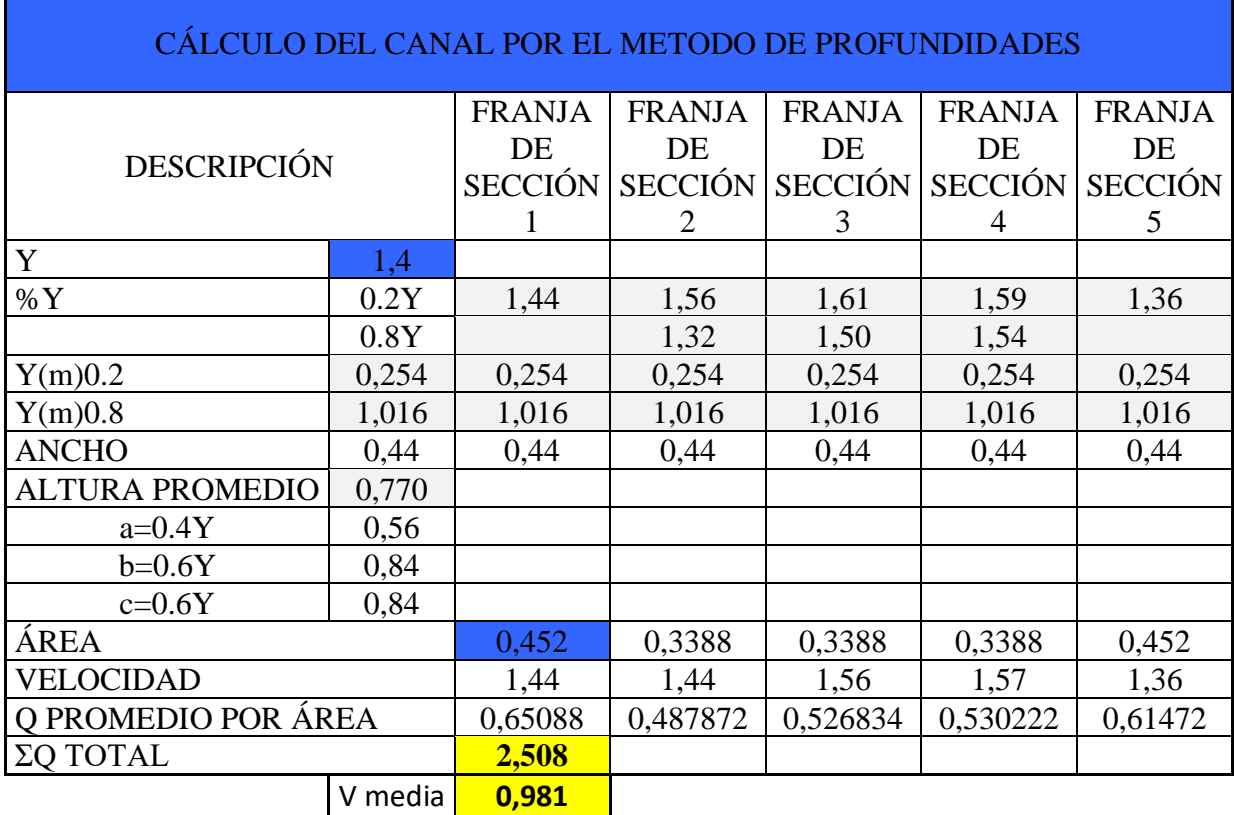

*Tabla 40. Velocidades a 0.2Y y 0.8Y del canal después de Módulo 3*

*Realizado por: Rodrigo Naula*

*Tabla 41. Velocidades a 0.6Y del canal después de Módulo 3*

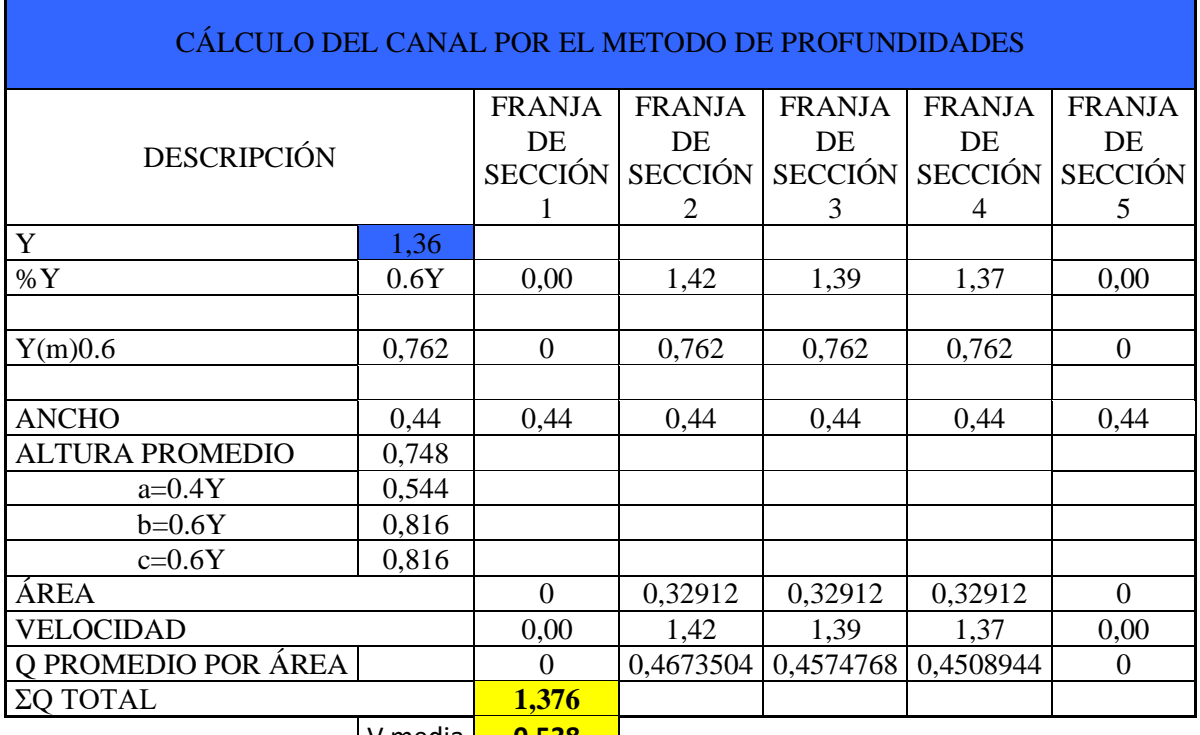

V media **0,538**

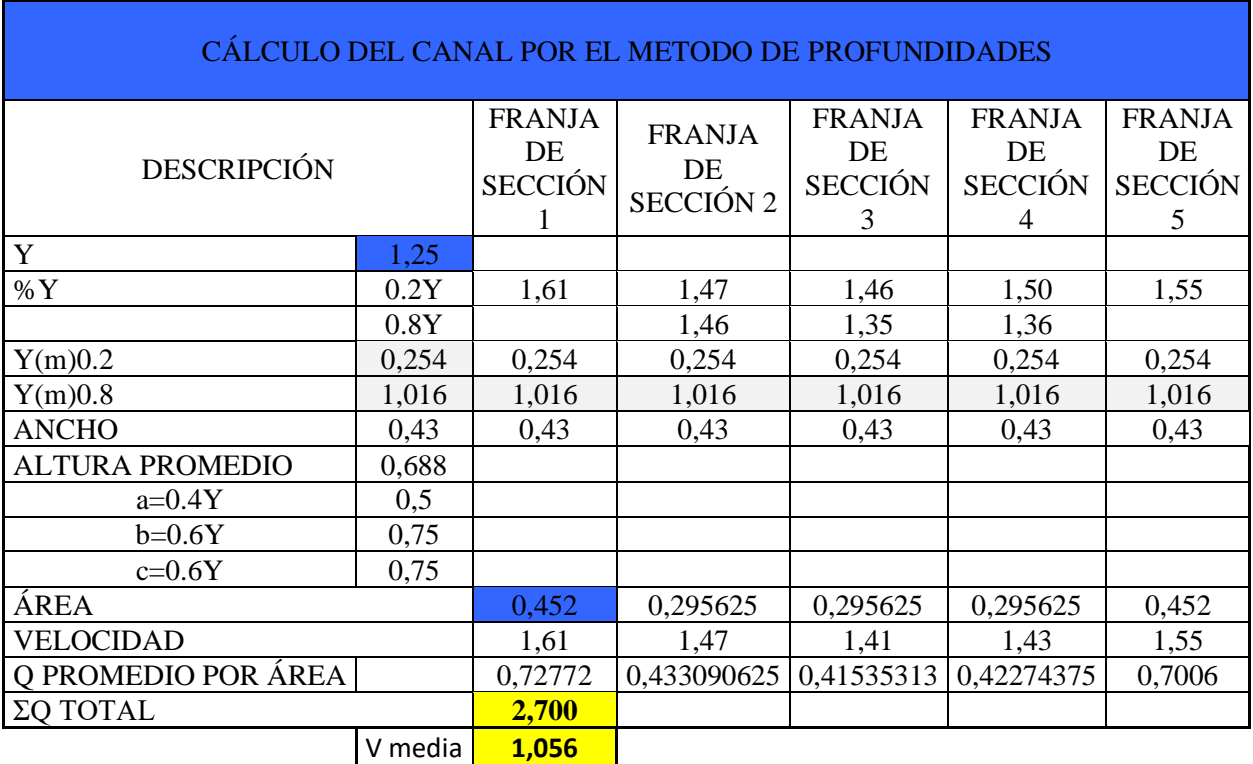

Tabla 42. Velocidades a 0.2Y y 0.8Y del canal después de Módulo 4

*Realizado por: Rodrigo Naula*

*Tabla 43. Velocidades a 0.6Y del canal después de Módulo 4*

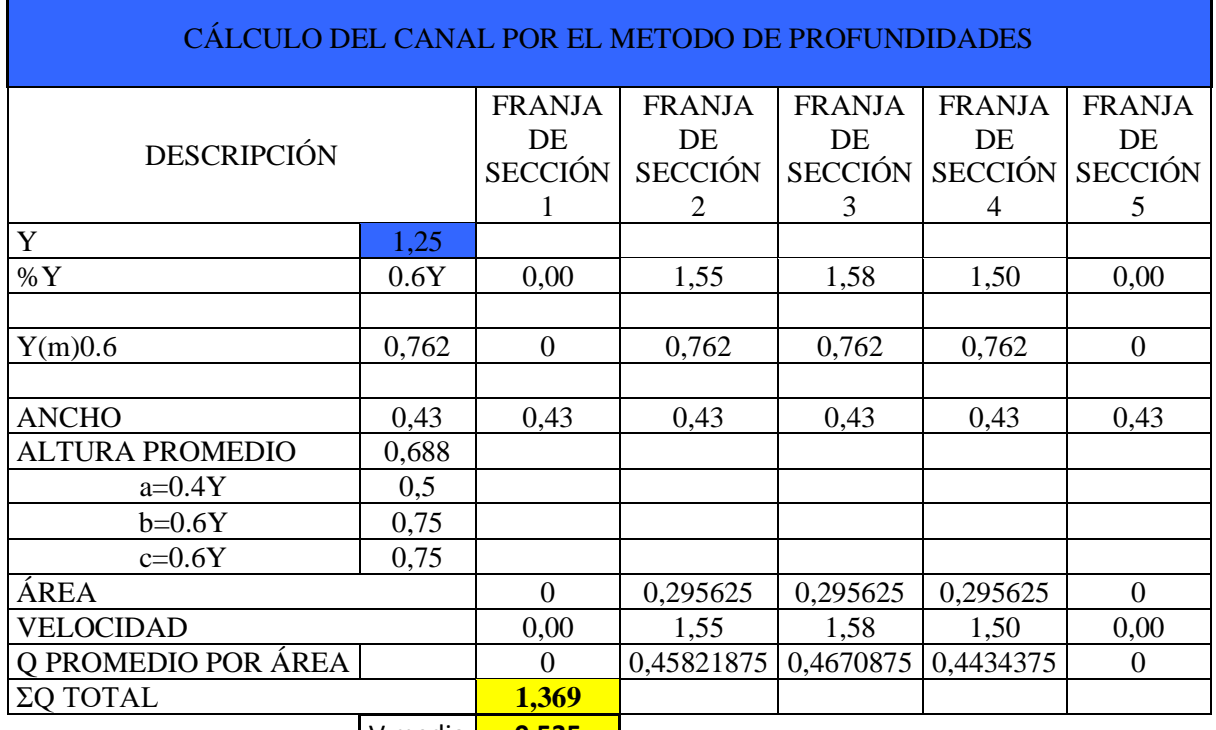

V media **0,535**

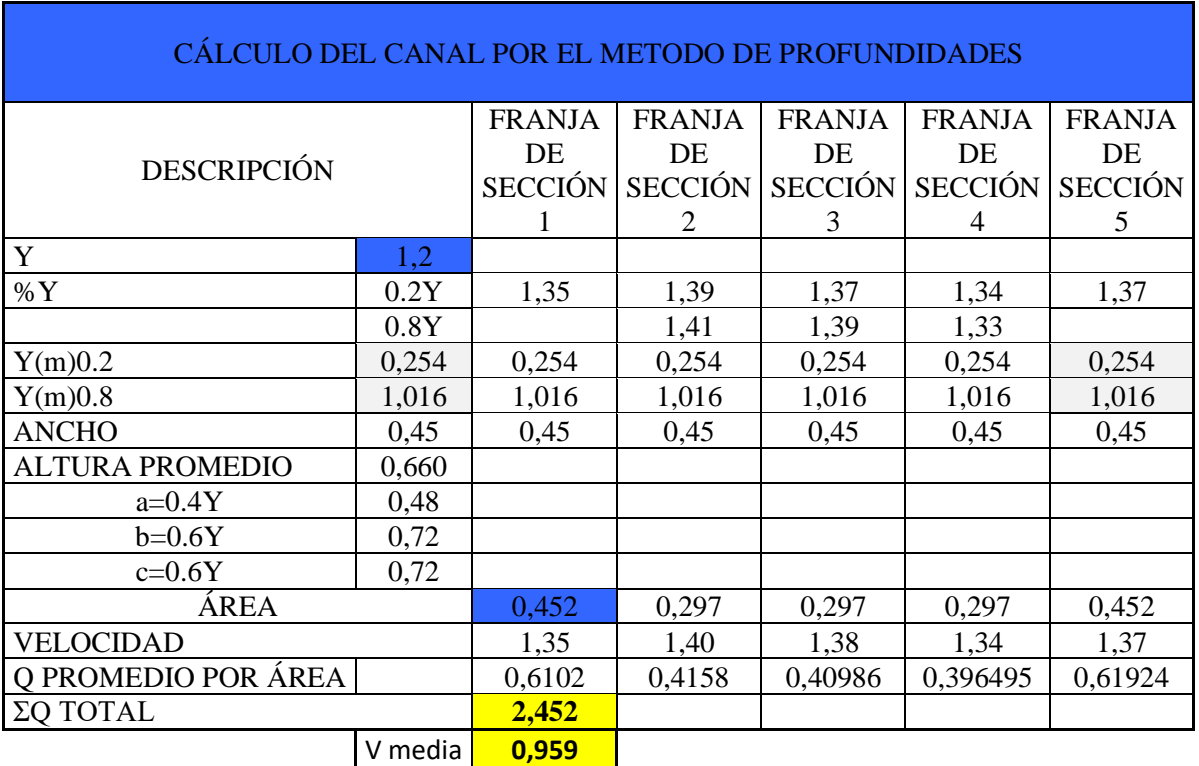

*Tabla 44. Velocidades a 0.2Y y 0.8Y del canal después de Módulo 4*

*Realizado por: Rodrigo Naula*

*Tabla 45. Velocidades a 0.6Y del canal después de Módulo 4*

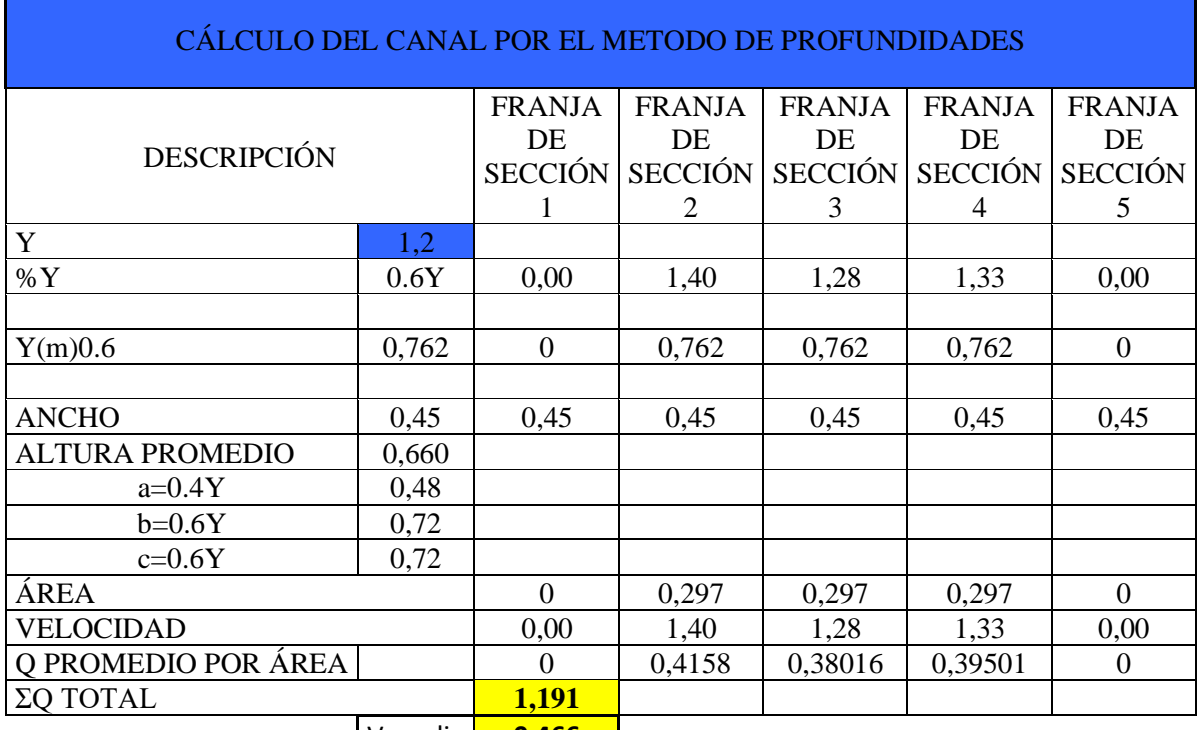

V media **0,466**

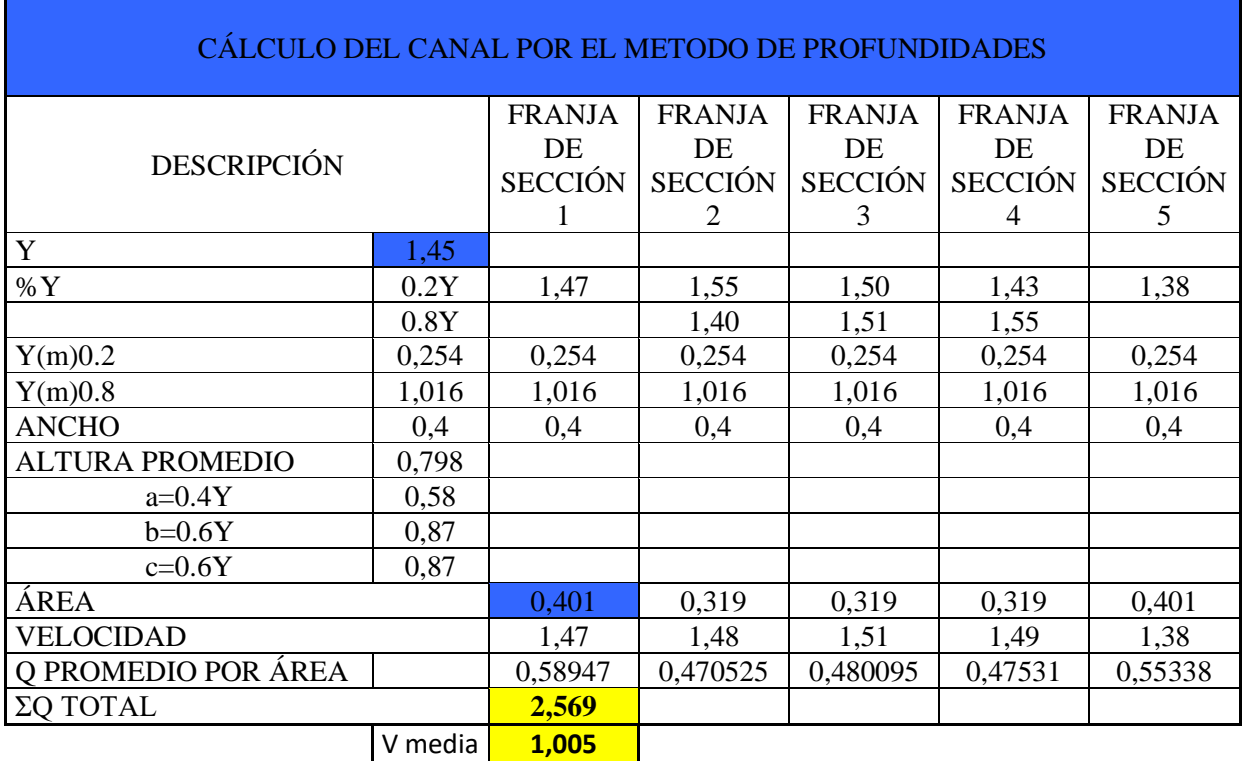

Tabla 46. Velocidades a 0.2Y y 0.8Y del canal antes de Módulo 5

*Realizado por: Rodrigo Naula*

*Tabla 47. Velocidades a 0.6Y del canal después de Módulo 5*

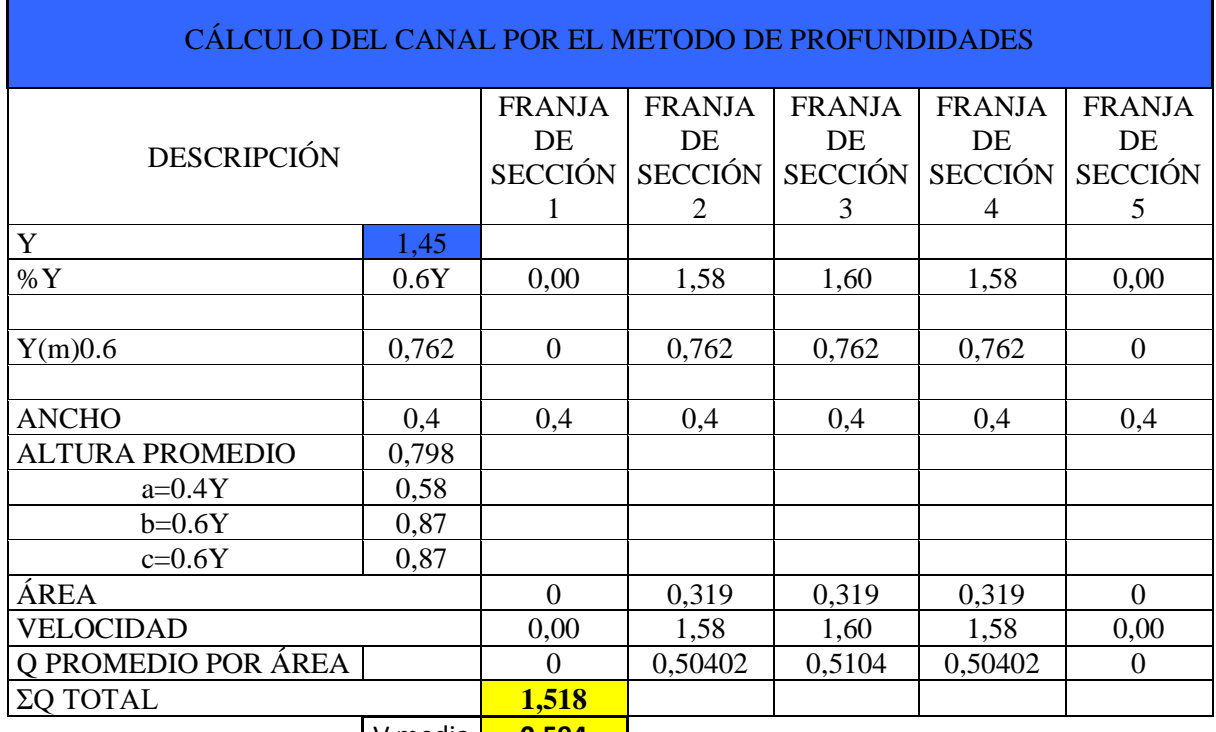

V media **0,594**

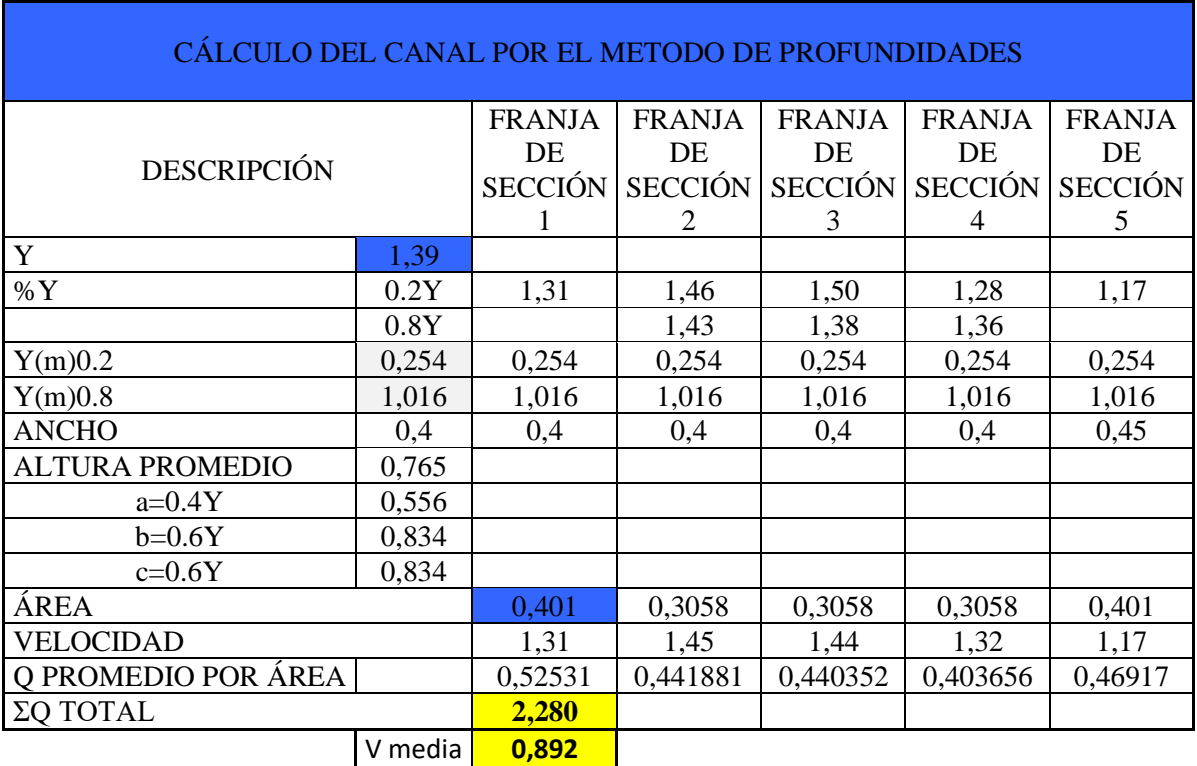

## *Tabla 48. Velocidades a 0.2Y y 0.8Y del canal después de Módulo 5*

*Realizado por: Rodrigo Naula*

*Tabla 49. Velocidades a 0.6Y del canal después de Módulo 5*

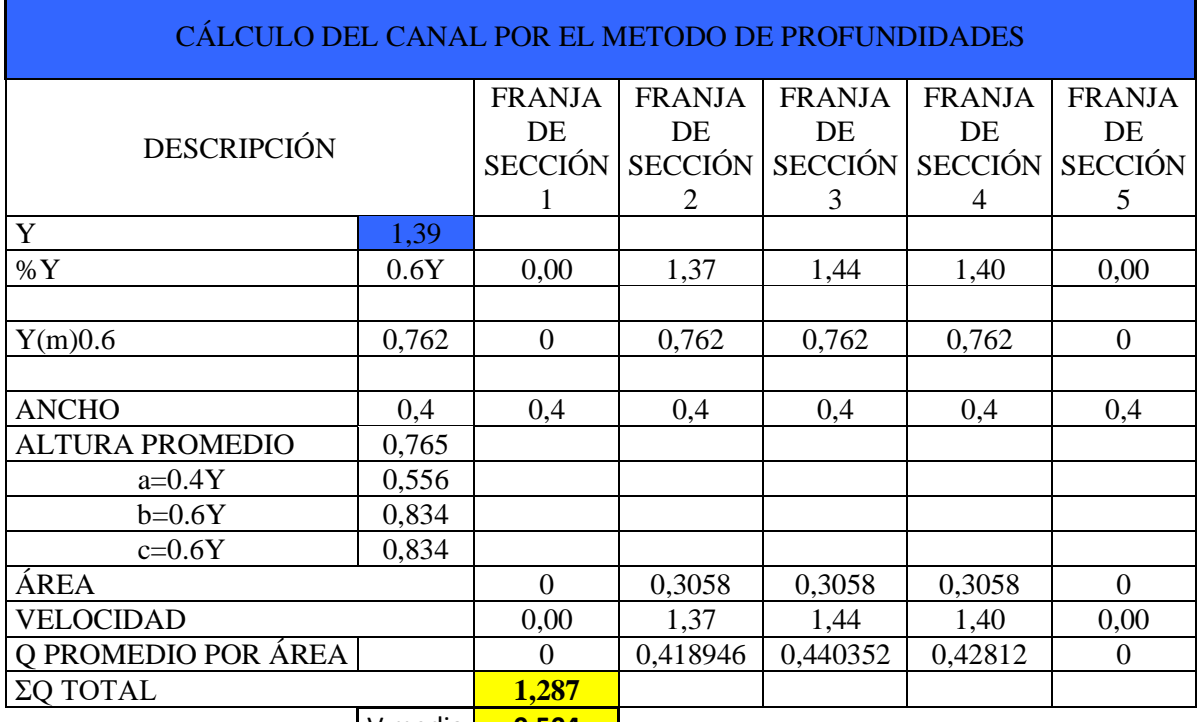

V media **0,504**

#### CAUDAL PROMEDIO DE MODULO SELECCIONADO

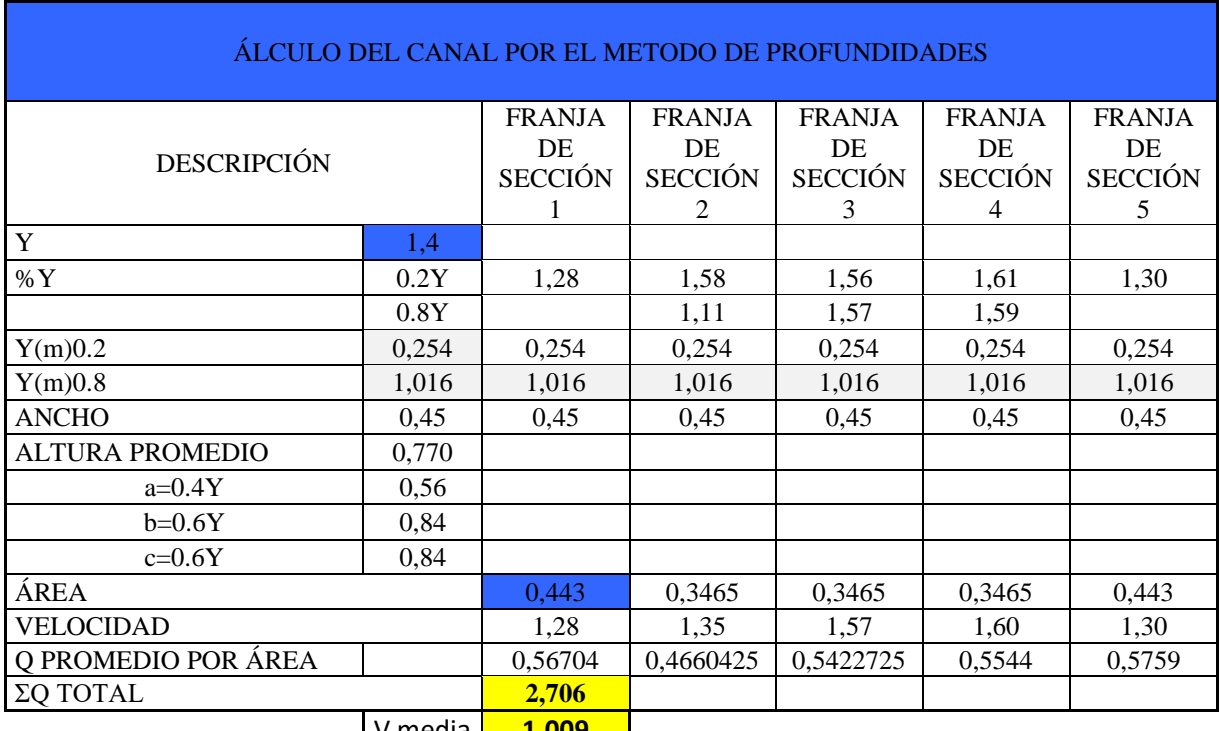

*Tabla 50.Velocidades a 0.2Y y 0.8Y del canal antes de Módulo 1 (medición 2)*

V media **1,009**

*Realizado por: Rodrigo Naula*

*Tabla 51. Velocidades a 0.6Y del canal antes de Módulo 1 (medición 2)*

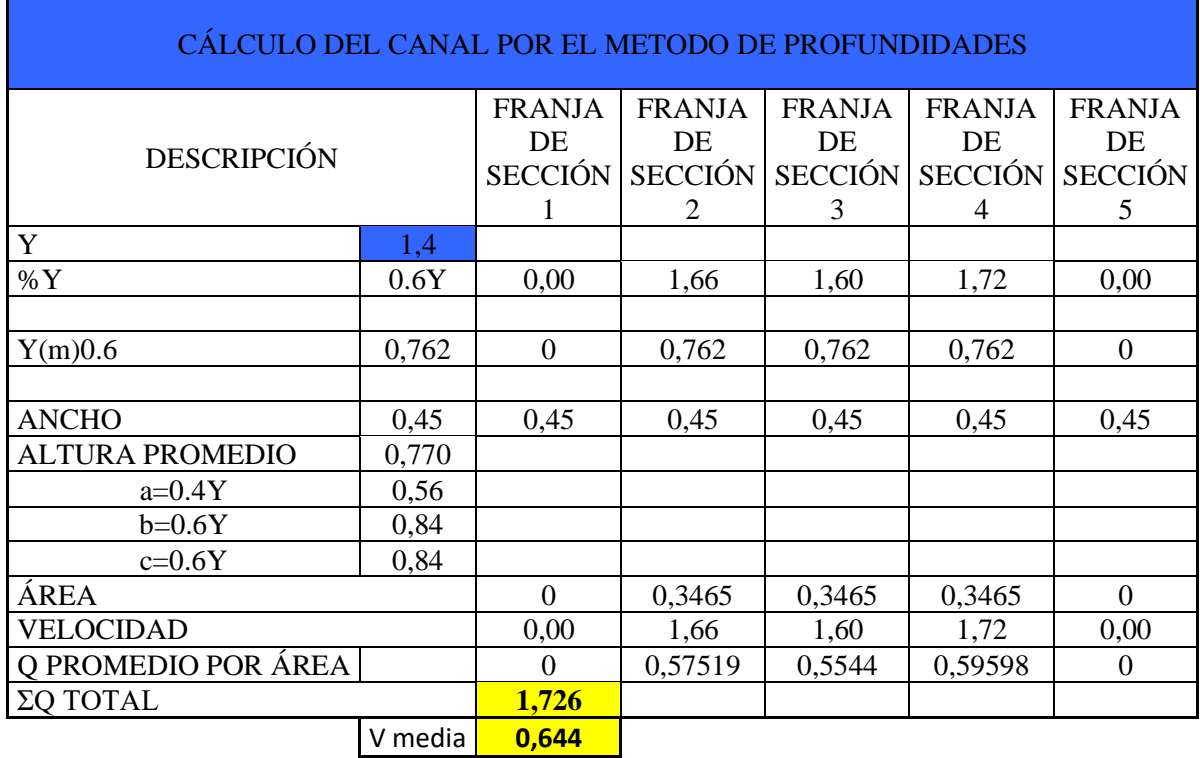

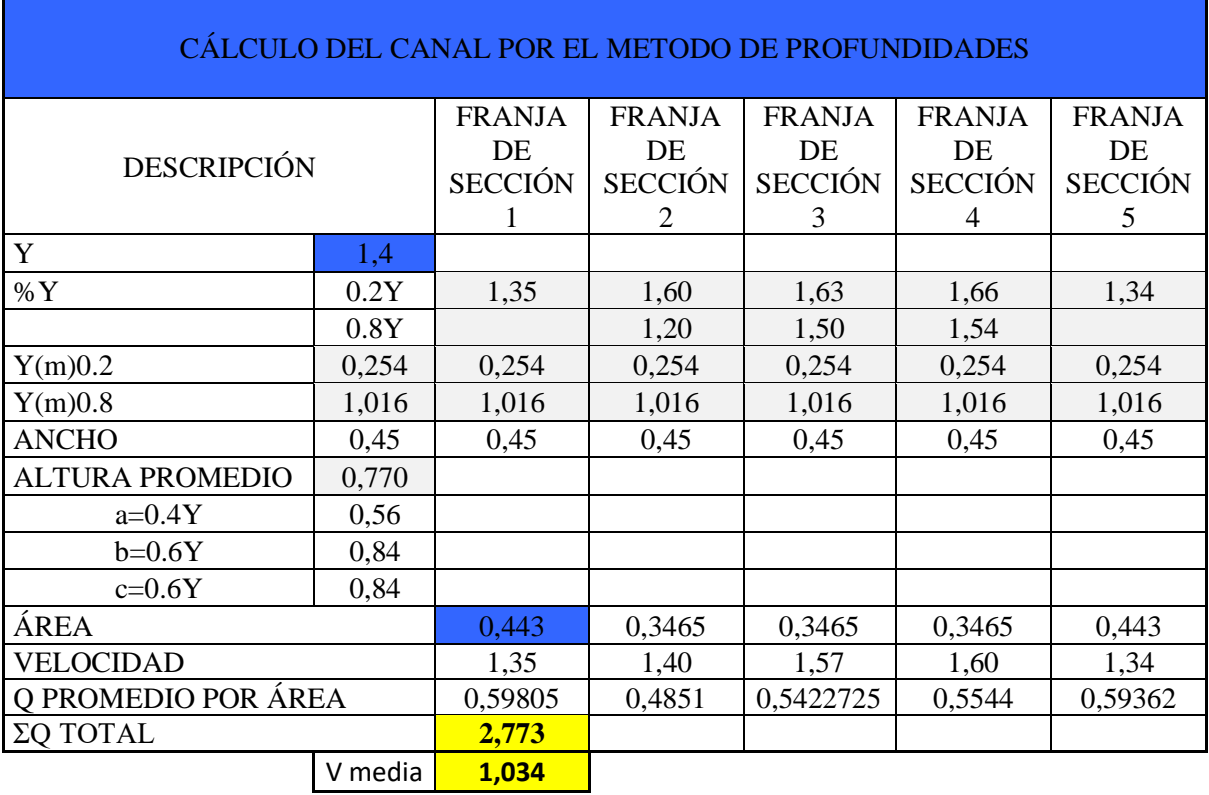

*Tabla 52. Velocidades a 0.2Y y 0.8Y del canal antes de Módulo 1 (medición 3)*

*Realizado por: Rodrigo Naula*

*Tabla 53. Velocidades a 0.6Y del canal antes de Módulo 1 (medición 3)*

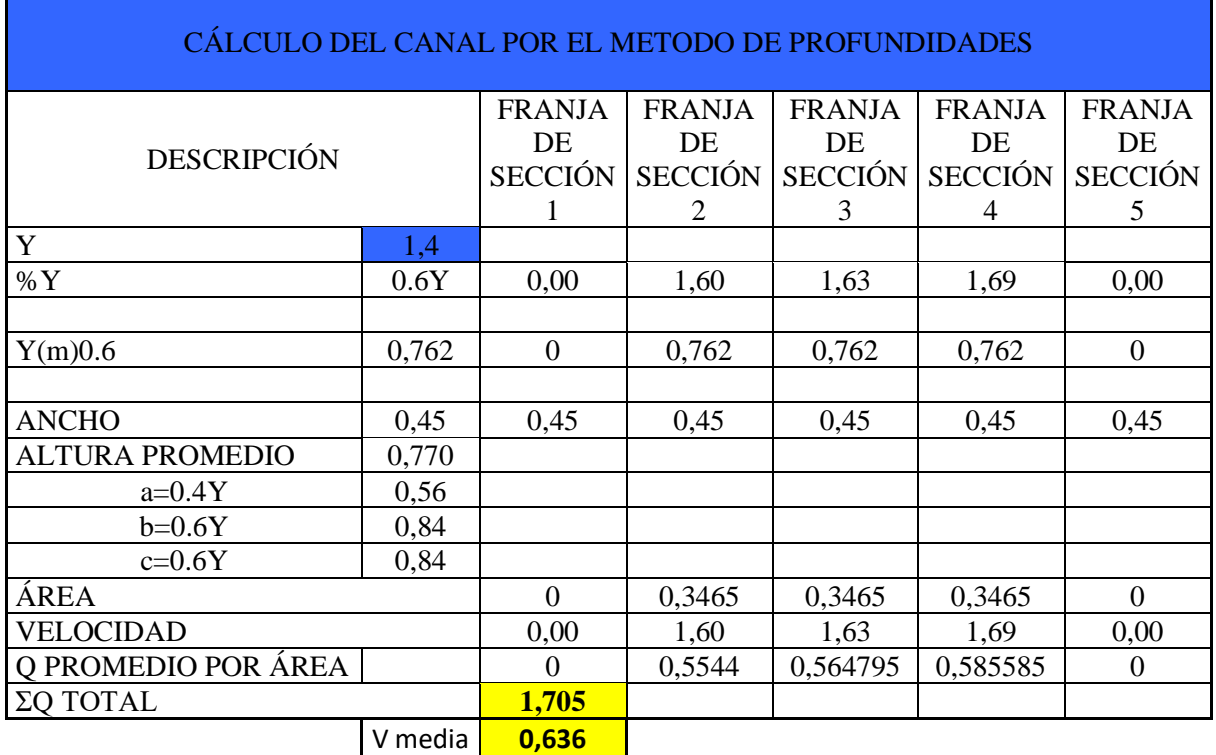

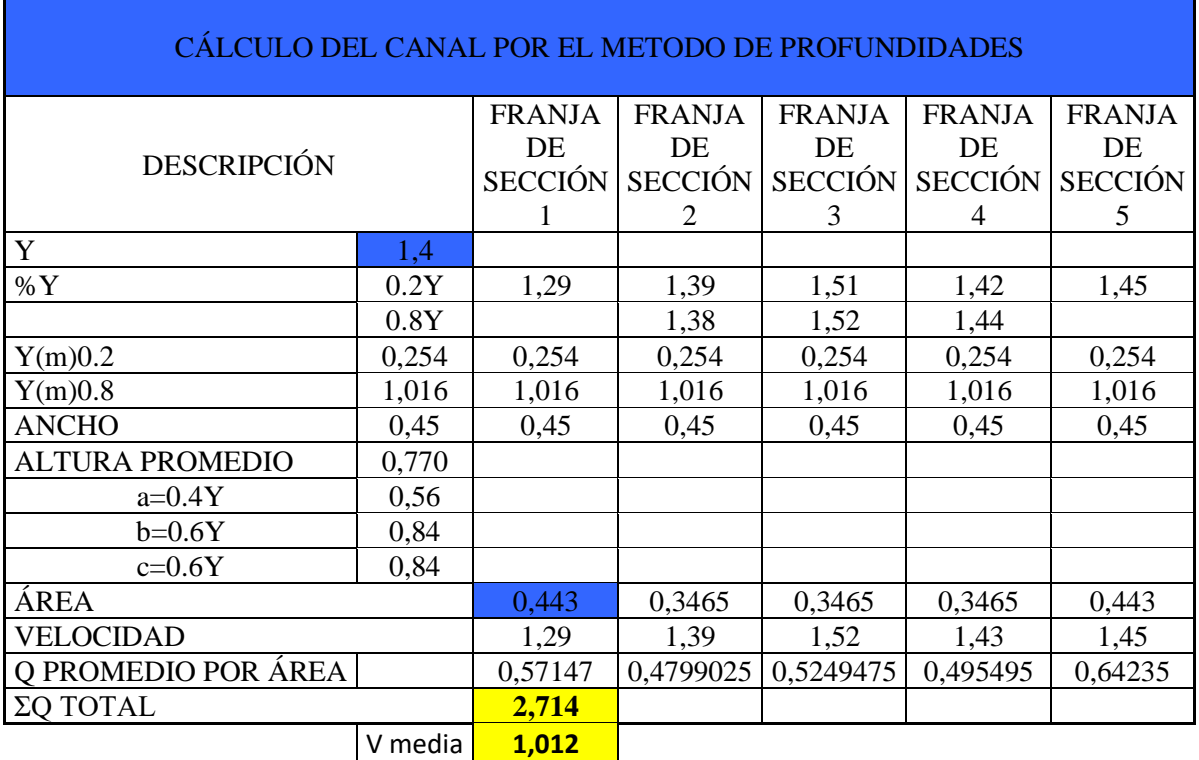

*Tabla 54. Velocidades a 0.2Y y 0.8Y del canal antes de Módulo 1 (medición 4)*

*Realizado por: Rodrigo Naula*

*Tabla 55.Velocidades a 0.6Y del canal antes de Módulo 1 (medición 4)*

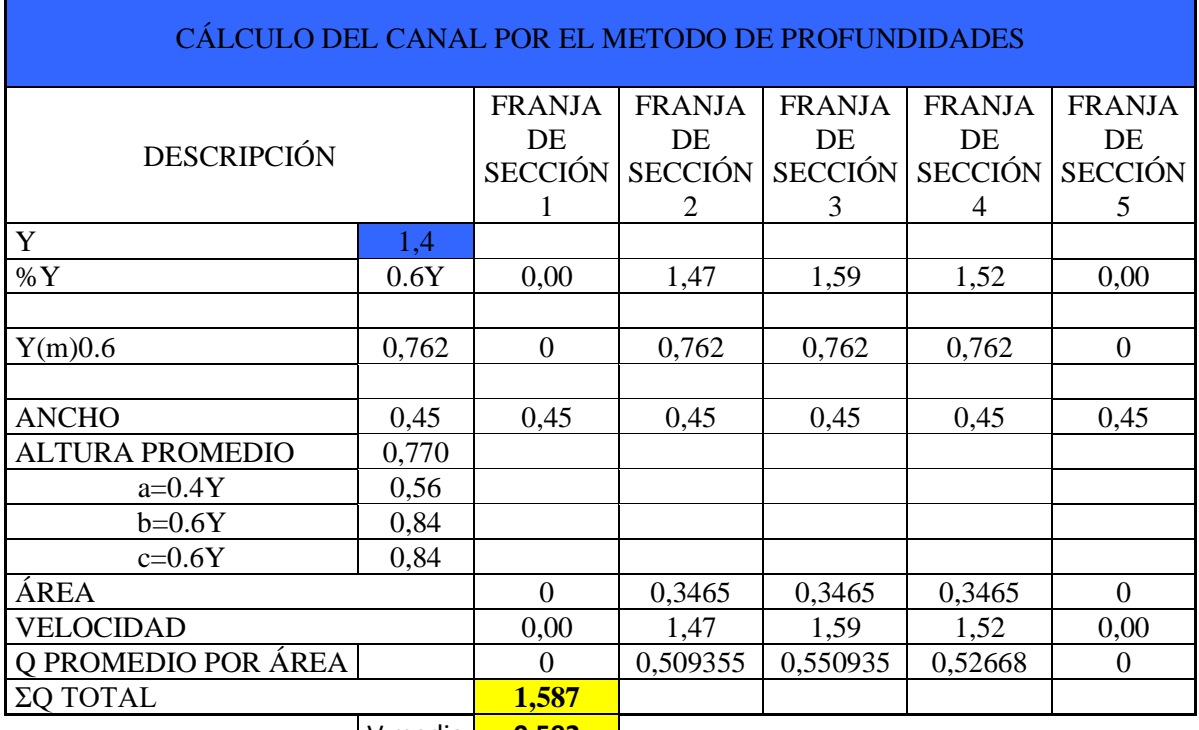

V media **0,592**

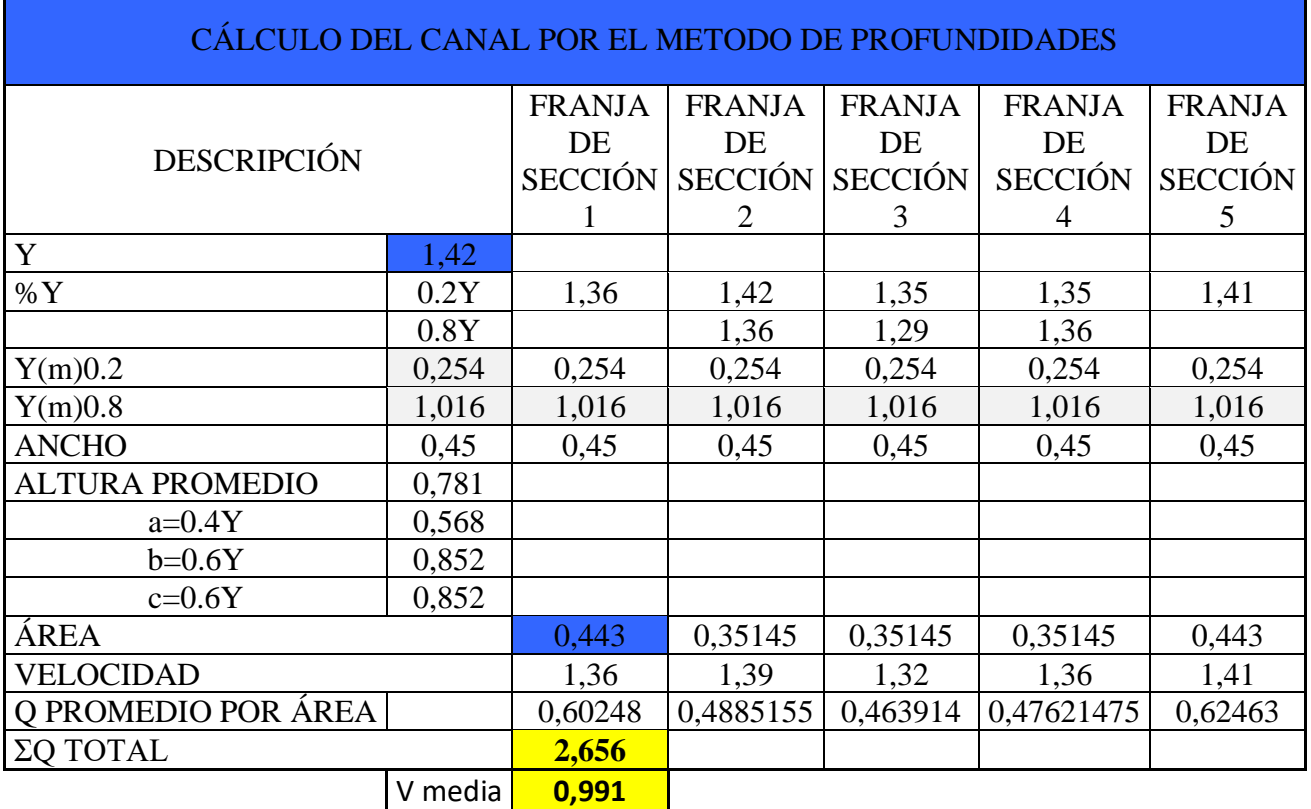

*Tabla 56 Velocidades a 0.2Y y 0.8Y del canal antes de Módulo 1 (medición 5)*

*Realizado por: Rodrigo Naula*

*Tabla 57. Velocidades a 0.6Y del canal antes de Módulo 1 (medición 5)*

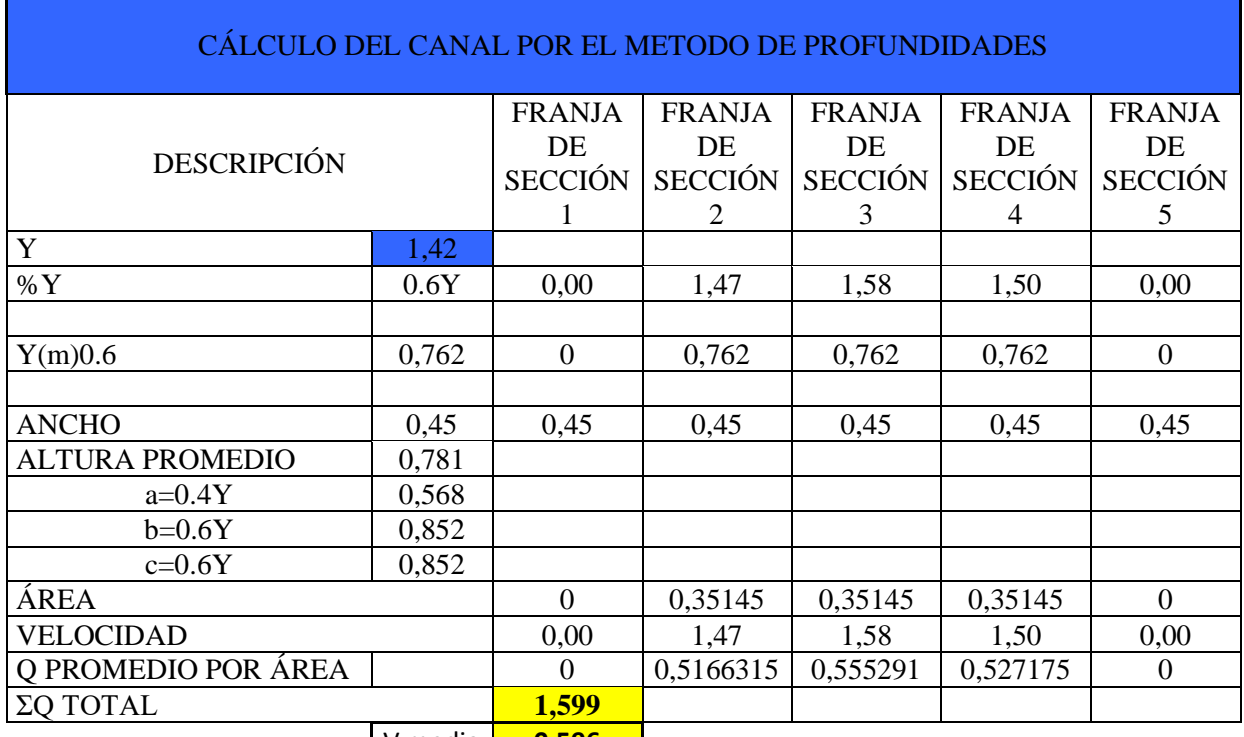

V media **0,596**

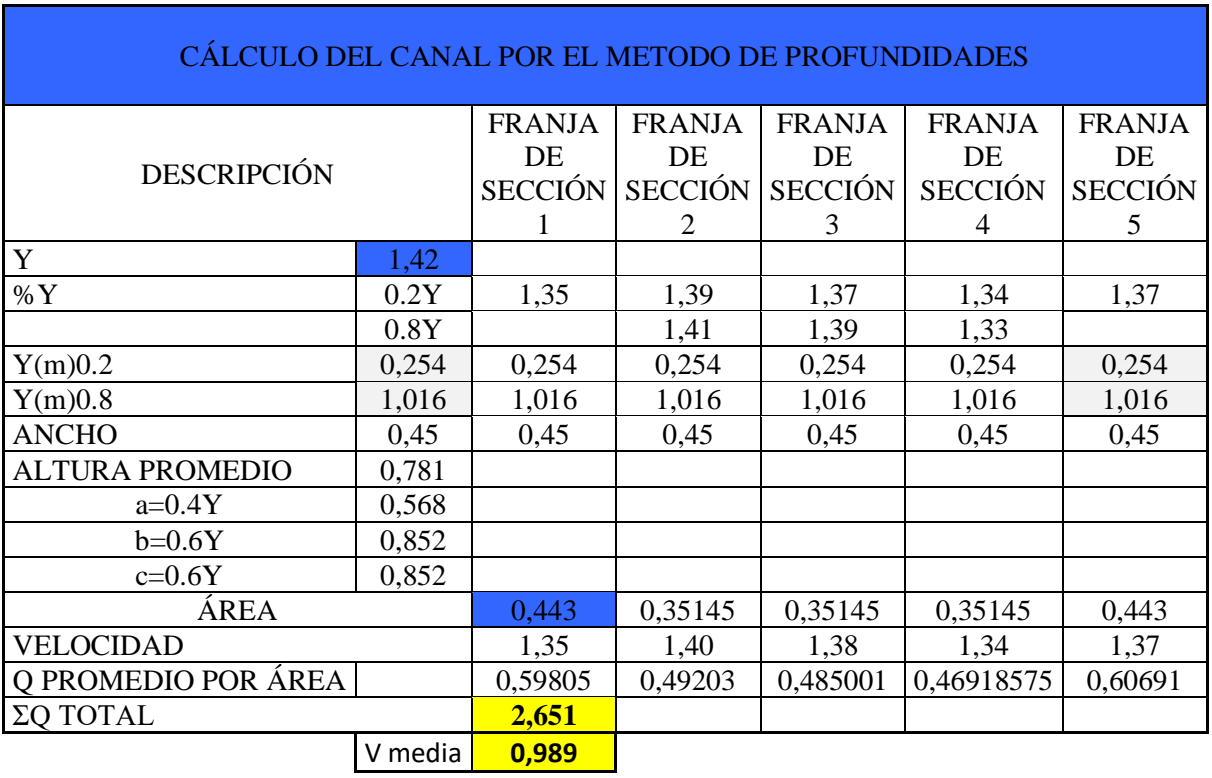

*Tabla 58.Velocidades a 0.2Y y 0.8Y del canal antes de Módulo 1 (medición 6)*

*Realizado por: Rodrigo Naula*

*Tabla 59. Velocidades a 0.6Y del canal antes de Módulo 1 (medición 6)*

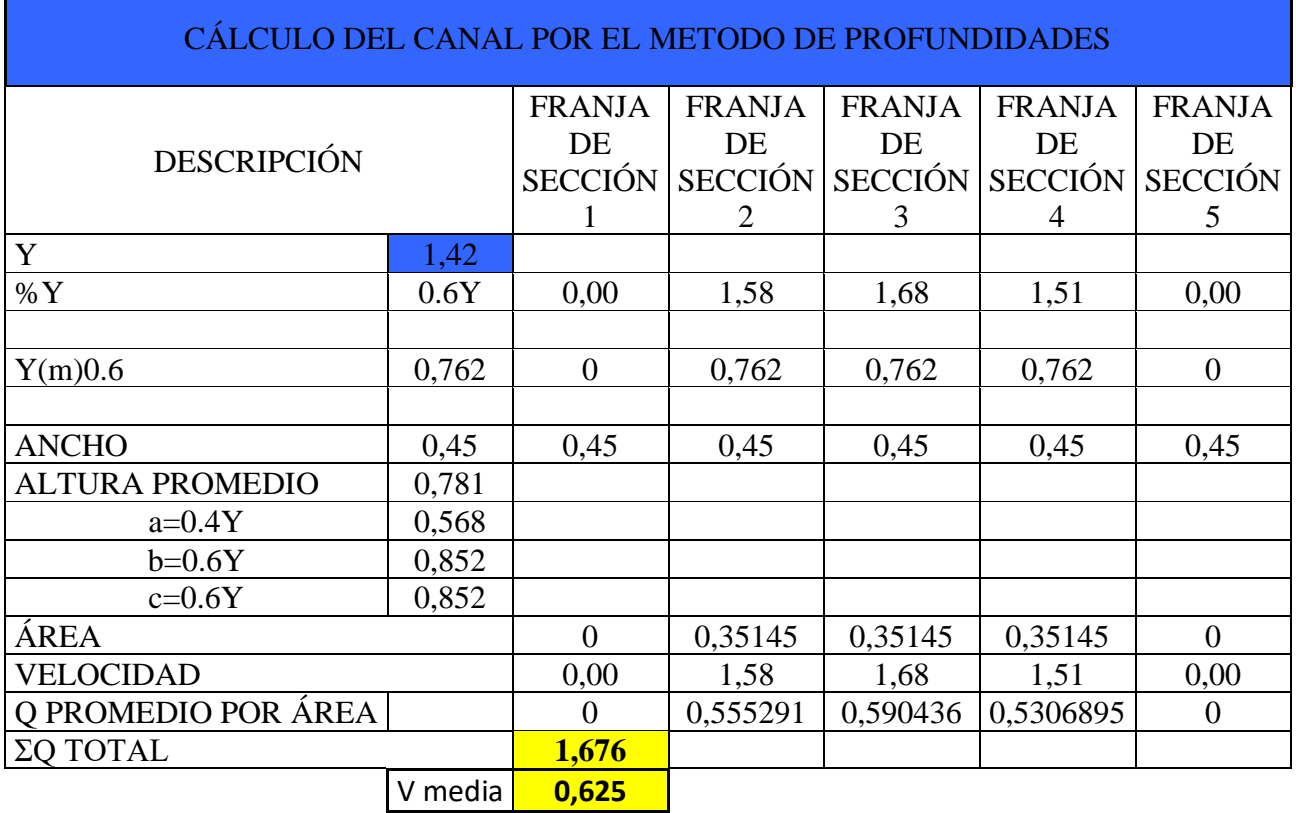

V media **0,625**

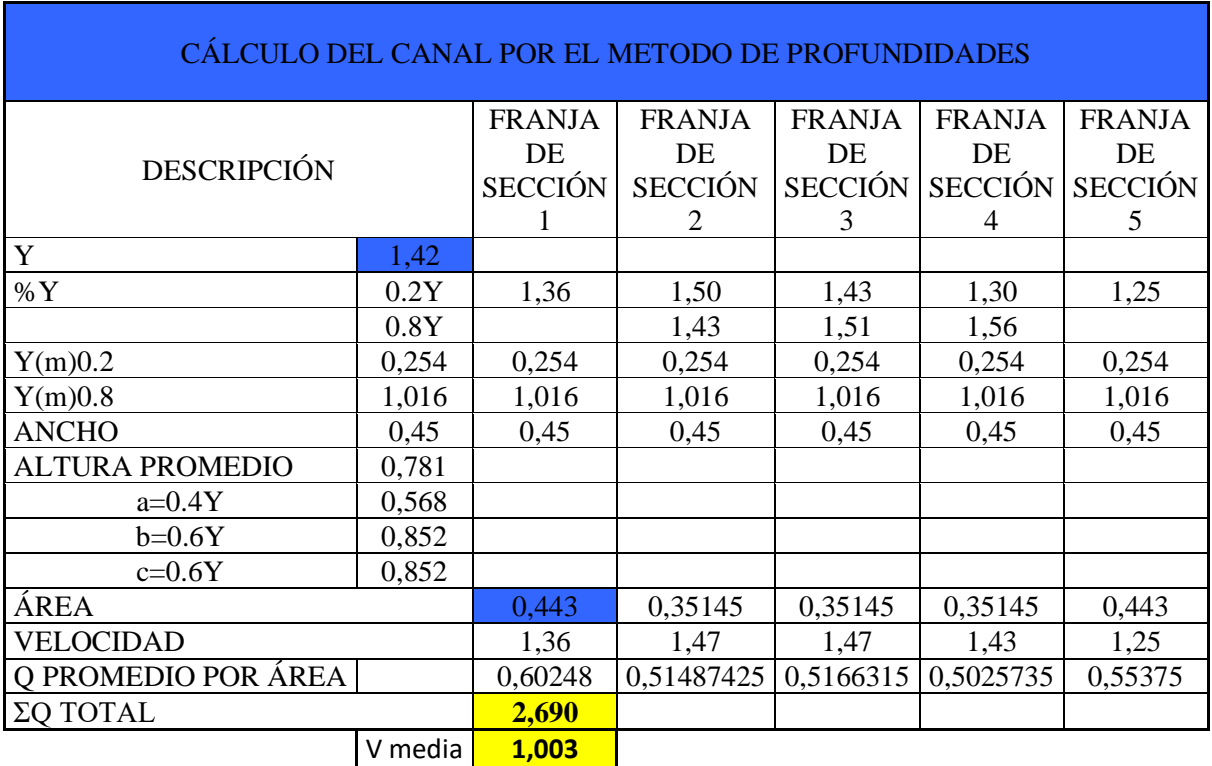

*Tabla 60. Velocidades a 0.2Y y 0.8Y del canal antes de Módulo 1 (medición 7)*

*Realizado por: Rodrigo Naula*

*Tabla 61. Velocidades a 0.6Y del canal antes de Módulo 1 (medición 7)*

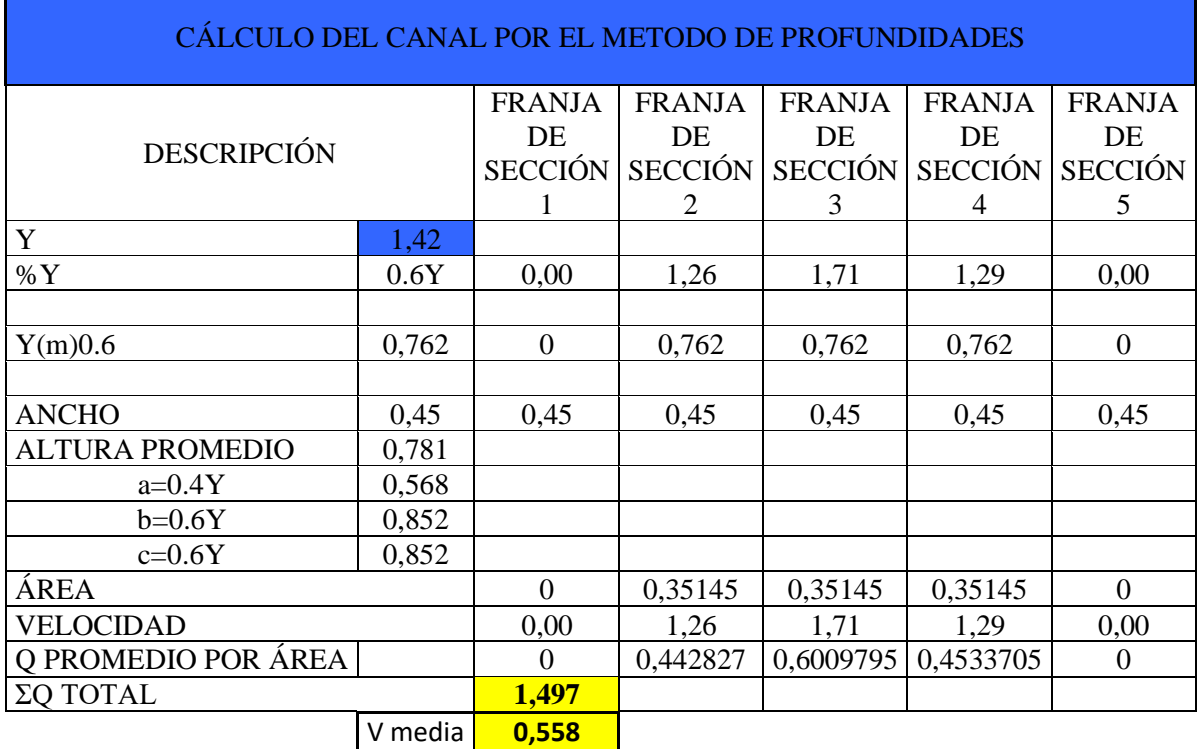

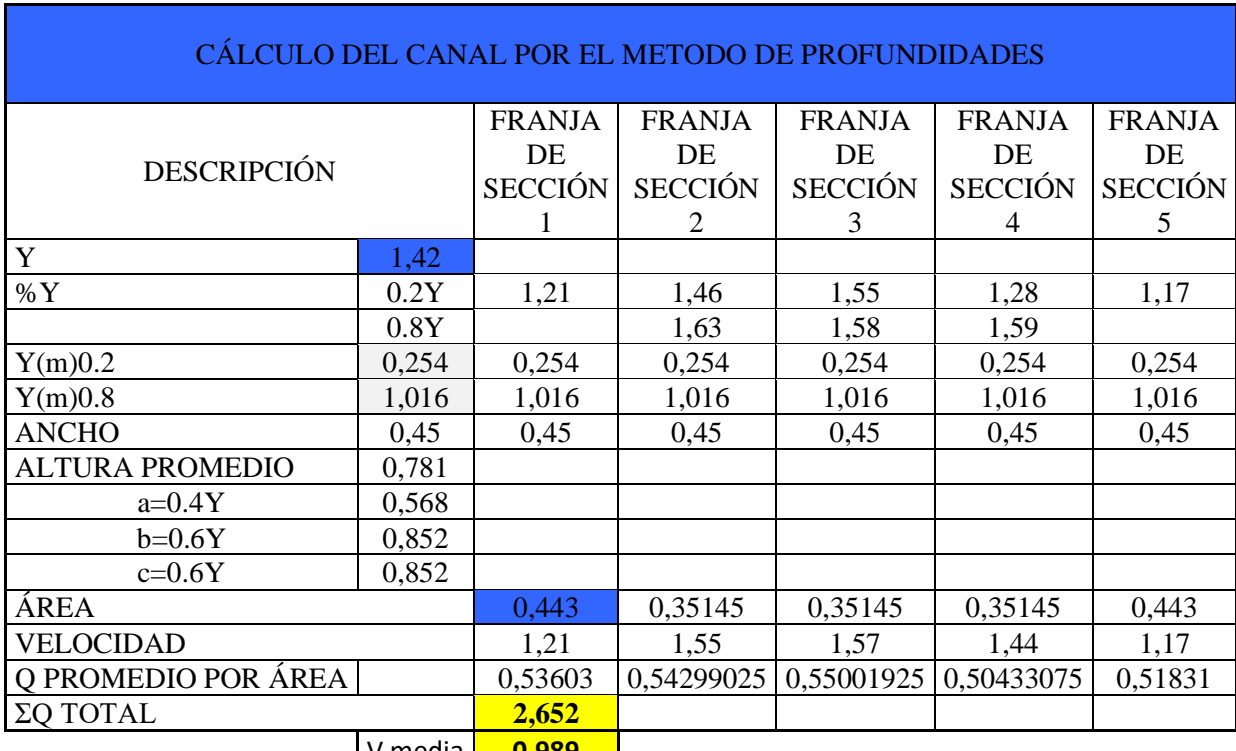

*Tabla 62. Velocidades a 0.2Y y 0.8Y del canal antes de Módulo 1 (medición 8)*

V media **0,989**

*Realizado por: Rodrigo Naula*

*Tabla 63. Velocidades a 0.6Y del canal antes de Módulo 1 (medición 8)*

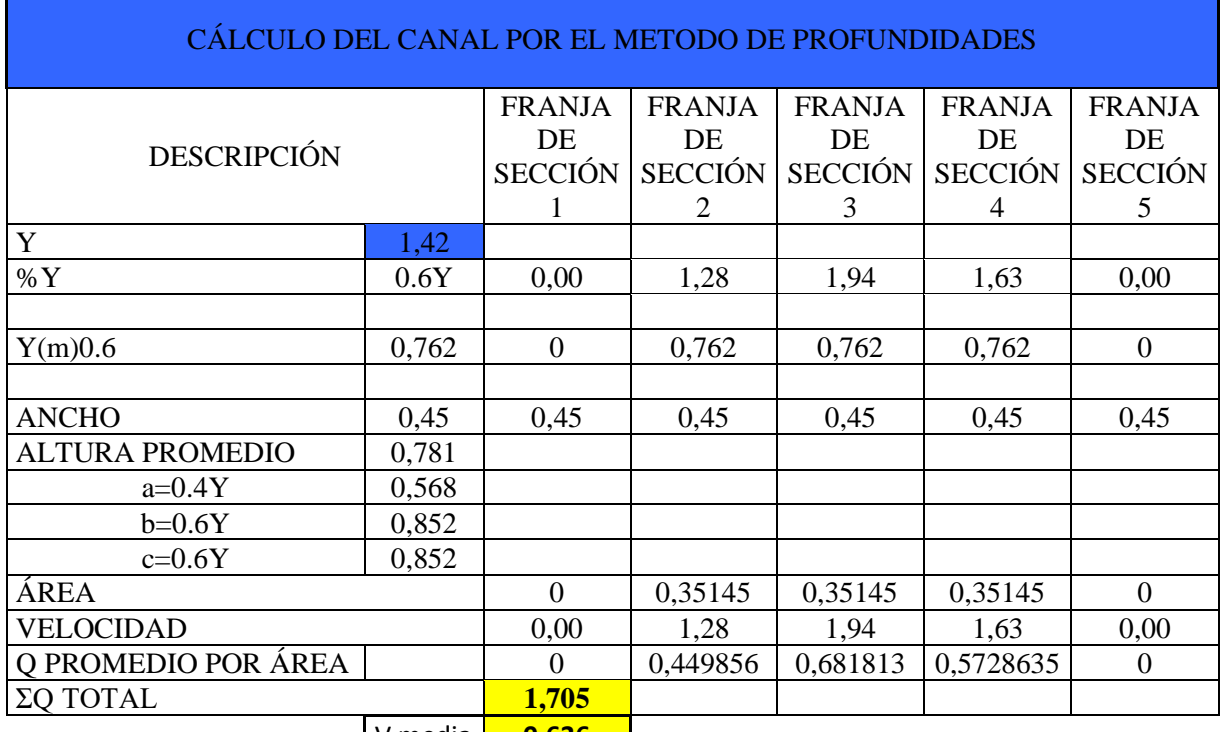

V media <mark>| 0,636</mark>

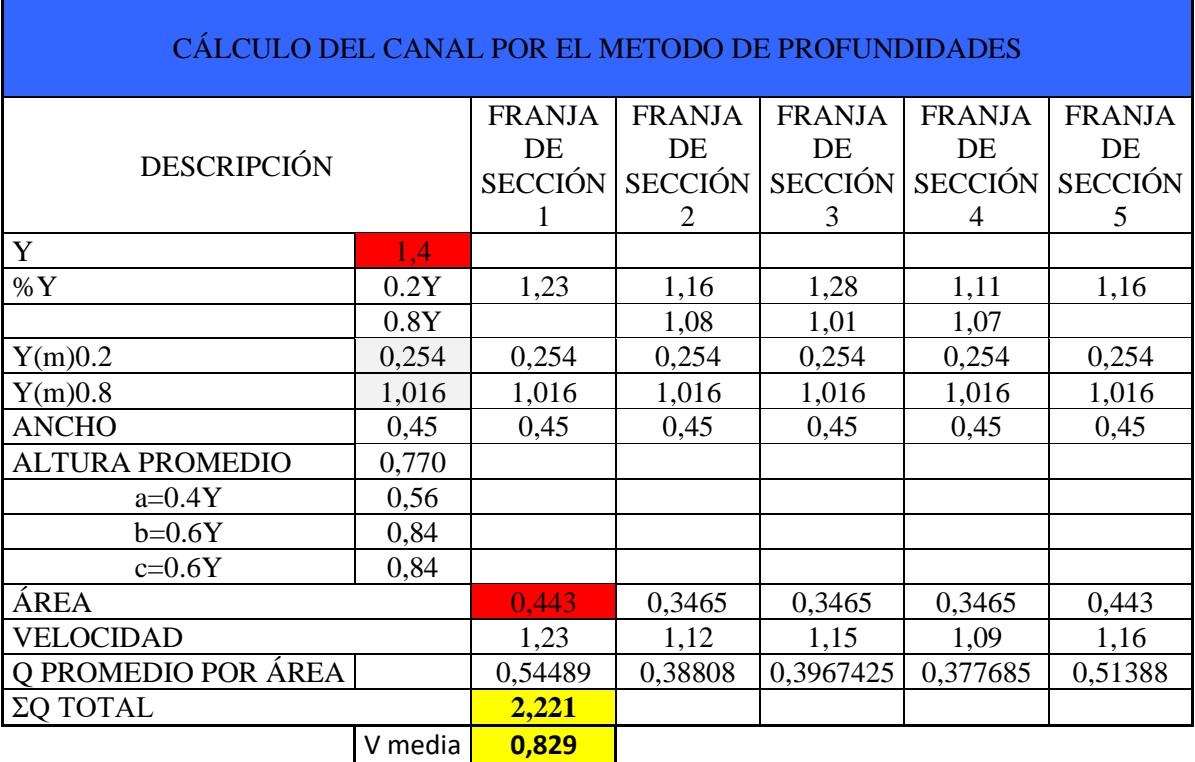

*Tabla 64. Velocidades a 0.2Y y 0.8Y del canal después de Módulo 1 (medición 9)*

*Realizado por: Rodrigo Naula*

*Tabla 65. Velocidades a 0.6Y del canal después de Módulo 1 (medición 9)*

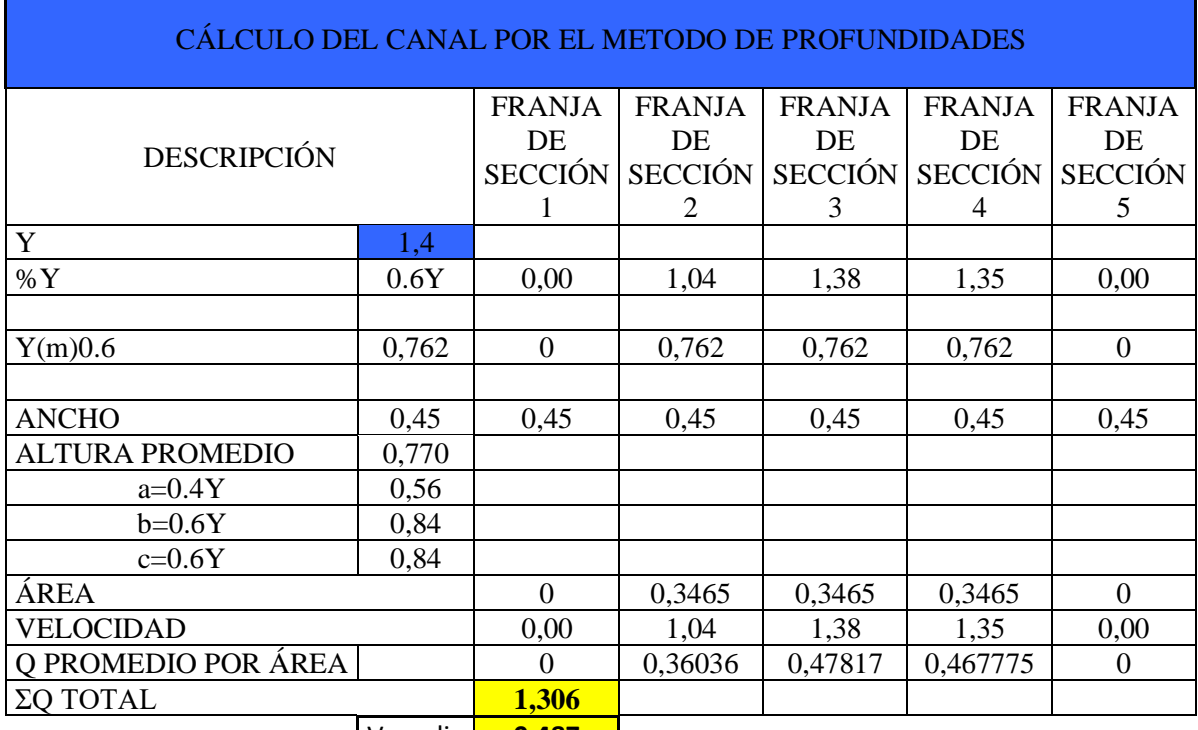

V media **0,487**

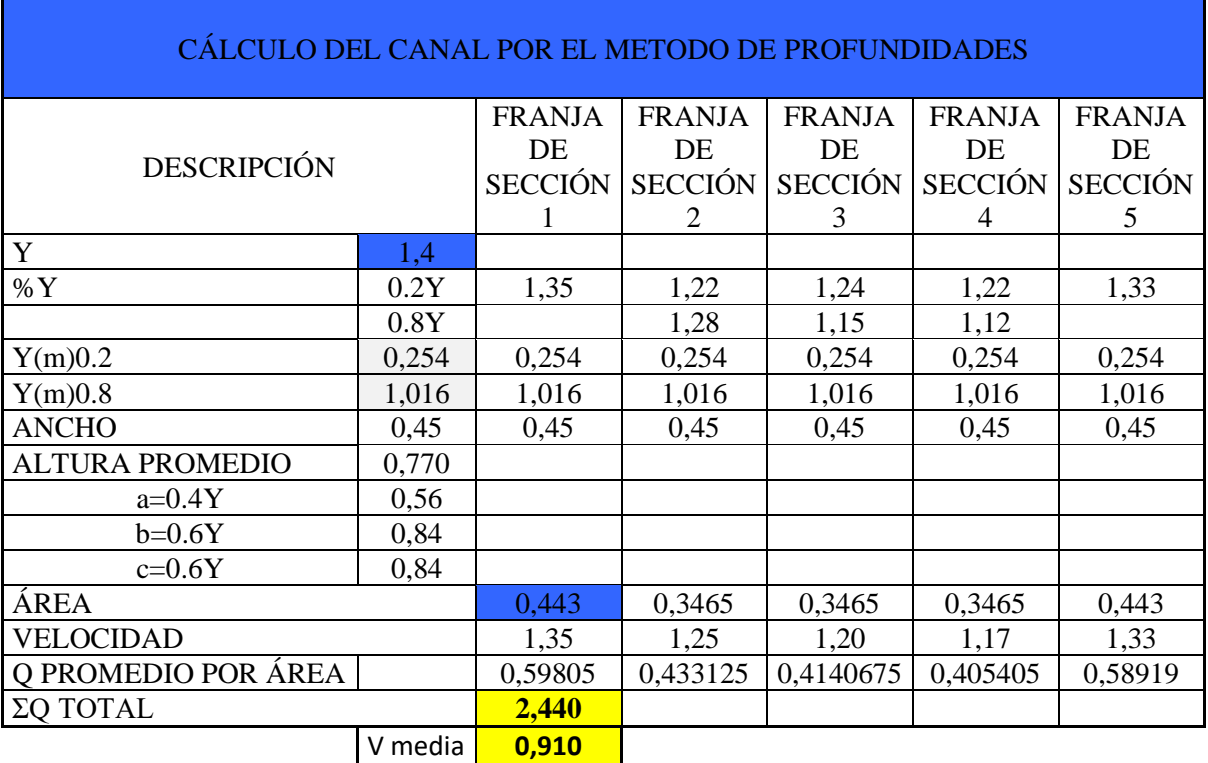

*Tabla 66. Velocidades a 0.2Y y 0.8Y del canal después de Módulo 1 (medición 10)*

*Realizado por: Rodrigo Naula*

*Tabla 67. Velocidades a 0.6Y del canal después de Módulo 1 (medición 10)*

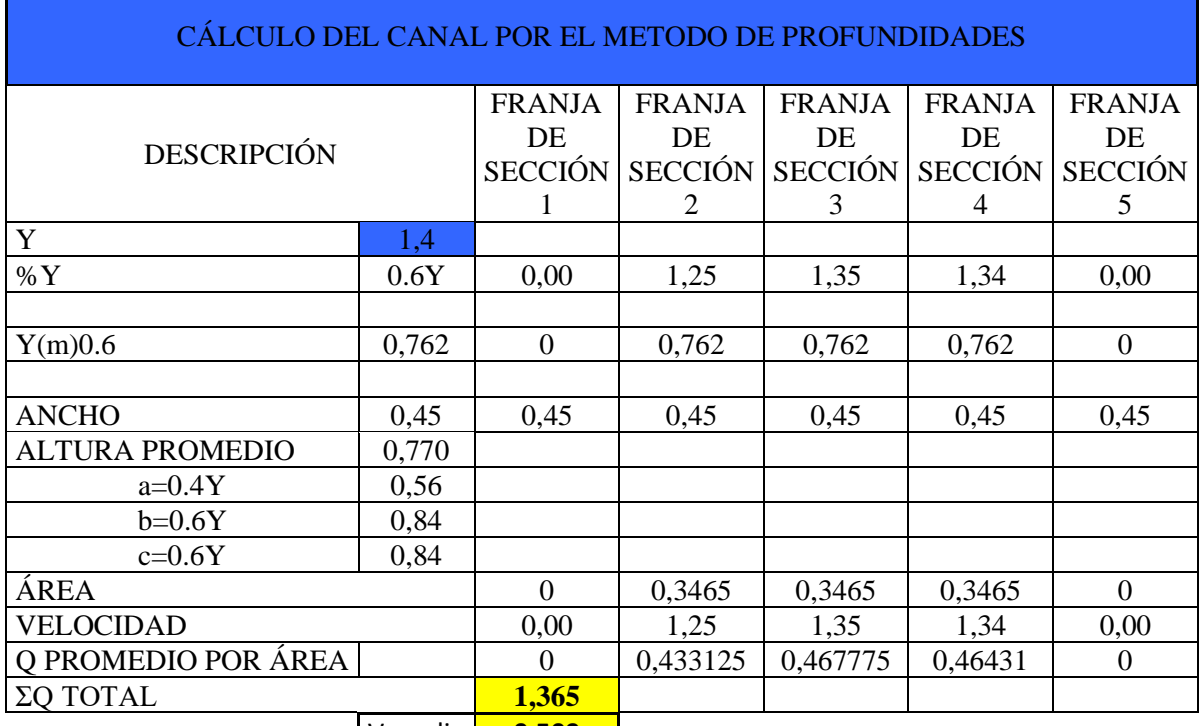

**V** media **0,509** *Realizado por: Rodrigo Naula*

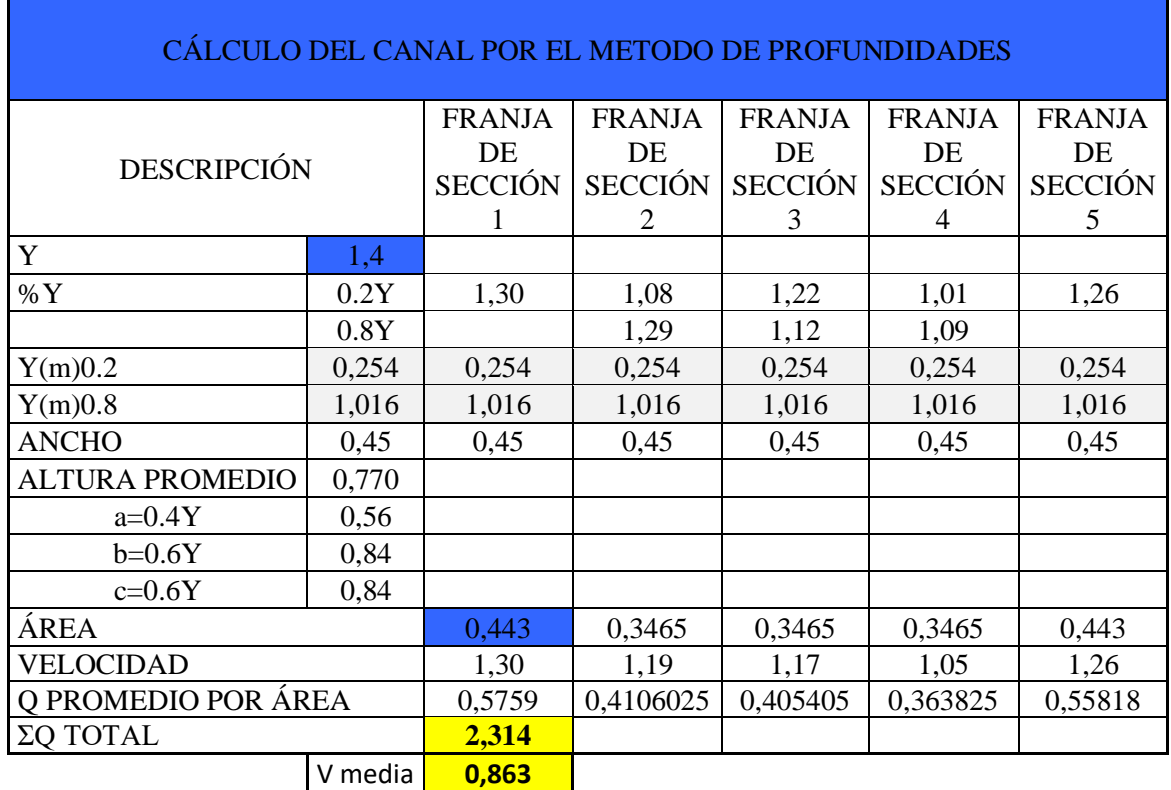

*Tabla 68. Velocidades a 0.2Y y 0.8Y del canal después de Módulo 1 (medición 11)*

*Realizado por: Rodrigo Naula*

*Tabla 69. Velocidades a 0.6Y del canal después de Módulo 1 (medición 11)*

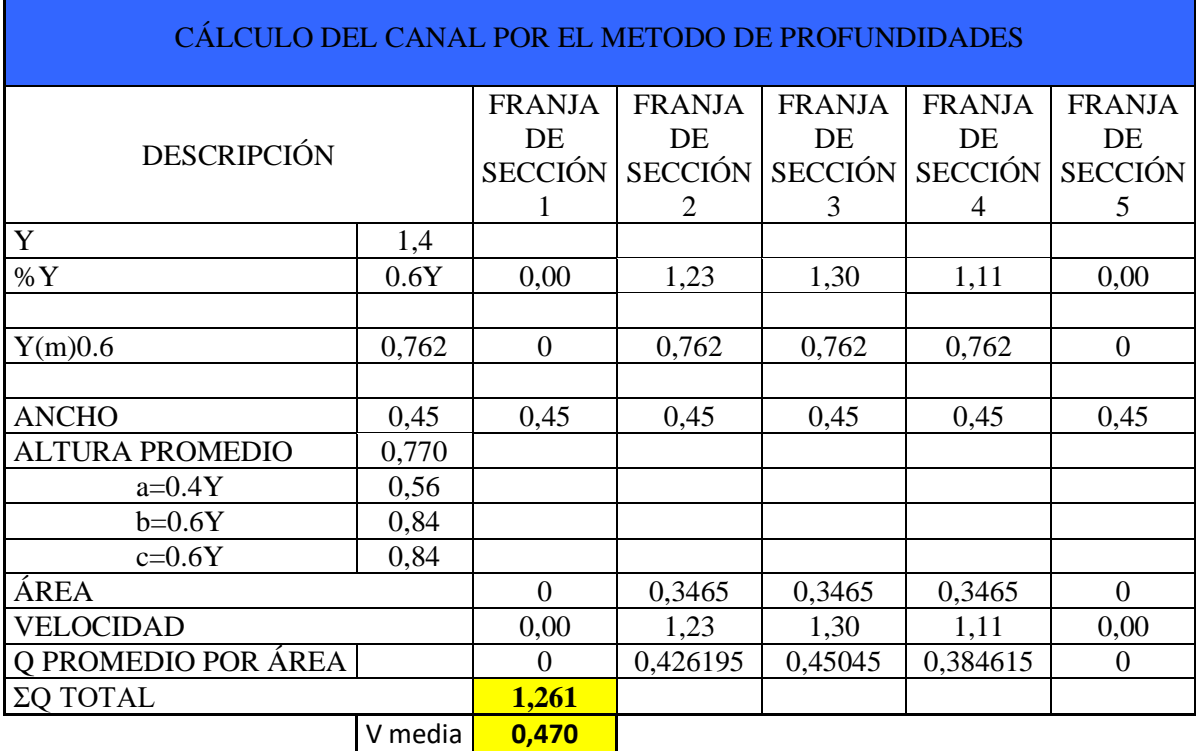

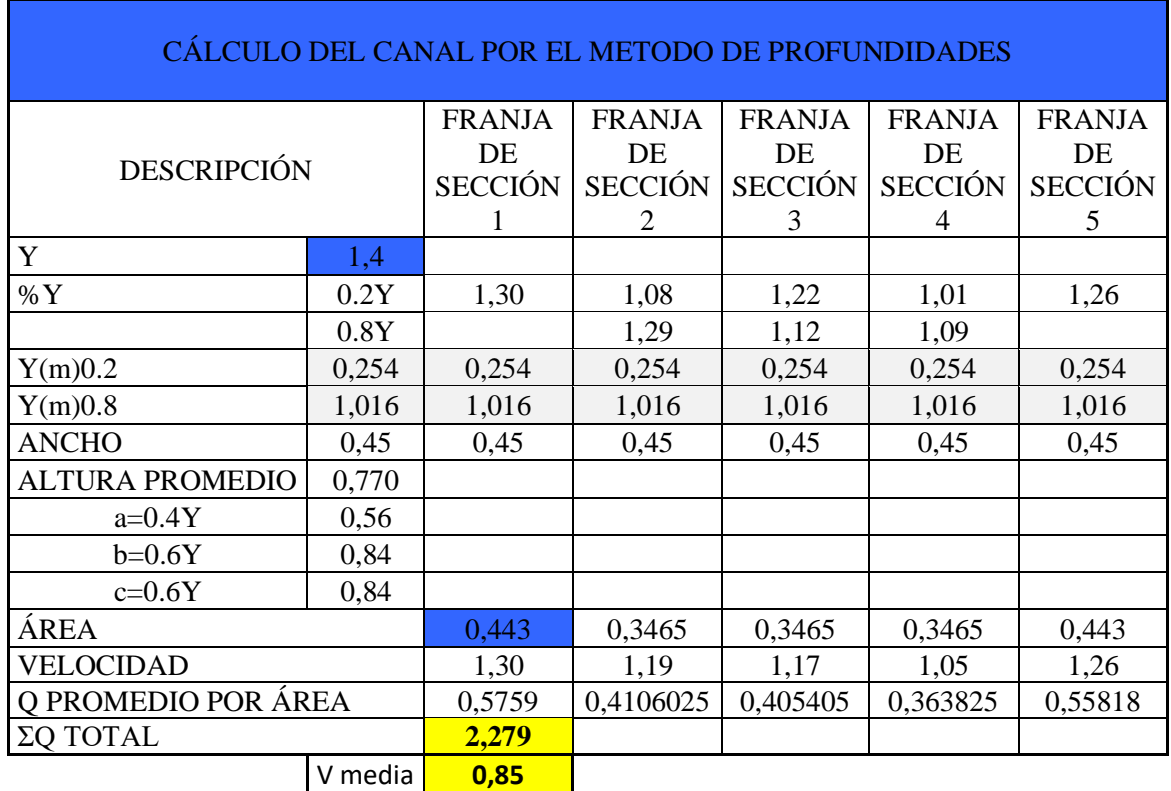

*Tabla 70. Velocidades a 0.2Y y 0.8Y del canal después de Módulo 1 (medición 12)*

*Realizado por: Rodrigo Naula*

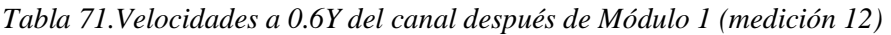

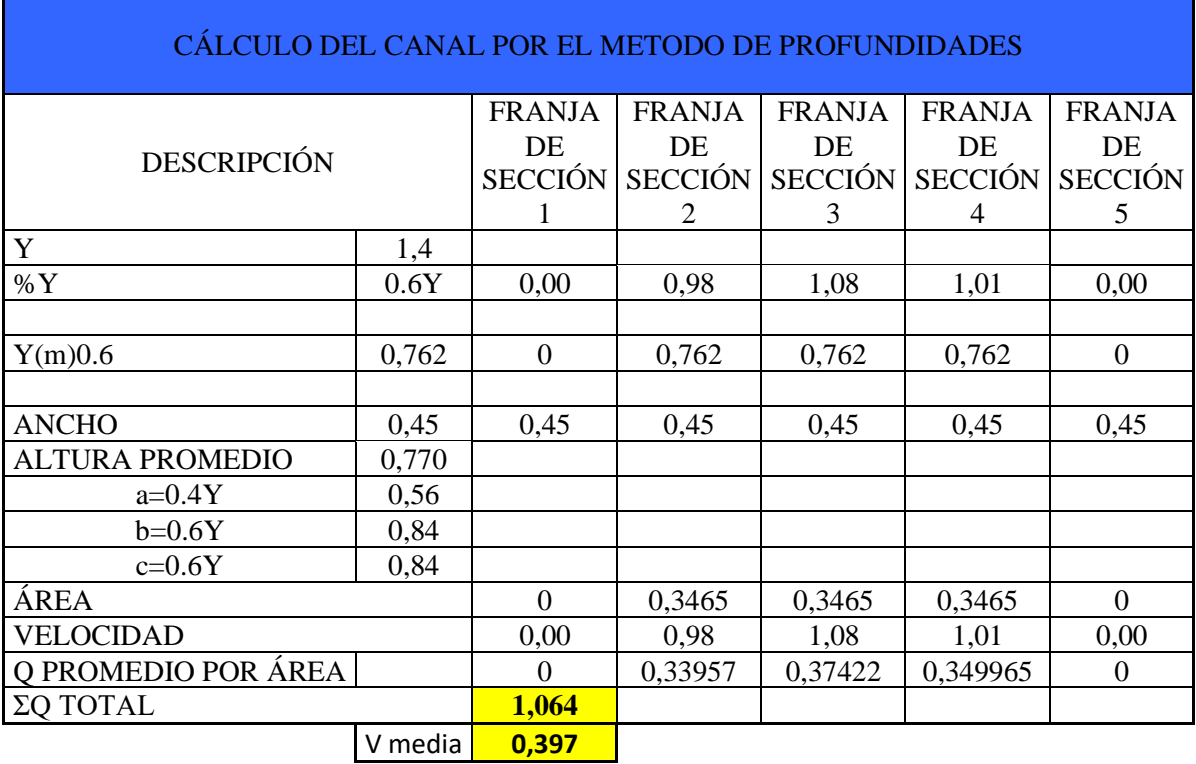

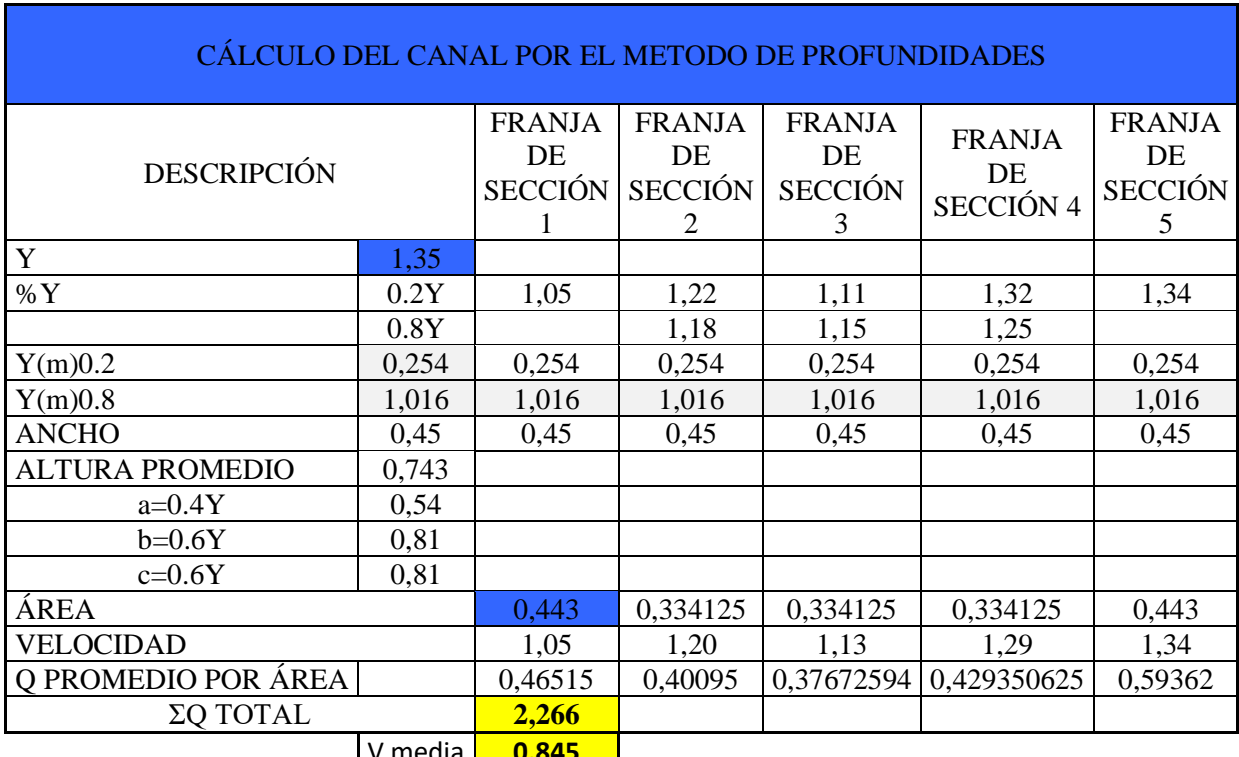

*Tabla 72. Velocidades a 0.2Y y 0.8Y del canal después de Módulo 1 (medición 13)*

V media **| 0,845** 

*Realizado por: Rodrigo Naula*

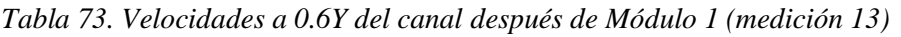

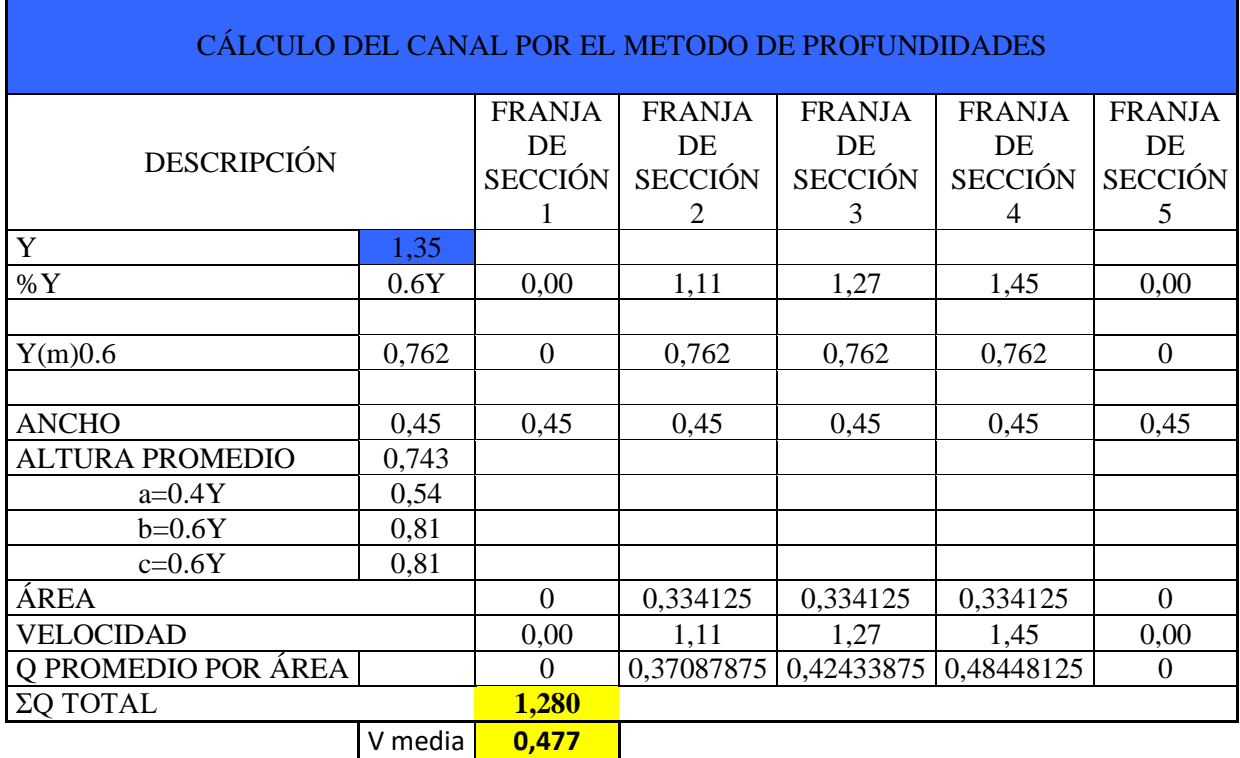

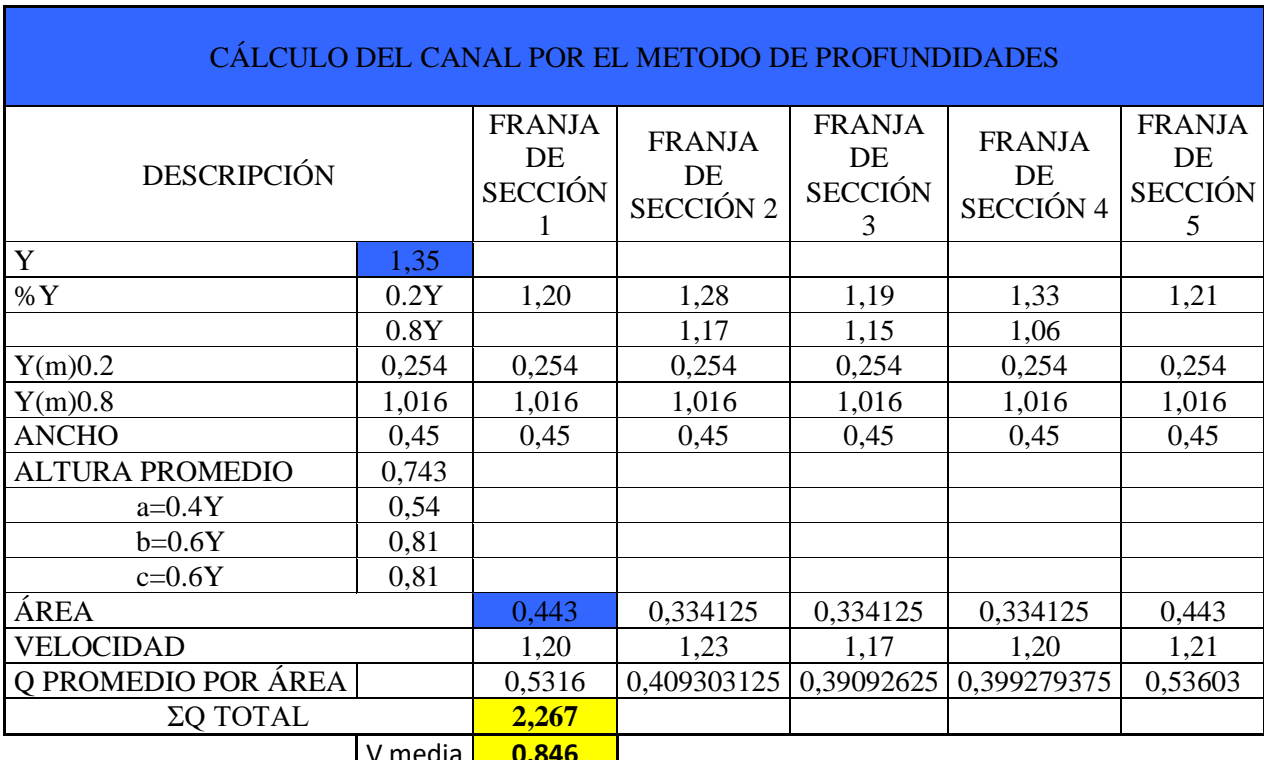

*Tabla 74. Velocidades a 0.2Y y 0.8Y del canal después de Módulo 1 (medición 14)*

V media **0,846** - 1

*Realizado por: Rodrigo Naula*

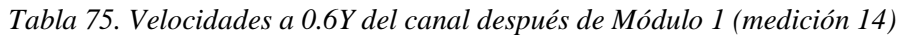

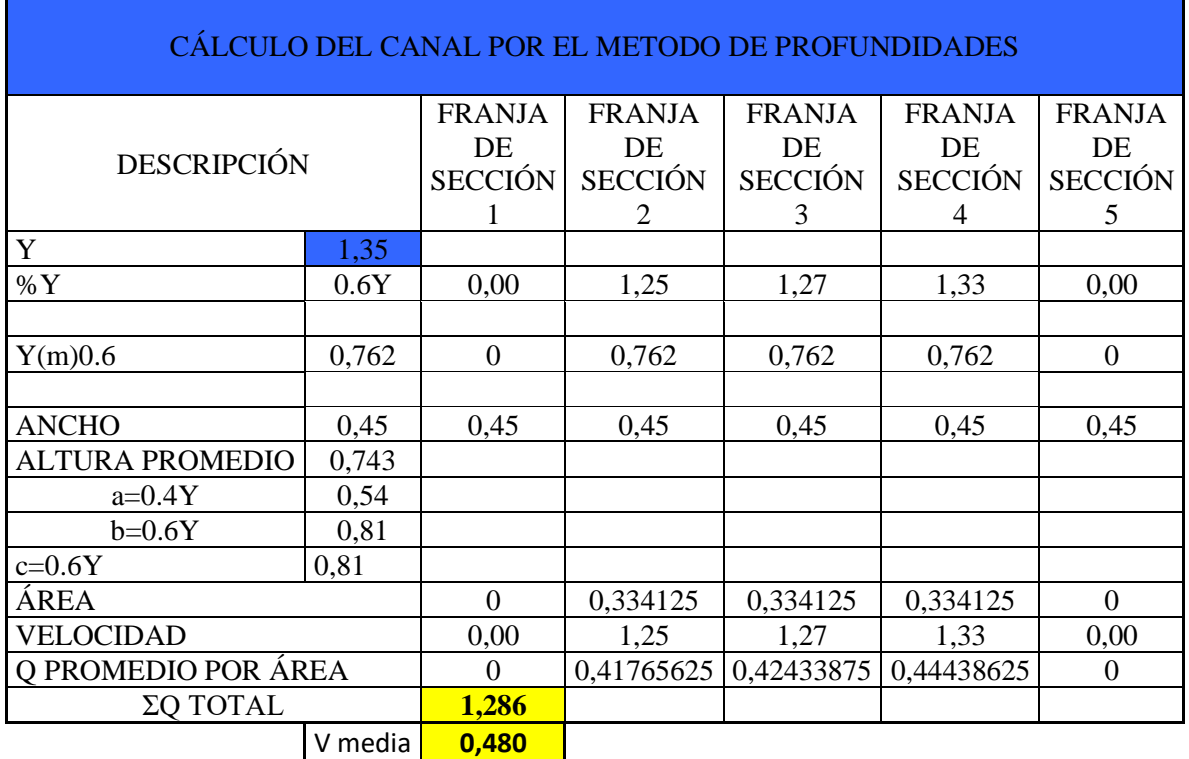

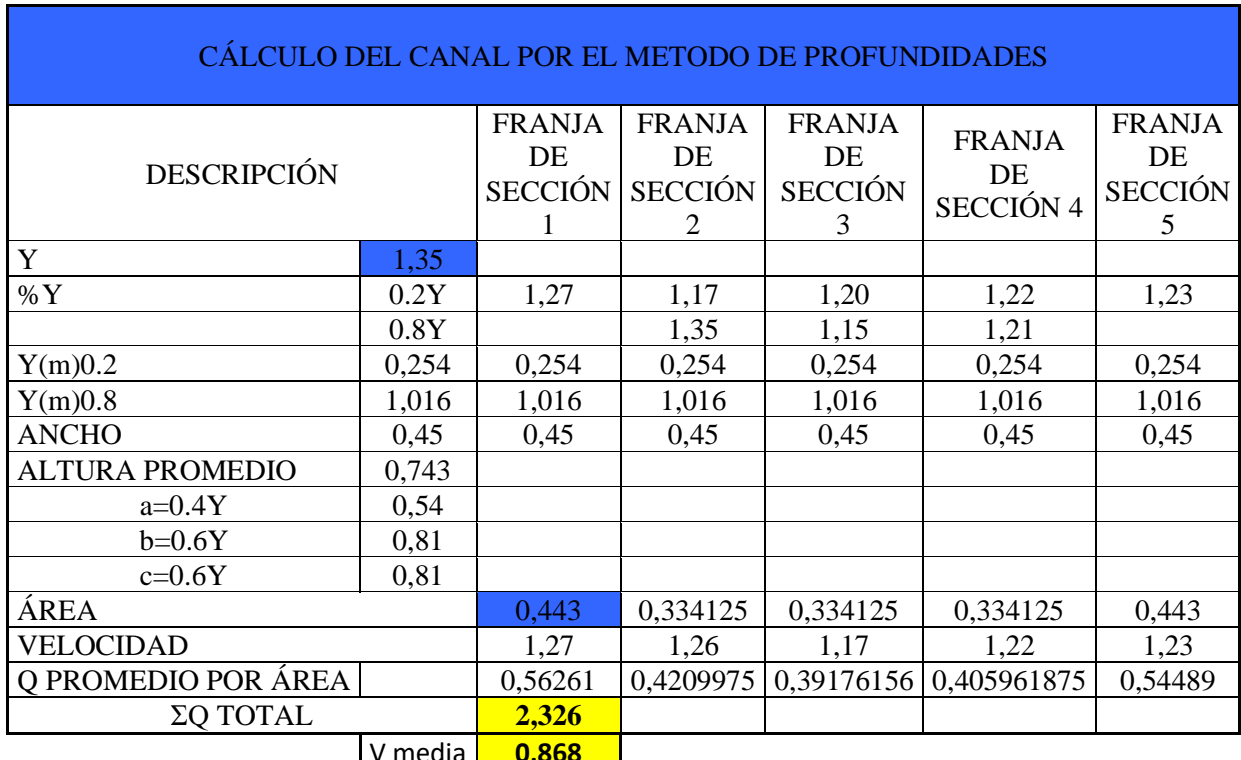

*Tabla 76. Velocidades a 0.2Y y 0.8Y del canal después de Módulo 1 (medición 15)*

V media **| 0,868** 

*Realizado por: Rodrigo Naula*

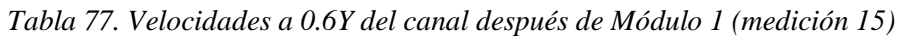

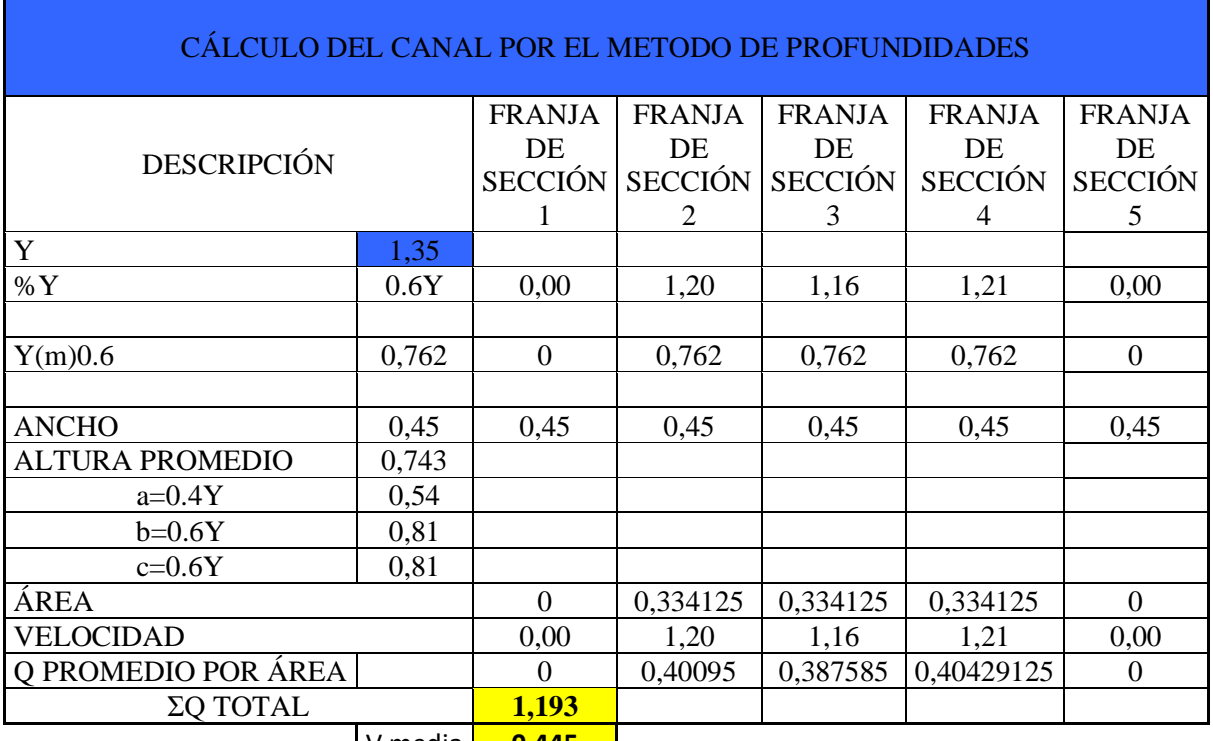

V media **0,445**

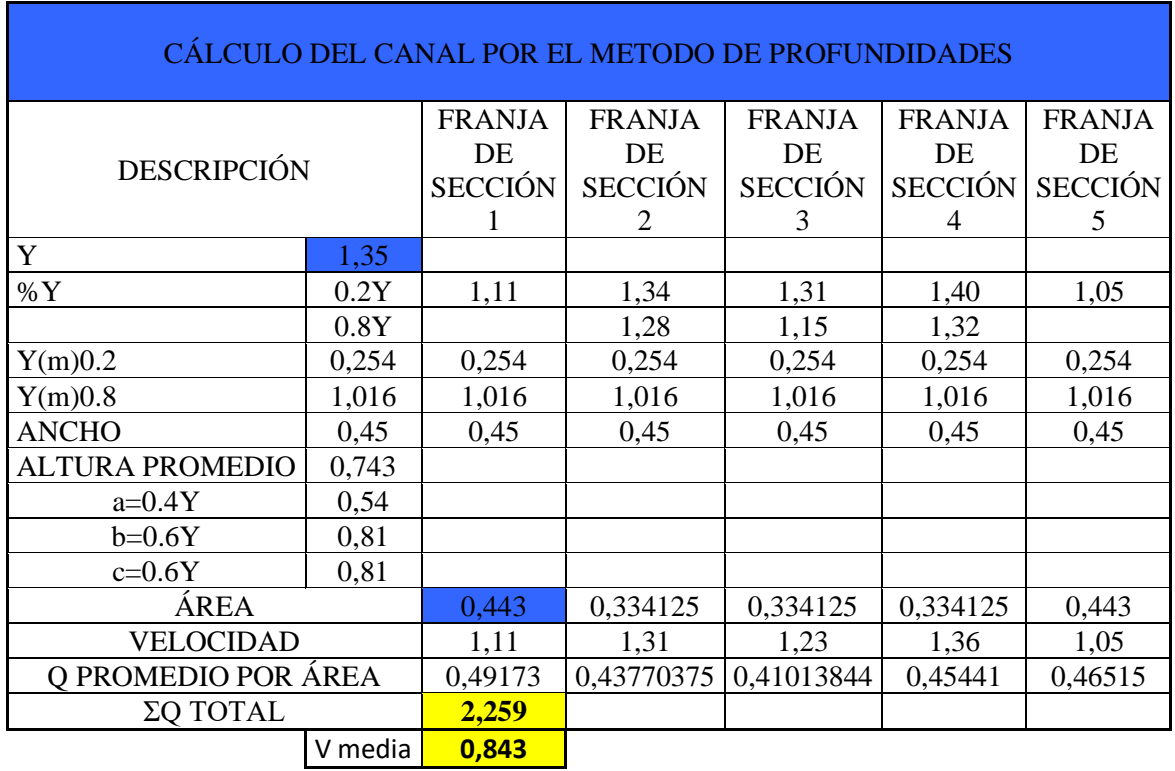

*Tabla 78. Velocidades a 0.2Y y 0.8Y del canal después de Módulo 1 (medición 16)*

V media **0,843**

*Realizado por: Rodrigo Naula*

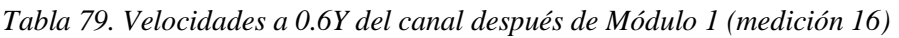

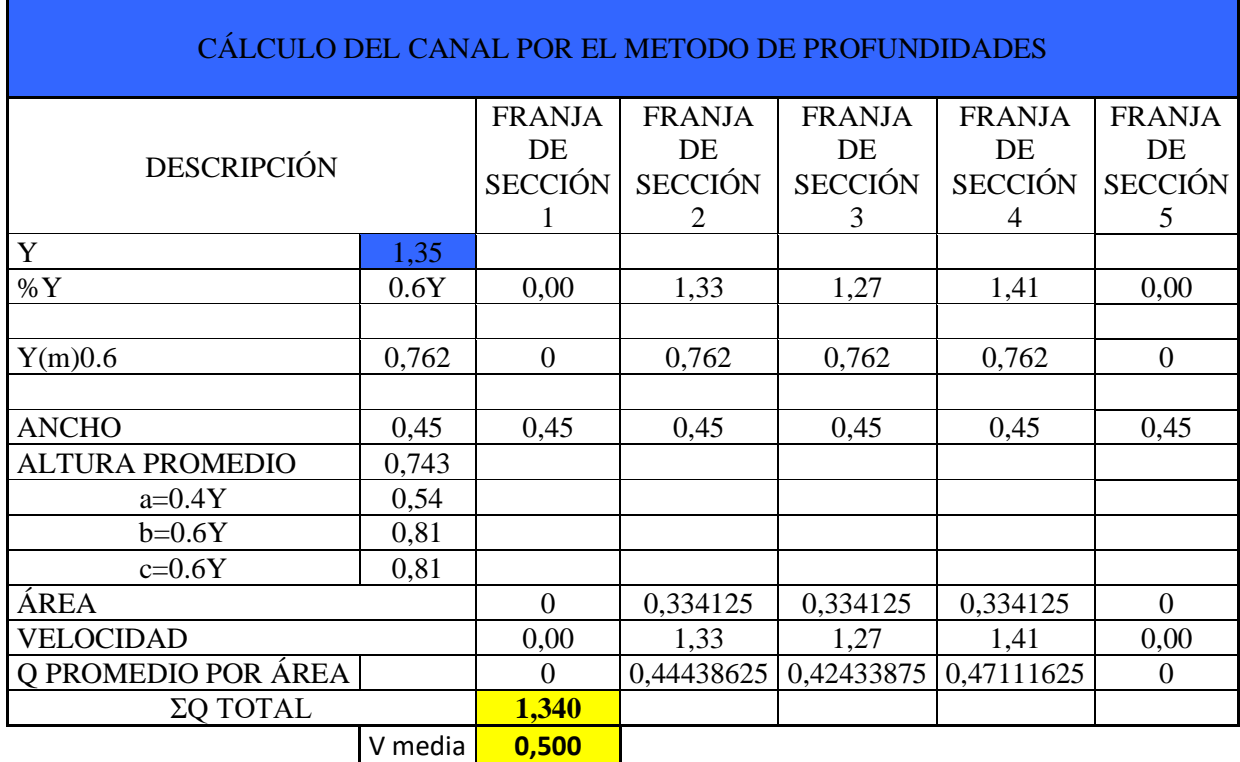
## **3.3.2 Determinar el caudal de diseño**

Determinación de caudal de equipamiento

Para determinar el caudal se procedió a medir el aforamiento de canal 2 veces al día y durante 4 días. Datos de los cuales se obtuvo un promedio para el dato final de diseño.

| <b>ANTES DE MÓDULO</b> |                    |                         | DESPUÉS DEL MÓDULO     |                    |                                | <b>CAUDAL DESTINADO</b>          |
|------------------------|--------------------|-------------------------|------------------------|--------------------|--------------------------------|----------------------------------|
| $N^{\circ}$<br>Medidas | Velocidad<br>(m/s) | Caudal<br>(A)<br>(m3/s) | $N^{\circ}$<br>Medidas | Velocidad<br>(m/s) | Caudal<br><b>(B)</b><br>(m3/s) | AL MÓDULO<br>$(C=A-B)$<br>(m3/s) |
| 1                      | 0,995              | 2,669                   | 9                      | 0,829              | 2,221                          | 0,447                            |
| $\mathfrak{2}$         | 1,009              | 2,706                   | 10                     | 0,910              | 2,440                          | 0,266                            |
| 3                      | 1,034              | 2,773                   | 11                     | 0,863              | 2,314                          | 0,460                            |
| $\overline{4}$         | 1,012              | 2,714                   | 12                     | 0,850              | 2,279                          | 0,435                            |
| 5                      | 0,991              | 2,656                   | 13                     | 0,845              | 2,266                          | 0,390                            |
| 6                      | 0,989              | 2,651                   | 14                     | 0,846              | 2,267                          | 0,384                            |
| $\mathcal{I}$          | 1,003              | 2,690                   | 15                     | 0,868              | 2,326                          | 0,364                            |
| 8                      | 0,989              | 2,652                   | 16                     | 0,843              | 2,259                          | 0,393                            |
|                        |                    |                         |                        |                    | Q media                        | 0,392                            |

*Tabla 80. Caudal promedio destinado al Módulo 1*

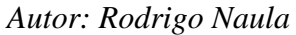

En la Tabla 80. se puede observar el procesamiento de los datos recopilados en situ. La tabla 81. consta en 3 partes, la primera parte consta de 8 datos tomadas antes del módulo y la segunda parte son 8 datos de velocidad y caudal después módulo; la tercera parte es la diferencia del caudal tomado antes y después, dicho dato es el caudal propuesto al módulo con un valor promedio de 0,392 m3/s.

*Tabla 81. Tabla de resumen caudal de módulos*

|                | <b>ANTES DE MÓDULO</b> |                         | <b>DESPUES DEL</b><br><b>MÓDULO</b> |                        | <b>CAUDAL</b>                                   |
|----------------|------------------------|-------------------------|-------------------------------------|------------------------|-------------------------------------------------|
| Módulo         | Velocidad<br>(m/s)     | Caudal<br>(A)<br>(m3/s) | Velocidad<br>(m/s)                  | Caudal $(B)$<br>(m3/s) | <b>DESTINADO AL</b><br>MÓDULO (C=A-B)<br>(m3/s) |
| $\overline{2}$ | 1,098                  | 2,807                   | 0,977                               | 2,498                  | 0,308                                           |
| 3              | 1,099                  | 2,811                   | 0,981                               | 2,508                  | 0,302                                           |
| 4              | 1,056                  | 2,700                   | 0,959                               | 2,452                  | 0,248                                           |
| 5              | 1,005                  | 2,569                   | 0,892                               | 2,280                  | 0,288                                           |

*Autor: Rodrigo Naula*

### **3.3.2.1 Determinar el potencial energético bruto de los módulos**

Para establecer el potencial energético bruto más favorable en el tramo, se calcularon para cada uno de ellas.

La prefactibilidad para un proyecto de hidro generación contempla los estudios de prefactibilidad que contienen diseños de la presa, bocatoma, canal de conducción, desarenador, cámara de carga conducción final de tubería de presión y finalmente, una casa de máquinas que alberga la turbina, generador, sala de mandos y una subestación eléctrica

La ecuación potencial energético bruto es:

$$
ph = \rho * g * h * Q \tag{2}
$$

Donde:

ph: potencia hidráulica (Kw)

 $\rho$ : densidad del fluido (kg/m3)

g: aceleración debido a la fuerza de gravedad (m/s^2)

h: altura desde la toma el agua y la bocatoma de la turbina (m)

Q: caudal del flujo volumétrico del fluido por unidad de tiempo (m^3/s)

Cálculo de la potencia hidráulica del módulo 1

$$
ph = \rho * g * h * Q
$$
  

$$
ph = 1000 \frac{kg}{m^3} * 9.81 \frac{m^2}{s} * 10 m * 0,392 \frac{m^3}{s}
$$
  

$$
ph = 3021,48
$$
Watt  

$$
ph = 3,02
$$
 Kw

Cálculo de la potencia hidráulica del módulo 2

$$
ph = \rho * g * h * Q
$$
  

$$
ph = 1000 \frac{kg}{m^3} * 9.81 \frac{m^2}{s} * 10 m * 0,308 \frac{m^3}{s}
$$
  

$$
ph = 38455 \text{ Watt}
$$
  

$$
ph = 38,46 \text{ Kw}
$$

Cálculo de la potencia hidráulica del módulo 3

$$
ph = \rho * g * h * Q
$$

$$
ph = 1000 \frac{kg}{m^3} * 9.81 \frac{m^2}{s} * 10 m * 0,302 \frac{m^3}{s}
$$

$$
ph = 2962,62
$$
 *Watt*  

$$
ph = 2,97
$$
 *Kw*

Cálculo de la potencia hidráulica del módulo 4

$$
ph = \rho * g * h * Q
$$
  

$$
ph = 1000 \frac{kg}{m^3} * 9.81 \frac{m^2}{s} * 1 m * 0.248 \frac{m^3}{s}
$$
  

$$
ph = 2432,88 \text{ Watt}
$$
  

$$
ph = 2,43Kw
$$

Cálculo de la potencia hidráulica del módulo 5

$$
ph = \rho * g * h * Q
$$
  

$$
ph = 1000 \frac{kg}{m^3} * 9.81 \frac{m^2}{s} * 1 m * 0.288 \frac{m^3}{s}
$$
  

$$
ph = 2825,28 \text{ Watt}
$$
  

$$
ph = 2,83 \text{ Kw}
$$

| <b>ABSCISA</b> | <b>ESTE</b> | <b>NORTE</b>           | <b>DESCRIPCIÓN</b>             | <b>CAUDAL</b><br>$(1/\text{seg})$ | <b>ALTURA</b><br>(m) | <b>POTENCIA</b><br>ENERGÉTICO<br><b>BRUTO</b> (Kw) |
|----------------|-------------|------------------------|--------------------------------|-----------------------------------|----------------------|----------------------------------------------------|
| $0+140$        |             | 761021.55   9855811.23 | MÓDULO 1-<br><b>ALIVIADERO</b> | 0,392                             | 10                   | 38,46                                              |
| $0 + 380$      | 761090.34   | 9855687.74             | MÓDULO 2                       | 0,308                             |                      | 3,02                                               |
| $1 + 340$      | 761767.94   | 9855446.11             | MÓDULO 3                       | 0,302                             |                      | 2,97                                               |
| $2 + 200$      | 762372.27   | 9854995.34             | <b>MÓDULO 4</b>                | 0,248                             |                      | 2,43                                               |
| $3 + 800$      | 762807.33   | 9854264.67             | MÓDULO 5                       | 0,288                             |                      | 2,83                                               |

*Tabla 82. Tabla de la potencia hidráulica para los módulos*

*Autor: Rodrigo Naula*

#### **3.4 Propuesta**

En el tramo 0+140 es el lugar óptimo para generar hidroenergía ya que su infraestructura posee un desarenador, compuertas de regulación de caudal, cámara de carga, tubería de conducción y un aliviadero que está conformado por 4 piscinas las que permiten reducir la caída hidráulica. La tubería de conducción consta de un diámetro de 30 cm, con un caudal de 0,339 m3/s, transportando el caudal hacia la cámara de carga, mismo que se desfoga por una estructura de piscinas a diferentes alturas hasta llegar al punto más bajo del terreno reduciendo la presión. Anexo 7. Módulo 1. Estado Actual y Propuesta.

El proyecto busca generar energía eléctrica aprovechando el desnivel topográfico del sitio y el caudal destinado al Módulo 1, dicho caudal no retorna al canal principal porque dota de riego en zonas bajas de la Parroquia Huachi Grande. Según OLADE, debido a la altura y potencia energética calculadas en el Módulo 1, corresponde el diseño de una minicentral hidroeléctrica [16]. Se propone utilizar el sistema de conducción y abastecimiento ya existentes en el óvalo. La longitud de la tubería desde el canal hacia la cámara de carga es de 5 metros con .30 metros de diámetro.

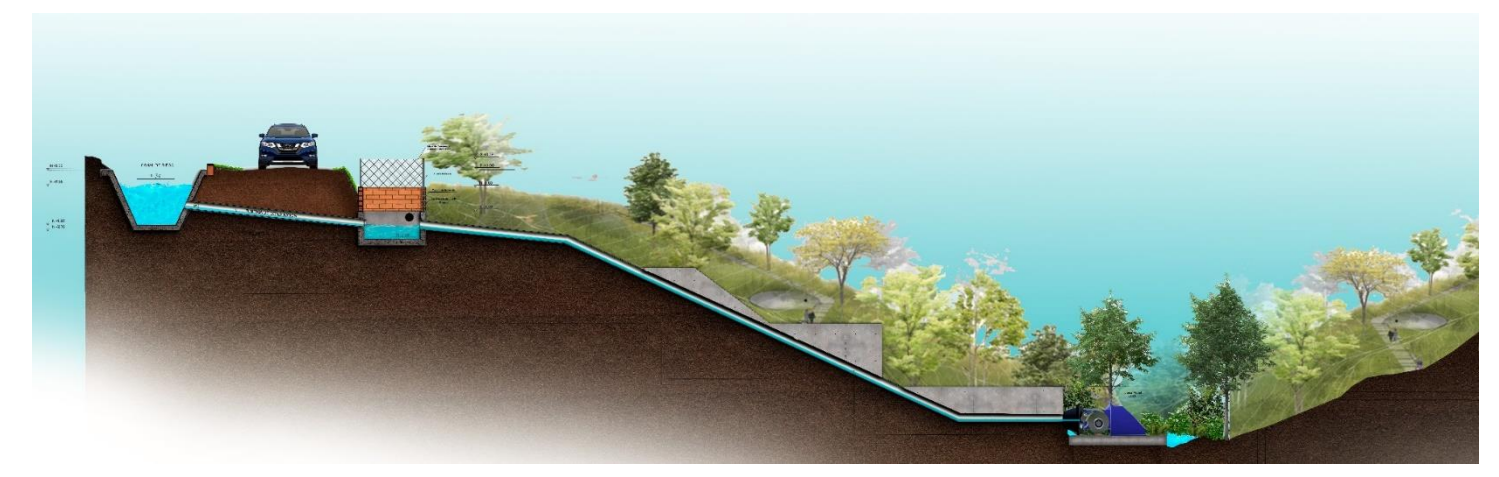

*Realizado por: Rodrigo Naula Fig. 33. Esquema de propuesta*

Para generar energía, la tubería se dividió en 3 secciones. La primera en conducción, el segundo tramo en presión y la tercera en presión hacia el cuarto de máquinas. El material para la tubería es de hierro dúctil con una longitud de 26.5 metros y con diámetro de 0.30 metros, según las características del catálogo [[19]. Para el proyecto se seleccionó la turbina tipo Michell Banki [20]. Para el cuarto de máquinas se optó por una estructura prefabricada

## **3.4.1.1Determinación del caudal de diseño**

Para la determinación del caudal de diseño, se necesita calcular los siguientes caudales

Caudal de equipamiento:

Datos:

$$
Qfr = 0.392 \frac{m^3}{s}
$$

Cálculos:

 $Qeq = Qfr \times 90\%$ 

$$
Qeq = 0.392 \frac{m^3}{s} \times 90\%
$$

 $Qeq = 0.3528 \frac{m^3}{s}$ 

## **3.4.1.1.1Caudal ecológico:**

Datos:

$$
Qeq = 0.3528 m3/S
$$
  
Cálculo:  

$$
Qe = Qeq \times 10\%
$$

$$
Qe = 0.3528 \frac{m^3}{s} \times 10\%
$$

 $Qe = 0.0353 \frac{m^3}{s}$ 

## **3.4.1.1.2Caudal de diseño:**

Datos:

$$
Qeq = 0.3528 \frac{m^3}{s}
$$

$$
Qe = 0.0353 \frac{m^3}{s}
$$

Cálculo:

$$
Q = Qeq - Qe
$$
  
\n
$$
Q = Qeq - Qe
$$
  
\n
$$
Q = (0.3528 - 0.0353)^{m^3}/s
$$
  
\n
$$
Q = 0.3175^{m^3}/s
$$

Se considerará una caudal de  $Q=0,3175 \text{ m}^3/\text{s}$  para el diseño de la tesis.

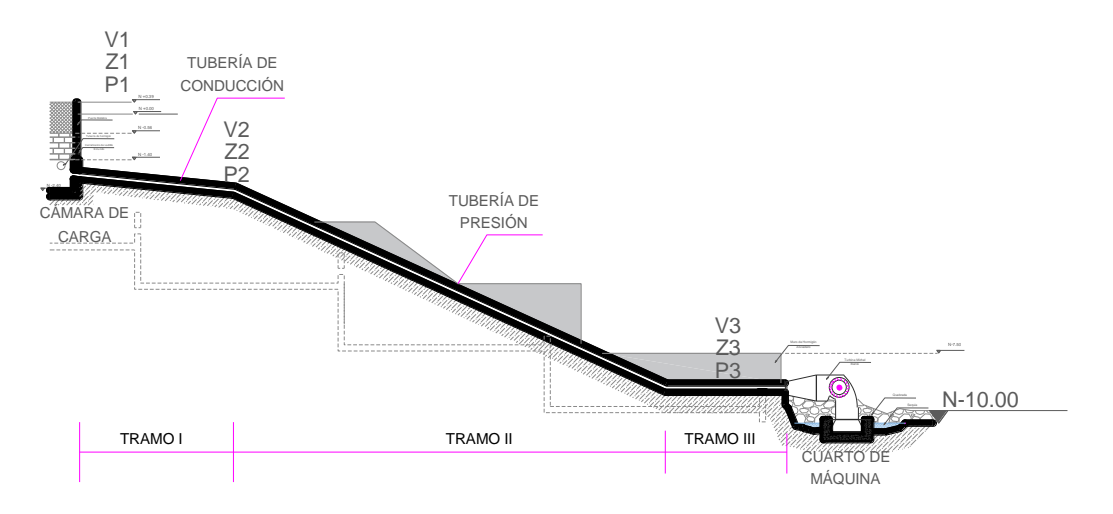

## **3.4.1.2Cámara de carga**

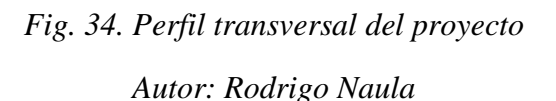

## **Cámara de carga**

La cámara de carga existente posee una dimensión de 1.40 x 2.65 metros dotado de una tubería de conducción desde el canal de 0.30 m y una tubería de salida hacia el aliviadero de 0.30 m, dicha infraestructura se rediseña.

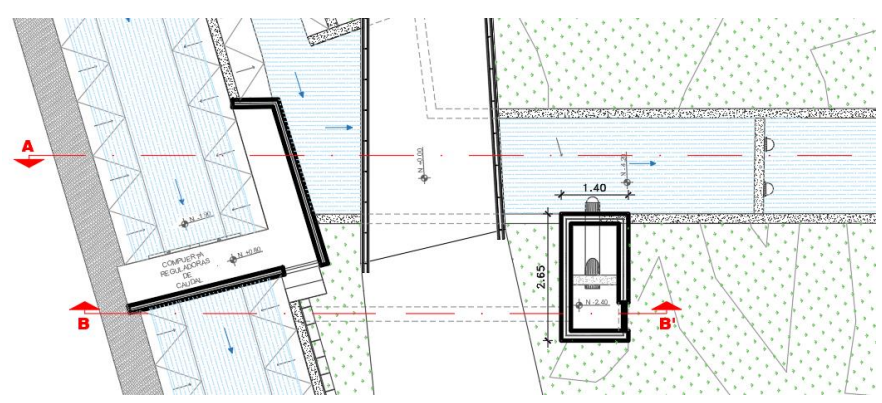

*Fig. 35. Implantación actual de la cara de carga Autor: Rodrigo Naula* 

### **Rediseño de la cámara de carga**

Son estructuras que une un sistema de baja presión con uno de alta presión, caracterizado por tener un arranque rápido y una parada brusca.

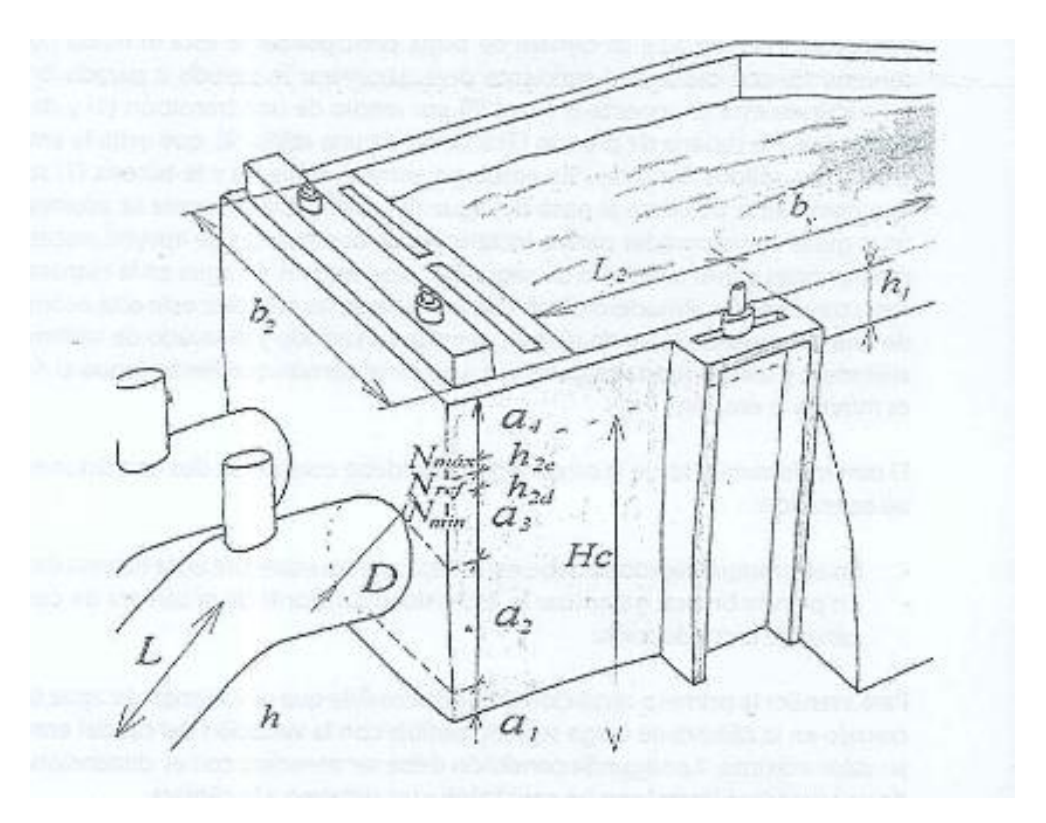

*Fig. 36. Detalle diseño cámara de carga*

*Fuente:* [20]

Determinar el diámetro de la tubería de presión D, el cual se calcula con la siguiente formula.

$$
D = 1.27 * \frac{Q^{0.4268}}{(H_B + h_s)^{0.1423}}
$$
 (3)

Donde:

D: Diámetro de la tubería de presión

Q: Caudal de diseño  $(m^3/s)$ 

 $H_B$ : es la altura bruta de la PCH (m)

 $h_s$ : es la altura por efecto de golpe de ariete(m). Se tomará el 30% de la altura bruta. ( $H_B$ )

$$
D = 1.27 * \frac{0.3175^{0.4268}}{(1.3 * 10)^{0.1423}}
$$

$$
D = 0.34 \approx 0.3 m \therefore
$$

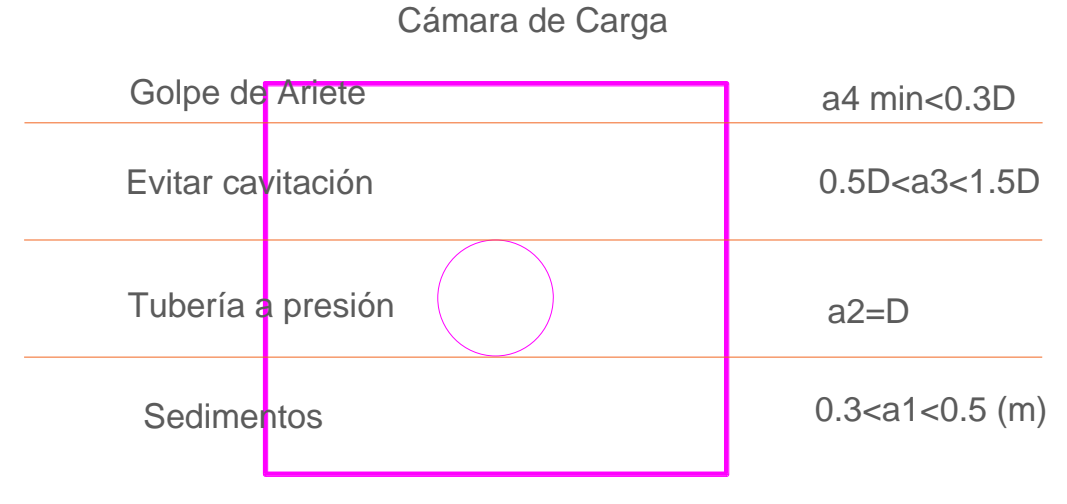

Detalle frontal

*Fig. 37. Detalle frontal cámara de carga Realizado por: Rodrigo Naula*

#### **Determinar**

Altura que evita el ingreso de posibles sedimentos a la tubería de presión

 $0.3 < a_1 < 0.5$ 

Valor asumido:  $a_1 = 0.3$  m

### **Determinar**

Altura que equivale a la tubería de presión.

Valor asumido:  $a_2 = D = 0.3$  m

### **Determinar**

Altura que evita el torbellino creado por el flujo del caudal no genere cavitación se debe dejar un nivel mínimo equivalente.

$$
0.5D < a_1 < 1.5D
$$
\n
$$
a_3 \text{min} = 0.3 \text{ m}
$$

Valor asumido:  $a_3 = 0.3$  m

## **Determinar**

Altura que evita el golpe de ariete se crea una elevación del nivel de agua en el tanque de carga.

$$
a_4min = 0.3 m
$$

Valor asumido:  $a_4 = 0.3$  m

### **Determinar**

Esta altura está en función del canal o tubería de ingreso, nivel topográfico y la calidad del agua, se toma un valor para la altura de la cámara de carga  $h_2$ .

Valor asumido:  $h_2 = 1.2$  m

**Determinar velocidad media**  $v_2$ 

$$
v_2 = 1.0; 0.8; 0.6 \, m/s
$$

Valor asumido:  $v_2 = 0.6 m/s$ 

**Determinar el ancho del tanque de carga**

$$
b_2 = \frac{Q}{V_2 \times h_2} \tag{4}
$$

$$
b_2 = \frac{0.3175 \ m^3 /_{S}}{0.6 \ m /_{S} \times 1.2 \ m}
$$

$$
b_2 = 0.44 \ \therefore 0.50 \ m
$$

**Determinar la altura del volumen de agua en el tanque para el arranque**

$$
h_{2d} = \frac{Q}{7 \times b_2 \times \sqrt{h_2}}\tag{5}
$$

$$
h_{2d} = \frac{0.3175 \frac{m^3}{s}}{7 \times 0.44 \frac{m}{s} \times \sqrt{1.2}}
$$

$$
h_{2d} = 0.00828
$$

**Determinar** 

$$
h_{2c} = a_1 + a_2 + a_3 + a_4 \tag{6}
$$

$$
h_{2c} = 0.3 + 0.3 + 0.3 + 0.0828
$$

$$
h_{2c} = 0.9828 m
$$

**1er chequeo**

$$
h_{2c} < h_2
$$
\n0,9828 m < 1.20 m : si Cumple ok

**Determinar la longitud de carga:**

$$
L_2 = 0.304 \frac{Q \times L \times \sqrt{h_2}}{Hc \times h \times D^2}
$$
 (7)

$$
L_2 = 0.304 \frac{0.3175 \times 26.6 \text{ m} \times \sqrt{1.2}}{11.2 \times 10 \times 0.3^2}
$$
  

$$
L_2 = 2.60 \text{ m}
$$

**Determinar altura de nivel máximo** 

$$
h_{2e} = \frac{0.25 \times Q}{b_2 \times \sqrt{h_2}}\tag{8}
$$

$$
h_{2e} = \frac{0.25 \times 0.3175 \frac{m^3}{s}}{0.44 \times \sqrt{1.2}}
$$

$$
h_{2e} = 0.165 \ m
$$

**Determinar ancho de la cámara de carga**

$$
b = \frac{5 \times b_2^{3/2} \times h_2^{3/4}}{\sqrt{Q}}
$$
 (9)

$$
b = \frac{5 \times 1.2^{3/2} \times 0.55^{3/4}}{\sqrt{0.3175}}
$$

 $b = 3.60 m$ 

**Determinar altura de la cámara de carga**

$$
h_{2c} = h_2 + h_{2e} + a_4 \tag{10}
$$

$$
h_{2c} = 1.2 + 0.165 + 0.3
$$

$$
h_{2c} = 1.665 \, m
$$

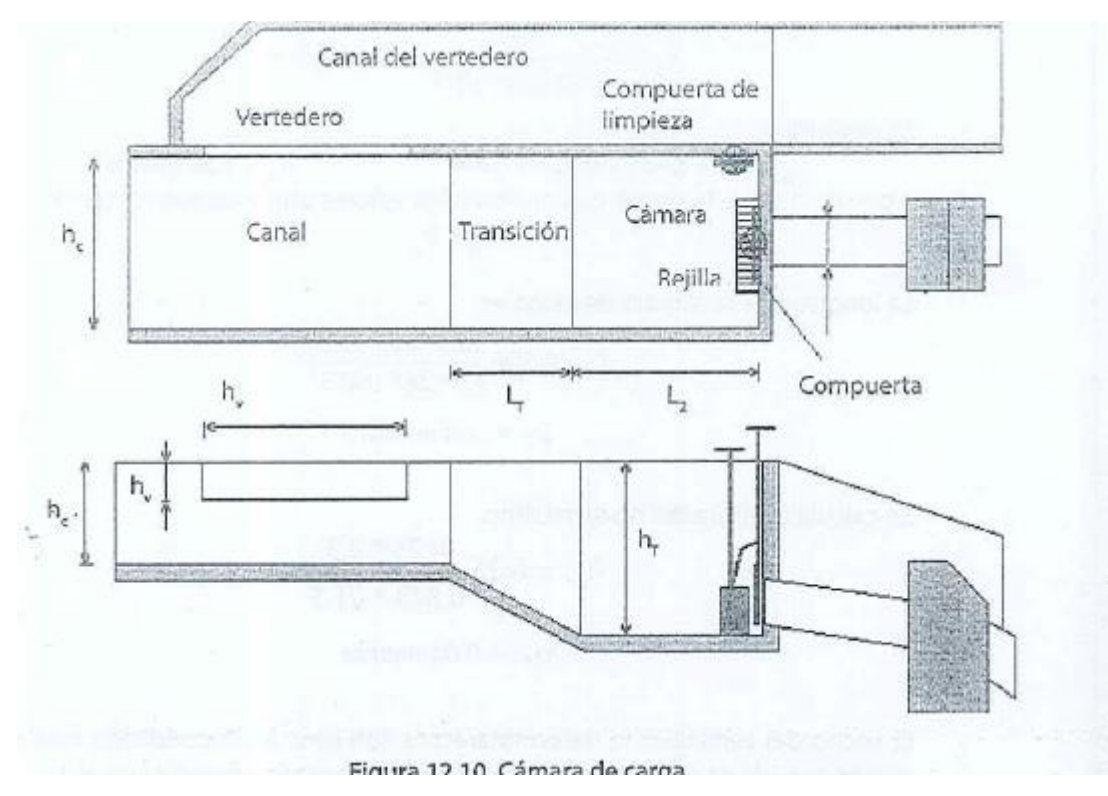

*Fig. 38 Esquema de Cámara de Carga*

*Autor:* [9]

### **3.4.1.1Determinación de la altura bruta**

El caudal propuesto al módulo uno consta de un diseño de 0.3175 m3/s desde el canal hacia el módulo, el espejo de agua se encuentra a un nivel (Hr) de 2944.7 msnm, y hasta el nivel de tubería (Hm) en el cuarto de máquinas, a 2934.91 msnm, estos datos son propios del proyecto medidos con los equipos topográficos en situ según a las condiciones geográficas del sector, como se muestra en la Fig. 38

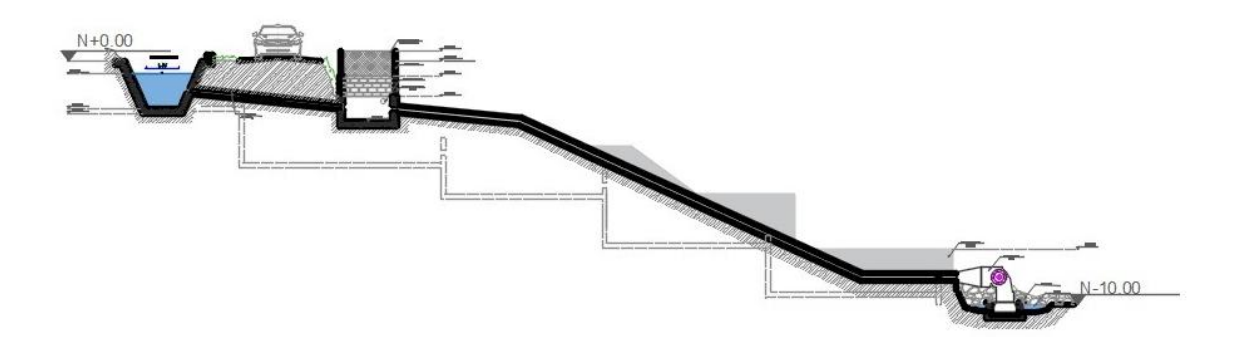

*Fig. 39. Detalle de desnivel Elaborado por: Rodrigo Naula*

Para obtener la altura bruta de la minicentral hidroeléctrica se necesitan las cotas topográficas desde el nivel superior e inferior, dicha diferencia llega a ser la altura bruta del proyecto.

Datos:

 $Hr = 2944.7 m$  $Hm = 2934.91 m$ Cálculo:  $Hb = Hr - Hm$  $Hb = 2944.7 m - 2934.91 m$  $Hb = 9.79$   $m = 10$   $m$ 

### **3.4.1.2 Determinación del diámetro inicial de tuberías**

Es necesario considerar dos tipos de diámetros a la tubería de la central, un diámetro

 $D_1$  en la tubería de conducción que sirve para garantizar que el fluido transite sin presiones internas, y un diámetro  $D_2$  en la tubería de presión que sirve para garantizar que no exista burbujas de aire en su interior.

### **Tubería de conducción**

Para la obtención del diámetro de la tubería, se selecciona un diámetro estimado por el fabricante de tuberías el cual servirá como dato inicial hasta definir el diámetro de diseño.

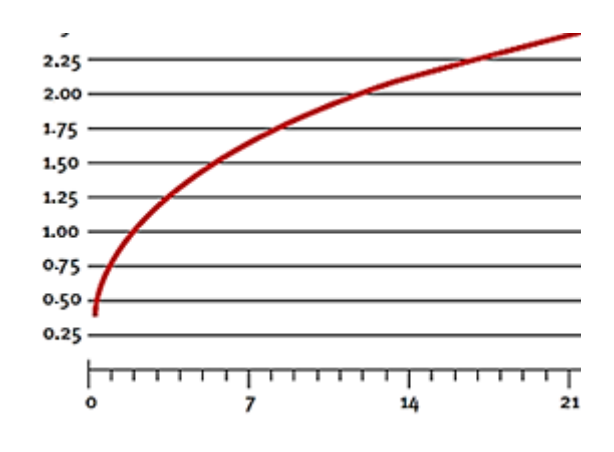

*Fig. 40. Selección de diámetro de tubería*

*Fuente:* [21]

Ingresar con el caudal de diseño  $Q=0,3175 \text{ m}^3/\text{s}$  a la curva de la Fig. 39. se obtiene el diámetro inicial  $d_{in}$  en función del caudal de diseño.

Entonces:

Datos:

 $d_{in} = 0.30$  m, según la Fig. 39.

## **3.4.1.3 Tubería de Presión**

La tubería debe encontrarse llena al 100% todo el tiempo,

$$
D_2 = d_{in}
$$
  

$$
D_2 = 0.30 \ m
$$

### **3.4.1.4 Cálculo de pérdidas mayores**

La mayor cantidad de pérdidas de energía se produce por efecto de la fricción existente entre el agua y las paredes de la tubería, en secciones rectilíneas y largas de tuberías tanto para flujo laminar como turbulento, en la Fig. 40. se muestra el perfil de la tubería de conducción y presión, divididos en tramos I, II y III.

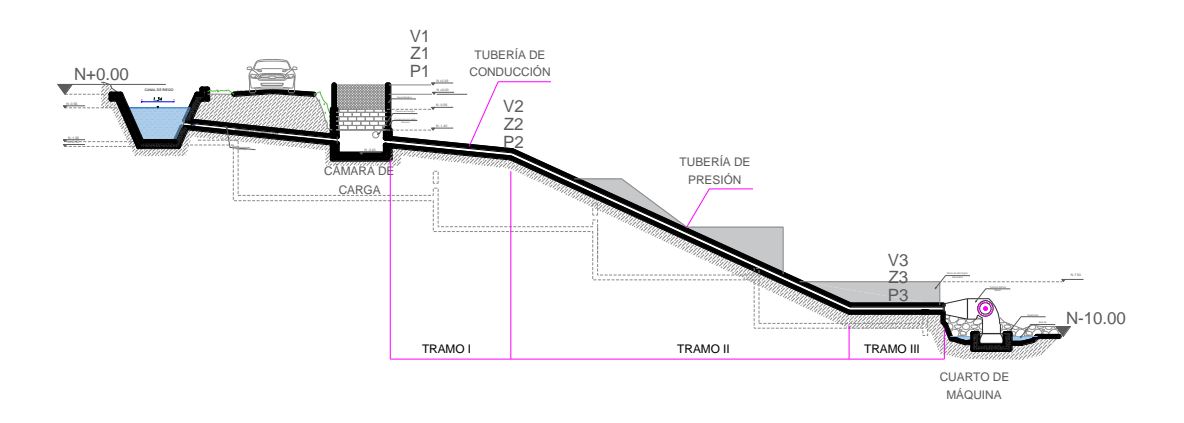

*Fig. 41. Esquema de tubería a presión Realizado por: Rodrigo Naula*

## **3.4.2 Pérdidas en la tubería de conducción**

### **3.4.2.1 Cálculo de presión al tramo I**

El tramo I va desde la cota del nivel del tanque de presión, hasta el inicio de la tubería de presión, y abarca toda la tubería de conducción.

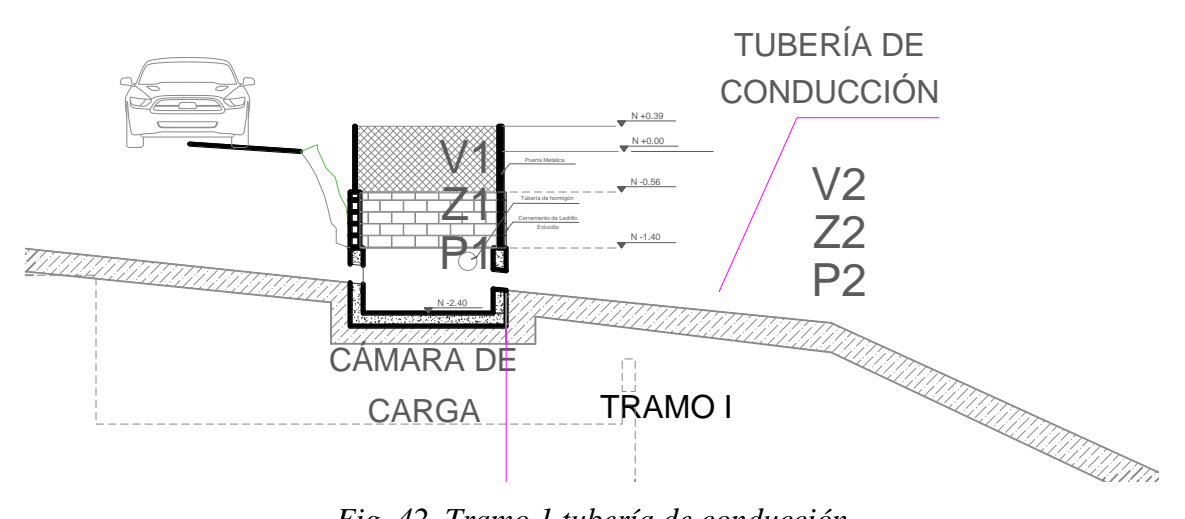

*Fig. 42. Tramo 1 tubería de conducción Realizado por: Rodrigo Naula*

Datos:

$$
Q = 0.3175 \frac{m^3}{s}
$$
  
\n $L_1 = 3.6 \, \text{m}$ , longitud de la tubería de conducción  
\n $Z_1 = 2 \, \text{m}$   
\n $D_1 = 0.3 \, \text{m}$   
\n $P_1 = 0 \, \text{psi} \, (A \, \text{la atmósfera})$   
\n $Z_2 = 0 \, \text{m}$   
\n $V_1 = 0 \, \text{m/s}$ 

Cálculo de la velocidad en el punto 2

 $Q = V_2 \times A$ 

$$
V_2 = \frac{Q \times 4}{D_2^2 \times \pi} \tag{11}
$$

$$
V_2 = \frac{0.3175 \, m^3 /_{\rm s} \times 4}{(0.3 \, m)^2 \times \pi}
$$
\n
$$
V_2 = 4.49 \, m /_{\rm s}
$$

Cálculo de presión en el punto 2

$$
\frac{P_1}{\gamma} + Z_1 + \frac{V_1^2}{2 \times g} = \frac{P_2}{\gamma} + Z_2 + \frac{V_2^2}{2 \times g}
$$
  

$$
P_2 = \left[ Z_1 - \frac{V_2^2}{2 \times g} \right] \times \gamma
$$
 (12)

$$
P_2 = \left[ (2 \, m) - \frac{(0.3175 \, m_{\text{S}})^2}{2 \times 9.81 \, m_{\text{S}}^2} \right] \times 9800 \, N_{\text{m}^3}
$$
\n
$$
P_2 = 9521.30 \, Pa = 1.389 \, psi
$$

## **Número de Reynolds**

Sirve para analizar si existe un flujo laminar o turbulento en el interior de la tubería.

Datos:

$$
V_2 = 4.49 \frac{m}{s}
$$
  
\n
$$
\delta = 1000 \frac{kg}{m^3} a 15^{\circ}C
$$
  
\n
$$
D_1 = 0.3 \ m
$$
  
\n
$$
\mu = 1.15 \times 10^{-3} N \cdot s /_{m^2} a 15^{\circ}C
$$

Cálculos:

$$
N_R = \frac{\delta \times V \times D_1}{\mu} \tag{13}
$$

$$
N_R = \frac{1000 \frac{kg}{m^3} \times 4.49 \frac{m}{s} \times 0.3 \frac{m}{m}}{1.15 \times 10^{-3} \frac{N \cdot s}{m^2}}
$$

 $N_R = 1171304.35$ 

El valor del número de Reynolds es de 1171304 > 2000, pertenece a un régimen turbulento.

## **Rugosidad relativa**

Datos:

$$
D_1 = 3 m
$$
  
\n
$$
\varepsilon = 4.6 \times 10^{-5} m
$$
  
\nCálculos:  
\n
$$
\frac{D_1}{\varepsilon}
$$
  
\n
$$
\frac{D_1}{\varepsilon} = \frac{0.3 m}{4.6 \times 10^{-5} m}
$$
  
\n
$$
\frac{D_1}{\varepsilon} = 6521.74
$$

## **Factor de fricción**

Datos:

$$
D_1 = 0.3m
$$
  

$$
N_R = 1171304.35
$$
  

$$
\frac{D_1}{\varepsilon} = 6521.74
$$

Cálculos:

$$
f_1 = \frac{0.25}{\left[ \log \left( \frac{1}{3.7 \left( \frac{D_1}{\varepsilon} \right)} + \frac{5.74}{N_R^{0.9}} \right) \right]^2}
$$

$$
f_1 = \frac{0.25}{\left[ \log \left( \frac{1}{3.7(6521.74)} + \frac{5.74}{1171304.35^{0.9}} \right) \right]^2}
$$

$$
f_1 = 0.014086
$$

## **Pérdidas mayores**

Se obtiene la mayor cantidad de pérdidas en la tubería de conducción que tiene una longitud de 3.60 m.

Datos:

 $f_1 = 0.014086$  $L_1 = 3.60 \ m$  $V_1 = 4.49 \frac{m}{s}$  $\ensuremath{D}_1 = 0.3\;m$ Cálculos:

$$
h_{L1} = f_1 \times \frac{L}{D_1} \times \frac{V_1^2}{2g} \tag{14}
$$

$$
h_{L1} = \frac{0.014086 \times 3.6m \times (4.49 \frac{m}{s})^2}{2 \times 0.3m \times 9.81 \frac{m}{s^2}}
$$

$$
h_{L1} = 0.174
$$

## **3.4.2.2Pérdidas en la tubería de presiónCálculo de presión al tramo II**

El tramo II va desde el inicio de la tubería de presión, hasta el fin de la misma.

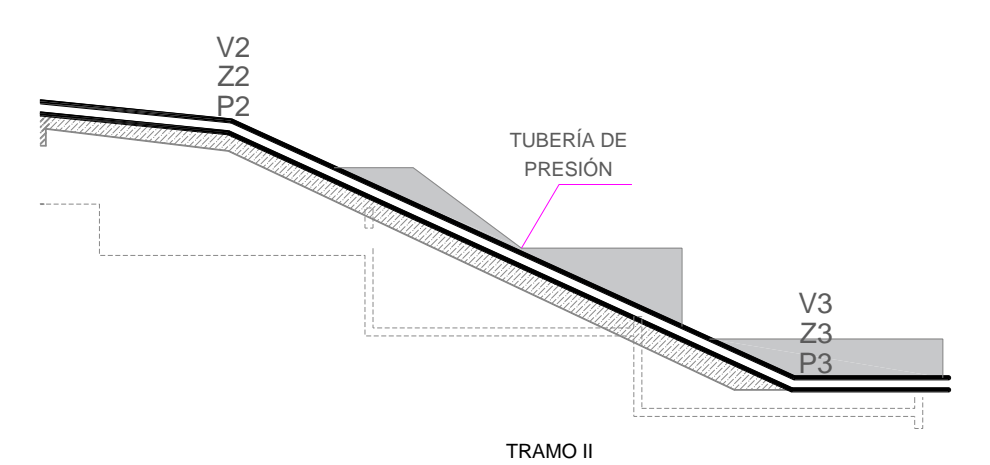

*Fig. 43. Tubería de presión*

*Realizado por: Rodrigo Naula*

Datos:

 $D_2 = 0.3 \; m$  $Q = 0.3175 \frac{m^3}{s}$  $L_2 = 18.00 \; m$  $Z_2 = 5.5\ m$  $V_2 = 4.49 \frac{m}{s}$ 

$$
P_2 = 9521.30 Pa
$$
  

$$
Z_3 = 0 m
$$

Cálculo de la velocidad en el punto 3

$$
Q = V_3 \times A
$$
  
\n
$$
V_3 = \frac{Q \times 4}{D_2^2 \times \pi}
$$
  
\n
$$
V_3 = \frac{0.317 \frac{m^3}{s} \times 4}{0.3^2 \times \pi}
$$

 $V_3 = 4.49 \frac{m}{s}$ 

Cálculo de la presión en el punto 3

$$
\frac{P_3}{\gamma} + Z_3 + \frac{V_3^2}{2 \times g} = \frac{P_2}{\gamma} + Z_2 + \frac{V_2^2}{2 \times g}
$$
\n
$$
P_3 = \left(\frac{P_2}{\gamma} + Z_2 + \frac{V_2^2}{2 \times g} - \frac{V_3^2}{2 \times g}\right) \times \gamma
$$
\n
$$
P_3 = \left[\frac{9521.30 \, Pa}{9800 \, N_{m^3}} + 5.5m + \frac{(4.49 \, m/s)^2}{2 \times 9.81 \, m_{s^2}} - \frac{(4.49 \, m/s)^2}{2 \times 9.81 \, m_{s^2}}\right] \times 9800 \, N_{m^3}
$$
\n
$$
P_3 = 63421.30 \, Pa = 9.25 \, psi
$$

Número de Reynolds

Datos:

$$
V_3 = 4.49 \frac{m}{s}
$$
  
\n
$$
\delta = 1000 \frac{kg}{m^3} a 15^{\circ}C
$$
  
\n
$$
D_2 = 0.3 m
$$
  
\n
$$
\mu = 1.15 \times 10^{-3} N \cdot s /_{m^2} a 15^{\circ}C
$$

Cálculo:

$$
N_R = \frac{\delta \times V_3 \times D_2}{\mu}
$$
  

$$
N_R = \frac{1000 \frac{k g}{m^3} \times 4.49 \frac{m}{s} \times 0.3 m}{1.15 \times 10^{-3} N \cdot s / m^2}
$$

 $N_R = 1171304.35$ 

El valor del número de Reynolds es de 1171304.35 > 2000, pertenece a un régimen turbulento.

## **Rugosidad relativa**

Datos:  $D_2 = 0.3 \; m$  $\varepsilon = 4.6 \times 10^{-5}$  m

Cálculos:

 $\overline{D}$  $\mathcal{E}_{\mathcal{E}}$  $\overline{D}$  $\mathcal{E}_{\mathcal{E}}$ =  $0.3 m$  $4.6 \times 10^{-5}$  m  $\overline{D}$  $\mathcal{E}_{\mathcal{E}}$  $= 6521.74$ 

Factor de fricción

Datos:

 $D_2 = 0.3 \; m$  $N_R = 1171304.35$  $\overline{D}$  $\mathcal{E}_{\mathcal{E}}$  $= 6521.74$ 

Cálculos:

$$
f_2 = \frac{0.25}{\left[ \log \left( \frac{1}{3.7 \left( \frac{D}{\varepsilon} \right)} + \frac{5.74}{N_R^{0.9}} \right) \right]^2}
$$

$$
f_2 = \frac{0.25}{\left[ \log \left( \frac{1}{3.7(6521.74)} + \frac{5.74}{1171304.35^{0.9}} \right) \right]^2}
$$

 $f_2 = 0.014086$ Perdidas principales Datos:  $f_2 = 0.0965$  $L_2 = 18.00 \; m$  $V_3 = 4.49 \frac{m}{s}$  $D_2 = 0.3 \ m$ 

Cálculos:

$$
h_{L2} = f_2 \times \frac{L_2}{D_2} \times \frac{V_3^2}{2g}
$$
  
\n
$$
h_{L2} = \frac{0.014086 \times 18.00 \, m \times (4.49 \, m/s)^2}{2 \times 0.3 \, m \times 9.81 \, m/s^2}
$$
  
\n
$$
h_{L2} = 0.8691 \, m
$$

# **3.4.2.3Pérdidas en la tubería de ingreso a las turbinas, cálculo de presión al tramo III**

El tramo III va desde el fin de la tubería de presión, hasta el ingreso a las válvulas mariposa. El diámetro de la tubería es el mismo que el tramo II

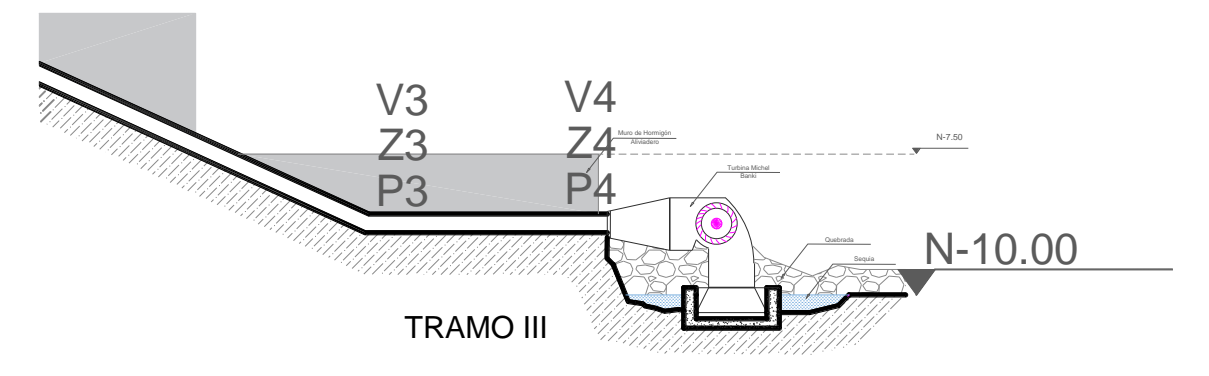

*Fig. 44. Tubería a presión - Cuarto de máquinas Realizado por: Rodrigo Naula*

Datos:

$$
D_3 = 0.3 m
$$
  
\n
$$
Q = 0.3175 m^3 /_S
$$
  
\n
$$
L_3 = 2 m
$$
  
\n
$$
Z_3 = 5.5 m
$$
  
\n
$$
V_3 = 4.49 m /_S
$$
  
\n
$$
P_3 = 63421.30 Pa
$$
  
\n
$$
Z_4 = 5.5 m
$$

Cálculo de la velocidad en el punto 4

$$
Q = V_4 \times A
$$

$$
V_4 = \frac{Q \times 4}{D_3^2 \times \pi}
$$

$$
V_4 = \frac{0.3175 \, m^3 /_{\rm s} \times 4}{(0.3 \, m)^2 \times \pi}
$$

$$
V_4 = 4.49 \, m /_{\rm s}
$$

Cálculo de la presión en el punto 4

$$
\frac{P_4}{\gamma} + Z_4 + \frac{V_4^2}{2 \times g} = \frac{P_3}{\gamma} + Z_3 + \frac{V_3^2}{2 \times g}
$$
\n
$$
P_4 = \left(\frac{P_3}{\gamma} + \frac{V_3^2}{2 \times g} - \frac{V_4^2}{2 \times g}\right) \times \gamma
$$
\n
$$
P_4 = \left[\frac{63421.30 \, Pa}{9800 \, N_{m^3}} + \frac{(4.49 \, m_{/s})^2}{2 \times 9.81 \, m_{/s^2}} - \frac{(4.49 \, m_{/s})^2}{2 \times 9.81 \, m_{/s^2}}\right] \times 9800 \, N_{m^3}
$$
\n
$$
P_3 = 63421.30 \, Pa = 9.25 \, psi
$$

Número de Reynolds

Datos:

$$
V_4 = 4.49 \frac{m}{s}
$$
  
\n
$$
\delta = 1000 \frac{kg}{m^3} a 15^{\circ}C
$$
  
\n
$$
D_3 = 0.3 m
$$
  
\n
$$
\mu = 1.15 \times 10^{-3} N \cdot s /_{m^2} a 15^{\circ}C
$$
  
\nCálculos:

$$
N_R = \frac{\delta \times V_4 \times D_3}{\mu}
$$
  

$$
N_R = \frac{1000 \frac{kg}{m^3} \times 4.49 \frac{m}{s} \times 0.3 \frac{m}{m^2}}{1.15 \times 10^{-3} \frac{N \cdot s}{m^2}}
$$

 $N_R = 1171304.34$ 

El valor del número de Reynolds es de 1171304.34 > 2000, pertenece a un régimen turbulento.

## **Rugosidad relativa**

Datos:  $D_3 = 0.3 m$ 

$$
\varepsilon = 4.6 \times 10^{-5} m
$$
  
Cálculos:  

$$
\frac{D}{\varepsilon}
$$
  

$$
D
$$
 0.3 m

 $\mathcal{E}_{\mathcal{E}}$ =  $4.6 \times 10^{-5}$  m  $\overline{D}$  $\mathcal{E}_{\mathcal{E}}$  $= 6521.74$ 

## **Factor de fricción**

Datos:

$$
D_3 = 0.3 m
$$
  

$$
N_R = 1171304.35
$$
  

$$
\frac{D}{\varepsilon} = 32608.7
$$

Cálculos:

$$
f = \frac{0.25}{\left[\log\left(\frac{1}{3.7\left(\frac{D}{\varepsilon}\right)} + \frac{5.74}{N_R^{0.9}}\right)\right]^2}
$$

$$
f_1 = \frac{0.25}{\left[\log\left(\frac{1}{3.7(6521.74)} + \frac{5.74}{1171304.35^{0.9}}\right)\right]^2}
$$
  

$$
f = 0.014086
$$

## **Perdidas principales**

Datos:

 $f = 0.014086$  $L_3=2\,m$  $V_4 = 4.49 m/s$  $D_3 = 0.3 \, m$ 

Cálculos:

$$
h_{L3} = f \times \frac{V_3}{D_3} \times \frac{V_3^2}{2g}
$$
  

$$
h_{L3} = \frac{0.014086 \times 4.49 \, m \times (4.49 \, m/s)^2}{2 \times 0.3 \, m \times 9.81 \, m/s^2}
$$

 $h_{L3} = 0.2166$  m

## **3.4.3Cálculo de pérdidas menores**

Las pérdidas de energía son proporcionales a la carga de la velocidad del fluido, está conformada por accesorios como: codo, reductores y válvulas

#### **Ingreso a la cámara de carga**

Las pérdidas al ingreso son causadas por un movimiento de caudal hacia la cámara de carga. El fluido debe acelerar desde una velocidad cero a la velocidad de flujo en la tubería.

Datos:

 $V_2 = 4.49 \frac{m}{s}$  $K = 0.5$ 

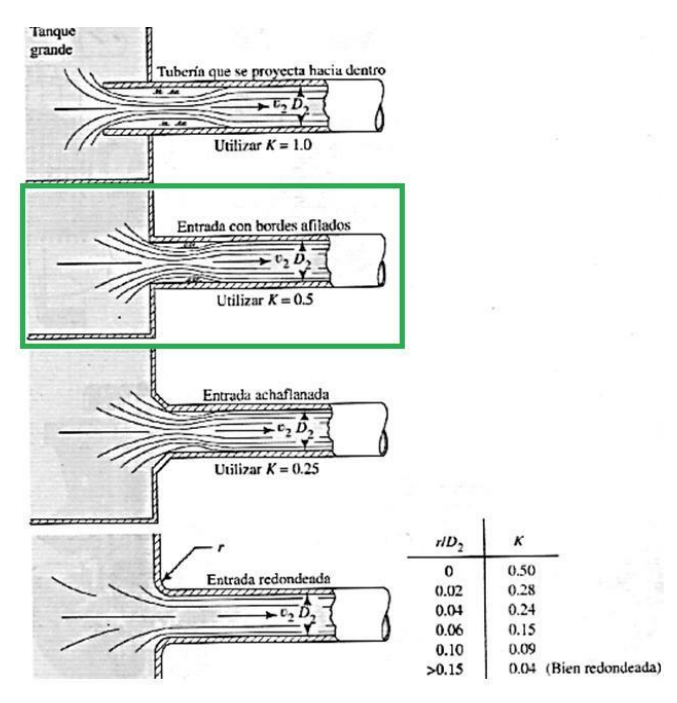

*Fig. 45. Coeficiente de resistencia de entradas*

*Function*: [22]  
\n
$$
h_{Lm1} = k \times \frac{v_2^2}{2g}
$$
\n(15)

$$
h_{Lm1} = 0.5 \times \frac{(4.49 \frac{m}{s})^2}{2 \times (9.81 \frac{m}{s^2})}
$$

 $h_{Lm1} = 0.514 m$ 

### **3.4.3.1 Accesorios**

Dicho elemento permite cambiar la dirección del flujo o para aumentar o disminuir sección de conducción.

Datos:

2 codos a 45°  $V_3 = 4.49 \frac{m}{s}$  $K = 16 f_T$  $f_T = 0.013$ 

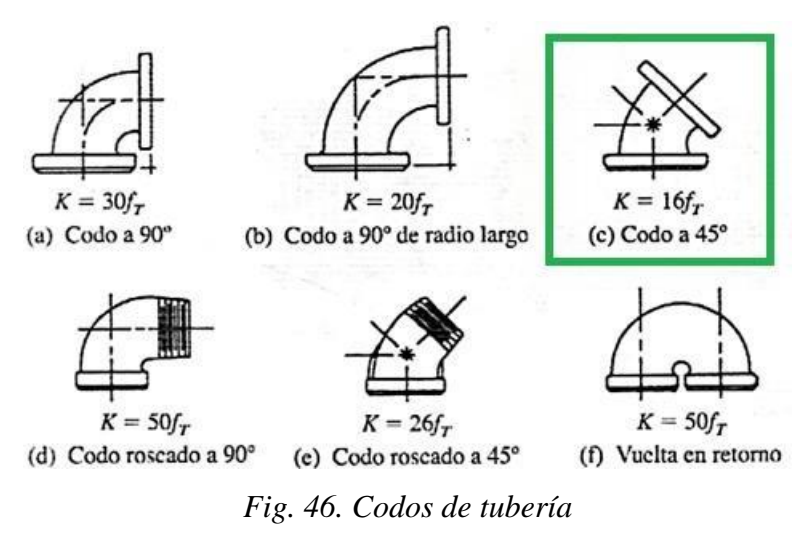

*Fuente:* [22]

*Tabla 83. Factor de fricción en la zona de turbulencia completa para tubería de acero comercial, nueva y limpia*

| Tamaño             | Factor de<br>fricción | Tamaño<br>nominal  | Factor de<br>fricción |
|--------------------|-----------------------|--------------------|-----------------------|
| $\frac{1}{2}$      | 0.027                 | $3\frac{1}{2}$ , 4 | 0,017                 |
| $\frac{3}{4}$      | 0.025                 | 5                  | 0,016                 |
| 1                  | 0.023                 | 6                  | 0,015                 |
| $1\frac{1}{4}$     | 0.022                 | $8-10$             | 0,014                 |
| $1\frac{1}{2}$     | 0.21                  | $10 - 12$          | 0,013                 |
| 2                  | 0.019                 | 18-24              | 0.02                  |
| $2\frac{1}{2}$ , 3 | 0.018                 | 24-60              | 0,009                 |

*Fuente:* [22]

$$
h_{Lm2} = K \times \frac{V^2}{2g}
$$

$$
h_{Lm2} = 16(0.013) \times \frac{(4.49 \, m/s)^2}{2 \left(9.81 \, m/s^2\right)}
$$

 $h_{Lm2} = 0.2137 \; m \times 2$ 

Se multiplica por 2 codos que posee la tubería de presión.

$$
h_{Lm2}=0.4274\ m
$$

### **3.4.3.2Válvulas mariposa**

Es un accesorio que se ubica antes del cuarto de máquinas para controlar el ángulo de ingreso, velocidad de giro hacia la turbina.

Datos:

 $V_4 = 6.22 \frac{m}{s}$  $K = 45f_T$  $f_T = 0.013$ 

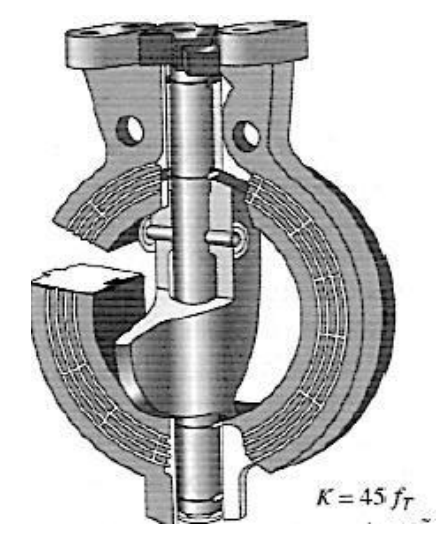

*Fig. 47. Válvula mariposa*

*Fuente:* [22]

 $K = 45 f_T$  $K = 45 \times 0.013$  $K = 0.585$  $h_{Lm3} = K \times$  $V_4^2$  $2g$  $h_{Lm3} = 0.585 \times$  $(4.49 \frac{m}{s})^2$  $2(9.81 \frac{m}{s^2})$  $h_{Lm3} = 0.60 \text{ m}$ 

Para comprobar la caída de presión se realiza la sumatoria de las pérdidas existentes en el tramo de conducción, presión, cuarto de máquinas, accesorios que interviene para el sistema de conducción como: codos y válvulas.

Datos:

 $h_{L1} = 0.174 \ m$  $h_{L2} = 0.869$  m  $h_{L3} = 0.241 m$  $h_{Lm1} = 0.514 \, m$  $h_{Lm2} = 0.2139 m$  $h_{Lm3} = 0.585 m$ 

$$
\sum \text{total} = (0.174 + 0.869 + 0.241 + 0.514 + 0.2139 + 0.585)m
$$

$$
\sum \text{total} = 2.769 \, m
$$

entonces:  $H_{LTOTAL} = 2.769 \ m$ 

## **3.4.4 Caída de presión máxima admisible**

Es la caída máxima de presión que admite el sistema, para garantizar su funcionamiento óptimo de los siguientes parámetros: la potencia generada, la velocidadde la turbina, etc.

### **3.4.4.1Caída de presión en el tramo I**

Datos:

$$
f_1 = 0.3175
$$
  
\n $L_1 = 3.60 \, m$   
\n $\delta = 1000 \frac{kg}{m^3} \, a \, 15^{\circ}C$   
\n $Q = 0.3175 \, m^3$   
\n $D_1 = 0.3 \, m$   
\nCálculos:

$$
\Delta P_1 = \frac{8 \times f \times L \times \delta \times Q^2}{\pi^2 \times D^5} \tag{16}
$$

$$
\Delta P_1 = \frac{8 \times 0.014085 \times 3.6 \, m \times 1000 \, kg /_{m^3} \times (.3175 \, m^3)^2}{\pi^2 \times (0.3 \, m)^5}
$$
\n
$$
\Delta P_1 = 1705,02 \, Pa
$$

## **3.4.4.2Caída de presión en el tramo II**

Datos:

$$
f_2 = 0.014085
$$
  
\n
$$
L_2 = 18 m
$$
  
\nδ = 1000 <sup>k</sup>g/<sub>m3</sub> a 15°C  
\nQ = 0.3175 m<sup>3</sup>  
\n
$$
D_2 = 0.3175 m
$$
  
\n
$$
ΔP_2 = \frac{8 \times f \times L \times \delta \times Q^2}{\pi^2 \times D^5}
$$
  
\n
$$
ΔP_2 = \frac{8 \times 0.009504729 \times 18m \times 1000 \frac{kg}{m^3} \times (0.3175 m^3)^2}{\pi^2 \times (0.3 m)^5}
$$
  
\n
$$
ΔP_2 = 8526.74 Pa
$$

## **3.4.4.3Caída de presión en el tramo III**

Cálculo de la válvula de ingreso hacia la turbina.

Database:

\n
$$
f_2 = 0.014085
$$
\n
$$
L_2 = 5 m
$$
\n
$$
δ = 1000 \frac{kg}{m^3} a 15°C
$$
\n
$$
Q = 0.3175 m^3
$$
\n
$$
D_2 = 0.3 m
$$

 $\Delta P_3 =$  $8 \times f \times L \times \delta \times Q^2$  $\pi^2 \times D^5$ 

$$
\Delta P_3 = \frac{8 \times 0.014085 \times 5 \, m \times 1000 \, {kg}}{\pi^2 \times (0.3 \, m)^5}
$$

 $\Delta P_3 = 2368.54 Pa$ 

Sumatoria de las caídas de presión máximas admisibles:

$$
\Delta P_1 = 1705.34 Pa
$$
\n
$$
\Delta P_2 = 8526.74 Pa
$$
\n
$$
\Delta P_3 = 2368.54 Pa
$$
\n
$$
\sum \text{total} = (1705.34 + 8526.74 + 2368.54) Pa
$$
\n
$$
\sum \text{total} = 12600.63 Pa
$$

En el sistema existe pérdidas totales de energía de  $2.769$  m que convertidas a presión es:

 $\Delta P_{max} = 2.769$  m  $\times$  peso específico del agua a 15°C  $\Delta P_{max} = 2.769 \, m \times 9800 \, N /_{m^3}$ 

 $\Delta P_{max} = 27136.2$  Pa esta caída de presión debe ser menor a la presión máxima admisible del sistema

Entonces:

 $\sum$  total pérdidas de sistema  $\leq \Delta P_{max}$ Dónde:

$$
\sum \text{total pérdidas de sistema} = 27136.2 Pa
$$
\n
$$
\Delta P_{max} = 12600.63 Pa
$$

Comparación: 12600.63  $Pa < 27136.2 Pa$ Por lo tanto:

La caída de presión del sistema es menor a la admisible y cumple los parámetros de diseño.

## **3.4.5 Determinación de la altura neta**

Se calcula con la diferencia entre el salto bruto y las pérdidas de carga producidas en todo el sistema de tuberías de conducción. Representa la máxima energía que se podrá transformar en energía cinética en mecánica.

## **Calcular la altura neta.**

Datos:  $Hb = 93.22 m$  $H_{LTOTAL} = 2.769m$ Cálculos:

$$
Hn = Hb - H_{LTOTAL}
$$
\n(17)

$$
Hn = (10 - 2.769)m
$$

$$
Hn = 7.231 m
$$

#### **3.4.6 Potencia de la Minicentral**

La minicentral hidroeléctrica dispone de la potencia hidráulica en relación al caudal existente y la altura neta disponible para producir en dicho proyecto.

Datos:

 $Q = 0.3175 \frac{m^3}{s}$  $Hn = 10 m$  $\eta_T = 93.5 \%$ 

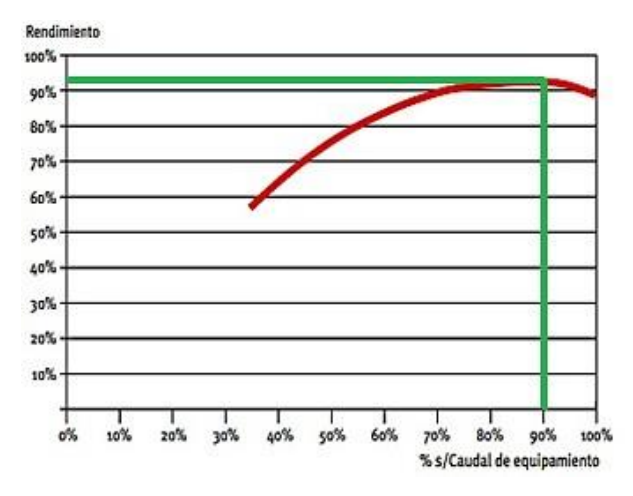

*Fig. 48. Rendimiento turbina Francis*

*Fuente:*[21]

 $\eta_g = 96.6\%$  eficiencia del generador

$$
P_{neta} = \gamma \times \eta_g \times \eta_T \times Q \times H_n \tag{18}
$$

$$
P_{neta} = 9800 \frac{N}{m^3} \times 0.935 \times 0.966 \times 0.3175 \frac{m^3}{s} \times 7.213 \ m
$$
  

$$
P_{neta} = 20.27 \ KW
$$

#### **3.4.7 Cálculo de espesor de tuberías**

Para el cálculo de espesores en tuberías se refiere según el catálogo de tuberías de hierro dúctil de la Empresa SAIN GOBAINT. Este catálogo provee de valores mínimos de espesores de tuberías que están en función de las presiones máximas que podría soportar dichos espesores.

#### **3.4.7.1 Cálculo de espesor en los tramos**

Constan de un análisis de esfuerzos radiales y axiales que se producen en la tubería del tramo. Ya que se unifico el diámetro en toda la sección del proyecto.

Esfuerzo permitido básico S a 20 °C(68°F) = 19300 psi según el ANEXO 8.  $P_2 = 1.39 \, \text{psi}$ 

$$
D_1 = 0.3 \, m = 1.1.81 \, plg
$$
\n
$$
R_1 = \frac{p_1}{2} = 5.905 \, plg
$$
\n
$$
E = 0.85
$$
\n
$$
t_1 = \frac{P_2 + R_1}{S \times F_1 - 0.6 \times P}
$$
\n(10)

$$
t_1 = \frac{1.39 \text{ psi} + 5.95 \text{ plg}}{19300 \text{ psi} \times 0.85 - 0.6 \times 1.39 \text{ psi}}
$$

$$
t_1 = 0.000447 \text{ plg}
$$

El espesor mínimo según el catálogo es 5.16mm soportando una presión 570 psi suficiente para la seguridad del Proyecto.

## **3.4.7.2Presión adicional de carga estática**

Se encuentra en reposo, que va desde el nivel de la tubería de conducción proveniente del canal de riego hasta el nivel de la turbina.

Datos:

$$
Z_1 = 2 m
$$
  

$$
\gamma = 9800 \frac{N}{m^3} a 15^{\circ}C
$$

Cálculos:

$$
P_{f1} = Z_1 \times \gamma \tag{20}
$$

 $S \times E_c - 0.6 \times P_2$  (19)

 $P_{f1} = 2 m \times 9800 N / m^3$  $P_{f1} = 19600$   $Pa = 2.86$  psi Se establece el espesor de la tubería de conducción para todos los tramos sin tomar en cuenta el golpe de ariete la cual se considera más adelante.

Según el resultado que se obtiene, existe comercialmente el acero ANSI/AWWA C150/A21.50-96, ISO 10803 y EN545 es 5.16 mm, Según el ANEXO 8

#### **3.4.8 Presión máxima admisible**

Se calcula al despejar  $P_3$  max de la ecuación 1.23 y se comprueba el espesor calculado. Esfuerzo permitido básico S a 20 °C(68°F) = 19300 psi según el ANEXO 8  $P_{f2} = 111.48 \,\text{psi}$ 

$$
R_2 = \frac{D_2}{2} = 49.21 \, plg
$$
  

$$
E = 0.85
$$

$$
t_{f2} = 1.0 \text{ plg}
$$
  
\n
$$
t_2 = \frac{(P_3 + P_{f2}) \times R_2}{S \times E_C - 0.6 \times P_3}
$$
  
\n
$$
P_3 = \frac{S \times E_c (t_2 - \frac{P_{f2} \times R_2}{S \times E_C})}{R_2 + 0.6t_{f2}}
$$
  
\n
$$
P_3 = \frac{19300 \text{ psi} \times 0.85 (1.0 \text{ plg} - \frac{111.48 \text{ psi} \times 49.21 \text{ plg}}{19300 \text{ psi} \times 0.85})}{49.21 \text{ plg} + 0.6(1.0 \text{ plg})}
$$
  
\n
$$
P_3 = 219.21 \text{ psi} = 1.510 \text{ MPa}
$$

### **3.4.9 Cálculo de chimenea de equilibrio**

La función primordial de una chimenea de equilibrio es desahogar los efectos de sobre presión producidos por el golpe de ariete en la tubería de presión.

Datos:  $L_2 = 18$  m tubería presión  $V_2 = 4.49 \frac{m}{s}$  $Hb = 10 m$  $g = 9.81 \frac{m}{s^2}$ 

Cálculos:

$$
t_h = \frac{V \times L}{g \times Hb}
$$
  

$$
t_h = \frac{4.49 \, m/s \times 18m}{9.81 \, m/s^2 \times 10 \, m}
$$
  

$$
t_h = 0.8238 \, s
$$

Por lo tanto:

No se considera necesario la instalación de una chimenea de equilibrio ya que el tiempo de retorno es 0.8 segundos un valor inferior a cinco segundos, el tiempo que transcurre al aumentar la dotación de caudal que sobrepasa el punto de equilibrio, por la cual se llena exponiendo el nivel de seguridad y se crea una contrapresión que decelera el agua en la tubería, y cuando esta llega a cero, el nivel descenderá para alcanzar un nuevo equilibrio. Entonces:

 $t<sub>h</sub> = 0.823$  s < 5s, no es necesaria la instalación de una chimenea de equilibrio

#### **3.4.10 Cálculo de golpe de ariete**

Es el exceso de presión que soporta la tubería en forma de onda, a una velocidad que puede superar la velocidad del fluido permitido, y se establece como tiempo crítico  $(T<sub>C</sub>)$ , es el tiempo que se demora una onda de presión en recorrer todo el sistema de conducción de tubería hasta volver a su punto de origen.

Cálculo de la velocidad de la onda en el interior de la tubería: Datos:

Módulo de elasticidad del Acero A 36:  $E = 250 MPa$  $K = 2.2 \times 10^9 \frac{N}{m^2}$  a 20°C

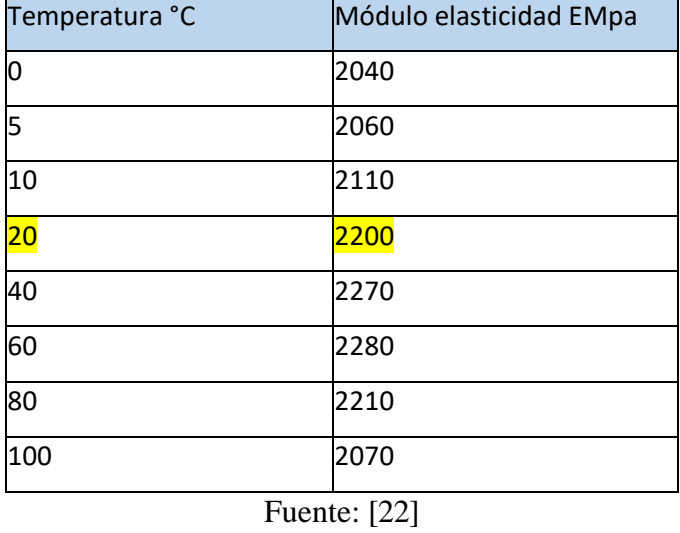

# *Tabla 84. Módulo de elasticidad del agua*

$$
\delta = 1000 \frac{kg}{m^3} a 15^{\circ}C
$$
  

$$
D_2 = 0.3 m
$$
  

$$
t_2 = 1 plg = 0.0254 m
$$

$$
C = \sqrt{\frac{\frac{K}{\delta}}{1 + \frac{K \times D_2}{E \times t_2}}}
$$
(21)

$$
C = \frac{\frac{(2.1 \times 10^9) N_{m^2}}{1000 kg_{m^3}}}{1 + \frac{(2.1 \times 10^9) N_{m^2} \times 0.3 m}{250 MPa \times 0.0254 m}}
$$

 $C = 14.55 \frac{m}{s}$ 

velocidad de onda en el interior de la tubería
**Calcular el tiempo crítico de cerrado:**

$$
T_C = \frac{2 \times L}{C} \tag{22}
$$

$$
T_C = \frac{2 \times 18 \, m}{14.55 \, m/s}
$$

$$
T_C = 2.47 \, s
$$

Calcular la sobrepresión generado por el golpe de ariete:

$$
P_r = \frac{C \times V_3 \times \gamma}{g} \tag{23}
$$

$$
P_r = \frac{14.55 \, m/s \times 4.49 \, m/s \times 9800 \, N/m^3}{9.81 \, m/s^2}
$$
\n
$$
P_r = 65.28 \, KPa = 9.53 \, psi
$$

Entonces la presión máxima que soporta la tubería de presión es:

$$
P_T = P_r + P_4
$$
  
\n
$$
P_T = (9.53 + 9.25)psi
$$
  
\n
$$
P_T = 18.78psi
$$

### **3.4.11 Selección de válvula mariposa**

Para la selección de la válvula mariposa en centrales hidroeléctricas se utiliza varios factores de selección, lo cuales dependen de la velocidad del fluido, presión interna, velocidad de apertura.

Se instala un bypass compuesto por una tubería y una válvula: una automática para control y una manual para mantenimiento. Con este dispositivo de bypass se pueden equilibrar las presiones aguas arriba y aguas abajo de la válvula. Opcionalmente se instalan carretes telescópicos de desmontaje.

Datos:

$$
V_4 = 4.49 \frac{m}{s}
$$

$$
Hb = 10 \ m
$$

Con estos datos se ingresa en la curva de la Fig. 48.

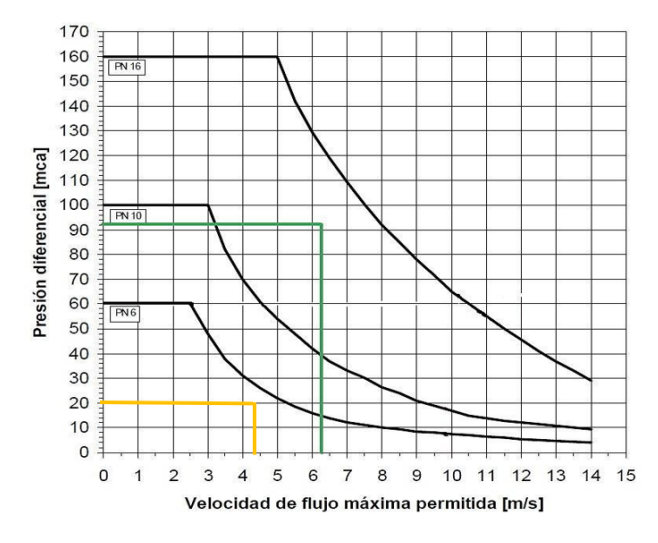

*Fig. 49. Curva de límite de velocidad VAC VKN*

*Fuente:*[22]

Según la curva del fabricante, recomienda una válvula PN 6 para nuestro diseño.

# **Características de la válvula PN16:**

Válvula de mariposa doble excéntrica.

Izquierda: con actuador por des multiplicador y volante.

Derecha: actuador por contrapeso y cilindro hidráulico.

Las válvulas de doble excentricidad son de estanqueidad en ambos sentidos de paso del fluido y pueden fabricarse para altas presiones.

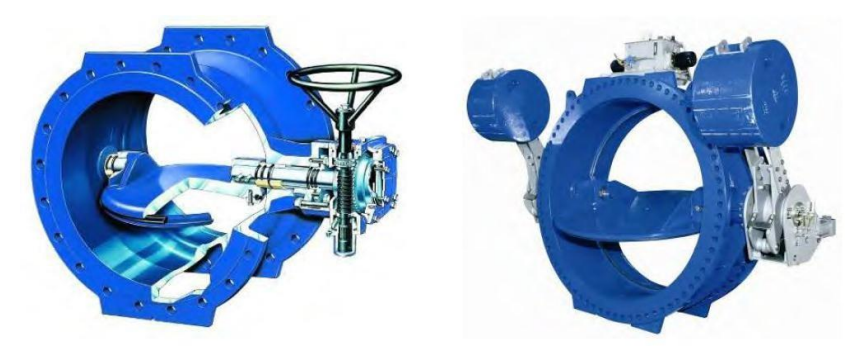

*Fig. 50. Válvula mariposa PN6*

*Fuente:*[23]

### **3.4.12 Selección de la turbina hidráulica**

Para la selección de una turbina acorde a las necesidades de la central hidroeléctrica,se requiere la siguiente información:

Datos:

 $Q = 0.3175$   $m<sup>3</sup>$ 

 $H_b = 10 \, m$ 

Se inicia la selección de la turbina utilizando las curvas de la Fig. 50. Donde se ingresa con el caudal de diseño y el salto bruto.

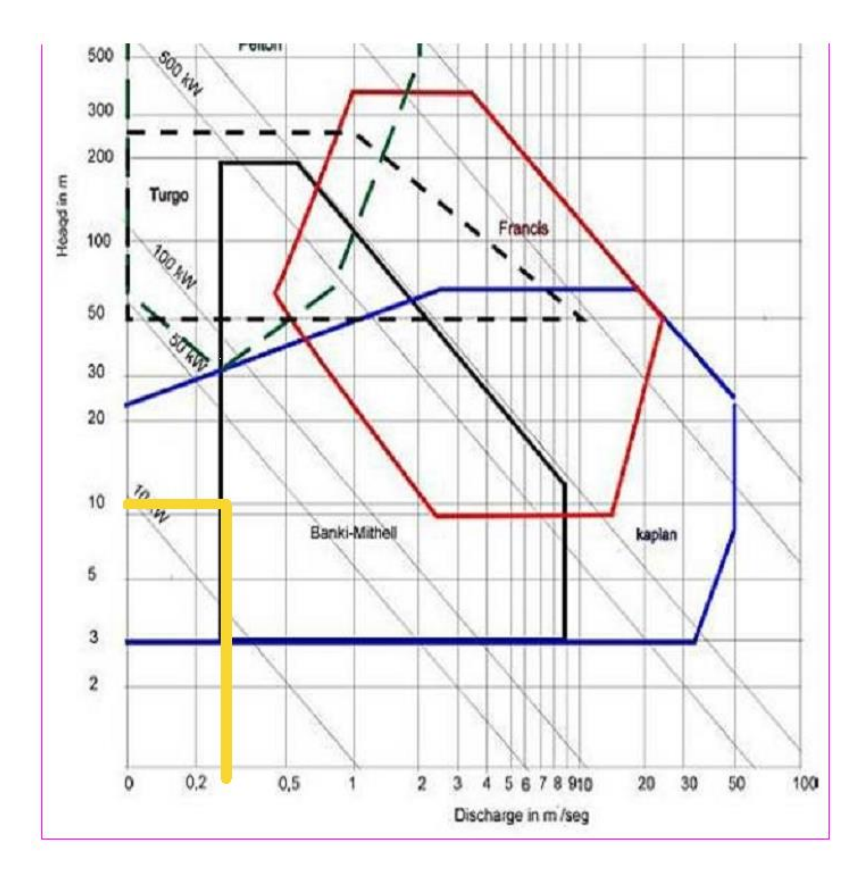

*Fig. 51. Curvas de selección de turbinas hidráulicas Fuente: [Fluidos,](http://www.fluidos.eia.edu.co/) 2014, pág. 32*

Según la figura 50. con la información ingresada de una caudal  $Q = 0.3175 m^3$ , y un salto bruto  $H_b = 10 \, \text{m}$ , se obtiene de manera preliminar una turbina Michell Banki de 50 Kw, esta selección se comprueba más adelante. Esta turbina se caracteriza por recibir el fluido de agua en dirección radial, y a medida que ésta recorre la máquina hacia la salida se convierte en dirección axial. Estos tipos de turbinas pueden ser de eje horizontal,

o de eje vertical, dependerá principalmente de la cantidad de caudal a las que sean requeridas.

Para el cuarto de máquinas se seleccionó un sistema prefabricado de Kubiec la cual servirá para la casa de máquinas, dando resguardo y seguridad a la turbina y al sistema de generación eléctrica. ANEXO 9.

# **CAPÍTULO IV**

### **4.1 Conclusiones**

- En el tramo +0.00 km hasta +4.24 km del canal de riego Ambato-Huachi-Pelileo existe 5 módulos, un aliviadero y acometida para tratamiento de agua potable.
- El módulo 1 posee un caudal de 392 lt/s generando un potencial bruto de 37,65 kw a desnivel topográfico de 10 metros.
- El módulo 2 posee un caudal de 308 lt/s con un potencial bruto de 3.02 Kw.
- El módulo 3 posee un caudal de 302 lt/s con un potencial bruto de 2.97 Kw.
- El módulo 4 posee un caudal de 248 lt/s con un potencial bruto de 2.43 Kw.
- El módulo 5 con caudal de 288 lt/s con un potencial bruto de 2.83 Kw.
- El Módulo 1 reúne las siguientes características: desnivel topográfico de 10 metros, una infraestructura comprendida por un aliviadero, compuertas reguladoras de caudal, tubería de conducción desde el canal hacia la cámara de carga, cámara de carga y el aliviadero que está compuesto por 4 piscinas. Siendo óptimo para la hidro generación.
- El diámetro obtenido en el tramo de conducción es 0.30 m, de tubería y los accesorios de hierro dúctil, se ha utilizado 2 codos de 45°, para el tramo de conducción y una válvula mariposa para regular el ángulo de ingreso de caudal hacia la turbina.
- La turbina seleccionada para la minicentral hidroeléctrica es turbina Michell Banki, recibe el fluido de agua en dirección radial y a la salida se convierte en dirección axial, óptimas para minicentrales de poca altura y caudal.

### **4.2 Recomendaciones**

- El canal de Riego Ambato-Huachi-Pelileo se da un mantenimiento de 2 veces por año de manera manual presentando mayor acumulación de vegetación en la misma, lo cual se optimizará su infraestructura y funcionamiento con mayores veces de mantenimiento durante el año y con equipo mecánico.
- En el canal de riego posee un acceso vial de 5 metros en todo el trayecto y en la otra parte, la existencia de taludes con poco mantenimiento, la misma de la cual provoca desprendimiento ocasionando obstrucciones en la circulación del canal, de la cuales necesita una estabilización en los taludes y una vía pavimentada.
- Debido al constante tránsito de tanqueros para el abastecimiento de agua el acceso, necesita un mantenimiento de su infraestructura en el tramo inicial del canal
- Elaborar una ficha de campaña para su correcta tabulación de datos hidráulicos y topográficos.
- Para la toma de datos de velocidad hidráulica del cauce las aspas del molinete DMM-4000 se debe colocar en dirección paralela al flujo y evitar turbulencia en el transcurso del agua, y evitar alteraciones en las mediciones de la velocidad.
- Revisar el estado de la batería del molinete DMM-4000 previo a la toma de datos de la velocidad del fluido en el caudal.
- En el levantamiento topográfico, la estación debe estar bien calibrada y poseer varios prismas para dicha actividad.

#### Referencias Bibliográficas

### 1. BIBLIOGRAFÍA

- [1] M. Galilea, J. Lopez, and E. Martínez, "Micro hidro generación en canales de riego," pp. 145–150, 2014.
- [2] F. E. Sierra, A. F. Sierra, and C. A. Guerrero, "Pequeñas y microcentrales hidroeléctricas: alternativa real de generación eléctrica," pp. 73–85, 2011.
- [3] M. A. Montiel G, L. F. Velázquez Sierra, and A. O. Duarte, "Construccion de una central minieléctrica para la venta y/o autoconsumo de energía eléctrica en el módulo de riego IV-1 'Culiacancito' A.C.," 2018.
- [4] C. E. Cruz Herrera, E. Lara Ponce, and B. Ramírez Valverde, "Gestión socioambiental sustentable en la comunidad Ixil De Chel, Chajul, Él Quiché Guatemala. Estudio de caso: hidroeléctrica comunitaria," *Econ. y Soc.*, vol. 23, no. 53, p. 1, Jun. 2018, doi: 10.15359/eys.23-53.6.
- [5] L. P. Morales S., "Estudio y caracterización hidráulica del óvalo 5 al óvalo 9 del canal de riego Ambato- Huachi- Pelileo, cantón Ambato, Provincia de Tungurahua," Universidad Técnica de Ambato, 2019.
- [6] E. de M. Tena and A. J. Hernández, *Nuestro medio ambiente*, Centro Cul. Santo Domingo, 2014.
- [7] Arconel, "Estadística Anual y Multianual del Sector Eléctrico Ecuatoriano 2015," in *24/01/18*, 2018, vol. 2015, pp. 1–300, [Online]. Available: http://biblioteca.olade.org/opac-tmpl/Documentos/cg00343.pdf.
- [8] C. Federico, S. Teodoro, V. Bruno, and S. Jorge, *MANUAL DE MINI Y MICROCENTRALES HIDRAULICAS*, Vol 1. Lima, 1996.
- [9] R. Ortiz, *Pequeñas Centrales Hidroeléctricas*, Primera ed., vol. Primera Ed. Bogotá, 2011.
- [10] X. Criollo and C. Quezada, "Diseño de una mini central de energía hidroeléctrica en la planta de tratamiento de aguas residuales de la ciudad de cuenca," Universidad Politecnica Saleciana, 2011.
- [11] G. Tomás, "Atlas potencial Hidroenergético," *Atlas Potencial Hidroenergético Colomb.*, pp. 25–36, 2015, [Online]. Available: http://www1.upme.gov.co/Documents/Atlas/Atlas\_p25-36.pdf.
- [12] P. A. Mendoza, "Control electrónico de una central micro-hidráulica para su aplicación en generación distribuida," Universidad de Chile, 2006.
- [13] P. A. Jiménez, "Modelamiento Y Control De Una Central Micro-Hidráulica," Universidad de Chile, 2013.
- [14] O. Gonzalo and M. Panchi, "Modelación Y Diseño Digital Para Micro Centrales De Generación Hidroeléctrica," 2008.
- [15] D. C. Mora and J. M. Hurtado, "Guía para estudios de prefactibilidad de pequeñas" centrales hidroeléctricas como parte de sistemas híbridos," Pontificia Universidad

Javeriana, 2004.

- [16] OLADE, "El desarrollo de pequeñas centrales hidroeléctricas en Latinoamérica y El Caribe," Panamá, 1980.
- [17] A. Castro, "Minicentrales hidroeléctricas," in *Manuales de energías renovables*, vol. 6, 2006, p. 174.
- [18] R. Vélez, "Factibilidad de sistemas de micro y mini hidroeléctricas comunitarias rurales en el Azuay," UNIVERSIDAD DE CUENCA, 2013.
- [19] PAM SAINT-GOBAIN, "Catálogo de Productos: Tuberías, válvulas y accesorios en hierro dúctil para sistemas de acueducto, alcantarillado, riego e industrial," 2012.
- [20] R. Ortiz Florez, *Pequeña Central Hidroeléctrica*, Ediciones. Bogotá, 2011.
- [21] S. A. M. L. Edwin Daniel Mena Lema, "Diseño y simulación hidráulica para una central hidroeléctrica con una capacidad de generación de 16.8MW.," 2015.
- [22] R. Mott, *Mecánica de fluidos*, Sexta edic. Mexico, 2006.
- [23] Genebre, "Válvula de mariposa tipo wafer Butterfly valve wafer type Características," 2013.

# ANEXOS.

# ANEXO FOTOGRAFICO

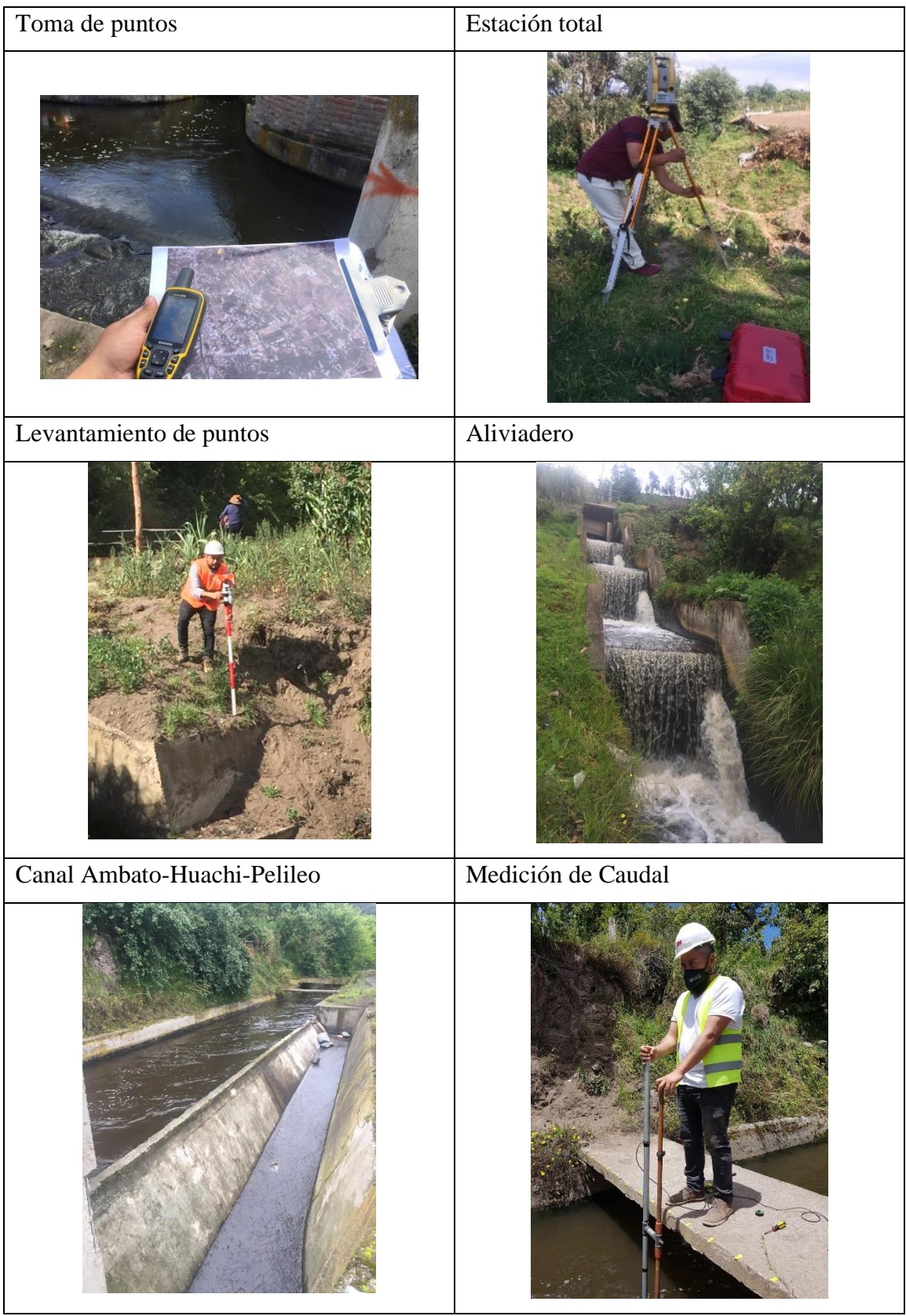